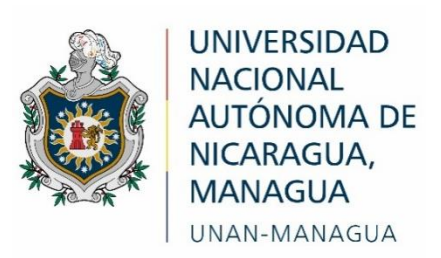

## **Facultad Regional Multidisciplinaria, FAREM-Estelí**

**Estrategias de aprendizaje para el análisis e interpretación de diagramas de cuerpos libres en la resolución de problemas del contenido "Condición de equilibrio en ausencia de rotación"**

Trabajo de seminario de graduación para optar

Al grado de

**Licenciado, en ciencias de la Educación con mención en Física-**

## **Matemática**

### **Autores**

- Samantha Lucía Cruz López
- Ana Cristina Miller Sáenz
- Keydin Ivania Ponce Morales

**Tutor:** MSc. Cliffor Jerry Herrera Castrillo

Estelí, 19 de diciembre 2020

#### **Tema General**

Estrategias de aprendizaje para el análisis e interpretación de diagramas de cuerpos libres en la resolución de problemas del contenido "Condición de equilibrio en ausencia de rotación"

#### **Tema delimitado:**

Estrategias de aprendizaje para el análisis e interpretación de diagramas de cuerpos libres en la resolución de problemas del contenido "Condición de equilibrio en ausencia de rotación", con estudiantes de décimo grado del Instituto Luz Marina González de la ciudad de Jalapa, Nueva Segovia durante el año educativo 2020.

#### **Línea de investigación**

**Área:** Ciencias de la educación.

Línea No 1: Calidad educativa.

**Tema:** Estrategias de aprendizaje y evaluación.

#### **Subtema:**

- Didácticas específicas para la educación secundaria (estrategias didácticas para el aprendizaje).
- Tecnología educativa en los procesos de aprendizaje (las TIC como recurso didáctico).

**Objetivo de la línea**: Generar conocimientos para analizar los factores psicopedagógicos, socioculturales y metodológicos relacionados a la calidad educativa de cara a la mejora continua de los procesos educativos.

#### **Carta aval del tutor de investigación**

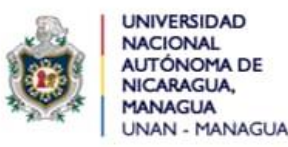

FACULTAD REGIONAL MULTIDISCIPLINARIA Esteli, FAREM-ESTELÍ 2020: "Año de la Educación con Calidad y Pertinencia"

#### CONSTANCIA DE APROBACIÓN DE DOCUMENTO DE TESIS

Por este medio se HACE CONSTAR que las estudiantes: Samantha Lucía Cruz López, Ana Cristina Miller Sáenz y Keydin Ivania Ponce Morales, en cumplimiento de los requerimientos científicos, técnicos y metodológicos estipulados en la normativa correspondiente a los estudios de grado de la Universidad Nacional Autónoma de Nicaragua, UNAN - MANAGUA, y para optar al título de Licenciado en ciencias de la Educación con mención en Física Matemática, han elaborado trabajo de Seminario de Graduación titulada: Estrategias de aprendizaje para el análisis e interpretación de diagramas de cuerpos libres en la resolución de problemas del contenido "Condición de equilibrio en ausencia de rotación"; la cual cumple con los requisitos establecidos por esta institución.

Por lo anterior, se autoriza a las estudiantes antes mencionadas, para que realicen la presentación y defensa pública de tesis ante el tribunal examinador que se estime conveniente.

Se extiende la presente en la ciudad de Estelí, a los doce días del mes de diciembre del año dos mil veinte.

Atentamente,

MSc. Cliffor Jerry Herrera Castrillo - Tutor de Tesis

FAREM-ESTELÍ

C.c. archivo

#### **Dedicatoria**

*"No dejes apagar el entusiasmo, virtud tan valiosa como necesaria, trabaja, aspira, tiende siempre hacia a la altura"*

#### Rubén Darío

Dedicamos la presente investigación primeramente a Dios, por ser nuestro principal guía durante el proceso, por darnos la fortaleza y sabiduría para ver culminada nuestra carrera. Asimismo, a nuestros padres, que siempre nos brindaron su apoyo incondicional, comprensión y confianza durante el periodo de investigación y a lo largo de nuestra formación académica y profesional.

A nuestro querido tutor de tesis MSc. Cliffor Jerry Herrera Castrillo, por su apoyo en el proceso de investigación y por su disponibilidad en todo momento para la aclaración de dudas respecto a la misma, por ejercer su profesión con amor.

De igual manera, a cada uno de los docentes que formaron parte de nuestra formación desde nuestra primaria hasta la universidad, a quienes llevamos en el corazón.

#### **Agradecimiento**

Como grupo investigativo, se agradece a todas las personas que aportaron en la presente investigación; las cuales fueron de gran importancia para poder llevarla a cabo. Especialmente a nuestro buen Padre Dios, quien nos guió en nuestro proceso de formación e investigación, dándonos la sabiduría y la fortaleza para culminar nuestra carrera.

A nuestros familiares, especialmente nuestros padres por acompañarnos durante todo el proceso de investigación, por su apoyo emocional y económico para que fuese posible la realización del estudio al culminar nuestra formación profesional.

De manera especial queremos agradecer a:

Nuestro tutor MSc. Cliffor Jerry Herrera Castrillo, por su constante motivación en el desarrollo de la presente investigación; por su paciencia, apoyo y disponibilidad en todo momento para atender a las inquietudes sobre la misma; por facilitar material referente al estudio, los cuales fueron de gran ayuda.

Al Instituto Luz Marina González Fajardo, su directora y docentes de la asignatura de Física, por su disposición y apoyo durante el proceso de validación del estudio en su centro educativo.

A los dirigentes de la Facultad Regional Multidisciplinaria FAREM – Estelí, por brindarnos la oportunidad de prepararnos profesionalmente; de manera especial a cada uno de los docentes que formaron parte de nuestra formación.

#### **Resumen**

La presente investigación se llevó a cabo en el Instituto Luz Marina González de Jalapa, Nueva Segovia; con el objetivo de validar estrategias de aprendizaje para el análisis e interpretación de diagramas de cuerpos libres, en la resolución de problemas del contenido "Condición de equilibrio en ausencia de rotación", con estudiantes de décimo grado; debido a las dificultades de los antes mencionados en el contenido.

La investigación tiene un enfoque mixto con predominante cualitativo, por lo que su estudio es descriptivo bajo un paradigma sociocrítico; cuya población fue de dos docentes y 61 estudiantes, siendo las mismas cantidades el tamaño de la muestra para la aplicación de entrevistas, encuestas y guías de observación para la recolección de datos; los cuales se analizaron mediante triangulación, matrices y gráficos, para la interpretación de los mismos, en relación con la problemática en estudio y los objetivos propuestos.

En las estrategias se implementó el uso de GeoGebra Geometría y Física 21 Solucionador de problemas, que son aplicaciones que permiten desarrollar habilidades tecnológicas, así como el razonamiento lógico que es parte de la competencia del contenido; además, materiales manipulables que favorecen una mayor interacción de los estudiantes con su aprendizaje.

Donde la aplicación de las estrategias de aprendizaje permitió determinar que son efectivas para facilitar el análisis e interpretación de diagramas de cuerpos libres; por ende, la resolución de problemas. Aportando de esta manera con la calidad educativa mediante la propuesta de las estrategias a los docentes de Física.

**Palabras claves:** Estrategias de aprendizaje, Equilibrio, Diagramas, Material manipulable, TIC

#### **Summary-Abstract**

The present investigation was carried out at the Institute Luz Marina Gonzales the Jalapa, Nueva Segovia. In order to validate learning strategies for the analysis and interpretation of free bodies diagram´s, in solving content "Equilibrium condition in the absence of rotation", with student of tent grade; due to the difficulties of the aforementioned in the content.

Research has a mixed approach with a qualitative predominant, so it´s study is descriptive under a sociocritical paradigm; whose population is two teacher´s and 61 student´s, with the same amount's being the application of interviews, surveys and observation guides for data collection; which were analyzed by triangulation of them in relation to the problem in study and the proposed adjectives.

The strategies were implemented the use of geographic geometry and physics 21 problem solver, which are applications that allow developing technological skills as well as logical reasoning that is part of the content competition; in addition, manipulable material´s that for favour a greater interaction of student's with their learning.

Where application of the learning strategies allowed to determine that are affective in facilitation the analysis and interpretation of free bodies diagram´s; therefore problem solving. Providing in this way with educational quality through the proposal of strategies to physics teachers.

**Key Words:** Learning strategies, balance, diagrams, manipulable material, TIC

### Tabla de contenidos

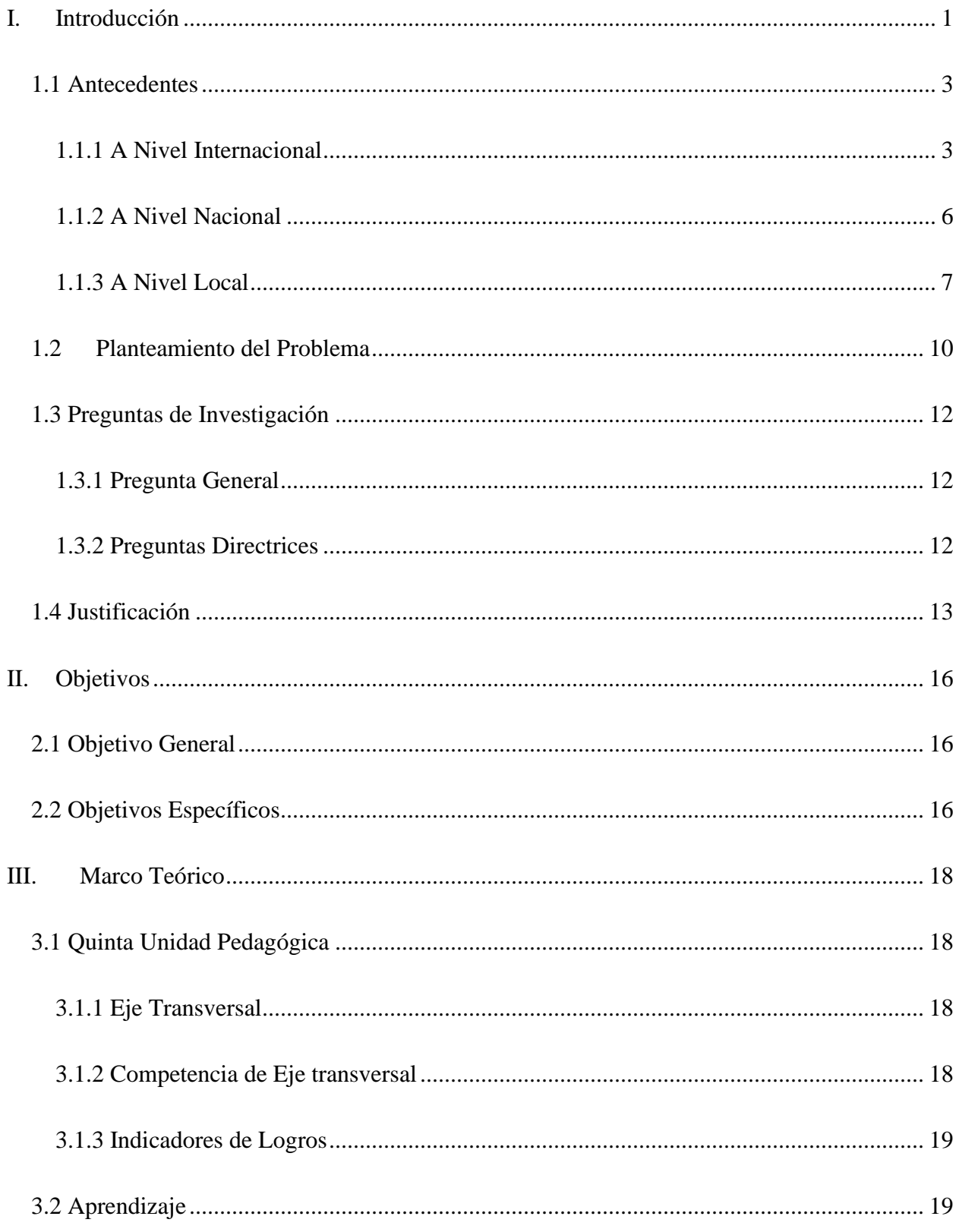

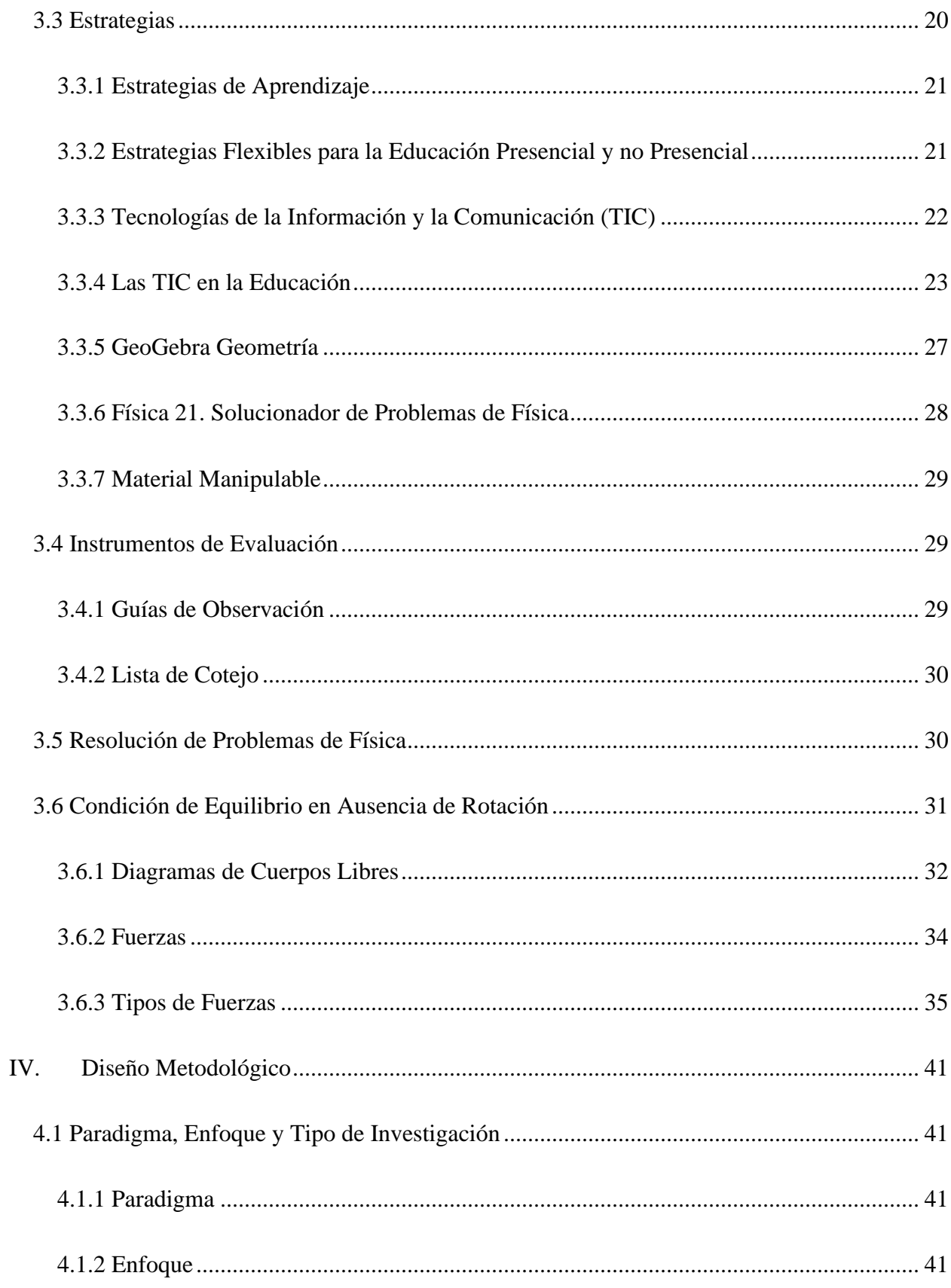

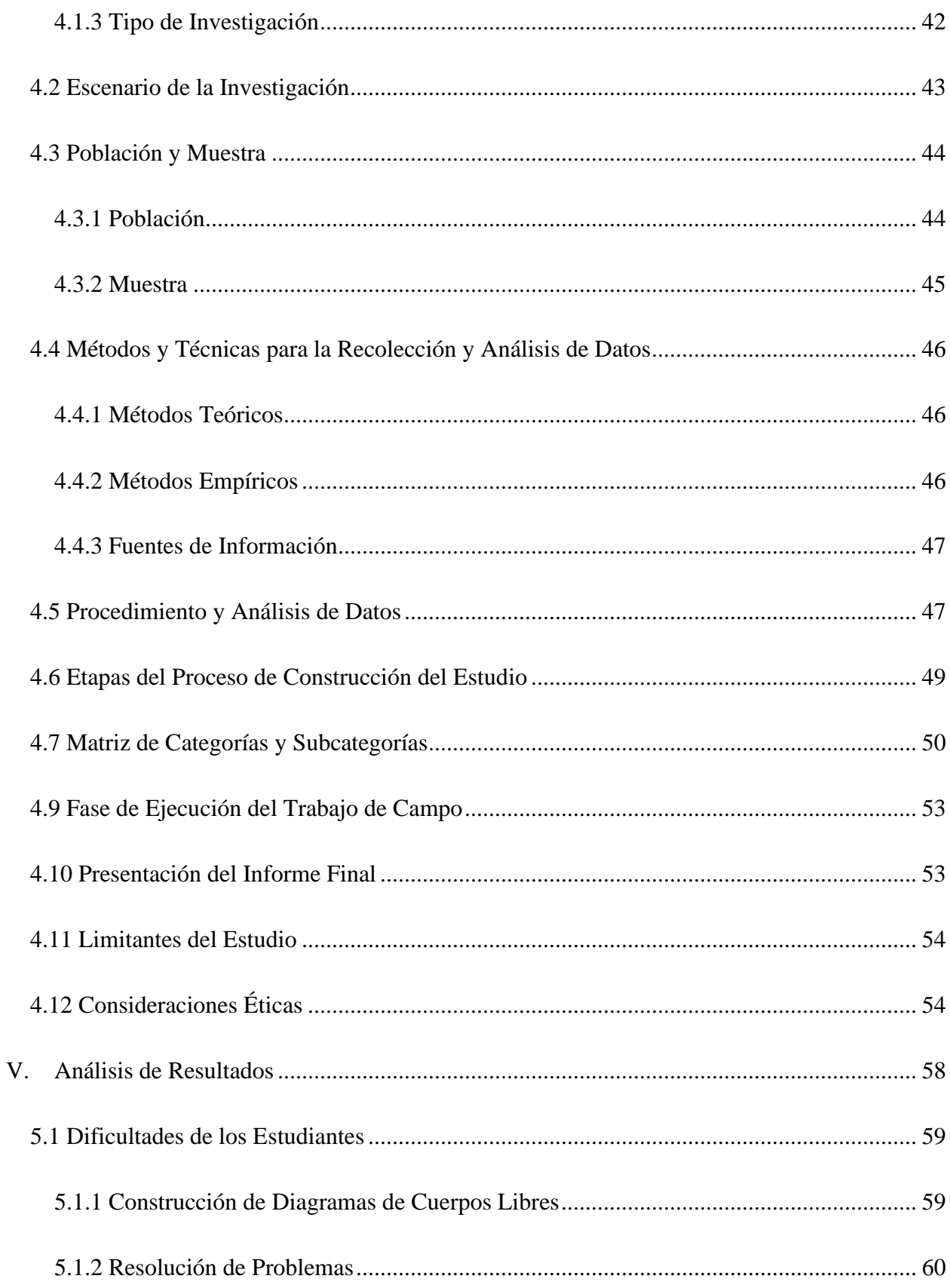

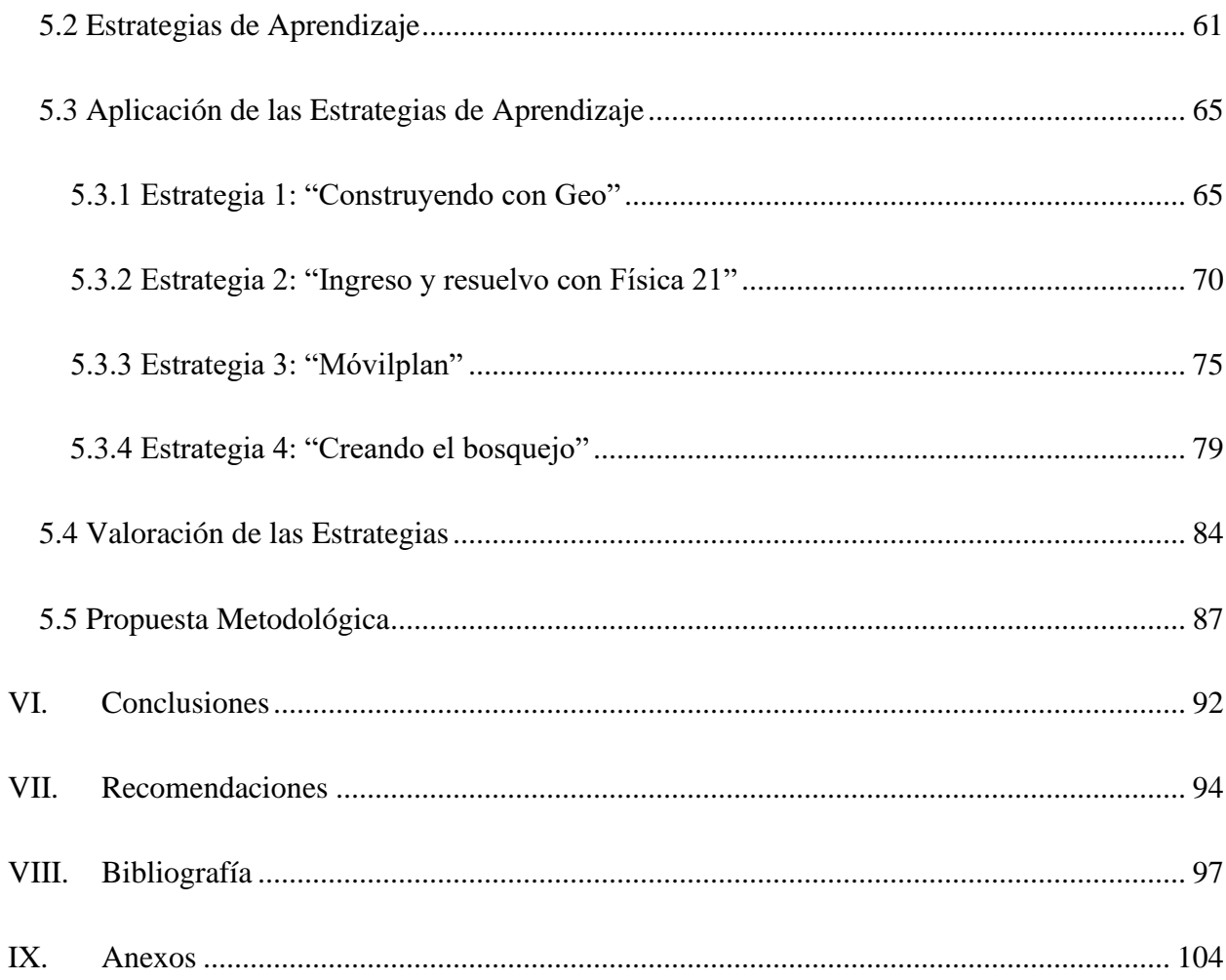

### Índice de Anexos

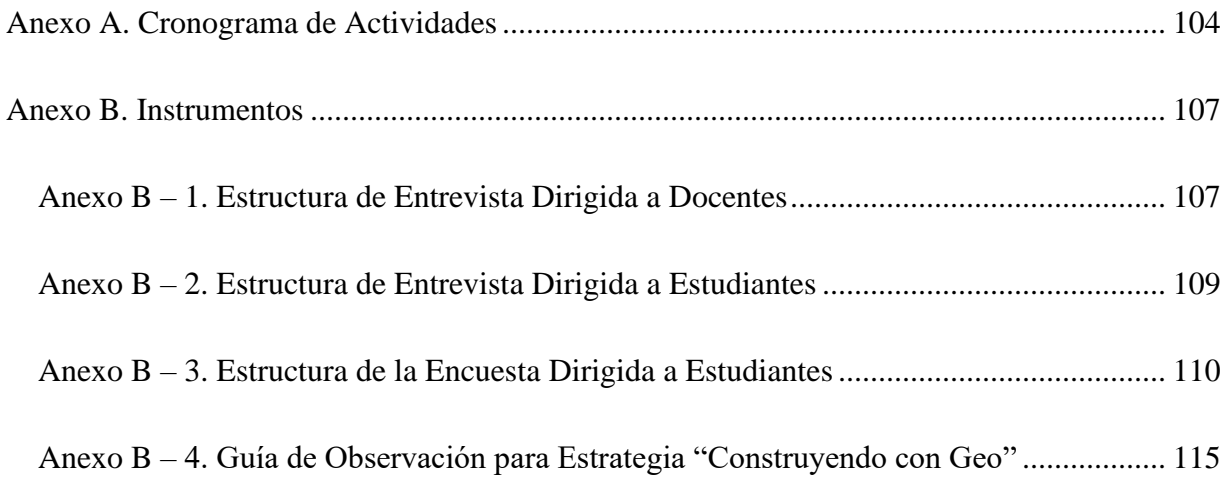

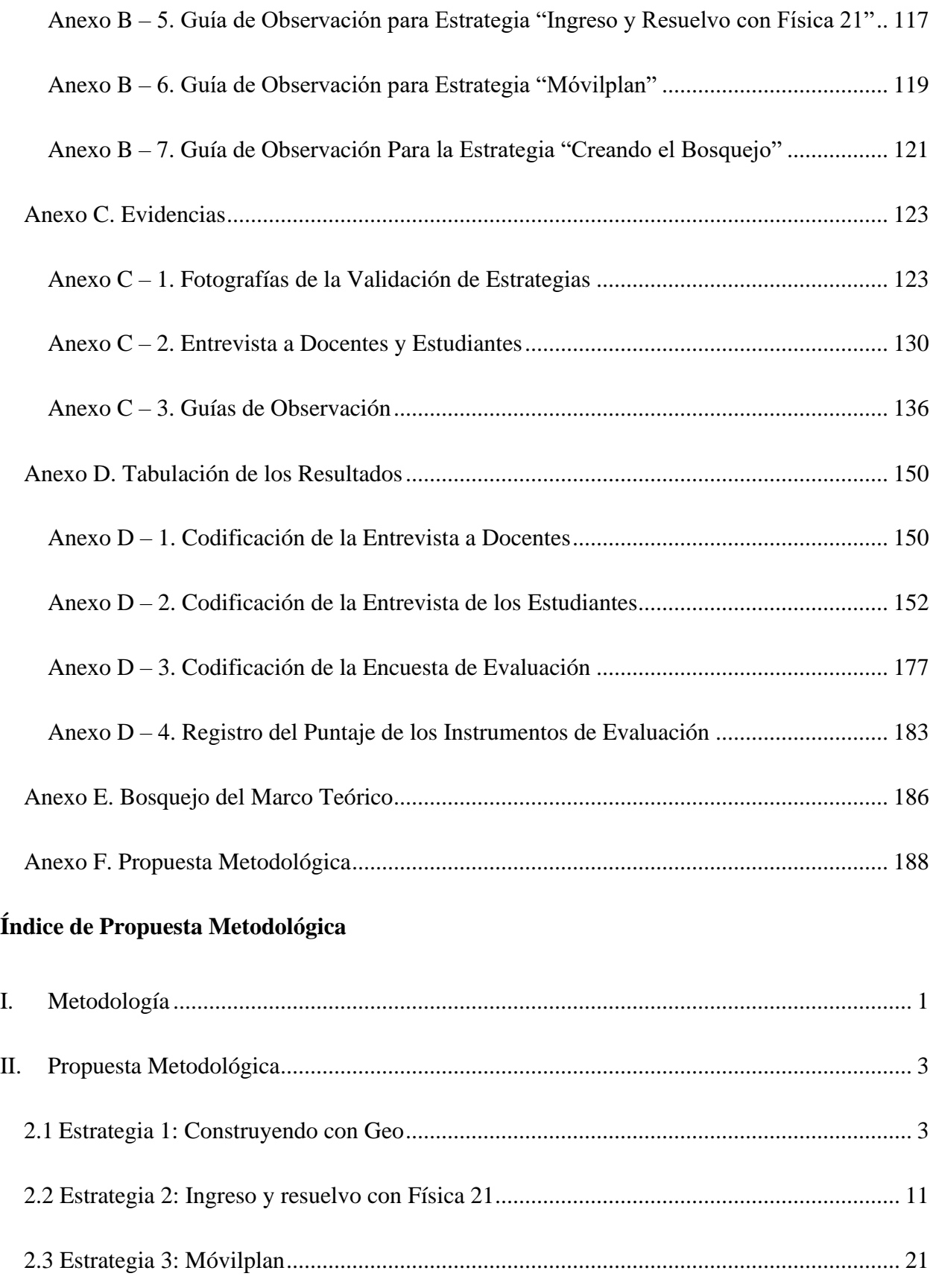

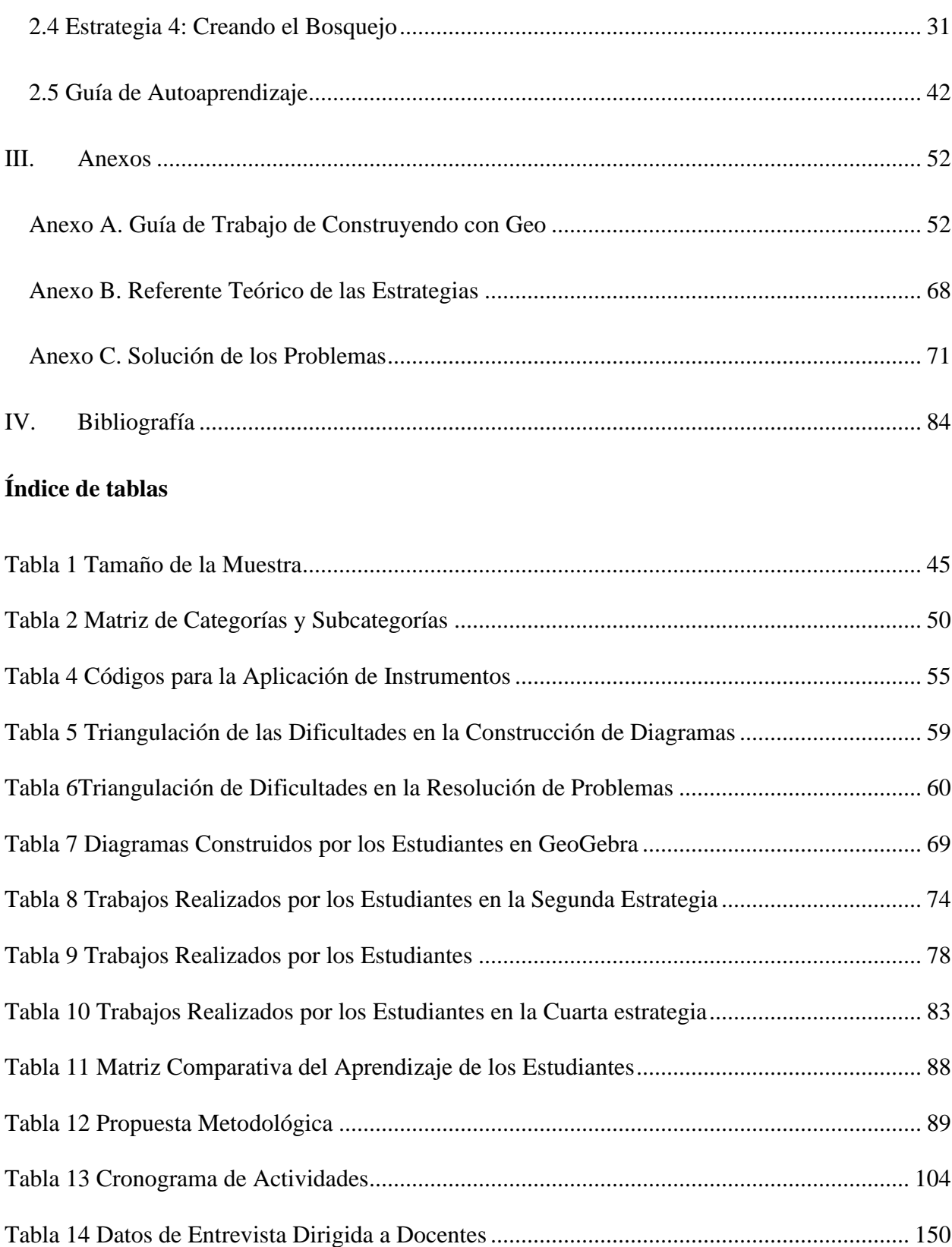

[Tabla 15 Datos de Entrevista Dirigida a Estudiantes..................................................................](#page-168-1) 152

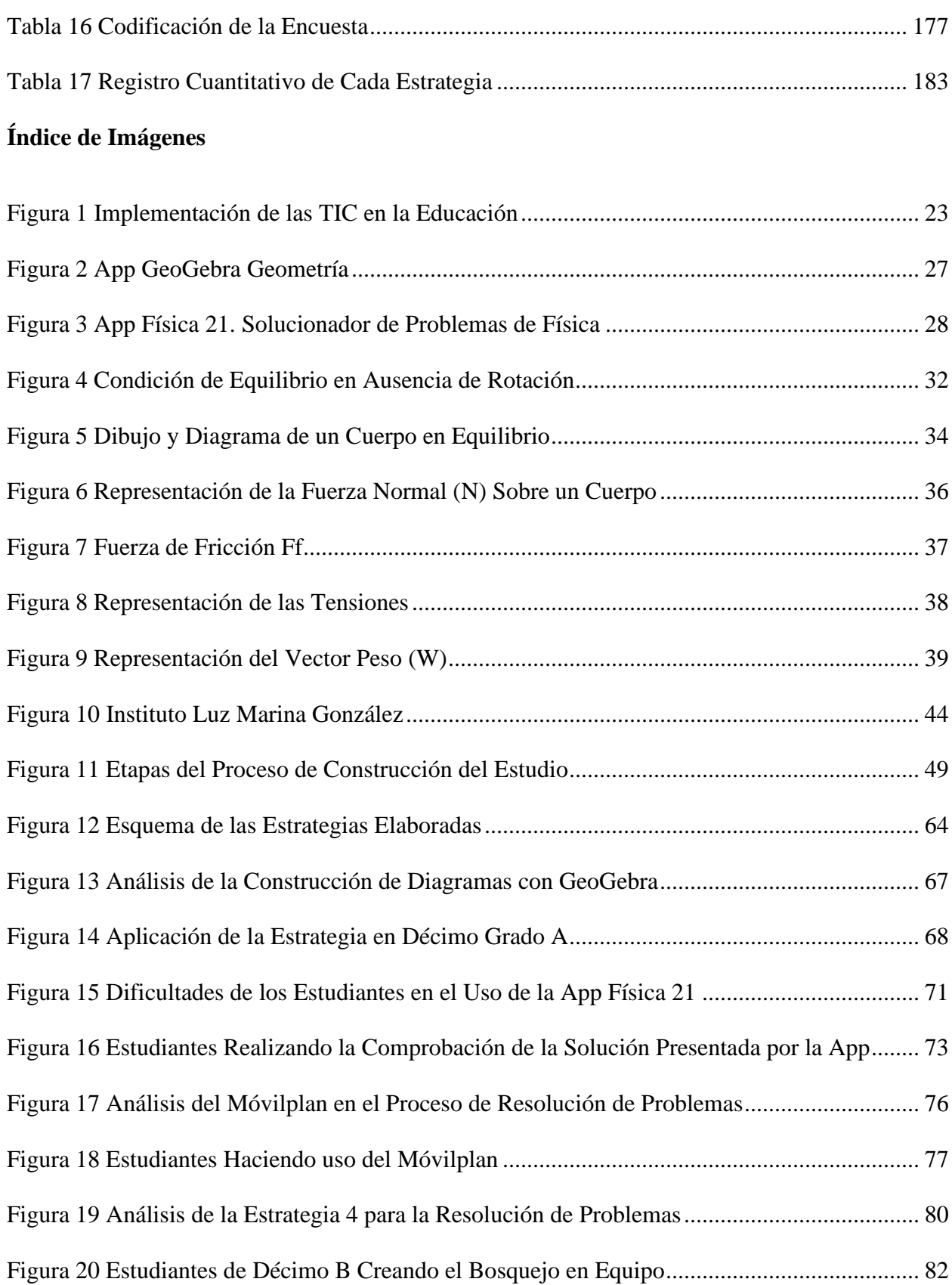

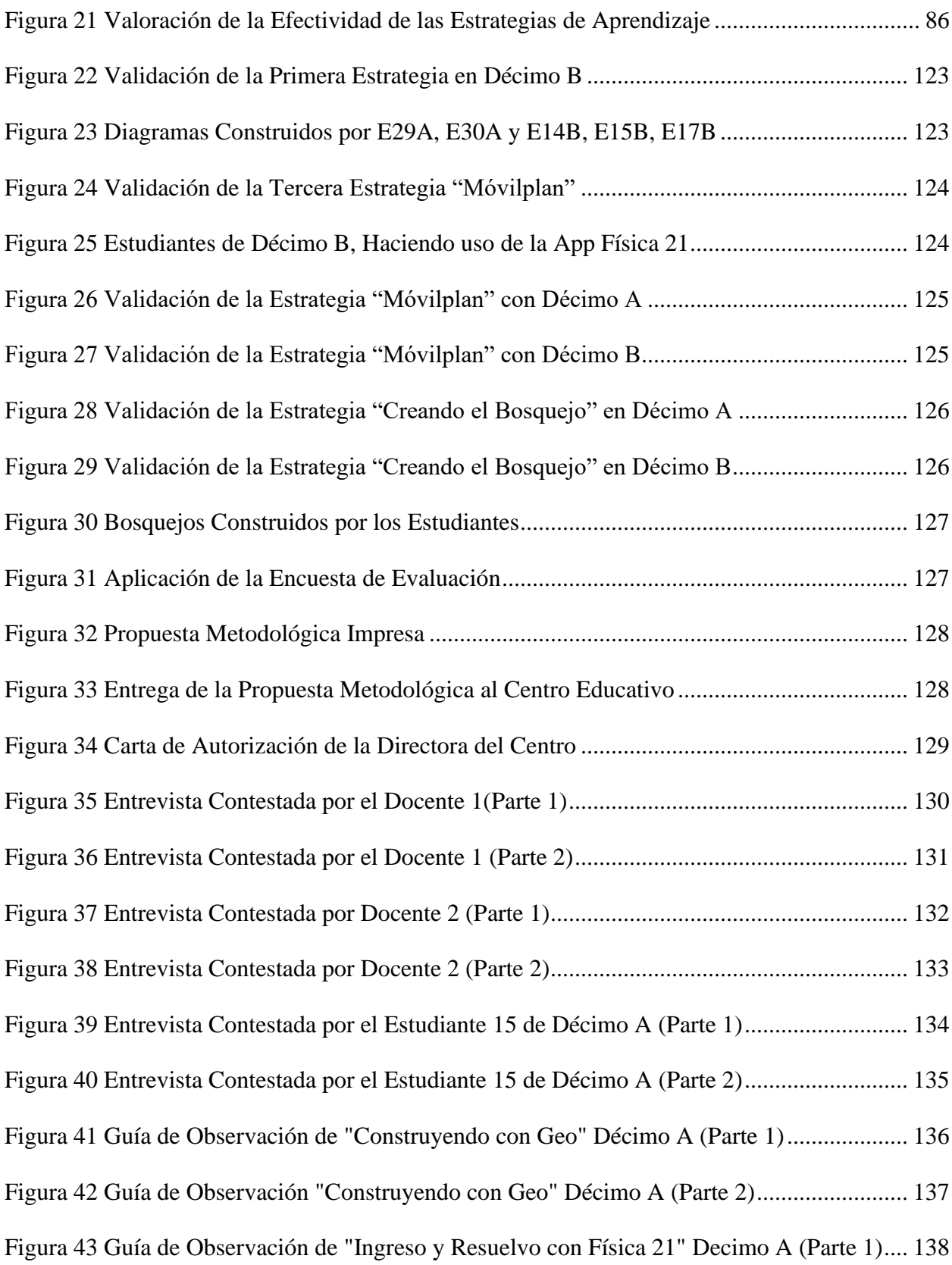

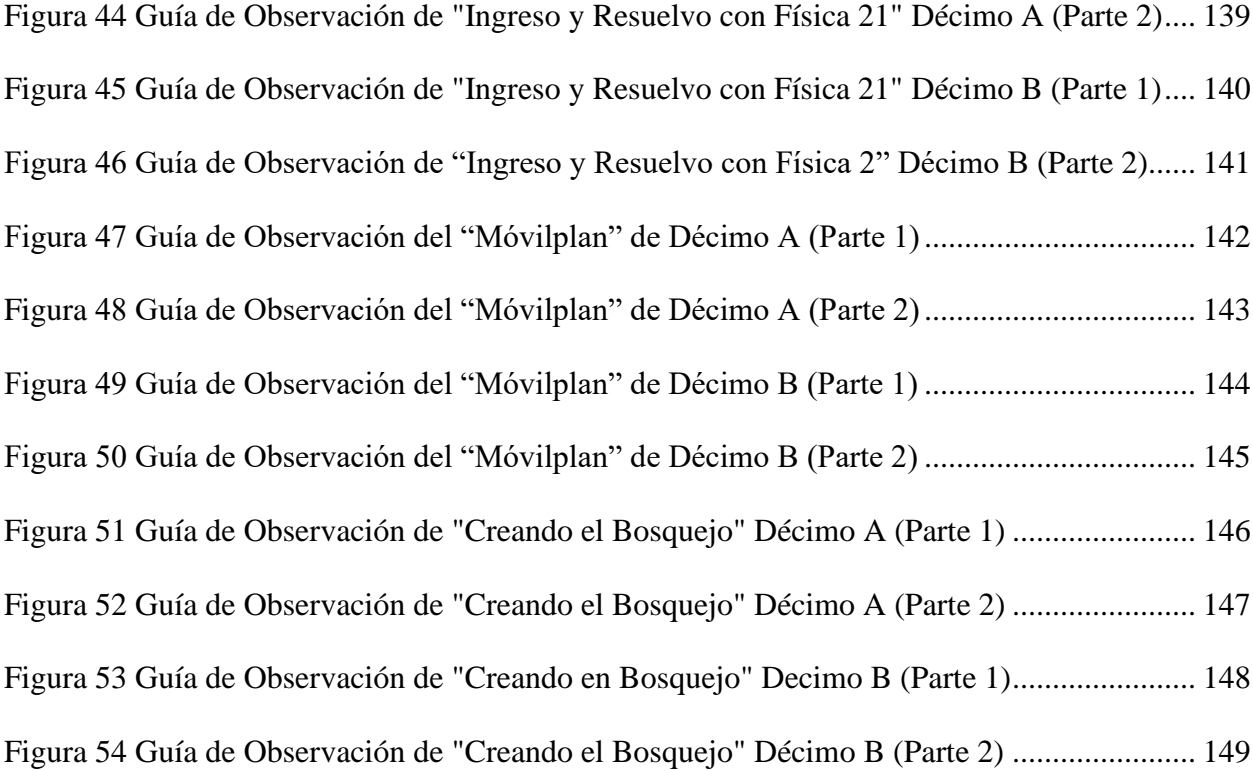

# Capítulo 1.

## Introducción

#### **I. Introducción**

<span id="page-17-0"></span>El implementar estrategias en el ámbito educativo, se considera importante porque por medio de ellas se facilita la adquisición del conocimiento en los estudiantes, se les brindan las pautas para que puedan vincular lo que conocen previamente con lo nuevo que se aborda mediante las mismas; sin embargo, son pocas las que se aplican principalmente en la asignatura de Física, ya que se ha acostumbrado a lo tradicional como ponencias, resolución de problemas sin aplicar técnicas en las que los educandos se sientan motivados y esto tiende a influir negativamente en la visión de ellos sobre la dicha materia.

Las estrategias que se emplean para desarrollar un determinado contenido, deben ser de acuerdo con el contexto de los estudiantes y de manera que ellos sean participantes activos en su proceso de aprendizaje para poder obtener resultados satisfactorios, lo cual se conoce al aplicar ciertos instrumentos sobre los logros que se pretendían alcanzar en los educandos y por medio de estos determinar si realmente son efectivas o no.

Por ende, en la presente investigación, se determina la efectividad de estrategias de aprendizaje para facilitar el análisis e interpretación de diagramas de cuerpos libres en la resolución de problemas del contenido "Condición de equilibrio en ausencia de rotación", de acuerdo con los resultados obtenidos de la validación de las mismas con estudiantes de décimo grado, del Instituto Luz Marina González del municipio de Jalapa, Nueva Segovia.

Esto debido a que, los estudiantes presentan dificultad para identificar el sentido de las fuerzas que actúan sobre un cuerpo en equilibrio, lo que no les permite una adecuada construcción de diagramas de cuerpos libres; asimismo, tienen poco dominio de las

ecuaciones, lo que incide en el momento de aplicar la condición de equilibrio para la resolución de problemas.

Por lo que, a través de este estudio se aporta a la calidad educativa, mediante la validación de las estrategias de aprendizaje, las cuales quedan como propuesta para los docentes de Física, de manera que puedan aplicarlas en el aula de clases. En las que se implementan TIC y materiales manipulables, como parte de la actualización curricular realizada en el país; esto debido a la constante evolución tecnológica, en la que los estudiantes forman parte de ella.

La investigación se divide en nueve capítulos; en el primero, se presentan los antecedentes en relación a la temática, así como el planteamiento del problema con las preguntas que guían dicho estudio y la justificación del mismo.

En el segundo capítulo, se definen los objetivos tanto el general como los específicos, que dirigieron la investigación; posteriormente en el tercero, se presenta el marco teórico, que contiene información sobre la temática en estudio.

En el cuarto capítulo, se presenta el diseño metodológico, que va desde el tipo de investigación, el paradigma y enfoque de la misma; además, del escenario en el que se llevó a cabo, la población y muestra elegida para el estudio, los métodos y técnicas durante el proceso, entre otros aspectos de relevancia en dicha investigación.

El quinto capítulo, contempla el análisis de los resultados obtenidos, en la aplicación de instrumentos tanto a los estudiantes como a los docentes; además de los resultados de la validación de las estrategias de aprendizaje en relación con los objetivos de la investigación.

En el sexto capítulo, se presentan las conclusiones a las que se llegó como equipo investigativo, de acuerdo a los objetivos planteados. Posteriormente el séptimo muestra las recomendaciones, en relación a lo encontrado durante el proceso de investigación

En el octavo, se refleja la bibliografía consultada durante el proceso de investigación; en el noveno capítulo, se presentan los anexos de la investigación, en el que se incluyen el cronograma de trabajo, los diferentes instrumentos que se aplicaron; además, las evidencias de la validación del estudio y por último, se anexa la propuesta metodológica, que contempla cada una de las estrategias elaboradas.

#### <span id="page-19-0"></span>**1.1 Antecedentes**

En el proceso de investigación se seleccionaron trabajos como tesis, informes de congresos y artículos de revistas científicas; todos ellos en relación a la temática en estudio: Estrategias de aprendizaje para el análisis e interpretación de diagramas de cuerpos libres en la resolución de problemas del contenido "Condición de equilibrio en ausencia de rotación".

#### <span id="page-19-1"></span>*1.1.1 A Nivel Internacional*

#### **Estudio 1.**

Corrales y López (2019) en su informe del I Congreso Internacional de Ciencias Exactas y Naturales en la Universidad Nacional de Costa Rica (UNA): Uso de GeoGebra para la construcción de diagramas de cuerpos libres y editor de imágenes en la enseñanza de Física; se enfoca en el tema de Educación científica, Matemática y tecnología.

Corrales y López, se basan en analizar la factibilidad que tiene el uso de Geogebra para construir imágenes o diagramas de cuerpos libres, determinando que:

Facilita la construcción de diagramas, la manipulación de imágenes; además, ayuda a complementar la resolución de problemas en Física; llegando a la conclusión que este software permite mejorar el proceso de aprendizaje, debido a que ofrece diversas herramientas compatibles para la enseñanza de la Física. (2019, pp. 4, 8)

Asimismo, tiene la ventaja de ser gratuito, práctico y accesible, tanto para docentes como para estudiantes, permitiendo un constante desarrollo y actualización de la educación.

Por ende, se retomaron dichos aspectos para implementar GeoGebra en la investigación, en su versión de aplicación para celulares o tablet; asimismo, se citó la definición de la App con sus características.

#### **Estudio 2.**

Font, Moreno y Ramírez (2016) en su investigación; La importancia de los diagramas en la resolución de problemas de cuerpos deformables en Mecánica: el caso de la fuerza de fricción; relizada en México con un grupo de 71 estudiantes de ingeniería, en la que utilizaron herramientas teóricas del Enfoque Ontosemiótico<sup>1</sup> de la cognición e instrucción matemática, para la construcción de diagramas.

Los estudiantes elegidos para el estudio presentaban dificultad en la resolución problemas al momento de:

<sup>1</sup>Según Torres (2011, p. 1), el Enfoque Ontosemiótico (EOS) es un marco teórico amplio que organiza, unifica y clarifica nociones de otras teorías, enfoques y modelos con el fin de describir e investigar, de forma holística, los procesos de aprender y enseñar matemáticas.

Emplear la condición de maximización de la fuerza de fricción y para asignarle un sentido adecuado, porque no lograban familiarizarse con el problema; llegando a la conclusión de que estos se deben contextualizar a la vida cotidiana de los estudiantes, para que se facilite la identificación de las fuerzas de rozamiento y un mejor aprendizaje. (Font et al., 2016, p. 158)

Debido a esto, en las estrategias se plantearon problemas relacionados a situaciones de la vida cotidiana; además, se retomó el concepto de diagrama que proporcionan los investigadores, el cual se citó en el marco teórico de la investigación.

#### **Estudio 3.**

Giraldo (2014) en su tesis; Propuesta de enseñanza de equilibrio de cuerpo rígido por la acción de fuerzas coplanares con el uso de la Geometría plana en el curso de Estática, de la Institución Universitaria Pascual Bravo; realizada en la Universidad Nacional de Colombia con el fin de facilitar la comprensión y resolución de problemas sobre Estática.

Giraldo, en su estudio encontró que los estudiantes presentaban dificultad al momento de interpretar las leyes de equilibrio de la Física y por ello señala la importancia de vincular la parte teórica con la práctica:

Al aplicar el método gráfico y después el matemático, los estudiantes se asombraban de lo fácil que resultaba la resolución de problemas. Pero la aplicación del software de dibujo en el proceso, también tiene sus desventajas, porque los educandos pierden habilidades en el trabajo manual para la elaboración de los planos. (2014, p. 35)

De acuerdo a esta investigación, se retomaron las ventajas y desventajas que tiene la realización de gráficos con el uso de tecnologías en el proceso de resolución de problemas, y su impacto en el aprendizaje de los estudiantes.

#### <span id="page-22-0"></span>*1.1.2 A Nivel Nacional*

#### **Estudio 4.**

Navarro (2018) en su investigación; Estática, realizada en la Universidad Nacional de Ingenieria – Recinto Universitario Augusto C. Sandino, sede regional del norte; tenía como objetivo comprender y analizar algunos procesos en el uso de los principios de la Estática, la cual está ligada altamente en el área de Física.

En el estudio de Navarro (2018), se evidenció la aplicabilidad que tiene la parte de Estática, en el estudio de fenómenos o situaciones problemáticas del entorno; es decir, no es una unidad desconocida en la vida cotidiana; además, se retomaron los conceptos de fuerza, peso, para citarlos en el marco teórico.

#### **Estudio 5.**

Fariña y Guido (2014) en su investigación; Evaluación de la estabilidad del Talud inducida por cargas estáticas y dinámicas en la Loma Chico Pelón, Managua-Nicaragua; realizada en la UNAN-Managua, Recinto Uiversitario Rubén Darío, tenía como objetivo evaluar la principal causa de la inestabilidad de taludes $^2$ .

<sup>2</sup> Según Bishop como se citó en Fariña y Guido (2014, p. 24), un talud es cualquier superficie inclinada respecto de la horizontal, aunque también podemos definir un talud como las obras que normalmente se construyen conocidos como taludes artificiales, cuyas inclinaciones deben garantizar la estabilidad de la obra y que también puede ser de origen natural.

Fariña y Guido, consideraron la Geometría, propiedades físico-mecánicas y dinámicas para la realización de su estudio: "De acuerdo a los resultados obtenidos del análisis estático se muestra que las zonas con mayor amenaza a desplazamiento son las altas, debido a la inestabilidad del terreno" (2014, p. 85).

En esta investigación, se evidenció la aplicabilidad de la unidad de Estática en el estudio de fenómenos presentes en la naturaleza.

#### **Estudio 6.**

Zelaya (2000) en su tesis; Pensamiento docente y la enseñanza de la Física en la educación secundaria nicaragüense y una propuesta de intervención; realizada en la UNAN-León con el objetivo de identificar las concepciones predominantes en el profesorado de dicha asignatura para establecer las características fundamentales que debería tener un plan de perfeccionamiento.

Zelaya, de acuerdo a los resultados que obtuvo llegó a la conclusión que: "Los docentes tienden a centrarse al modelo tradicional de enseñanza y sus concepciones son obstáculo al momento de implementar cambios en la enseñanza de la Física" (2000, p. 74).

Por consiguiente, se considera importante que los docentes estén abiertos al cambio y a la renovación continua del proceso de aprendizaje, para mejorar la calidad de la educación; debido a ello, en este estudio se hizo uso de TIC en las estrategias validadas en el mismo, como parte de la adecuación curricular que se realizó recientemente en el país.

#### <span id="page-23-0"></span>*1.1.3 A Nivel Local*

Los siguientes estudios 7, 8 y 9 fueron desarrollados en la Facultad Regional Multidisciplinaria de Estelí, para los cuales se recurrió a investigar en el Repositorio Institucional de UNAN-Managua.

#### **Estudio 7.**

Gutiérrez y Pineda (2019) en su tesis; Estrategia metodológica para la enseñanza de Estabilidad de equilibrio de los cuerpos en el Décimo Grado del turno Vespertino, Colegio Público Miguel Larreynaga del Municipio de Matagalpa, en el segundo semestre; tenían como objetivo validar estrategias que facilitaran la comprensión y resolución de problemas sobre estabilidad de equilibrio de los cuerpos.

Gutiérrez y Pineda, en su estudio realizado a 30 estudiantes del colegio anteriormente mencionado, se percataron que: "La aplicación de estrategias, dinámicas u otro tipo de herramienta metodológica fortalece la adquisición de conocimiento por parte del educando" (2019, p. 41).

Por lo que se retomó la efectividad que tuvo aplicar las estrategias en el proceso de aprendizaje, así como el uso de materiales en las mismas; además, el concepto de "Estrategia" el cual fue citado en el marco teórico.

#### **Estudio 8.**

Lanuza, Rizo y Saavedra (2018) en su artículo; Uso y aplicación de las TIC en el proceso de aprendizaje*;* resaltan la importancia de la implementación de tecnologías para una renovación didáctica en las aulas de clases; ya que representan nuevos modelos de participación y de desarrollo de competencias en la construcción del aprendizaje.

Las entrevistas semiestructuradas y encuestas, a tres directores de departamentos académicos, 46 docentes y 129 estudiantes, permitieron determinar que: "El uso de TIC ofrece un aprendizaje más interactivo, motivador, donde se desarrollan habilidades y competencias que dinamizan dicho proceso" (Lanuza et al., 2018, p. 29).

Por lo que se refleja que la implementación de las TIC aumenta la competitividad en el ámbito educativo, donde el principal protagonista sea el estudiante.

De dicha investigación, se retomaron y citaron aspectos teóricos, como las ventajas y desventajas que tiene el uso de las TIC en la educación; debido a que se implementaron en las estrategias elaboradas por los resultados que se han obtenido de su aplicación en el proceso de aprendizaje.

#### **Estudio 9.**

Espinoza (2015) en su investigación; Estudio de la estática de sólidos aplicando estrategias metodológicas que faciliten la comprensión en la resolución de problemas en estudiantes de décimo grado "C" del Instituto Licenciado Miguel Larreynaga San Juan de Río Coco, Madriz durante el segundo semestre del 2014; realizada con la finalidad de facilitar la comprensión y resolución de problemas sobre Estática de Sólidos.

Espinoza, en su investigación validó estrategias metodológicas basadas en la implementación de material manipulable con una muestra de 32 estudiantes, de las cuales determinó que: "La aplicación de estrategias causó un impacto positivo en el aprendizaje de los educandos; las cuales se consideran eficaces para la comprensión y resolución de situaciones problemáticas del entorno" (2015, p. 44).

Por ende, la implementación de material manipulable para la resolución de problemas sobre Estática, resulta satisfactorio para el aprendizaje de los estudiantes. Debido a ello, se realizó lo mismo en dos de las estrategias para facilitar el contenido "Condidición de equilibrio en ausencia de rotación".

#### <span id="page-26-0"></span>**1.2 Planteamiento del Problema**

El estudio de la asignatura de Física se ha visto como una de las materias más difíciles por los estudiantes en los diferentes grados, debido a que relaciona la parte teórica con la demostración matemática de un determinado fenómeno y es ahí donde los antes mencionados tienden a sentirse confundidos si no se implementan las metodologías adecuadas, para que ellos puedan vincular ambos aspectos de una manera fácil y las que les permitan adquirir un buen aprendizaje.

En la asignatura de Física a nivel de secundaria, específicamente en décimo grado se aborda el contenido "Condición de equilibrio en ausencia de rotación", del cual se conoció mediante experiencias obtenidas en las prácticas profesionales y a través de entrevistas aplicadas a docentes de la materia, que los estudiantes presentan dificultad principalmente en identificar la dirección o sentido en que se emplean las fuerzas para la construcción de los diagramas de cuerpos libres, lo que influye en el momento de realizar el análisis e interpretación de los mismos para la resolución de problemas, cuyo proceso si no se realiza adecuadamente, la solución no sería correcta.

En base a las entrevistas aplicadas a los docentes de Física y a estudiantes de décimo grado, se determinó que estas dificultades se presentan porque se han empleado pocas estrategias de aprendizaje en el desarrollo del contenido, ya sea por el tiempo para la preparación de material por parte de los docentes o también se desarrolla de manera tradicional; es decir, mediante ponencias, realización de diagramas solo en la pizarra y la transcripción de problemas.

Otro aspecto obstaculizador para el aprendizaje del contenido, es la poca atención e interés que los estudiantes le han prestado a su desarrollo y la falta de autoestudio sobre el mismo; además, no portan el material necesario para la construcción de los diagramas de cuerpos libres, así como la falta de motivación en dicho proceso, lo que interviene de manera negativa en la adquisición del conocimiento.

Por otro lado, en el programa de la asignatura de Física se sugiere el uso de tecnologías digitales, para permitirles a los estudiantes construir diagramas de cuerpos libres de una manera más fácil, así como el desarrollo de habilidades y el pensamiento crítico en la resolución de problemas referentes al contenido; sin embargo, esto no se ha realizado en el centro educativo por la falta de energía eléctrica para hacer uso del aula TIC y los docentes no han buscado alternativas para implementarlas en el proceso de aprendizaje de los educandos.

Por lo que se identificó la necesidad de implementar estrategias de aprendizaje que, permitieran a los docentes modificar la metodología para abordar el contenido "Condición de equilibrio en ausencia de rotación", mediante la implementación de material manipulable y de las Tecnologías de la Información y la comunicación (TIC), las cuales poseen un sin número de ventajas para facilitar la adquisición del conocimiento, despertar el interés y la motivación en los estudiantes.

#### <span id="page-28-0"></span>**1.3 Preguntas de Investigación**

#### <span id="page-28-1"></span>*1.3.1 Pregunta General*

¿Qué efectividad tiene la implementación de estrategias de aprendizaje para el análisis e interpretación de diagramas de cuerpos libres en la resolución de problemas del contenido "Condición de equilibrio en ausencia de rotación" con estudiantes de décimo grado del Instituto Luz Marina González de la ciudad de Jalapa, Nueva Segovia durante el año educativo 2020?

#### <span id="page-28-2"></span>*1.3.2 Preguntas Directrices*

- 1. ¿Qué dificultades presentan los estudiantes en el análisis e interpretación de diagramas en la resolución de problemas del contenido "Condición de equilibrio en ausencia de rotación"?
- 2. ¿Cómo elaborar estrategias de aprendizaje que faciliten el análisis e interpretación de diagramas de cuerpos libres en la resolución de problemas?
- 3. ¿Qué estrategias de aprendizaje se pueden aplicar para facilitar la resolución de problemas del contenido "Condición de equilibrio en ausencia de rotación" a estudiantes de décimo grado?
- 4. ¿Qué estrategias de aprendizaje se pueden proponer a los docentes de Física para el contenido "¿Condición de equilibrio de los cuerpos libres en ausencia de rotación", a fin de que sean aplicadas en aulas de clases?

#### <span id="page-29-0"></span>**1.4 Justificación**

La investigación realizada surgió de las dificultades que presentaron los estudiantes, al momento de identificar la dirección o sentido de las fuerzas que actúan sobre un cuerpo para la construcción de los diagramas de cuerpos libres, lo que influía en el análisis e interpretación de los mismos para la resolución de problemas, referentes a la condición de equilibrio en ausencia de rotación, ya que se parte del gráfico para aplicar dicha condición.

Es importante señalar que, existían pocos estudios en relación con la temática a nivel nacional y local, por lo que su impacto fue de relevancia en el ámbito educativo e investigativo; en el cual se elaboraron y validaron estrategias de aprendizaje para facilitar el análisis e interpretación de diagramas de cuerpos libres, así como la resolución de problemas sobre el contenido "Condición de equilibrio en ausencia de rotación".

Cabe mencionar que, de acuerdo a las recientes adecuaciones curriculares en el país, en el programa de Física se sugirió el uso de tecnologías digitales para fortalecer el aprendizaje de los estudiantes, además del desarrollo de habilidades y competencias, por lo que se implementó el uso de Tecnologías de la Información y la Comunicación (TIC) en dos de las estrategias, dentro de ellas las aplicaciones GeoGebra Geometría y Física 21, las cuales poseían ciertas características que permitieron la elaboración de diagramas y la resolución de problemas de una manera efectiva y fácil.

Asimismo, se implementó el uso de material manipulable en las otras dos estrategias, el cual permitió un proceso de aprendizaje más interactivo y motivador, donde los estudiantes fueron participantes activos en dicho proceso, así como constructores de su propio conocimiento.

Por otra parte, se conoció que por motivo de la pandemia COVID-19, la asistencia de los estudiantes en el instituto había disminuido un 15% y a nivel nacional se implementaron metodologías flexibles para garantizar la educación a los que recibían sus asignaturas de manera presencial y no presencial, por lo que también se elaboró una guía de autoaprendizaje para los educandos que no estaban asistiendo a clases.

Dentro de la factibilidad del estudio, se conoció que el Instituto Luz Marina González cuenta con un aula digital, pero durante el periodo de validación no disponía del servicio eléctrico para hacer uso de ella, por lo que se utilizaron los celulares de los estudiantes y folletos impresos de las actividades, como alternativa para la implementación de las TIC. En relación con los materiales que se utilizaron en el desarrollo de las estrategias, fueron de fácil acceso.

Dicha investigación benefició directamente a los estudiantes de décimo grado, ya que se les facilitó el aprendizaje del contenido "Condición de equilibrio en ausencia de rotación", así como el desarrollo de habilidades y competencias; e indirectamente a la comunidad educativa mediante la propuesta de las estrategias de aprendizaje ya validadas para los docentes de la asignatura de Física, con el fin de que las implementen en sus prácticas pedagógicas; además, será de utilidad para investigadores interesados en la temática en estudio y deseen retomarla según su contexto o necesidad.

# Capítulo 2. Objetivos

#### **II. Objetivos**

#### <span id="page-32-1"></span><span id="page-32-0"></span>**2.1 Objetivo General**

Validar estrategias de aprendizaje para el análisis e interpretación en diagramas de cuerpos libres en la resolución de problemas del contenido "Condición de equilibrio en ausencia de rotación", con estudiantes de décimo grado del Instituto Luz Marina González de la ciudad de Jalapa, Nueva Segovia durante el año educativo 2020.

#### <span id="page-32-2"></span>**2.2 Objetivos Específicos**

- 1. Identificar las dificultades que presentan los estudiantes en el análisis e interpretación de diagramas en la resolución de problemas del contenido "Condición de equilibrio en ausencia de rotación".
- 2. Elaborar estrategias de aprendizaje que faciliten el análisis e interpretación de diagramas de cuerpos libres en la resolución de problemas.
- 3. Aplicar estrategias de aprendizaje para facilitar la resolución de problemas del contenido "Condición de equilibrio en ausencia de rotación" a estudiantes de décimo grado.
- 4. Proponer a los docentes de Física las estrategias de aprendizaje para el contenido "Condición de equilibrio de los cuerpos libres en ausencia de rotación", a fin de que sean aplicadas en aulas de clases.

## Capítulo 3. Marco

## Teórico

#### **III. Marco Teórico**

<span id="page-34-0"></span>En este capítulo se presentan los distintos aspectos teóricos que fundamentaron el trabajo de investigación, relacionados con el tema de estudio.

#### <span id="page-34-1"></span>**3.1 Quinta Unidad Pedagógica**

Referente a la quinta unidad pedagógica, se presentan aspectos relevantes como las definiciones de eje transversal, competencias e indicadores de logros.

#### <span id="page-34-2"></span>*3.1.1 Eje Transversal*

Los ejes transversales, se integran en las diferentes áreas y asignaturas de acuerdo con su finalidad, los cuales son contextualizados a problemáticas del entorno:

Los ejes transversales se integran en la acción didáctica como parte de la formación integral del estudiante; ya que son inherentes a las realidades cotidianas; así como de los problemas sociales y se vinculan con las competencias de nivel, área y grado escolar, en este sentido la transversalidad es muy importante, ya que dinamiza el proceso de formación integral del estudiante. (Ministerio de Educación, 2019, p. 101)

Los ejes transversales, a su vez se dividen en componentes específicos, en función de los valores que se pretende que adquieran los estudiantes, como parte de una formación integral dentro del proceso de aprendizaje.

#### <span id="page-34-3"></span>*3.1.2 Competencia de Eje transversal*

Las competencias son las capacidades para interpretar y transformar aspectos de la realidad, partiendo de los tres saberes: "Son todos aquellos elementos que permiten desarrollar el ser de la persona, para un saber hacer consciente y comprendido con su vida y su entorno" (Ministerio de Educación, 2011, p. 9).

Por tanto, es fundamental retomar estas competencias dentro del proceso de aprendizaje de los estudiantes, para lograr el desarrollo de manera integral de los mismos, pernitiéndoles ser más competentes en todos los ámbitos de la vida.

#### <span id="page-35-0"></span>*3.1.3 Indicadores de Logros*

Para cada contenido se asigna un determinado indicador de logro, el cual se desglosa de las competencias:

Son indicios o señales que nos permiten observar de manera evidente y específica los procesos y resultados del aprendizaje a través de conductas observables. El tiene como función hacer evidente qué es lo que aprende el estudiante y como lo demuestra. (Ministerio de Educación, 2011, p. 9)

Los indicadores correspondiente a cada contenido, se retoman al momento de evaluar el desarrollo del mismo, para identificar el nivel de aprendizaje que adquieren los estudiantes, de acuerdo a lo que se pretendía lograr.

#### <span id="page-35-1"></span>**3.2 Aprendizaje**

El aprendizaje es la parte más fundamental en el ámbito educativo desde la manera en que se obtiene: "Es el proceso a través del cual se adquieren o modifican habilidades, destrezas, conocimiento, conductas o valores como resultado del estudio, la experiencia, la
instrucción, el razonamiento y la observación" (Cruz y Rodríguez, 2015, como se citó en Cruz et al., 2019, p. 6).

Proceso que depende del ambiente en el que se desarrolle el aprendizaje, de los actores involucrados y de la actitud de los mismos.

## **3.3 Estrategias**

Dentro de la práctica docente, es fundamental la aplicación de estrategias para facilitar el proceso de aprendizaje: "Estas son un tipo de conocimiento (estratégico) y se definen como un método o una orientación general para aprender, recordar y resolver problemas" (Mayer, como se citó en Javaloyes, 2016, p. 14).

Es decir, las estrategias son la vía para que los estudiantes puedan guiar su propio aprendizaje y más allá de la adquisición del conocimiento, los educandos sepan como aplicarlo en la vida cotidiana.

Sin embargo, Prieto citado en Gutiérrez y Pineda define las estrategias como: "Instrumentos de los que se vale el docente para contribuir a la implementación y el desarrollo de las competencias de los estudiantes" (2019, p. 11).

Por lo que, los docentes implementan cada vez más estrategias basadas en las necesidades de los estudiantes, para potenciar su formación integral y el interés al contenido que se desarrolle a través de estas.

La aplicación de estrategias en el desarrollo de un determinado contenido, facilita en gran manera la adquisición del conocimiento de este: "Se basa en la reflexión consciente que realiza el estudiante, al explicarse el significado de los problemas que van apareciendo y al tomar decisiones sobre su posible resolución, en una especie de diálogo consigo mismo" (Castellón, 2007, como se citó en Gutiérrez y Pineda, 2019, p. 11).

Por consiguiente, la implementación de estrategias trae consigo grandes beneficios en el proceso de aprendizaje, ya que estas brindan las pautas necesarias para desarrollar las habilidades y competencias que se pretenden lograr con su aplicación.

## *3.3.1 Estrategias de Aprendizaje*

Dentro de los tipos de estrategias que se aplican en el aula, de manera más específica para los estudiantes, son las de aprendizaje:

Las estrategias de aprendizaje en los procesos de estudio, forman parte intrínseca de las herramientas básicas de las que hacen uso los estudiantes a la hora de proceder a la adquisición, retención, comprensión, elaboración, transferencia y aplicabilidad de los diferentes contenidos e informaciones que integran los conocimientos. (Barca et al., 2013, p. 195)

Lo que significa que estas estrategias, aportan en gran manera en la construcción propia del conocimiento en los estudiantes; es decir, que estén más involucrados en su proceso de aprendizaje.

#### *3.3.2 Estrategias Flexibles para la Educación Presencial y no Presencial*

El Ministerio de Educación se ha enfocado en fortalecer las metodologías mediante estrategias flexibles que ofrezcan las pautas necesarias para brindar una educación de calidad en el contexto de la Pandemia COVID-19, como las que se retoman a continuación.

## **3.3.2.1 Guías de Autoaprendizaje**

Las guías de autoaprendizaje se consideran flexibles al propiciar las condiciones necesarias para que los estudiantes apliquen sus conocimientos: "Es una estrategia didáctica diseñada para que el educando pueda organizar y planificar su aprendizaje, integrándolo con otras actividades que probablemente desarrolla en su proceso de formación" (Ministerio de Educación, 2020, p. 19).

Es decir, deben ser claras para que los estudiantes puedan comprenderlas y aplicar sus conocimientos, realizando las actividades que en ellas se orienten.

Estas a su vez, cuentan con la siguiente estructura: "Indicadores de logros, contendidos de la asignatura, orientaciones claras de autoaprendizaje con estrategias didácticas que estimulen y despierten el interés, la motivación; favoreciendo la ejercitación práctica y profunda, para la construcción del aprendizaje" (Ministerio de Educación, 2020, p. 20).

En relación con lo anteriormente expuesto, es importante que las guías de autoaprendizaje sean creativas y claras para que los estudiantes se sientan motivados en su ejecución.

## *3.3.3 Tecnologías de la Información y la Comunicación (TIC)*

Las TIC, en la actualidad han formado parte de la educación en los diferentes niveles académicos, implementadas como herramientas tecnológicas:

Son elementos y técnicas usados para la transmisión de las informaciones, principalmente informática, internet y telecomunicaciones; también son técnicas usadas para conseguir, recibir, adquirir, procesar, guardar y diseminar datos numéricos, textual, pictórica, audible, visible (multimedia) a través de dispositivos basados en combinación de la microelectrónica y la computación. (Guido, s.f, como se citó en Arias et al., 2017, p. 2)

Por ende, las TIC son herramientas tecnológicas que por sus características, son aplicadas en los diferentes ámbitos de la vida cotidiana y a nivel educativo, con el fin de ir a la par de la evolución continua de la sociedad.

# *3.3.4 Las TIC en la Educación*

Dentro de las transformaciones en la educación, se ha evidenciado la implementación de las TIC en el proceso de aprendizaje, trayendo consigo grandes retos para los individuos involucrados y cambios en la manera que los docentes facilitan el conocimiento; los cuales van de la mano de la disposición y creatividad en los educandos. (Carneiro, Toscano y Díaz como se citó en Arias et al., 2017, p. 7)

Debido a la integración de las TIC en la educación, se han realizado adecuaciones curriculares en los diferentes niveles educativos, para una mejora continua del proceso de aprendizaje en relación con la constante evolución tecnológica.

## **Figura 1**

*Implementación de las TIC en la Educación*

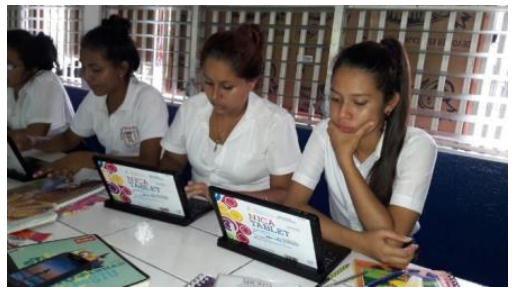

*Nota:* La figura muestra a estudiantes haciendo uso de Tablet. Fuente: MINED instala aulas digitales en los centros escolares del país (Leiva, 2019).

#### **3.3.4.1 Aula Digital**

Cordero citado por Montenegro y Picado, presentan los diferentes equipos por lo que están compuestas las aulas digitales móviles:

Están compuestas por una serie de equipos técnicos como dispositivos de (Gabinete para el resguardo y carga de Tabletas, Router T Link, servidor de contenidos Content Access Point CAP, laptop para docentes y una para la dirección con su impresora), plataforma y aplicaciones educativas. (2017, p. 18)

Por lo que, las aulas digitales están completamente diseñada para ser utilizadas en el proceso de aprendizaje, facilitando la interacción y participación entre docentesestudiantes.

Asimismo, Montenegro y Picado expresan que las aulas digitales, tienen la característica que pueden ser transportadas con facilidad:

Los carros de carga de las aulas digitales móviles estarán diseñados de la siguiente manera, con rodos equipados con regletas (unidades de distribución de potencia), estabilizador de voltaje y cronómetro o temporizadores que permiten programar la secuencia de carga de las tabletas en bloques; la capacidad de carga de estos carros móviles es de 40 de las antes mencionadas. (2017, p. 18)

En la actualidad, a nivel nacional se han diseñado aulas digitales en cada centro educativo de secundaria, con la finalidad de integrar diferentes herramientas tecnológicas, que permitan mejorar la calidad educativa.

# **3.3.4.2 La Tecnología en el Área de Física**

24

Actualmente, se han realizado estudios sobre la implementación de las TIC como estrategias, que permitan construir el conocimiento retomando la parte tecnológica como: laboratorios virtuales basados en simulaciones y videos tutoriales, todo ello para motivar a los estudiantes en su proceso de aprendizaje en la asignatura de Física.

El incorporar la parte tecnológica en el aprendizaje de la Física, es uno de los retos educativos más recientes, principalmente en el proceso de resolución de problemas del entorno; Banda y Zavala expresan que:

Para ayudar a resolver el problema, la simulación y el aprendizaje son dos conceptos muy unidos en proceso educativo, y desde ese punto de vista puramente instrumental podemos decir que la mayoría de las actividades es aprendizaje siempre están basadas en entidades de simulación. (2018, p. 115)

Existe gran variedad de herramientas tecnológicas, que proporcionan las pautas para realizar simulaciones, gráficos, diagramas y desarrollar diversos contenidos de la asignatura de Física, desde la parte teórica o práctica y de una manera diferente; cumpliendo una función importante dentro del proceso de aprendizaje de los estudiantes, debido a que no solo permiten desarrollar competencias tecnológicas, sino también el pensamiento lógico y algoritmos que favorezcan la adquisición del conocimiento.

## **3.3.4.3 Ventajas y Desventajas**

Dentro de las ventajas que tienen las TIC en el ámbito educativo, es que permiten ahorrar tiempo en el desarrollo de un contenido. Asimismo, Corrales y López expresan que: "El uso de las TIC en el aula proporcionan tanto al educador como al estudiante, una útil herramienta tecnológica posicionando así a este último como protagonista y actor de su propio aprendizaje" (2019, p. 23).

Lo que significa que mediante el uso de las TIC, los estudiantes están más involucrados en su proceso de aprendizaje.

El implementar las TIC trae consigo otras ventajas como: "Interacción sin barreras geográficas, diversidad de información, aprendizaje a ritmo propio, desarrollo de habilidades, fortalecimiento de la iniciativa, correlación inmediata" (Universia, 2015, como se citó en Lanuza et al., 2018, p. 17).

Además de las ventajas anteriormente expuestas, también es importante señalar que, las TIC permiten desarrollar el pensamiento crítico, poner en práctica los conocimientos básicos sobre una determinada temática y la interacción entre los estudiantes.

De igual manera, es fundamental señalar las desventajas que puede tener la implementación de las TIC; Corrales y López plantean algunas de ellas: "Distracciones, aprendizaje superficial, proceso educativo poco humano, no es completamente inclusivo, puede anular habilidades y capacidad crítica" (2019, p. 17).

Estas desventajas van de acuerdo al uso inadecuado que se les dé, o cuando no se aprovecha al máximo la variedad de opciones o herramientas que ofrecen las TIC.

Para Giraldo, la aplicación de tecnologías en la asignatura de Física, trae consigo ciertas desventajas como las siguientes: "Se pierde la habilidad del dibujo, la construcción de líneas, interpretación de planos, manejo de los instrumentos de medida, la escala del dibujo, también se ha perdido habilidades propias del trabajo manual" (2014, p. 35).

Por consiguiente, la implementación de programas y aplicaciones tecnológicas debe ir en conjunto con el trabajo manual, para evitar una dependencia de estos.

# *3.3.5 GeoGebra Geometría*

**Figura 2**

*App GeoGebra Geometría*

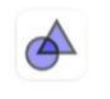

*Nota:* La imagen refleja el logo de la App. Fuente: Internacional GeoGebra Institute (2017).

GeoGebra Geometría

nternational GeoGebra Institute

Una de las herramientas de gran utilidad en la educación por sus características, es el programa GeoGebra:

Es un software diseñado principalmente para la enseñanza de la Matemática en cualquier nivel educativo, es de código abierto y es gratuito; pero que además puede ser utilizado en otras áreas del conocimiento como la Física y por supuesto para la enseñanza de la misma. (Corrales y López, 2019, p. 1)

Debido a que, es una herramienta de uso gratuito, cumple con las características para ser implementada en el proceso de aprendizaje de los estudiantes, permitiendo el desarrollo de habilidades tecnológicas.

Para Corrales y López, este software ofrece diversidad de herramientas útiles para el desarrollo de contenidos de Física: "Con GeoGebra se pueden construir imágenes o diagramas que ayuden a complementar la idea de un enunciado o la solución de un ejercicio, así como la representación gráfica de uno o varios conceptos y diversas curvas, entre otras" (2019, p. 4).

En el desarrollo de la asignatura de Física, es fundamental que las estrategias que se apliquen permitan a los estudiantes encaminar su propio aprendizaje, y GeoGebra Geometría cumple con ciertas características que pueden ser aprovechadas para desarrollar diversos contenidos de dicha materia, como parte la integración de tecnología educativa en la adquisición del conocimiento en los estudiantes.

#### *3.3.6 Física 21. Solucionador de Problemas de Física*

Según Project Solver (2020), esta aplicación permite resolver problemas de Física, funciona como calculadora que muestra la solución del problema paso a paso; además, presenta fórmulas y bosquejos para una mejor comprensión y aprendizaje del mismo; cuya versión es 1.6.5, actualizada por última vez el cinco de octubre del año 2020 y esta se encuentra en Play Store.

Asimismo; Project Solver plantea que en esta aplicación se abordan los siguientes temas: "Cinemática, Movimiento Rectilíneo Uniforme MRU, Movimiento Rectilíneo Uniformemente Variado MRUV, Movimiento Vertical o de Caída Libre, Estática, Dinámica, Trabajo, Potencia y Energía, Calorimetría" (2020, p. 4).

Además de que se desglosan aspectos referentes a las mismas temáticas; por lo que permite abordar diversos contenidos de la asignatura de Física.

#### **Figura 3**

*App Física 21. Solucionador de Problemas de Física*

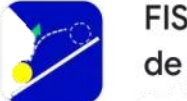

FISICA21 - Solucionador de Problemas de Física

*Nota:* La imagen muestra el logo de la App. Fuente: Project Solver (2020).

#### *3.3.7 Material Manipulable*

Al momento de abordar un contenido haciendo uso de material que los estudiantes puedan manipular, les permite una mayor interacción con el proceso de aprendizaje: "Los materiales manipulativos no solo permiten aprender a los educandos, sino que también les ayudan a mejorar sus habilidades sociales, porque los antes mencionados interactúan más con sus compañeros" (Fuentes y Pacheco, 2017, p. 8).

Debido a esto, en los últimos años se ha evidenciado la implementación de material manipulable en el proceso de aprendizaje, porque propician las pautas para que los estudiantes estén más activos y por ende participen en la construcción de su propio conocimiento.

## **3.4 Instrumentos de Evaluación**

En el proceso de evaluación se aplican diferentes instrumentos, ya sea para evaluar el desempeño de los estudiantes en el desarrollo de una determinada actividad o estrategia.

# *3.4.1 Guías de Observación*

La guía de observación es aplicada durante el desarrollo de una determinada actividad, con el fin de evaluar el desempeño de los estudiantes:

Es un instrumento que se basa en una lista de indicadores que pueden redactarse ya sea como afirmaciones o bien como preguntas, que orienten el trabajo de observación dentro del aula de clase, señalando los aspectos que son relevantes al observar. (Dirección General de Desarrollo Curricular- DGDC, 2013, p. 21)

Por ende, este instrumento ha sido aplicado para evaluar el comportamiento y las competencias que desarrolla un grupo de estudiantes en el caso de la educación, durante el proceso de aprendizaje.

## *3.4.2 Lista de Cotejo*

Entre los instrumentos para analizar el desempeño de los estudiantes, están las listas de cotejo, que la Dirección General de Desarrollo Curricular (DGDC), afirma que:

Es una lista de palabras, frases u oraciones que señalan con precisión las tareas, las acciones, los procesos y las actitudes que se desean evaluar. La lista de cotejo generalmente se organiza en una tabla que solo considera los aspectos que se relacionan con las partes relevantes del proceso, y los ordena según la secuencia de realización. (2013, p. 57)

Este instrumento se aplica para evaluar de manera cuantitativa a los estudiantes, según los criterios que se plantean, los cuales van de acuerdo a lo que se quiere lograr con una determinada actividad.

#### **3.5 Resolución de Problemas de Física**

La resolución de problemas en relación con fenómenos físicos, permite un análisis profundo de estos, teniendo como base la parte Matemática durante su proceso:

Constituye uno de los ejes sobre los que se centra la evaluación en los cursos de Física de los distintos niveles del sistema educativo; donde los resultados alcanzados por los estudiantes en esta actividad se utilizan como elementos para inferir juicios acerca de sus conocimientos conceptuales y de los aspectos procedimentales articulados con las técnicas y estrategias utilizados para dar respuestas a la situación. (García et al., 2016, p. 230)

Es decir, en el proceso de resolución de problemas, se puede identificar el aprendizaje alcanzado en los estudiantes y cómo estos vinculan la parte teórica durante su ejecución; el cual depende de las estrategias que se implementen.

Debido a esto, también García et al. (2016, p. 231), plantean que la selección de problemas, debe ser coherente con el proceso que se lleva a cabo durante el aprendizaje de los estudiantes, para propiciar la búsqueda de un razonamiento lógico desde lo verbal y no solo desde lo algebraico.

Por ende, al formular un problema físico, se debe tener en cuenta lo que el estudiante conoce, para que de esta manera se propicie su razonamiento lógico en el que pueda darle una solución acertada a dicho problema.

## **3.6 Condición de Equilibrio en Ausencia de Rotación**

Cuando se habla de equilibrio en ausencia de rotación, se refiere al equilibrio traslacional; Pérez expresa que:

Cuando se aplica una fuerza a un cuerpo en equilibrio, ya sea que se encuentre en reposo o en movimiento rectilíneo uniforme, de acuerdo con la Segunda Ley de Newton, esta le provocará una aceleración cuya magnitud será mayor mientras aumenta la fuerza aplicada. (2015, p. 160)

Por ende, para que un cuerpo se encuentre en equilibrio deben influir ciertas fuerzas que lo mantenga en reposo o provoquen un movimiento en el mismo.

Debido a esto, Pérez posteriormente expresa que esta situación resulta ser la primera condición de equilibrio, la cual consiste en:

Para que un cuerpo se encuentre en equilibrio de traslación, la fuerza neta o resultante de todas las fuerzas que actúan sobre él es igual a cero; es decir, la suma de todas las fuerzas que actúan sobre un cuerpo en los ejes  $x \, y \, y$  debe ser cero:  $\sum F_x = 0 \leftrightarrow \sum F_y = 0.$  (2015, p. 160)

Por ende, para saber si un cuerpo se encuentra en equilibrio traslacional se debe tomar en cuenta que, la sumatoria de las fuerzas que actúan sobre él debe ser igual a cero.

#### **Figura 4**

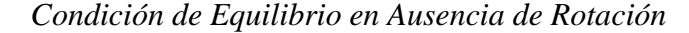

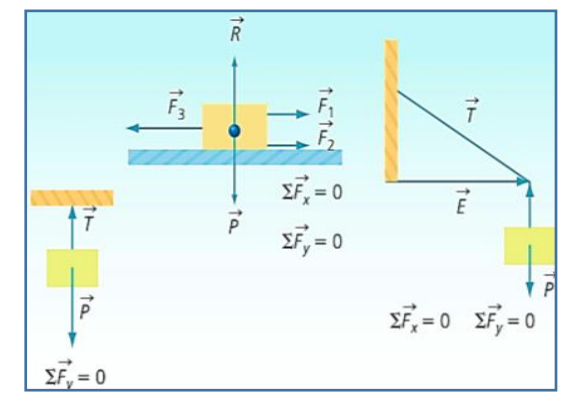

*3.6.1 Diagramas de Cuerpos Libres Nota*: La imagen muestra ejemplos de formulación de la condición. Fuente: (Pérez, 2015, p. 160).

El término diagrama es conocido como un pequeño gráfico: "Es un tipo de ícono con el que se representan relaciones claras entre un conjunto de objetos" (Font, et al., 2016, p. 159).

Es decir, permite relacionar un determinado objeto o cuerpo con otros factores que influyen en él, como los diferentes tipos de fuerzas en el caso de Física.

En la resolución de problemas de equilibrio, se ha implementado la construcción de diagramas de cuerpos libres como una estrategia para facilitar el proceso:

Los diagramas son representaciones gráficas de los cuerpos en el que se encuentran representadas todas las fuerzas efectivas que actúan sobre él. Se escoge un objeto y se aísla reemplazando las cuerdas, superficies, fuerzas de rozamiento, reacciones y otros elementos por los vectores de fuerzas necesarios para que esté en equilibrio o en movimiento. (Luna y Muñoz, 2011, p. 175)

Por ende, los diagramas permiten tener una visión clara de las fuerzas que actúan sobre un cuerpo, para una mejor comprensión y resolución de problemas referentes a equilibrio.

Para la construcción de los diagramas se toman ciertos pasos a seguir; Pérez (2015, p. 160) expresa que primeramente se hace un dibujo que represente claramente el problema que se desea resolver, esto si no se proporciona la figura en el problema, sino se sigue con el siguiente paso.

Este dibujo o esquema del cuerpo en equilibrio, permite identificar las fuerzas que actúan sobre él, para luego representarlas en el diagrama de cuerpo libre.

Como segundo paso, Pérez (2015, p. 161) afirma que, se construye un diagrama de cuerpo libre, sustituyendo por medio de fuerzas todo aquel efecto que recibe el objeto, las cuales permiten que esté en equilibrio; indicando la magnitud, dirección y sentido de las conocidas y usando símbolos para las que se desconocen.

Ya teniendo construido el diagrama con la representación de las fuerzas como vectores, resulta más fácil la interpretación del problema, para darle su debida solución.

## **Figura 5**

*Dibujo y Diagrama de un Cuerpo en Equilibrio*

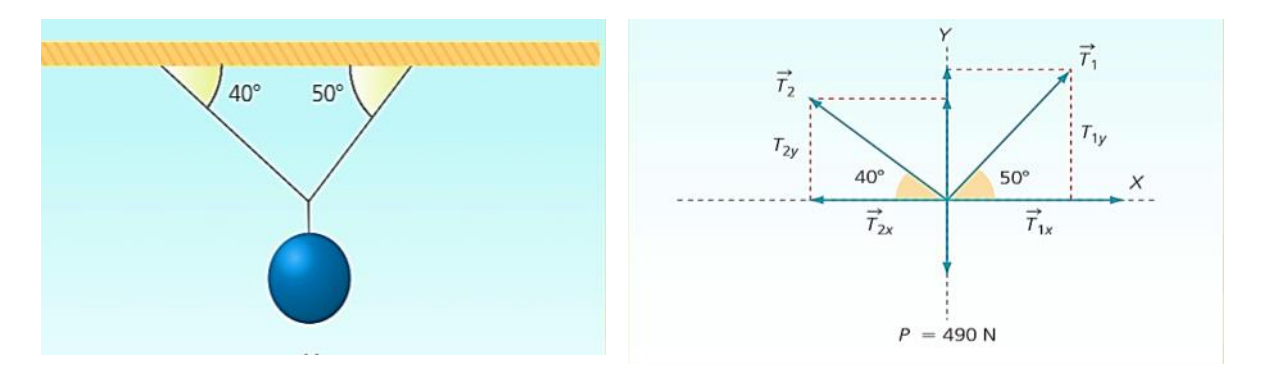

*Nota*: La imagen muestra ejemplo de bosquejo y diagrama de cuerpo libre. Fuente: (Pérez, 2015, p. 162).

## *3.6.2 Fuerzas*

Pérez, afirma que no todas las fuerzas causan un movimiento sobre los cuerpos y expresa: "El efecto que la fuerza produce sobre un cuerpo depende de su magnitud, así como de su punto de aplicación, dirección y sentido, por tanto, se obtiene que la fuerza es una magnitud vectorial" (2015, p. 134).

Es decir, se representan por medio de vectores, que van dependiendo de su punto de aplicación y del tipo de fuerza que se aplique sobre un determinado cuerpo.

Para Navarro, una fuerza es la acción de un cuerpo sobre otro: "Este cambia o tiende a cambiar su movimiento y forma; la cual se aplica por contacto físico directo, mediante un campo gravitacional, eléctrico o magnético" (2018, p. 5).

Por consiguiente, al aplicar una fuerza sobre un determinado cuerpo este cambia su posición o forma inicial, dependiendo del tipo de fuerza y de la magnitud misma.

## *3.6.3 Tipos de Fuerzas*

Las fuerzas se clasifican en fuerzas de contacto o fuerzas de campo, dependiendo de cómo actúan sobre un cuerpo.

# **3.6.3.1 Fuerzas de Contacto**

Luna y Muñoz, definen las fuerzas de contacto como: "Estas son las que se aplican directamente sobre el cuerpo o la partícula, por ejemplo cuando se empuja, golpea, estira un resorte o se tira de una cuerda, etc" (2011, p. 169).

Hay diferentes tipos de fuerzas de contacto, que actúan sobre un cuerpo, las cuales se definen a continuación:

#### **Fuerza normal**

Pérez, expresa la manera en que actúa la fuerza normal: "Se le llama también fuerza de contacto, cuya línea de acción de esta es siempre perpendicular a las superficies en las que se encuentran los cuerpos" (2007, p. 36).

Esta fuerza, se representa con la letra mayúscula N, siendo su unidad de medida en Newton.

## **Figura 6**

*Representación de la Fuerza Normal (N) Sobre un Cuerpo*

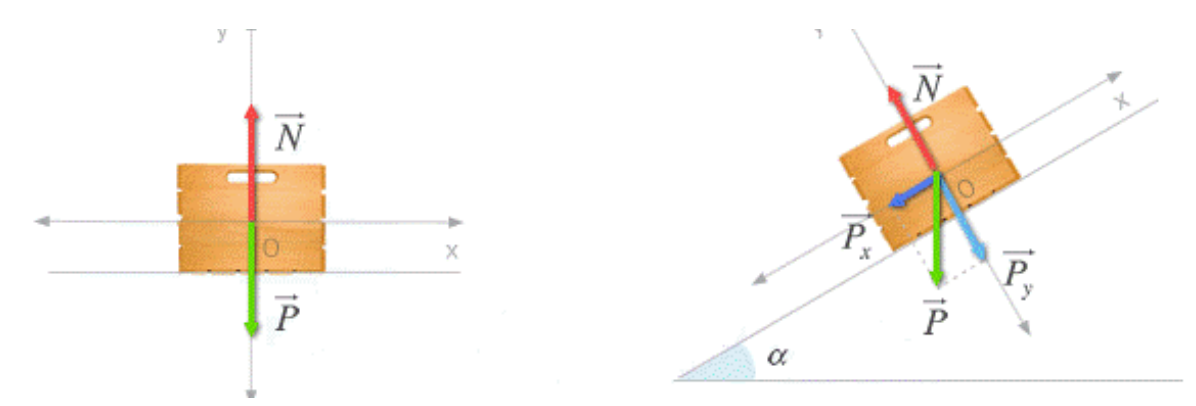

*Nota:* La figura refleja la dirección de la fuerza normal según la superficie de equilibrio. Fuente: Fuerza Normal (Coronado y Fernández , s.f.).

# **Fuerza de fricción**

Jewett y Serway, en su libro explican cuándo se da la fuerza de fricción y en lo que consiste: "Cuando un objeto está en movimiento ya sea sobre una superficie o en un medio viscoso como aire o agua, existe resistencia al movimiento porque el objeto interactúa con su entorno" (2008, p. 120).

Donde dicha resistencia es lo que se conoce como fuerza de fricción, que es simbolizada por  $F_r$  o  $F_s$ .

Como toda fuerza, la unidad de medida de la fricción es en Newton (N); además, Jewett y Serway expresan que:

La magnitud de la fuerza de fricción estática entre dos superficies en contacto se determina por  $F_r \geq \mu_s n$ , donde la constante adimensional  $\mu_s$  se llama coeficiente de fricción estática y  $n$  es el valor de la normal que ejerce una superficie sobre la otra. (2008, p. 120)

Por lo que la magnitud de la fricción, depende de la superficie en la que se encuentre el cuerpo y la fuerza que se ejerza sobre él, la cual se representa mediante vectores en los diagramas de cuerpos libres.

## **Figura 7**

*Fuerza de Fricción Ff*

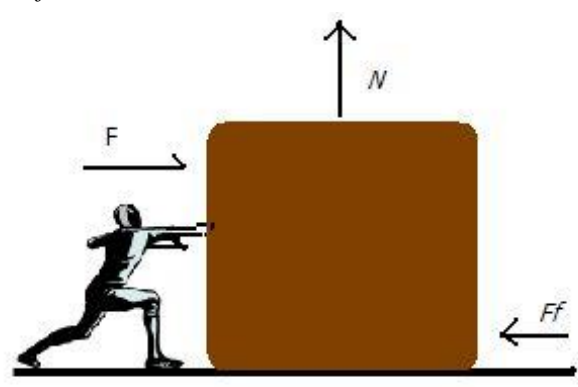

Fuerza de fricción opuesta al movimiento

*Nota:* La imagen muestra la dirección en la que actúa la fuerza de fricción. Fuente: Todo lo que no sabías acerca de la fuerza de fricción (Ok diario, 2017).

# **Tensión**

Cuando un cuerpo está sujetado por cuerdas o cables, causa una tensión en ellas: "Se usa esta palabra o también esfuerzo, para designar cómo está distribuida la fuerza que se ejerce a través de una superficie dada" (Iparraguirre, 2009, p. 69).

Por lo que la fuerza de tensión, se da cuando un cuerpo se encuentra suspendido por cuerdas formando ángulo entre ellas, las que se representan mediante vectores en los diagramas de cuerpos libres.

# **Figura 8**

*Representación de las Tensiones*

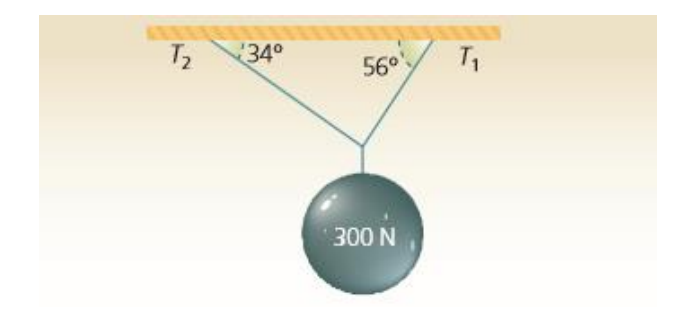

*Nota:* La imagen muestra las tensiones que se producen sobre un Cuerpo en Equilibrio. Fuente: (Pérez, 2015, p. 166).

## **3.6.3.2 Fuerzas de Campo**

Las fuerzas de campo también son conocidas como a distancia, de las cuales Luna y Muñoz expresan que:

Son las que se ejercen entre dos objetos sin que entre ellos exista contacto físico; por ejemplo, la fuerza de atracción que se da entre los cuerpos celestes (planetas, meteoritos, satélites, estrellas, etc.), la cual se denomina como de atracción gravitatoria debido a la masa de estos. (2011, p. 169)

Es decir, este tipo de fuerza depende de cómo actúa la gravedad sobre los cuerpos que se encuentren el equilibrio.

## **Peso**

Dentro de las fuerzas de campo que actúan sobre un cuerpo en equilibrio, se denomina el peso, donde Pérez la define como:

Se llama así a la fuerza con que la Tierra atrae a todo cuerpo que se encuentra en su cercanía; la cual es directamente proporcional con la masa de ambos y con la gravedad local, representada por un vector vertical y dirigido hacia el centro de la tierra. (2007, p. 35)

Dicha fuerza, influye en todo cuerpo existente en la tierra, por el efecto que ejerce la gravedad en él.

Para Navarro, el peso es la fuerza entre la tierra y la partícula: "Es la única fuerza gravitacional a considerar en el estudio de la mecánica y se calcula multiplicando la masa por la gravedad  $W = m$ .  $g$  donde  $g = 9.81 \frac{m}{s^2}$  (2018, p. 9).

Por consiguiente, es fundamental conocer la masa de la partícula o cuerpo para determinar el valor de dicha fuerza.

## **Figura 9**

*Representación del Vector Peso (W)*

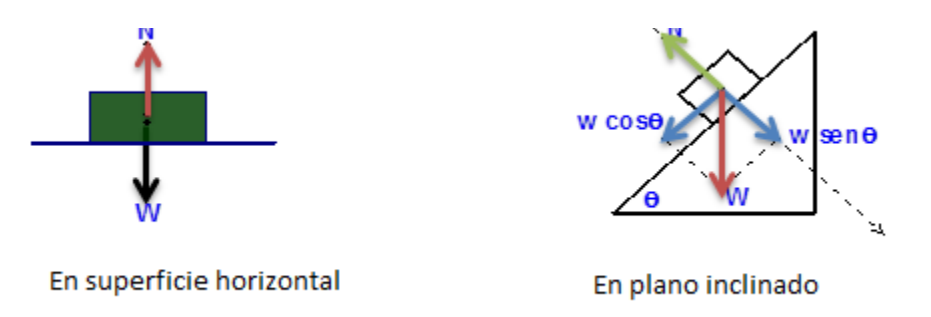

*Nota:* La imagen muestra la dirección de fuerza Peso según la superficie en la que se encuentra el cuerpo. Fuente: Matemática y Física la diversión del tiempo libre (s.f).

# Capítulo 4. Diseño Metodológico

## **IV. Diseño Metodológico**

En este capítulo se determinó el enfoque y tipo de investigación, la población y muestra con la que se llevó a cabo el estudio, además; el procedimiento así como la forma de análisis correspondiente a las técnicas e instrumentos empleados para la recolección de información e interpretación de la misma.

# **4.1 Paradigma, Enfoque y Tipo de Investigación**

#### *4.1.1 Paradigma*

Entre los diferentes paradigmas que existen, está el sociocrítico, el cual sustentó la presente investigación; como señala Andara et al. en su revista:

En los aspectos metodológicos y conceptuales, se asemeja al paradigma interpretativo, pero le incorporan la ideología de forma explícita y la autorreflexión crítica en los procesos del conocimiento. Todo ello con el fin fundamental de modificar la estructura de las relaciones sociales, además de describirlas y comprenderlas. (2013, p. 121)

En la investigación, se describió el porqué de las dificultades de los estudiantes en el aprendizaje del contenido en estudio en base a una reflexión crítica, para elaborar las estrategias adecuadas que pudieran darle solución; por lo tanto, el paradigma de la misma, es sociocrítico.

## *4.1.2 Enfoque*

Existen diferentes enfoques que pueden guiar una investigación entre ellos están los mixtos:

Representan un conjunto de procesos sistemáticos, empíricos y críticos de investigación e implican la recolección, el análisis de datos cuantitativos y cualitativos, así como su integración y discusión conjunta, para realizar inferencias producto de toda la información recabada para lograr un mayor entendimiento del fenómeno bajo estudio. (Hernández y Mendoza, 2008, como se citó en Baptista et al., 2010, p. 546)

Por lo tanto, la investigación se guió por un enfoque mixto pero con predominio cualitativo, porque se aplicaron ciertos instrumentos que permitieron obtener información tanto cualitativa como cuantitativa referente al problema planteado, enfocado más en la interpretación y descripción profunda de la misma.

# *4.1.3 Tipo de Investigación*

• Según su aplicabilidad

La investigación realizada es aplicada, de la cual Rojas (2013, pp. 60-61) plantea que las investigaciones de este tipo poseen una amplia proyección social; además, permiten la organización y sistematización de los hechos, los cuales se analizan para llegar a una validez científica.

Debido a esto, la investigación se consideró aplicable en el ámbito educativo, porque se llevó a cabo en el instituto elegido para el estudio y del cual se determinó su validez según los objetivos planteados en el mismo.

• Según su alcance o nivel de profundidad

Según el alcance es descriptiva, porque se basó en la descripción diversos aspectos de una problemática referente al aprendizaje de los estudiantes:

Tiene el propósito de describir sistemáticamente los hechos y características de una población dada o de un área de interés. En este tipo de investigación se registran o miden las variables o conceptos con el fin de especificar las propiedades importantes de las personas, grupos, eventos, situaciones o cualquiera sea el objeto sometido al análisis. (Blandón y Valdivia, 2014, p. 59)

Por ende, la investigación estaba más enfocada en la parte cualitativa, porque se identificaron las dificultades de los estudiantes; se registraron los resultados de la aplicación de las estrategias, para realizar su debida descripción y análisis, determinando de esta manera la importancia del estudio.

• Según el tiempo de realización

Según el tiempo de realización es transversal: "Los estudios de este tipo recolectan datos en un solo momento, en un tiempo único. Su propósito es describir variables y analizar su incidencia e interrelación en un momento dado (o describir categorías de análisis)" (Blandón y Valdivia, 2014, pp. 34-35)

Se consideró transversal, debido a que los instrumentos y estrategias se aplicaron en un solo momento con los estudiantes de décimo grado, en un periodo comprendido del 17 de agosto al 23 de septiembre un día de cada semana; cuya información se empleó para la descripción de los resultados obtenidos de los mismos.

## **4.2 Escenario de la Investigación**

43

# **Figura 10**

*Instituto Luz Marina González*

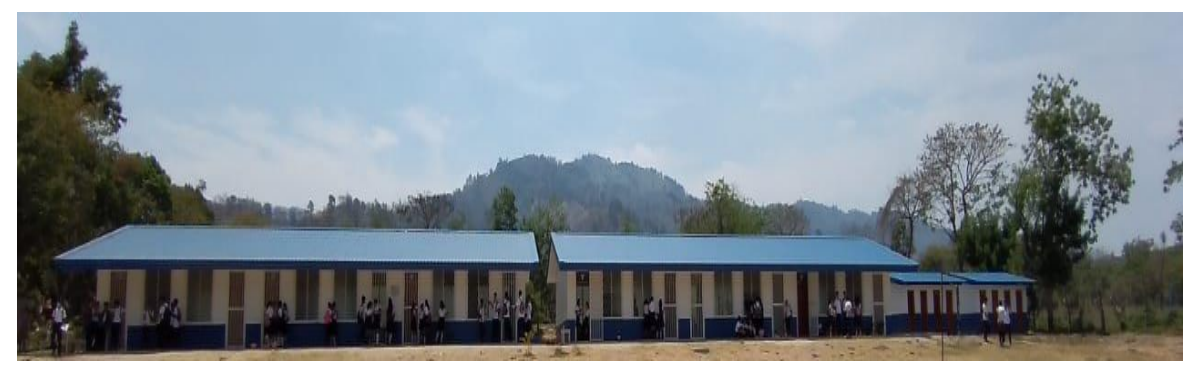

*Nota:* La figura muestra parte de la infraestructura del Instituto Luz Marina González.

La investigación se realizó en el Instituto Luz Marina González, ubicado en el sector de Los Chiquirines de la ciudad de Jalapa, Nueva Segovia; cuya su dirección exacta es del restaurante Calibash, trescientos metros al noroeste; el cual tiene siete años de haber sido fundado y cuenta con infraestructura nueva de dos pabellones, ocho secciones, un aula TIC, y una dirección propia, servicios higiénicos.

En dicho instituto, se atiende solamente la modalidad de secundaria regular, en los turnos matutino y vespertino; de séptimo a noveno en la mañana, décimo y undécimo en el turno de la tarde. En el presente año contó con una matrícula de 468 estudiantes de los diferentes niveles y 20 docentes que imparten las diferentes asignaturas; los cuales son de sectores aledaños al centro de estudio.

## **4.3 Población y Muestra**

## *4.3.1 Población*

La población se refiere al objeto de investigación: "Es un conjunto de todos los casos que concuerdan con determinadas especificaciones" (Baptista et al., 2010, p. 174).

En este caso, la población fue de 61 estudiantes de décimo grado del Instituto Luz Marina González, divididos en dos secciones A y B, así como dos docentes de la asignatura de Física.

# *4.3.2 Muestra*

La muestra es una parte de la población que se elige: "Es un subgrupo de la población de interés sobre el cual se recolectarán datos y los que tienen que definirse o delimitarse de antemano con precisión, este deberá ser representativo de dicha población" (Baptista et al., 2010, p. 173).

En el desarrollo de la investigación, se tomó como muestra el total de la población; es decir, los 61 estudiantes de décimo grado y dos docentes de Física, dado que por la pandemia COVID-19 la asistencia era irregular en el centro educativo y no se podían elegir determinados individuos por la misma razón.

Para la aplicación de cada instrumento y estrategia, el tamaño de la muestra quedó determinado de la siguiente manera:

## **Tabla 1**

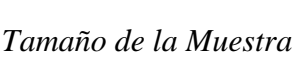

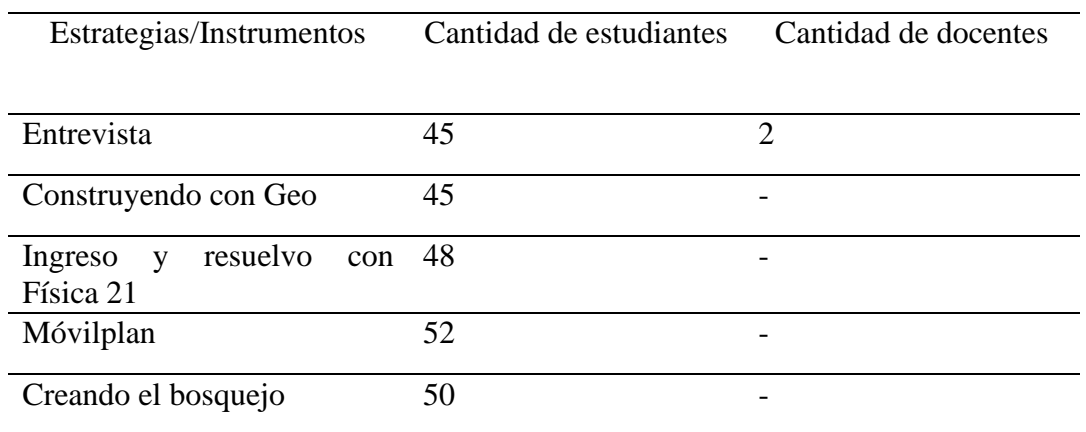

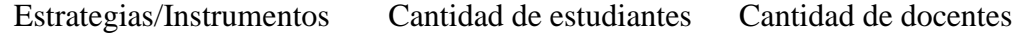

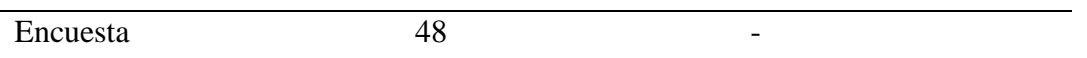

*Nota*: La tabla refleja el tamaño de la muestra para cada instrumento y estrategia aplicada en el centro educativo.

#### **4.4 Métodos y Técnicas para la Recolección y Análisis de Datos**

En el desarrollo de la investigación, se aplicaron diferentes métodos y técnicas para la obtención de información, referente a la temática en estudio; los cuales fueron determinantes para la ejecución de la misma.

# *4.4.1 Métodos Teóricos*

Para Martínez y Rodríguez, entre los métodos para la recolección de datos, existen los teóricos: "Permiten descubrir en el objeto de investigación las relaciones esenciales y las cualidades fundamentales, no destacables de manera sensoperceptual<sup>3</sup>; por lo que se apoya básicamente en los procesos de abstracción, análisis, síntesis, inducción y deducción" (2017, p. 4).

En este caso, en el desarrollo de la investigación se empleó el método inductivo y el deductivo, porque se basó en lo que se conocía de la problemática planteada, de lo observado durante el periodo de aplicación y de los resultados obtenidos del mismo, para llegar a su debido análisis y descripción de lo particular a lo general y viceversa, determinando con ello la validez del estudio.

#### *4.4.2 Métodos Empíricos*

<sup>3</sup> Según Bayona, como se citó en Benavidez et al., (2017, p. 110), es un proceso por el cual un estímulo se transforma en una modalidad de conducción, que se transmite en forma codificada a áreas específicas del Sistema Nervioso Central (SNC) que la reciben, traducen, procesan y seleccionan una respuesta que retorna decodificada a nivel cognitivo, visceral, emocional o motor.

Según Cobas, Romeu y Macías (2010) los métodos empíricos revelan y explican las características fenomenológicas del objeto: "Estos se emplean fundamentalmente en la primera etapa de acumulación de información empírica y en la tercera de comprobación experimental del trabajo" (p. 6).

Por lo que en esta investigación, se aplicaron entrevistas dirigidas a estudiantes de décimo grado del Instituto Luz Marina González y a docentes de la asignatura de Física de dicho centro, para conocer más a fondo la problemática en estudio; asimismo, se empleó una encuesta de evaluación a los educandos y durante el periodo de validación se observó todo el proceso para determinar los resultados y validez de las estrategias elaboradas.

## *4.4.3 Fuentes de Información*

Entre las diversas fuentes de información, se encuentran los documentos escritos, Baptista et al. (2010) afirman que estos pueden ser escritos individual o grupalmente, publicados con cierta finalidad como por ejemplo, por razones personales; profesionales como reportes, libros, tesis, artículos, cuya difusión es de manera pública; asimismo, de publicación interna como revistas, entre otros.

Dichos documentos ofrecen variedad de información de acuerdo a los intereses y posibilidades del investigador, de los cuales se utilizaron libros, informes de congresos, artículos de revistas y tesis obtenidas de diferentes repositorios institucionales.

#### **4.5 Procedimiento y Análisis de Datos**

El análisis realizado en la investigación fue descriptivo, para poder llegar a la interpretación de los datos obtenidos en los instrumentos aplicados:

Se lleva a cabo en dos procesos; en el primero se realiza el análisis individual de los resultados obtenidos en cada pregunta con el propósito de conocer la tendencia, situación o magnitud del aspecto detectado a través del ítem o pregunta; en el segundo, se procede a conjugar las distintas respuestas que tratan sobre un mismo factor. (Rojas, 2013, p. 337)

Por lo que, se inició con la codificación de los datos obtenidos para que resultara más fácil realizar el debido análisis, el cual se realizó mediante gráficos, triangulación de la información, matriz comparativa y resumen.

# **4.6 Etapas del Proceso de Construcción del Estudio**

# **Figura 11**

*Etapas del Proceso de Construcción del Estudio*

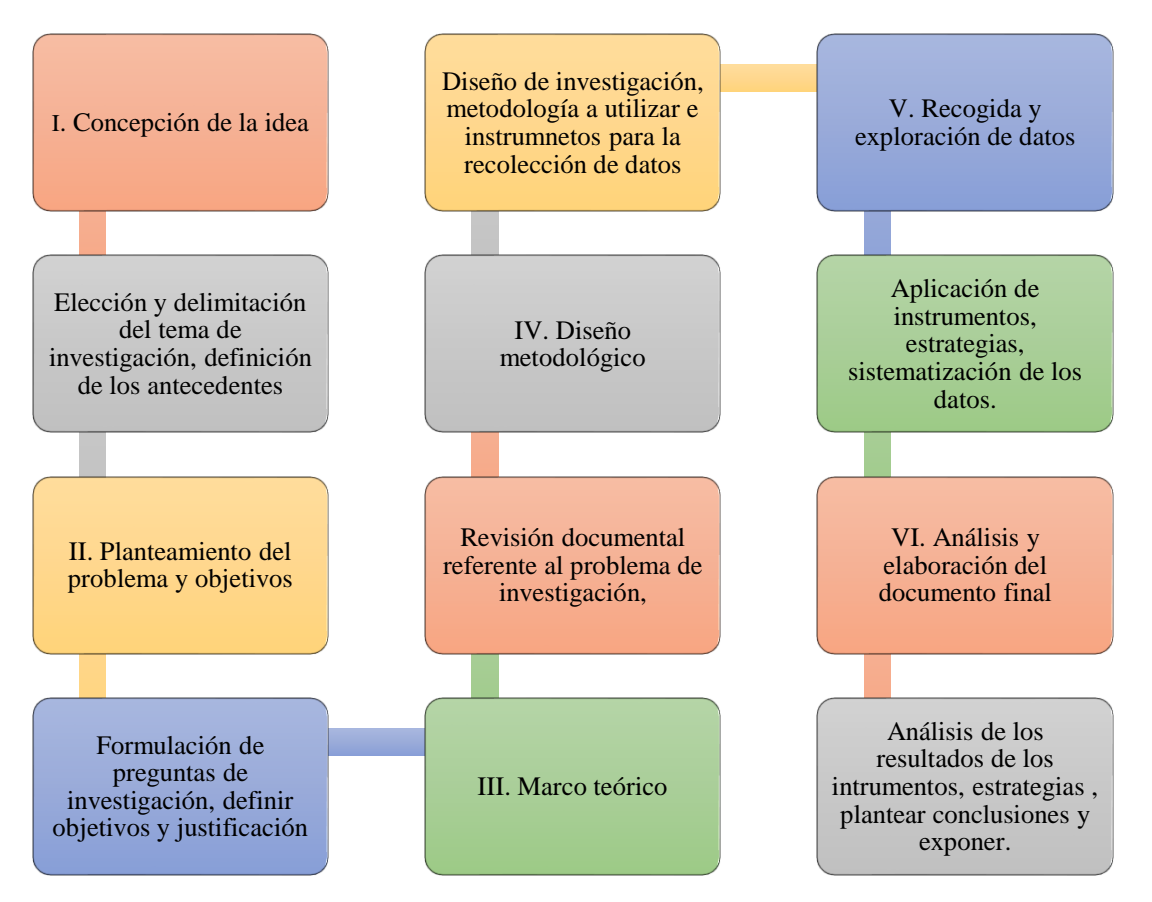

*Nota:* La figura muestra las etapas en las que se realiza la investigación.

# **4.7 Matriz de Categorías y Subcategorías**

**Objetivo General:** Validar estrategias de aprendizaje para el análisis e interpretación en diagramas de cuerpos libres en la resolución de problemas del contenido "Condición de equilibrio en ausencia de rotación", con estudiantes de décimo grado del Instituto Luz Marina González de la ciudad de Jalapa, Nueva Segovia durante el año educativo 2020.

# **Tabla 2**

# *Matriz de Categorías y Subcategorías*

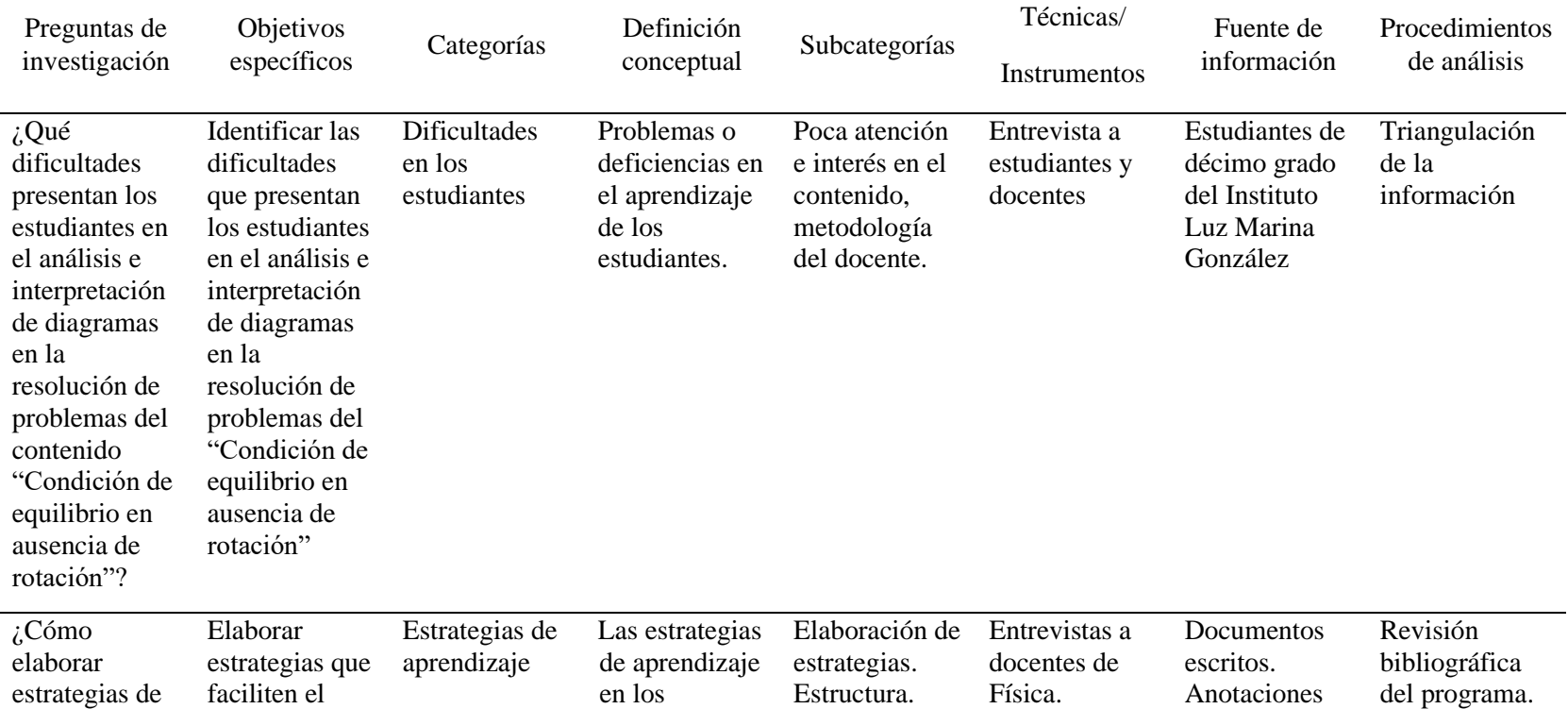

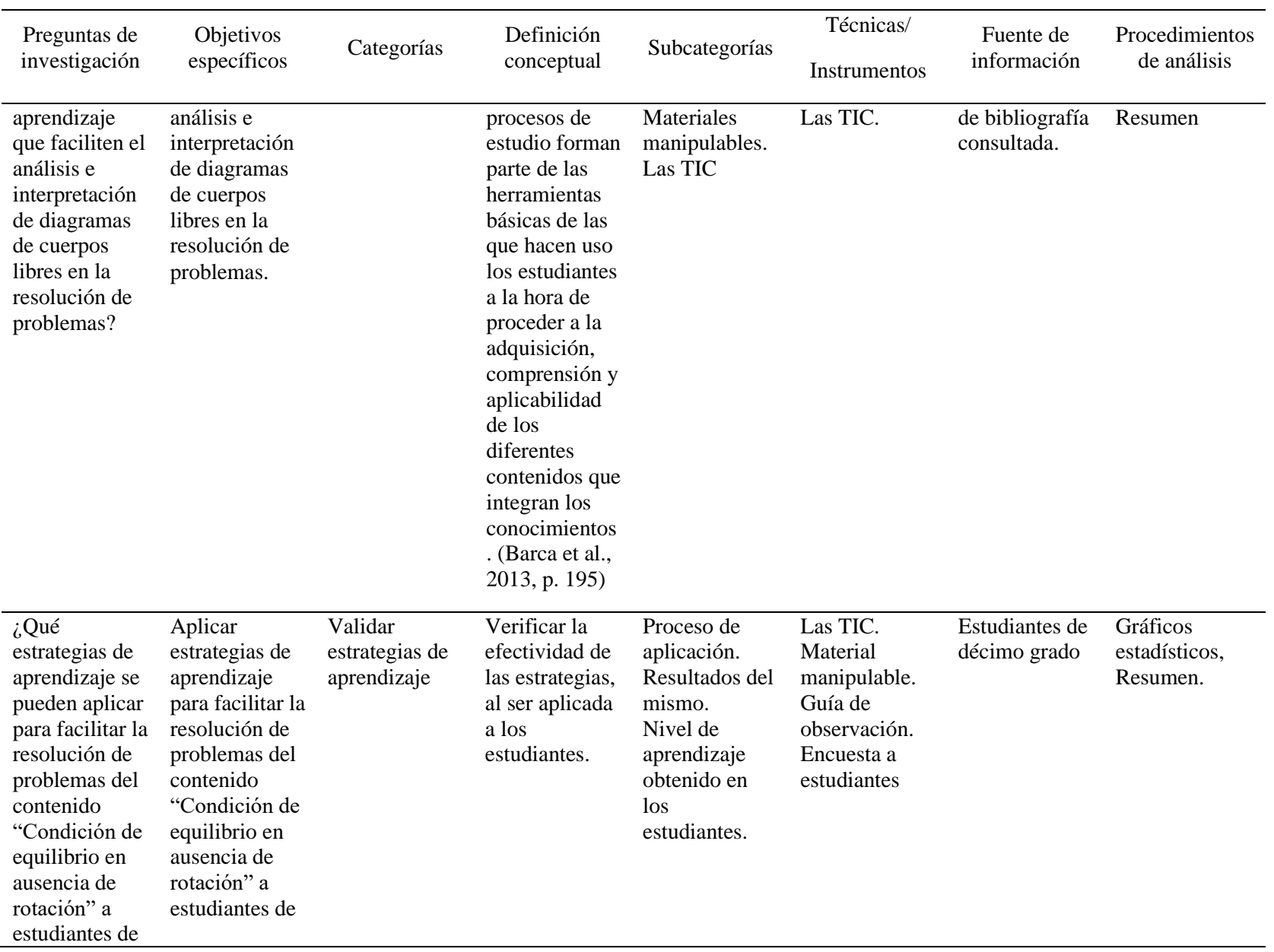

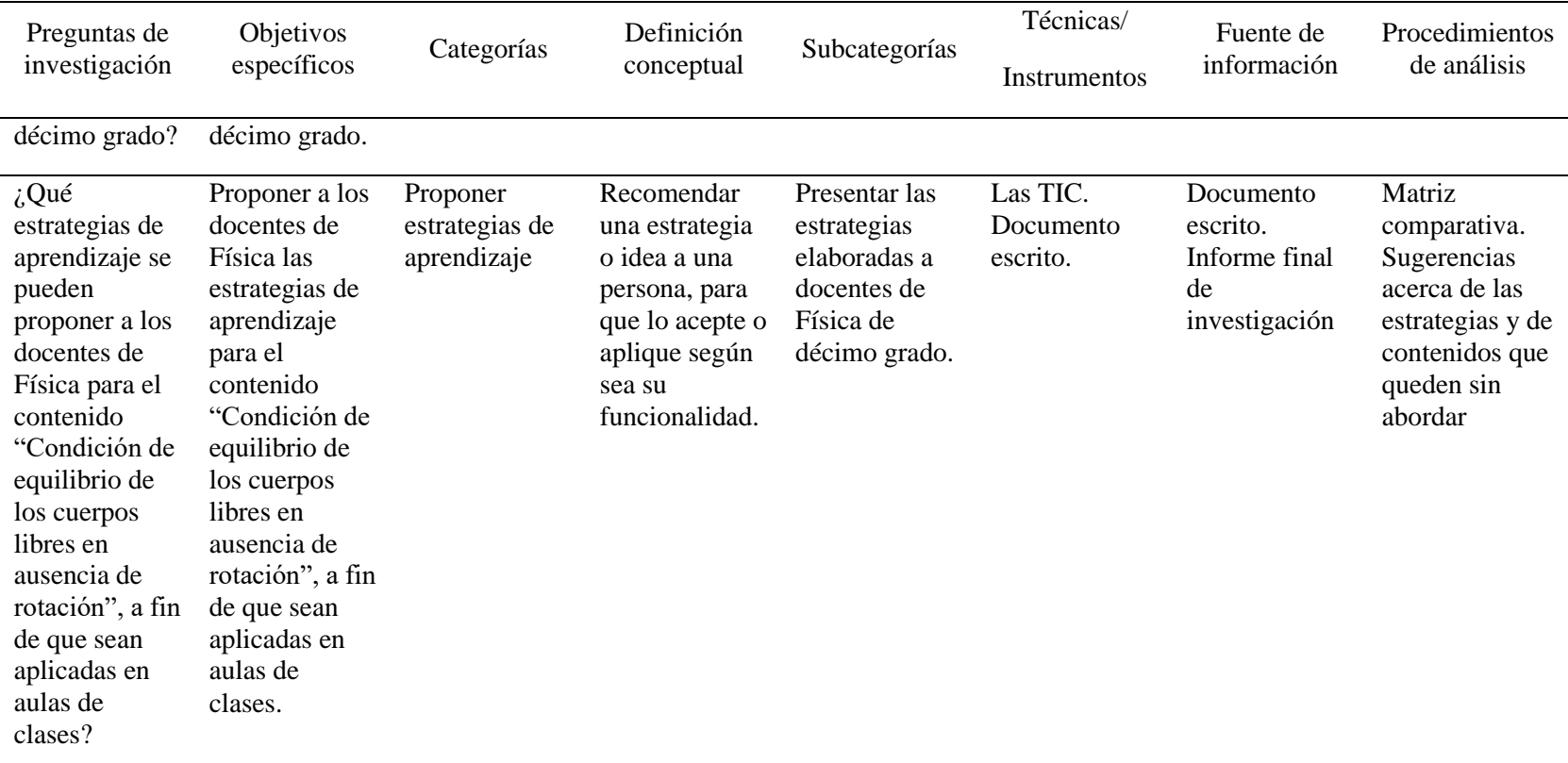

*Nota:* La tabla refleja el tratamiento debido por cada objetivo de la investigación.

#### **4.9 Fase de Ejecución del Trabajo de Campo**

De acuerdo con la investigación, en las la fases de ejecución se llevó a cabo la aplicación del diseño metodológico, las técnicas e instrumentos de recolección de datos como las entrevistas, la aplicación de las estrategias; para luego ser analizados, todo esto en el siguiente orden:

- Aplicación de entrevistas a docentes
- Aplicación de entrevista a estudiantes
- Aplicación de estrategias de aprendizaje a estudiantes de décimo grado
- Aplicación de instrumentos de evaluación de las estrategias
- Aplicación de encuesta a estudiantes
- Análisis y discusión de resultados

# **4.10 Presentación del Informe Final**

La elaboración del informe final del estudio se realizó de manera formal, llevando una secuencia lógica de la estructura del protocolo de investigación; el cual inicia con la portada sugerida para el mismo; el resumen; el índice que guía a los lectores del documento; asimismo, los antecedentes, la problemática en estudio y su respectiva justificación, los objetivos y preguntas que lo guiaron.

Además de la teoría que lo sustenta, se reflejó el diseño metodológico así como el análisis de la aplicación de los instrumentos y estrategias, el cual dio las pautas para determinar las conclusiones y recomendaciones a las que se llegó como equipo investigativo.

Asimismo, se presentan las estrategias de aprendizaje elaboradas como una propuesta, para el desarrollo del contenido "Condición de equilibrio en ausencia de rotación", las cuales ya fueron validadas; donde los docentes de la asignatura de Física tienen la oportunidad de retomarlas de acuerdo a su interés.

Dicha investigación se considera de gran utilidad para los futuros investigadores que estén interesados en esta temática. Recordando que en cada estudio hay un nuevo conocimiento el cual puede ser útil en cualquier instancia de la vida.

## **4.11 Limitantes del Estudio**

Durante la investigación se presentó:

- La existencia de pocos estudios previos referentes a la presente temática, a nivel nacional, para la presentación de los antecedentes.
- Que existen pocas aplicaciones (App) que permitan la construcción de diagramas de cuerpos libres o resolución de problemas, para sistemas Android y por ende, su implementación en estrategias de aprendizaje.
- La disminución de un 15 % de la asistencia de los estudiantes por pandemia COVID-19.
- En el centro educativo no contaba con energía eléctrica en el periodo de aplicación, por lo que no se utilizó el aula TIC, pero que se buscaron otras alternativas para la validación de las estrategias en las que se implementó el uso de aplicaciones.

# **4.12 Consideraciones Éticas**

Para la validación del trabajo investigativo, primeramente, se tomó en cuenta a las autoridades encargadas del centro de estudio, haciendo la solicitud al director-docente para poder aplicar las diferentes estrategias de aprendizaje e instrumentos, previamente aprobadas por el docente tutor, quien concedió el permiso para realizar dicho proceso en instituto elegido.

Durante el proceso de desarrollo de los instrumentos de investigación se consideró:

- 1. El permiso de abordar una temática antes impartida por el docente.
- 2. Dar a conocer el tiempo aproximado del estudio, tanto a los docentes como a los estudiantes.
- 3. El conocimiento adquirido anteriormente de los estudiantes ante la temática.
- 4. La sinceridad de la información brindada
- 5. En los instrumentos no se mostrará el nombre de los estudiantes y docentes, por lo que se utilizarán los siguientes códigos, según el orden de la lista de asistencia. Ejemplo: el código primer estudiante de la lista de décimo A es E1A y el de décimo B es E1B y así sucesivamente.
- 6. Una carta de la directora en la que autorizó el uso de su nombre y de fotografías en las que aparecen los rostros de los estudiantes, las cuales se anexaron como evidencias del estudio.

## **Tabla 3**

| Participantes                             | Código         | Participantes                              | Código    |
|-------------------------------------------|----------------|--------------------------------------------|-----------|
| Docente 1                                 | D1             | Estudiante 16 de la lista de<br>asistencia | E16A/E16B |
| Docente 2                                 | D <sub>2</sub> | Estudiante 17 de la lista de<br>asistencia | E17A/E17B |
| Estudiante 1 de la lista de<br>asistencia | E1A/EB         | Estudiante 18 de la lista de<br>asistencia | E18A/E18B |
| Estudiante 2 de la lista de               | E2A/E2B        | Estudiante 19 de la lista de               | E19A/E19B |

*Códigos para la Aplicación de Instrumentos*
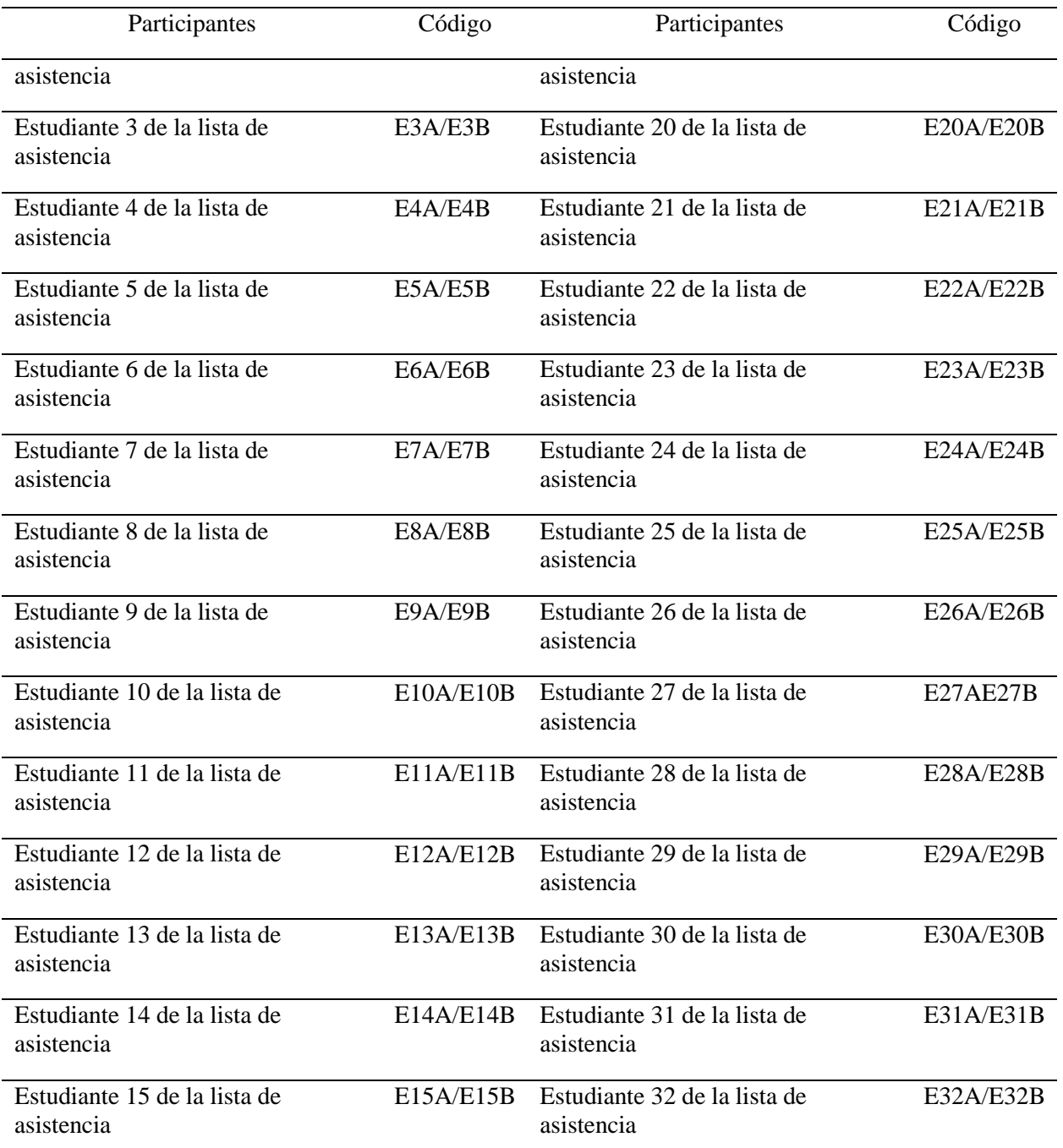

*Nota:* La tabla refleja los códigos asignados a los participantes para los instrumentos.

# Capítulo 5. Análisis

# de Resultados

### **V. Análisis de Resultados**

En este capítulo se presenta el análisis de los resultados de la investigación, en relación con cada objetivo planteado, los cuales fueron obtenidos de la aplicación de entrevista dirigida a dos docentes de la asignatura de Física (Anexo  $D - 1$ ) y a 45 estudiantes de décimo grado (Anexo  $D - 2$ ); de igual manera, de la encuesta dirigida a los antes mencionados (Anexo  $D - 3$ ) en la que participaron 48, y de la validación de las estrategias de aprendizaje e instrumentos de evaluación.

Por consiguiente, se inició con el análisis de las dificultades que presentaron los estudiantes en la elaboración de diagramas y resolución de problemas del contenido "Condición de equilibrio en ausencia de rotación", mediante la triangulación de la información, que consiste en un método de contraste de datos obtenidos de diferentes sujetos acerca de un mismo tema; en este caso se trianguló la opinión de los docentes, educandos y lo observado durante el proceso.

El procedimiento de la triangulación contribuye a lograr la credibilidad del estudio, debido a que permite analizar diferentes opiniones sobre las dificultades de los estudiantes, cuyos resultados son de gran importancia para darle solución a la problemática planteada en la investigación y de esta manera determinar su validez.

En cuanto a las estrategias de aprendizaje elaboradas se analizaron mediante resumen, que permitió describirlas de manera sintetizada en qué consisten y su estructura. Los resultados obtenidos de la aplicación de estas, se presentaron mediante gráficos descriptivos acerca de lo que facilitó cada una y la valoración realizada por los estudiantes sobre su efectividad. Finalmente, para la propuesta metodológica se realizó una matriz comparativa acerca del conocimiento adquirido por los educandos.

Cabe señalar que, para la aplicación de los instrumentos, primeramente se les informó a los estudiantes y docentes el objetivo de la investigación; además, se dio a conocer el tiempo aproximado del estudio y se contó con su participación voluntaria durante todo el proceso. Donde la cantidad de participantes en cada uno de los instrumentos y estrategias fue variada, ya que por motivo de la pandemia COVID-19 la asistencia en el centro educativo era irregular.

# **5.1 Dificultades de los Estudiantes**

En relación con el análisis del primer objetivo planteado como: Identificar las dificultades que presentan los estudiantes en el análisis e interpretación de diagramas en la resolución de problemas del contenido "Condición de equilibrio en ausencia de rotación"; se realizó de los datos obtenidos de las entrevistas dirigidas a estudiantes y docentes, en la que participaron 45 y dos respectivamente, así como de los aspectos observados en el periodo de aplicación; además, se analizaron las dificultades que reflejaron los educandos para resolver situaciones problemáticas.

# *5.1.1 Construcción de Diagramas de Cuerpos Libres*

De acuerdo con la aplicación de los instrumentos, se obtuvieron los siguientes datos en relación con las dificultades que presentaron los estudiantes en la elaboración de diagramas de cuerpos libres; las cuales están basadas en la opinión de ellos mismos, la de los docentes y observadores, reflejadas a continuación en la tabla 5.

# **Tabla 4**

### *Triangulación de las Dificultades en la Construcción de Diagramas*

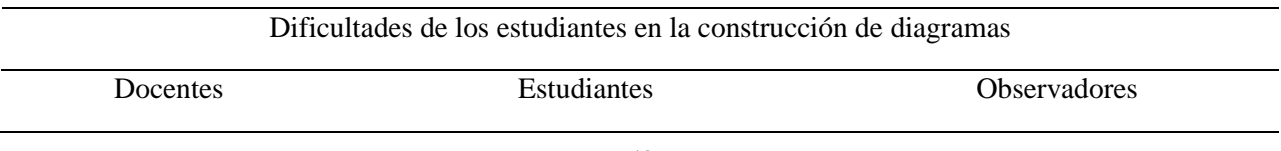

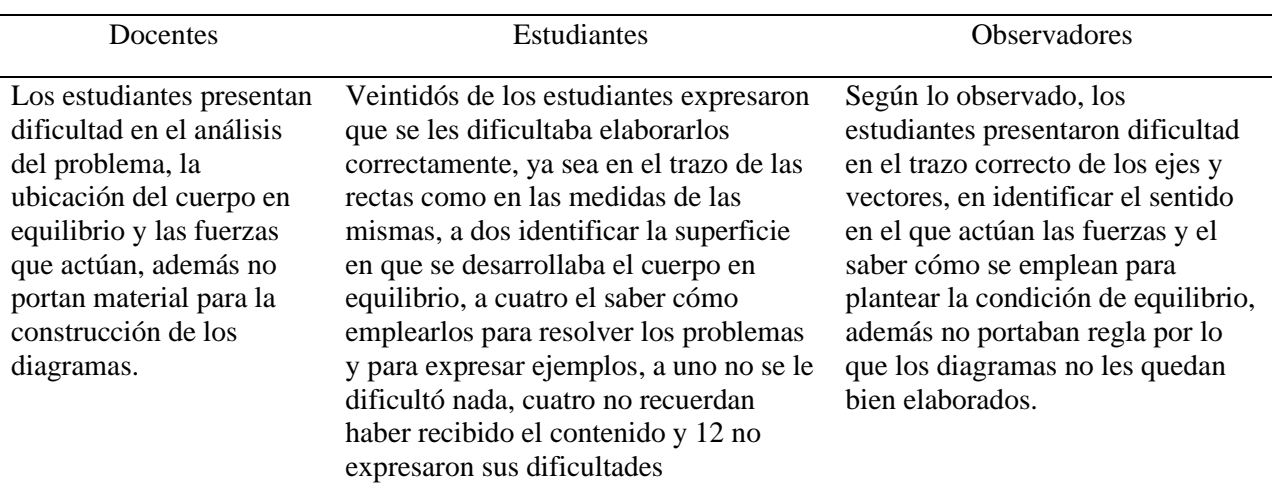

Dificultades de los estudiantes en la construcción de diagramas

*Nota:* En la tabla se refleja la triangulación de las dificultades que presentaron los estudiantes en la construcción de diagramas según la opinión de los docentes, educandos de décimo y observadores durante el proceso.

Por lo que de acuerdo a los datos reflejados en la Tabla 5, se coincidió que la mayor dificultad que presentaron los estudiantes es en construir adecuadamente los diagramas de cuerpos libres, ya sea por la falta de material como regla, lo que hacía que los ejes y vectores no les quedaran bien trazados; asimismo, se evidenció que no dominaban en qué sentido actuaba cada fuerza, asignándolos de manera equivocada, lo que influía al momento de emplearlos para resolver los problemas y plantear la sumatoria de las fuerzas en cada componente.

# *5.1.2 Resolución de Problemas*

Los datos obtenidos acerca de las dificultades que presentaron los estudiantes de décimo grado en la resolución de problemas sobre el contenido "Condición de equilibrio en ausencia de rotación" se triangulan mediante la tabla 6.

## **Tabla 5**

*Triangulación de Dificultades en la Resolución de Problemas*

Dificultades de los estudiantes en la resolución de problemas

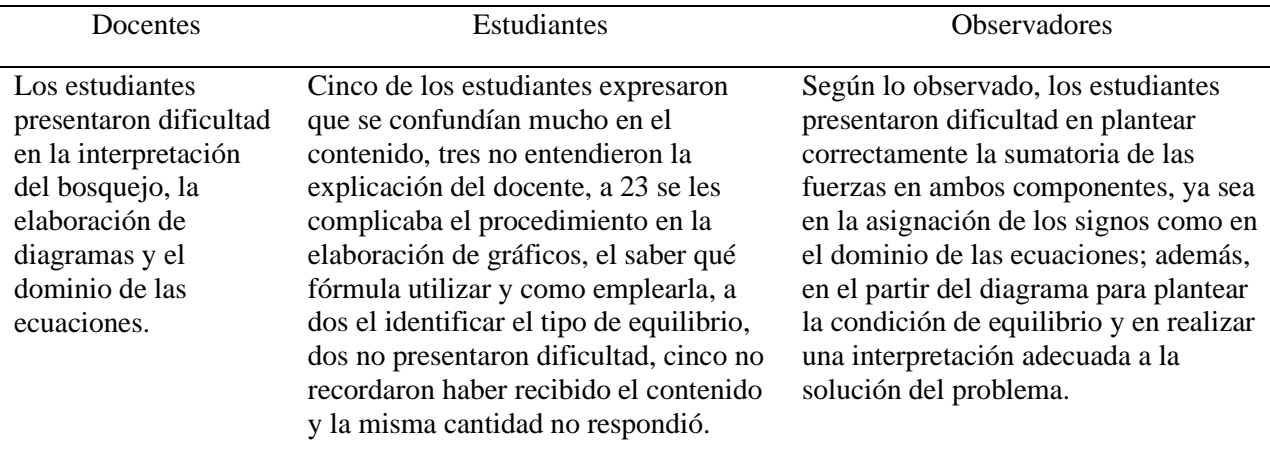

*Nota:* La tabla refleja la triangulación de la información obtenida en relación a las dificultades de los estudiantes en la resolución de problemas, según los docentes, educandos de décimo grado y observadores durante el proceso.

Por lo que según los datos de la Tabla 6, se coincidió que una de las mayores dificultades que presentaron los estudiantes es, partir de la interpretación de los diagramas para aplicar la condición de equilibrio, lo que influía en el momento de planear la sumatoria de las fuerzas, ya que tenían poco dominio de las ecuaciones y todo ello tendía a confundirlos, pero se logró fortalecer su aprendizaje y aclarar sus dudas en el proceso de validación.

Dichas dificultades que presentaron los estudiantes, ocurrían persistentemente al momento de resolver los problemas. E15A (2020) fue uno de los que expresó en la entrevista que se le dificultó analizarlos y aprenderse las fórmulas (Ver Anexo  $D - 2$ ). Lo que se logró evidenciar en un 80% de los participantes durante el periodo de validación.

# **5.2 Estrategias de Aprendizaje**

En cuanto al análisis del segundo objetivo: Elaborar estrategias de aprendizaje que faciliten el análisis e interpretación de diagramas de cuerpos libres en la resolución de problemas; se inició de los datos obtenidos de las entrevistas acerca de las que aplicaron los docentes para el desarrollo del contenido y de la opinión de los estudiantes.

Según los datos obtenidos en la entrevista a docentes, se conoció que las estrategias que implementaron para abordar el contenido "Condición de equilibrio en ausencia de rotación" fueron el uso de esquemas gráficos, la resolución de problemas, la vinculación con materiales del entorno y la presentación de videos (Ver Anexo  $D - 1$ ), de las que expresaron que habían obtenido resultados satisfactorios porque los estudiantes lograron comprender la temática.

Sin embargo, es algo que no se logró evidenciar en los estudiantes al momento de determinar el conocimiento que tenían acerca del contenido "Condición de equilibrio en ausencia de rotación"; ya que según lo expresado por E10A (2020), en su desarrollo se abordaron los distintos tipos de equilibrio, como el estable, inestable, de caída libre (Ver Anexo  $D - 2$ ), así como él hay ocho educandos más que afirmaron lo mismo; en cuanto al resto expresaron ideas poco relacionadas a la temática; además, seis no lograron recordar y E6A (2020), expresó que le hubiese gustado que lo impartieran con más calma, al igual que E28A y E18B [\(Ver Anexo D –](#page-168-0)  $2$ ).

De acuerdo con lo anteriormente expresado y las dificultades que presentaron los estudiantes en el contenido, se elaboraron cuatro estrategias de aprendizaje en relación con lo que también solicitaba el programa para abordarlo, cuyo indicador de logro estaba basado en la construcción de diagramas de cuerpos libres de situaciones problemáticas, en el que se debía fomentar el pensamiento lógico en la resolución de las mismas. Además, su eje transversal e indicador sugerían el uso de tecnologías educativas para dicha construcción.

Por lo que las dos primeras estrategias, se elaboraron basadas en la implementación de TIC; de las que se retomó la aplicación GeoGebra Geometría para la construcción de diagramas de cuerpos libres, mediante una guía de trabajo que reflejaba los pasos a seguir con sus respectivas imágenes, para facilitar tanto el uso de la App como la elaboración del mismo; y de esta manera los estudiantes comprendieran el sentido de las fuerzas y cómo emplearlo para la resolución de problemas.

Asimismo, se implementó la aplicación Física 21, para la resolución de problemas acerca de la condición de equilibrio, que por sus características fue considera efectiva porque presentaba cinco tipos de bosquejos relacionados a diferentes situaciones problemáticas, donde los estudiantes desarrollaron el pensamiento crítico al momento de seleccionar el más apropiado; además, la App mostraba la solución con sus respectivas fórmulas, lo que permitió que los educandos se apropiaran de estas como parte de su aprendizaje acerca del contenido.

Las otras dos estrategias, se elaboraron basadas en el uso de material manipulable para facilitar la elaboración de bosquejos y construcción de diagramas; por ende, la resolución de problemas de manera individual o grupal; donde los estudiantes fueron los principales actores en su proceso de aprendizaje. Cabe señalar que, cada una contenía su respectivo instrumento para su evaluación cuantitativa en función del indicador de logro y competencia de eje transversal.

Las estrategias de aprendizaje se elaboraron con la siguiente estructura: el tiempo considerado para desarrollarlas, el número y nombre de la unidad, el contenido, el eje trasversal con su componente y competencia, indicador de logro, una breve introducción, un diagnóstico; los materiales y procedimientos; además, la planeación didáctica, que fue divida en diferentes fases de acuerdo con la extensión de cada una, así como la valoración de las mismas y se incluyó su respectivo instrumento de evaluación.

Además, para la elaboración de las estrategias se basó en las principales dificultades que se encontraron en los estudiantes al momento de, identificar la dirección de las fuerzas que actúan sobre un cuerpo, en construir adecuadamente los diagramas de cuerpos libres y en resolver problemas del contenido "Condición de equilibrio en ausencia de rotación". Cuya propuesta se encuentra en el [Anexo F](#page-202-0) de la investigación.

# **Figura 12**

*Esquema de las Estrategias Elaboradas*

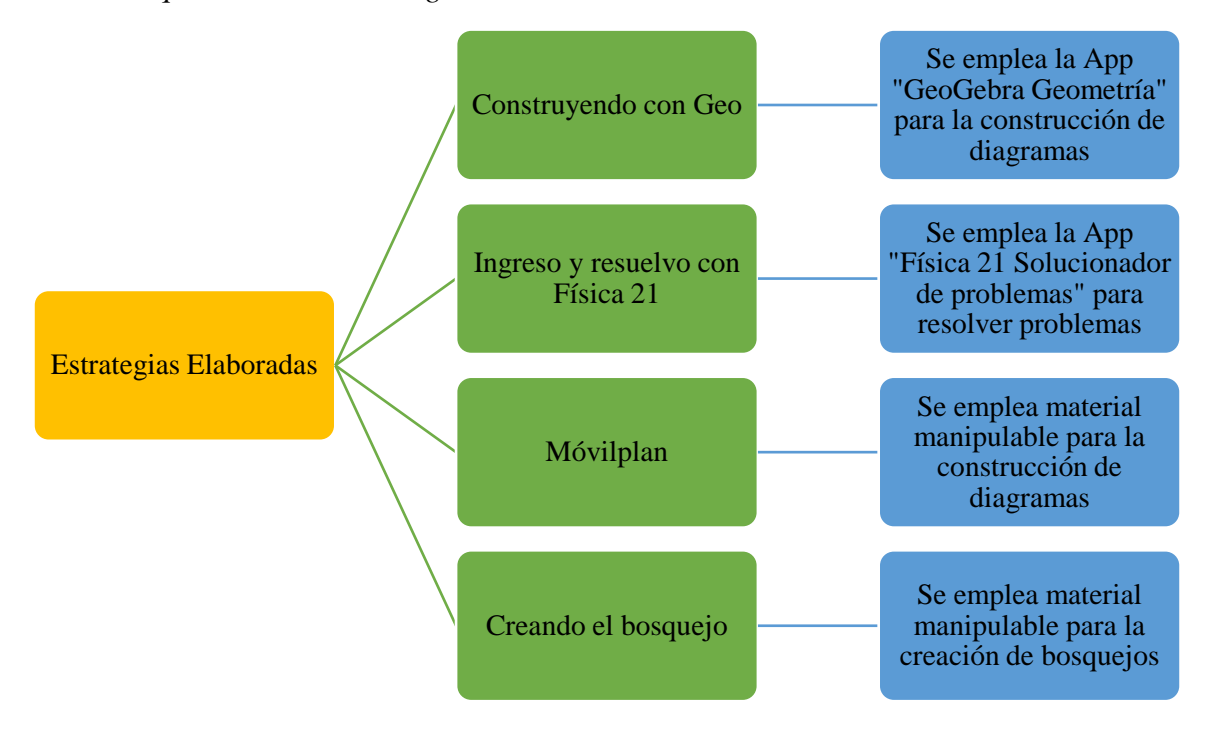

*Nota:* La figura muestra las estrategias elaboradas con una breve descripción de las mismas, mediante un esquema.

Debido a la presencia de la pandemia COVID-19 en el país, también se elaboró una guía de autoaprendizaje porque durante el periodo de validación se estaban implementando metodologías flexibles para los estudiantes que recibían sus clases de manera no presencial, la cual se mezcló con la tercera estrategia basada en el uso del Móvilplan.

La guía se elaboró con la siguiente estructura: datos generales como grado, asignatura, número y nombre de la unidad, contenido e indicador de logro; orientaciones generales, información complementaria, actividades de aprendizaje, evaluación y una lista de cotejo como instrumento de evaluación.

Es importante señalar que, de acuerdo con los resultados obtenidos de la aplicación de las estrategias de aprendizaje, se determinó si fueron efectivas para facilitar el análisis e interpretación de diagramas de cuerpos libres en la resolución de problemas.

# **5.3 Aplicación de las Estrategias de Aprendizaje**

En cuanto al análisis del tercer objetivo: Aplicar estrategias de aprendizaje para facilitar la resolución de problemas del contenido "Condición de equilibrio en ausencia de rotación" a estudiantes de décimo grado; se basó de los resultados obtenidos de la aplicación de las mismas, de las que se analizó su efectividad según los datos de la encuesta e instrumentos de evaluación correspondientes a cada una; el cual fue realizado mediante gráficos descriptivos y resúmenes de acuerdo a lo antes mencionado.

El periodo de aplicación de las estrategias en el centro educativo fue comprendido desde el 19 de agosto hasta el 23 septiembre durante cinco semanas, con la debida autorización de la directora y del docente de la asignatura; cuyos resultados se analizaron por cada una.

Cabe señalar que, la cantidad de participantes en las estrategias fue irregular porque un 15% de los estudiantes no estaban asistiendo a clases por motivo de la Pandemia COVID – 19; pero a pesar de ello, no se aplicó la guía de autoaprendizaje debido a que de una u otra forma los maestros trataban de completar las evaluaciones.

### *5.3.1 Estrategia 1: "Construyendo con Geo"*

En el desarrollo de la estrategia se integraron 20 estudiantes de décimo A y 25 del B, los cuales siguieron los pasos de la guía de trabajo para la construcción del diagrama de cuerpo libre, era la primera vez que hacían uso de la aplicación GeoGebra Geometría y no estaban familiarizados a trabajar con recursos tecnológico para el desarrollo de la asignatura de Física.

Debido a ello, dos estudiantes equivalente al 4% de los que participaron, expresaron su negativa por la cantidad de pasos para dicha construcción; a los cuales se les motivó a continuar con la actividad, explicándoles que pensaban de esa manera porque era su primera experiencia con la aplicación GeoGebra Geometría y que al final les iba a resultar satisfactorio su trabajo, por lo que lograron culminarlo.

En cuanto al resultado de los diagramas, 10 de los 18 equipos formados lo construyeron adecuadamente, sin necesidad de apoyarles en el proceso; los demás no lograron completarlo a como se orientó, ya que les faltó nombrar de dos a tres vectores fuerzas, cambiar los colores de los mismos o tuvieron dificultad en fijarlos de manera recta.

Respecto a la opinión de los estudiantes sobre lo que les facilitó GeoGebra Geometría en el proceso de construcción de diagramas de cuerpos libres, se muestra en la figura 13.

Es importante señalar que, los estudiantes seleccionaron más de una de las opciones presentadas; por ende, el total de la cantidad de selecciones resultó mayor que el número de participantes (Ver Anexo  $D - 3$ ), donde tres educandos seleccionaron cinco, ocho eligieron cuatro, seis encerraron tres, cuatro dos y 19 una sola opción.

# **Figura 13**

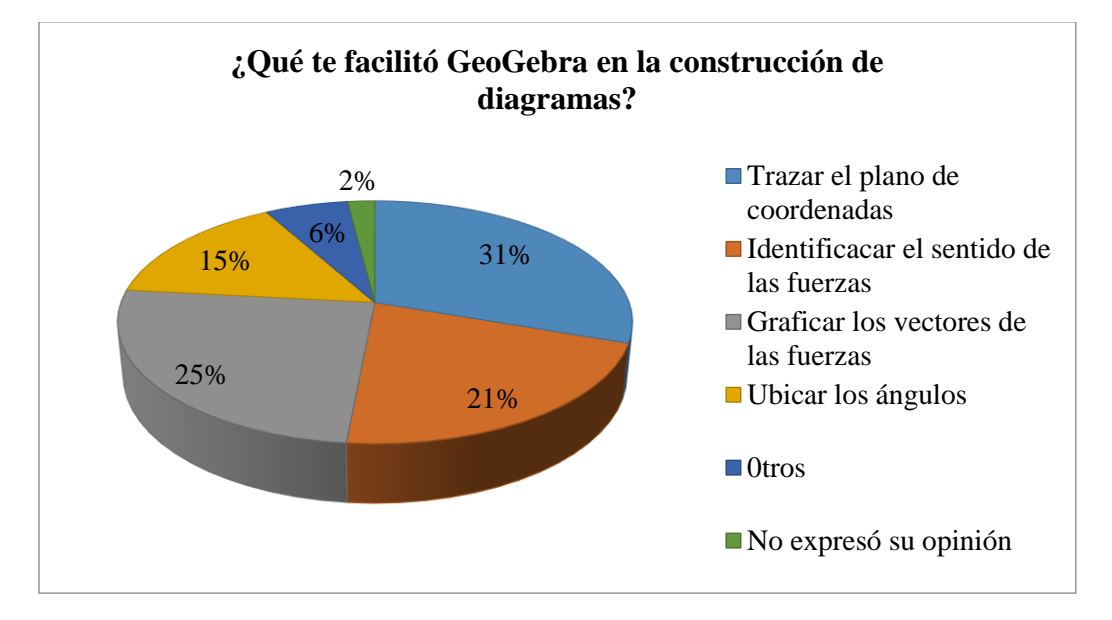

*Análisis de la Construcción de Diagramas con GeoGebra*

*Nota:* La figura muestra la opinión de los estudiantes encuestados acerca de lo que les facilitó la aplicación GeoGebra Geometría en la construcción de diagramas.

De acuerdo a la Figura 13, lo que más facilitó la aplicación GeoGebra Geometría fue el trazo del plano de coordenadas determinado por el 31% de las opiniones, lo cual se evidenció en los diagramas de cuerpos libres construidos por los estudiantes; el 21% y 25% que afirmaron que les permitió identificar el sentido de las fuerzas y graficar los vectores, fue porque que en la guía de trabajo se les explicaba claramente cómo realizarlo y el porqué del sentido de cada fuerza;

En cuanto al 15% que le facilitó la ubicación de los ángulos, de igual manera en la guía de trabajo se explicaba paso a paso como realizarlo y aunque solo ese porcentaje eligió esta opción, en todos los diagramas construidos estaba correctamente trazada la medida del ángulo destinado, uno de los equipos hasta creó un deslizador para observar lo que pasaba cuando se modificaba, por lo que se considera que a más estudiantes le permitió lo mismo.

Al 6% que les facilitó otros aspectos de los que no estaban reflejados en las opciones, expresaron que: les ayudó a cómo resolver el problema, aprendieron un poco más sobre vectores y fuerzas, el ubicar la normal y fuerza de fricción (Ver Anexo  $D - 3$ ).

En cuanto a la resolución de problemas relacionado con el diagrama de cuerpo libre construido, los estudiantes lograron analizarlo e interpretarlo para la aplicación de la condición de equilibrio, planteando de manera correcta la sumatoria de las fuerzas, al igual que su solución y expresaron que ahora si habían comprendido cómo se resolvían.

La figura 14, refleja el momento de aplicación de la estrategia en décimo A, donde los estudiantes estaban organizados en tríos, el que tenía el celular con la aplicación ubicado en medio para una mejor integración del equipo y el aplicador explicaba la estructura de la guía de trabajo y el proceso de construcción del diagrama.

# **Figura 14**

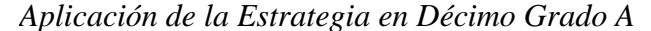

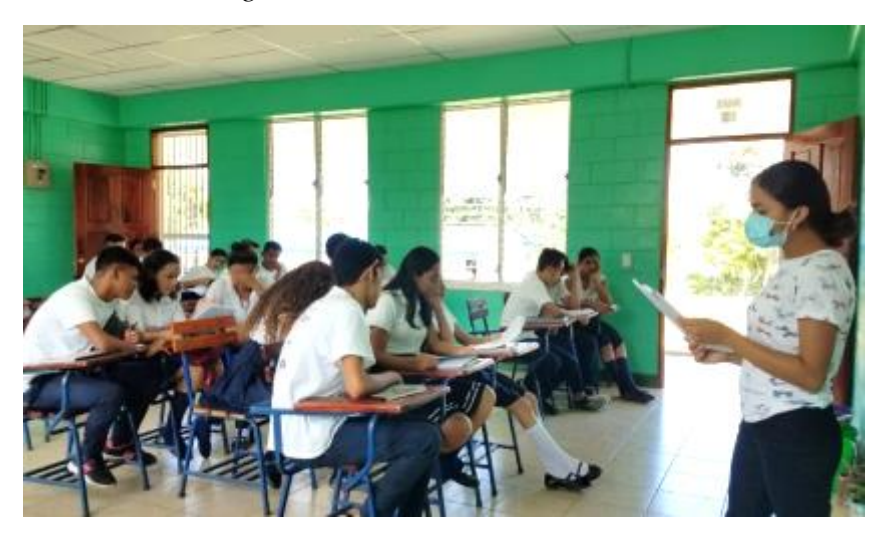

*Nota*: La figura muestra a los estudiantes haciendo uso de la guía de trabajo y atendiendo a la explicación de la actividad.

De acuerdo con los resultados obtenidos de la lista de cotejo, aplicada para evaluar la estrategia, 18 estudiantes del A y 25 del B alcanzaron un nivel de aprendizaje avanzado con un puntaje entre 13 y 15 (Ver Anexo  $D - 4$ ), debido a que cumplieron con todos los criterios establecidos en dicho instrumento y solo dos educandos quedaron en el rango elemental con una calificación de 7, porque se integraron hasta el final de la actividad, ya que no querían participar en el desarrollo de la misma, pero se les motivó a continuar.

# **Tabla 6**

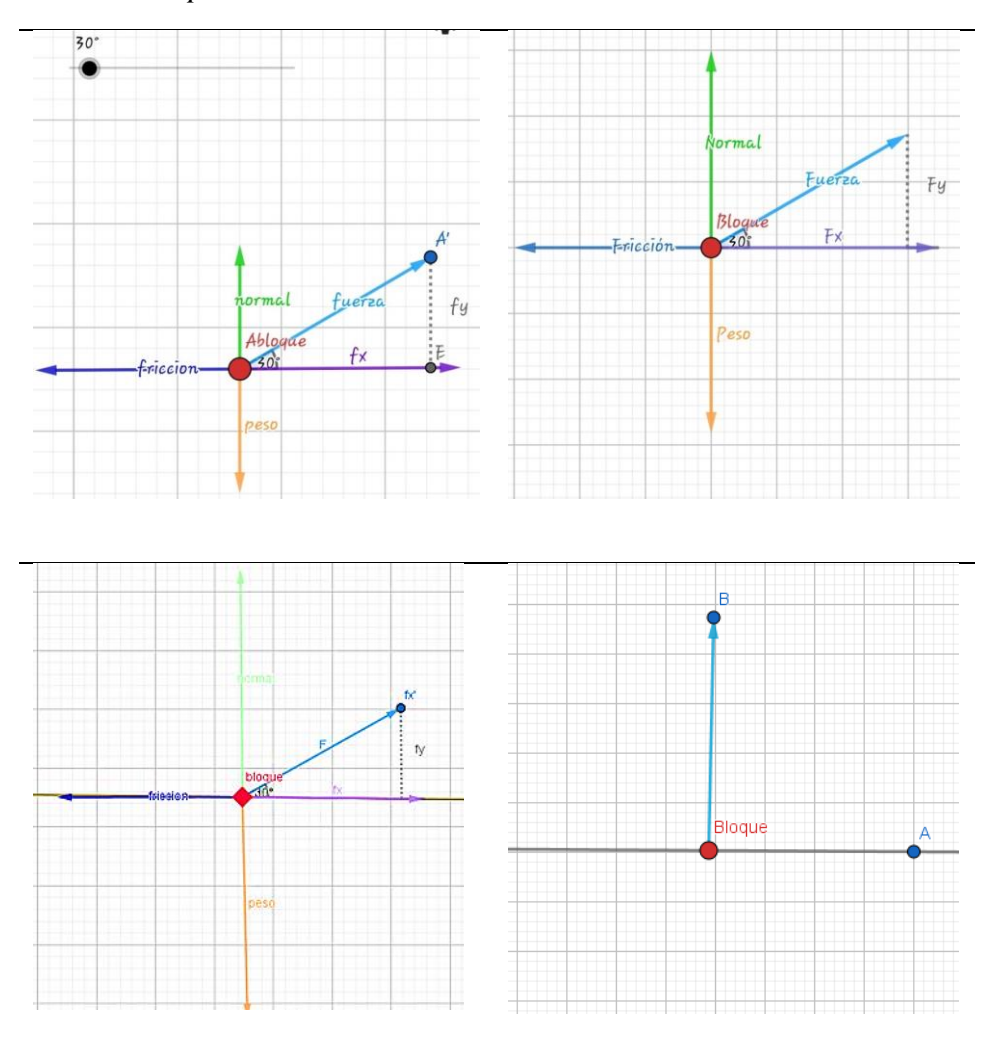

*Diagramas Construidos por los Estudiantes en GeoGebra*

*Nota:* La tabla refleja los diagramas construidos por los estudiantes haciendo uso de GeoGebra.

En relación con los diagramas de cuerpos libres reflejados en la tabla 7, los de la primera fila corresponden a los estudiantes E33A, E3A, E22A y E1B, E18B, E20B, los cuales quedaron bien elaborados, nombrados adecuadamente y modificados cada uno de los vectores de acuerdo con lo que se les orientó; además, fueron de los tríos a los que no se les apoyó tanto, ya que se guiaron por las imágenes de los pasos expresados en la guía de trabajo para construir el diagrama; el primer equipo anteriormente mencionado, hasta insertó un deslizador para observar lo que pasaba con el vector Fuerza cuando se modificaba el ángulo.

El primero de la segunda fila corresponde al diagrama construido por los estudiantes E21B, E19B, E30B, los cuales tuvieron un poco de dificultad en trazar de manera recta el vector peso (lo mismo que a otros equipos); por lo que les quedó algo girado y les faltó ocultar la recta; pero lograron modificar cada uno de los vectores de acuerdo a las orientaciones.

En el proceso de resolución del problema, los equipos anteriormente mencionados fueron de los que participaron activamente y comprendieron la aplicación de la condición de equilibrio; por consiguiente, al aplicar el instrumento de evaluación, se valoraron con un puntaje entre 13 y 15, que según los criterios establecidos en el mismo lograron un aprendizaje avanzado.

El segundo trabajo de la fila dos, corresponde al realizado por los estudiantes E8A, E9A; en el cual se observó que no lograron construir el diagrama, ya que fue el equipo que se integró hasta el final de la actividad y solo participaron en la aplicación de la condición de equilibrio; por lo que se valoraron con un puntaje de 7, que según los criterios de evaluación corresponde a un aprendizaje elemental.

# *5.3.2 Estrategia 2: "Ingreso y resuelvo con Física 21"*

En el desarrollo de la actividad se integraron 27 estudiantes del A y 21 del B, los cuales se observaron motivados y participaron activamente, donde los 16 equipos formados comprendieron cómo identificar en la aplicación "Física 21" el bosquejo que más se asemejaba a los problemas asignados, debido a que al inicio se les explicó la funcionalidad de cada uno.

Además, todos los equipos construyeron el diagrama de cuerpo libre a partir del bosquejo, realizaron la comprobación manual de la solución y explicaron cada paso de la misma; lo que les permitió comprender mejor el proceso de resolución para llegar a su debida interpretación.

Dentro de las dificultades que presentaron los estudiantes al momento de utilizar la aplicación Física 21, se reflejaron en la figura 15:

# **Figura 15**

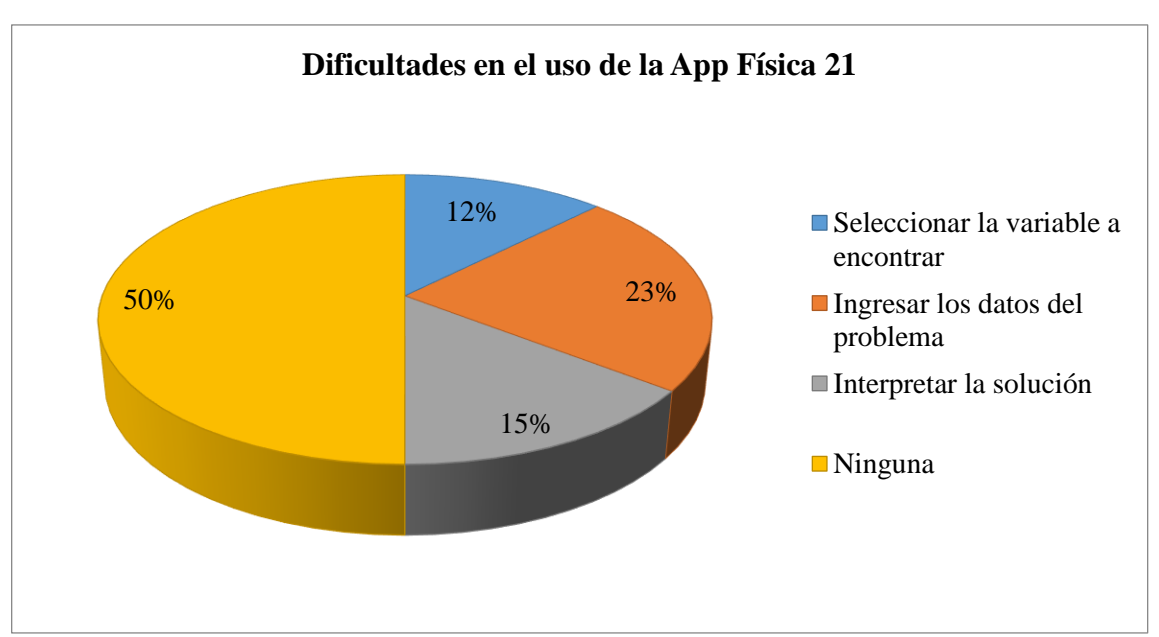

*Dificultades de los Estudiantes en el Uso de la App Física 21*

*Nota:* La figura muestra los datos obtenidos de la encuesta, acerca de las principales dificultades que presentaron los estudiantes en el uso de la aplicación Física 21.

De igual manera que en la estrategia anterior, los estudiantes eligieron más de una opción; por ende, el total de selecciones es mayor que la cantidad de participantes [\(Ver Anexo D](#page-195-0)   $-3$ ), donde un educando optó por tres, uno eligió dos, 41 una sola y dos que no respondieron.

Según los datos de la Figura 14 y lo observado en el proceso (Ver Anexo  $C - 3$ ), se coincidió con las dificultades que presentaron los estudiantes, ya que a seis de los 16 equipos se les olvidaba modificar el valor de la gravedad o seleccionar la variable; por ende, se les dificultaba encontrar la solución acertada en la aplicación, debido a que en el momento de la explicación estos no estaban prestando atención al aplicador y se tenía que estar llamando la atención reiteradas veces.

Y el 15% siguió presentando dificultad en interpretar la solución del problema como se había determinado en las entrevistas realizadas a los docentes y estudiantes, aunque la aplicación Física 21 la proporcionaba detalladamente; sin embargo, el 50% de los educandos no presentaron ningún problema en usarla, lo que resultó satisfactorio y se pudo constatar en el periodo de observación.

De acuerdo con el puntaje registrado del instrumento de evaluación (Ver Anexo  $D - 4$ ), 19 estudiantes del A y 16 del B alcanzaron un nivel de aprendizaje avanzado, que va desde 13 a 15 puntos, ya que cumplieron con la mayoría de los criterios establecidos en la lista de cotejo; por otra parte, ocho y cinco respectivamente lograron un puntaje satisfactorio que correspondía a 12, ya que estos tuvieron problemas de indisciplina, en usar la aplicación al modificar el valor de la gravedad o no expresaron la interpretación de la solución; a los cuales se les explicó nuevamente para que comprendieran tanto la App como lo que significaba el resultado obtenido en la misma.

En la figura 16, se observa a uno de los equipos realizando la comprobación de la solución que presentaba la aplicación Física 21, en la cual debían describir cada uno de los pasos que iban haciendo, para que comprendieran mejor y no solo transcribieran de la App.

### **Figura 16**

*Estudiantes Realizando la Comprobación de la Solución Presentada por la App*

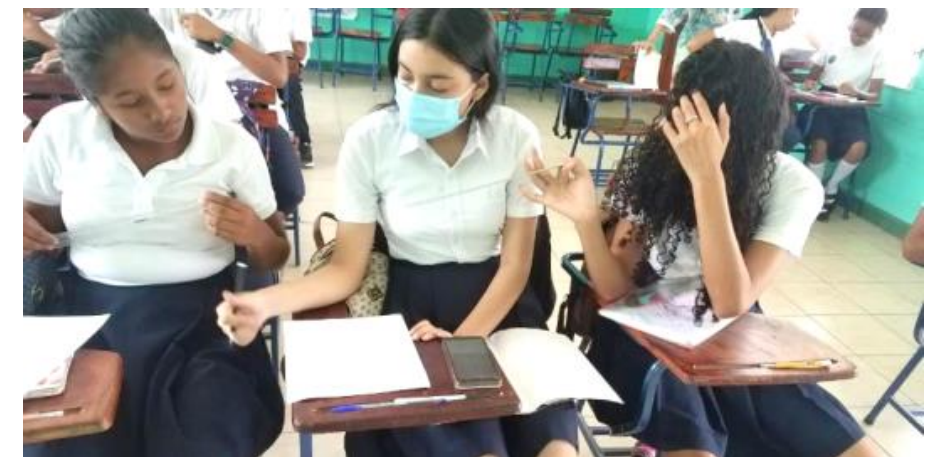

*Nota*: La imagen muestra a estudiantes realizando la comprobación de acuerdo con la solución del problema, presentada por la aplicación Física 21.

En cuanto a los resultados correspodientes al instrumento de evaluación, analizados anteriormente; se reflejaron cuatro de los trabajos entregados por los estudiantes, con diferentes calificaciones en la tabla 8.

Según el trabajo realizado por los estudiantes y la comprobación de la solución que proporcionaba la aplicación Física 21 del problema asignado reflejado en la tabla 8; el trío E5B, E9B, E16B, construyeron correctamente el diagrama, realizaron la descripción del procedimento llevado a cabo, pero se les olvidó expresar su interpretación; de igual manera E1A, E13A, E15A, reflejaron lo que iban haciendo en cada paso y con ética, en el gráfico nombraron cada uno de los vectores fuerzas; sin embargo, el segmento correspondiente a  $F<sub>Y</sub>$  les quedó trazado de manera curva y les faltó escribir su interpretación.

# **Tabla 7**

### *Trabajos Realizados por los Estudiantes en la Segunda Estrategia*

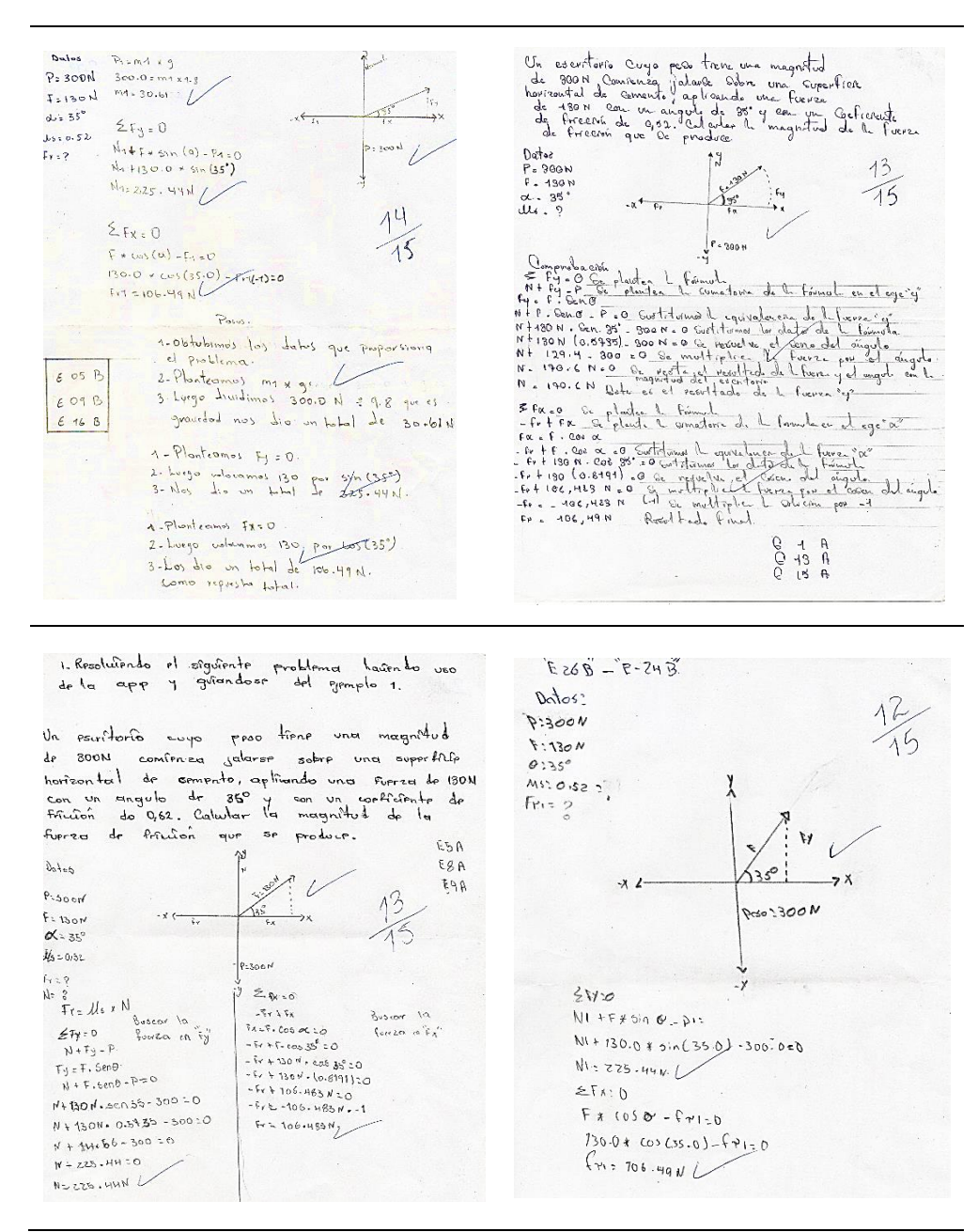

*Nota*: La tabla refleja los trabajos realizados por los estudiantes durante el periodo de aplicación de la estrategia "Ingreso y resuelvo con Física 21".

En el trabajo realizado por los estudiantes E5A, E8A, E9A, se observó que construyeron adecuadamente el diagrama de cuerpo libre, nombraron cada una de los vectores, reflejaron la resolución en función de la condición de equilibrio, pero no lo describieron, ni expresaron su

interpretación; de igual manera E26B, E24B, elaboraron el diagrama, pero les faltó expresar la normal y fuerza de fricción en el mismo.

# *5.3.3 Estrategia 3: "Móvilplan"*

En el desarrollo de la estrategia se integraron 24 estudiantes de décimo A y 28 del B, los cuales usaron adecuadamente el Móvilplan ingresando los datos, realizando el bosquejo y el diagrama donde correspondía; no obstante, un 10% de los educandos presentaron dificultad en el uso del marcador, ya que por la manera de colocar la mano encima él, se les borraba lo que iban haciendo y debido a ello expresaban su negativa hacia la actividad, a los cuales se les explicó cómo colocarla para evitar que se les siguiera borrando su trabajo y se les motivó a continuar con la misma.

Por otro lado, un 90% de los estudiantes se mostraron motivados, siguiendo las orientaciones de la actividad desarrollada, y aunque en ciertos momentos se les borraban aspectos de los iban haciendo, ellos intentaban nuevamente hasta que les quedaban bien elaborados los bosquejos y diagramas.

Referente a la opinión de los estudiantes, acerca de lo que les facilitó el Móvilplan en la resolución de problemas, se reflejó mediante la figura 17.

Cabe señalar que los estudiantes seleccionaron más de una opción, de los cuales uno las seleccionó todas, a cuatro educandos solo les faltó elegir la última de "Otros", la misma cantidad prefirieron tres y 37 solamente una; por lo que el total de opiniones es mayor que el número de participantes en la estrategia (Ver Anexo  $D - 3$ ).

# **Figura 17**

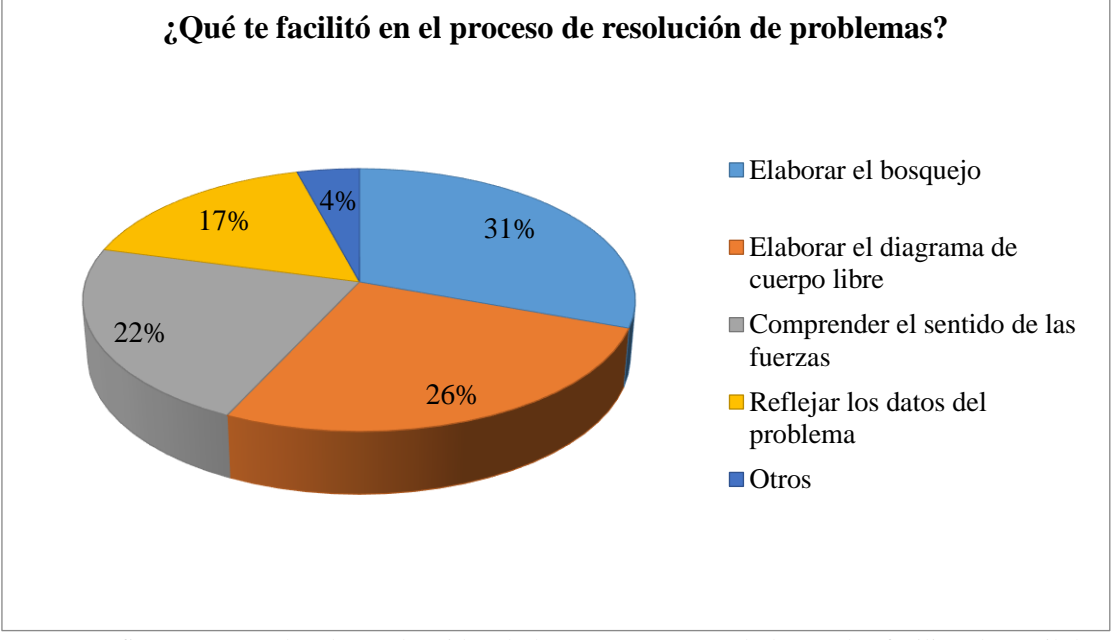

*Análisis del Móvilplan en el Proceso de Resolución de Problemas*

De acuerdo con los datos reflejados en la Figura 17, se estableció que lo que más facilitó el Móvilplan a los estudiantes fue la elaboración del bosquejo y del diagrama de cuerpo libre, determinado por el 31% y 26% respectivamente; además, al 22% le permitió comprender el sentido de las fuerzas, ya que la explicación del primer ejemplo les sirvió de base para la ejercitación de manera individual, obteniendo resultados positivos en el proceso de resolución de problemas.

En base al 17% que les permitió reflejar los datos del problema, fue porque en el Móvilplan se destinó un espacio para reflejarlos; el 4 % al que les facilitó otros aspectos, expresaron que: lograron comprender un poco más la resolución de problemas y nuevamente afirmaron que les ayudó a identificar bien el sentido de las fuerzas.

*Nota:* La figura muestra los datos obtenidos de la encuesta acerca de lo que les facilitó el Móvilplan a los estudiantes en la resolución de problemas.

En cuanto a la resolución de problemas, un 90% de los estudiantes aplicaron correctamente la condición de equilibrio, determinando de manera correcta la magnitud de las fuerzas; además, los que expresaron su interpretación del problema fue de manera adecuada.

En la figura 18, se refleja a los estudiantes haciendo uso del Móvilplan para la construcción del diagrama de cuerpo libre en relación con el problema asignado y de acuerdo a ello darle su debida solución.

## **Figura 18**

*Estudiantes Haciendo uso del Móvilplan*

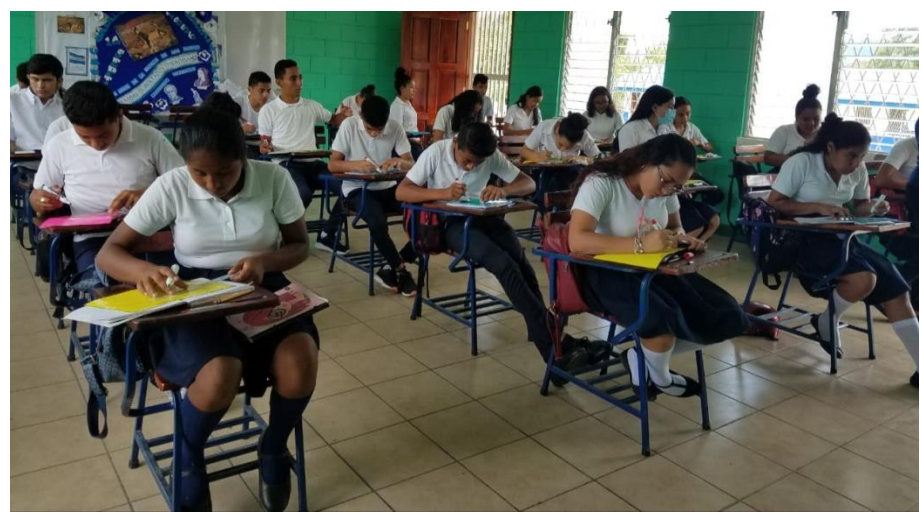

*Nota:* La figura muestra a estudiantes utilizando el Móvilplan para la construcción de diagramas y resolución del problema asignado.

De acuerdo con el registro del puntaje respecto a la guía de observación [\(ver Anexo D –](#page-199-0) [4\)](#page-199-0), 12 estudiantes del A y 15 del B alcanzaron un nivel de aprendizaje avanzado ya que cumplieron con la mayoría de los indicadores establecidos en dicho instrumento, obteniendo una calificación entre 13 a 15 puntos.

Por otro lado, 12 estudiantes del A y 10 del B se consideraron con un aprendizaje satisfactorio, los cuales obtuvieron un puntaje entre 10 y 12, estos son a los que no les quedó bien graficado el diagrama, no nombraron determinados vectores o se les olvidó expresar su debida interpretación de la solución del problema; por último, tres del B alcanzaron una calificación elemental que va desde 8 a 9, ya que además de lo expresado anteriormente, no elaboraron bien el bosquejo.

# **Tabla 8**

### *Trabajos Realizados por los Estudiantes*

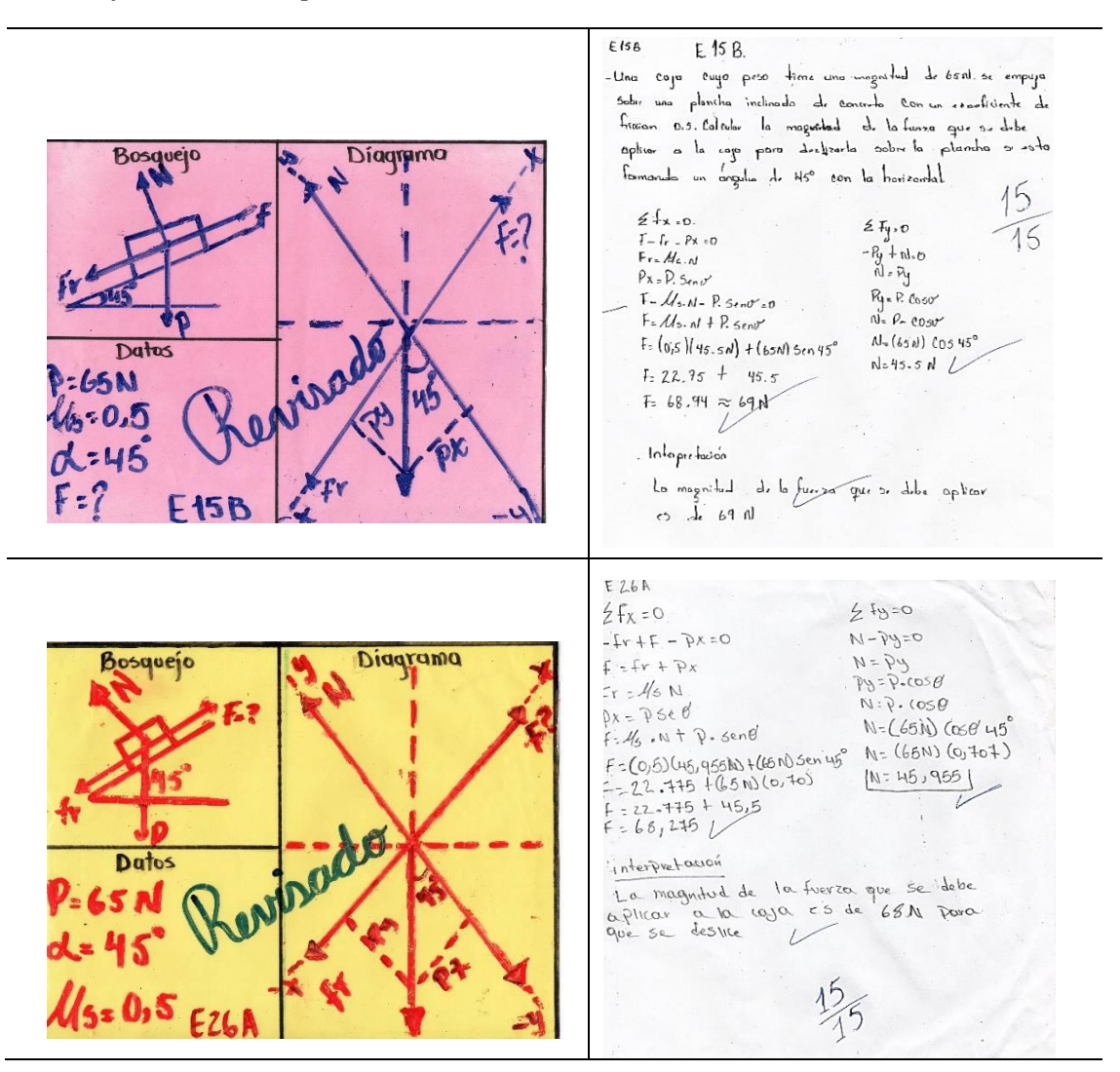

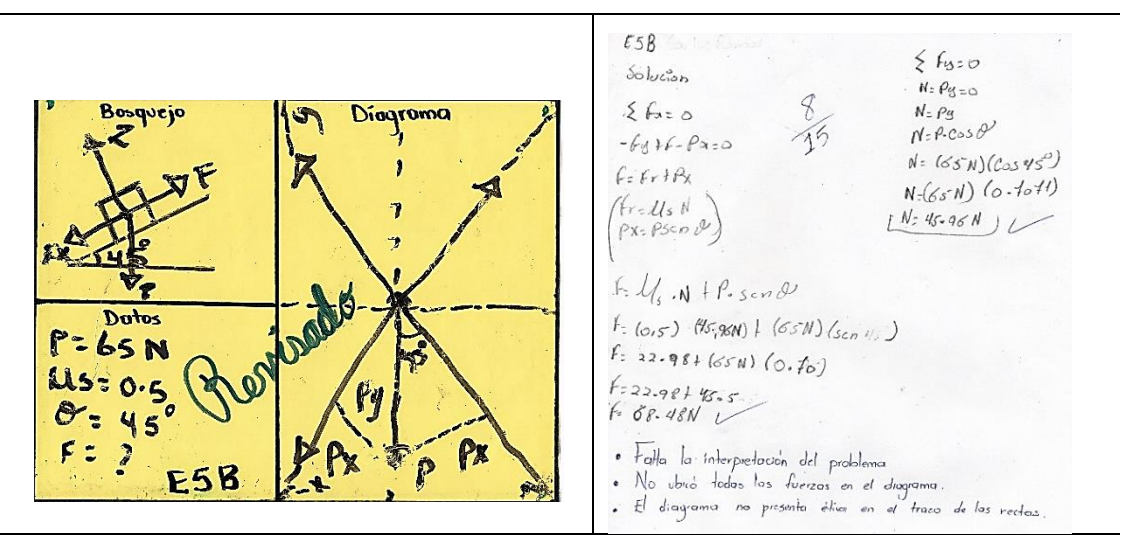

*Nota:* La tabla refleja los trabajos realizados por los estudiantes de décimo grado en la aplicación de la estrategia.

Según la evaluación de los trabajos de E15B y E26A reflejados en la tabla 9, elaboraron adecuadamente el bosquejo y el diagrama, nombraron cada uno de los vectores fuerza, aplicaron correctamente la condición de equilibrio en ausencia de rotación, plantearon bien la sumatoria de las fuerzas y expresaron su interpretación en relación con la resolución del problema; por lo que de acuerdo con los indicadores de la guía de observación, estos estudiantes obtuvieron un calificación de 15 puntos.

De acuerdo con el trabajo realizado por el estudiante E5B, se observó que elaboró adecuadamente el bosquejo, pero en el diagrama le quedaron mal trazadas las rectas, le faltó nombrar los vectores correspondientes a la normal, fuerza de fricción y la del eje  $x$ ; sin embargo, aplicó correctamente la condición de equilibrio, pero no expresó su interpretación del problema y durante el periodo de validación mostró indisciplina, por lo que se calificó con 8 puntos.

# *5.3.4 Estrategia 4: "Creando el bosquejo"*

En el desarrollo de la estrategia se integraron 24 estudiantes de décimo A y 26 del B, los cuales se observaron muy motivados durante el proceso de aplicación; también, se observó trabajo en equipo, ya que se distribuían las actividades entre ellos y construían los bosquejos en conjunto. En cuanto a la opinión de los educandos acerca de la manera en que contribuyó la actividad en el proceso de resolución de problemas, se reflejó en la figura 19.

# **Figura 19**

*Análisis de la Estrategia 4 para la Resolución de Problemas*

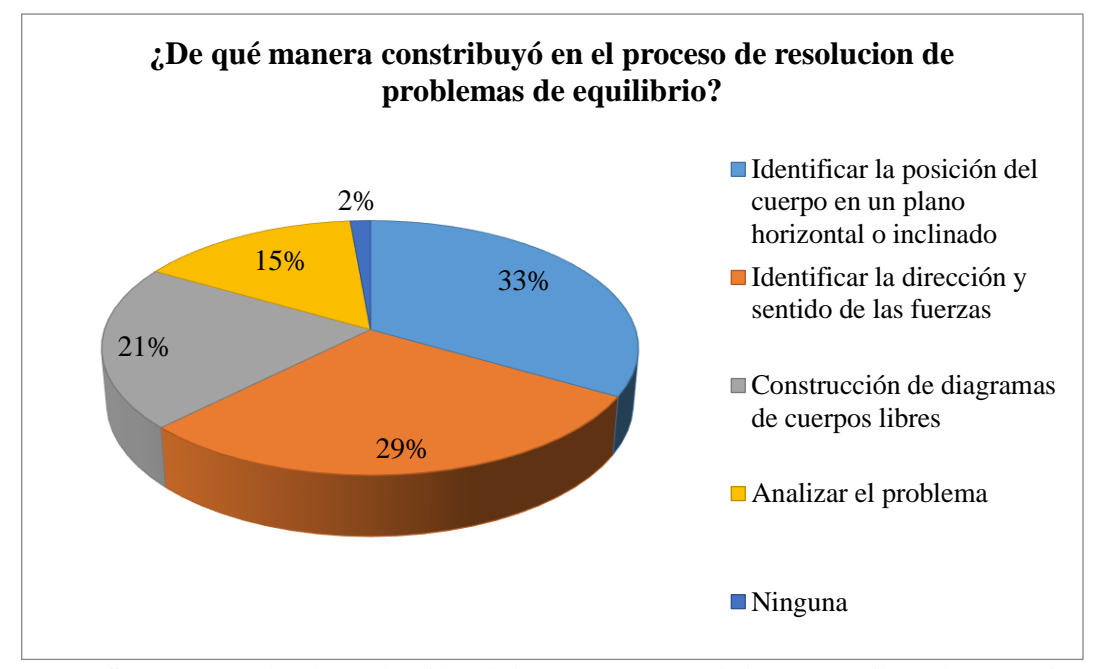

*Nota:* La figura muestra los datos obtenidos de la encuesta acerca de lo que contribuyó la estrategia 4, en el proceso de resolución de problemas.

De igual manera, los estudiantes seleccionaron más de una opción, de los cuales seis optaron por cuatro, dos eligieron tres, tres prefirieron dos y 37 solamente una; debido a ello, el total de opiniones es mayor que la cantidad de participantes en la estrategia (Ver Anexo  $D - 3$ ).

De acuerdo con la Figura 19, en lo que más contribuyó la estrategia "Creando el bosquejo" determinado por el 33% de los participantes fue en identificar la posición del cuerpo, ya que al inicio se les explicó con ejemplos el uso del material según la superficie de equilibrio de un objeto. También, se evidenció que el emplear flechas para representar las fuerzas y el permitir que los estudiantes las ubicaran, les facilitó identificar la dirección de las mismas, que de acuerdo al gráfico anterior reflejó el 29 % de las opiniones.

Además, el 21 % de los estudiantes afirmaron que les permitió construir el diagrama de cuerpo libre en relación con el bosquejo, lo que se observó en el desarrollo de la actividad, ya que nueve de los 13 equipos formados lo construyeron correctamente, dos tuvieron dificultad en la representación de las componentes del peso y la misma cantidad no lo elaboraron por el factor tiempo, ya que se integraron hasta el final de la actividad.

Asimismo, el 15 % de los estudiantes reflejaron que les facilitó el análisis del problema; sin embargo, 12 de los equipos aplicaron correctamente la condición de equilibrio para su resolución y solo uno tuvo dificultad en la multiplicación de los valores, dándoles un resultado que no era acertado; de igual manera todos expresaron su debida interpretación.

De acuerdo con el registro del puntaje correspondiente al instrumento de evaluación [\(ver](#page-199-0)  [Anexo D –](#page-199-0) 4), tanto los 24 estudiantes del A como los 26 del B alcanzaron un nivel de aprendizaje avanzado porque cumplieron con la mayoría de los indicadores establecidos en la guía de observación de la estrategia, con una calificación entre 13 y 15, solo un equipo tenía el procedimiento adecuado pero el valor de la fuerza encontrada era menor que la de los demás, debido a la cantidad de decimales que emplearon en la solución, aunque se les orientó que utilizaran de dos a cuatro decimales.

La figura 20, muestra a los estudiantes creando el bosquejo con material manipulable, los cuales desde el inicio se mostraron motivados, realizaron adecuadamente las actividades asignadas y se observó trabajo en equipo; además, tenían cuatro encuentros de recibir el contenido "Condición de equilibrio en ausencia de rotación", por lo que no presentaron muchas dificultades en el proceso de aplicación.

# **Figura 20**

*Estudiantes de Décimo B Creando el Bosquejo en Equipo*

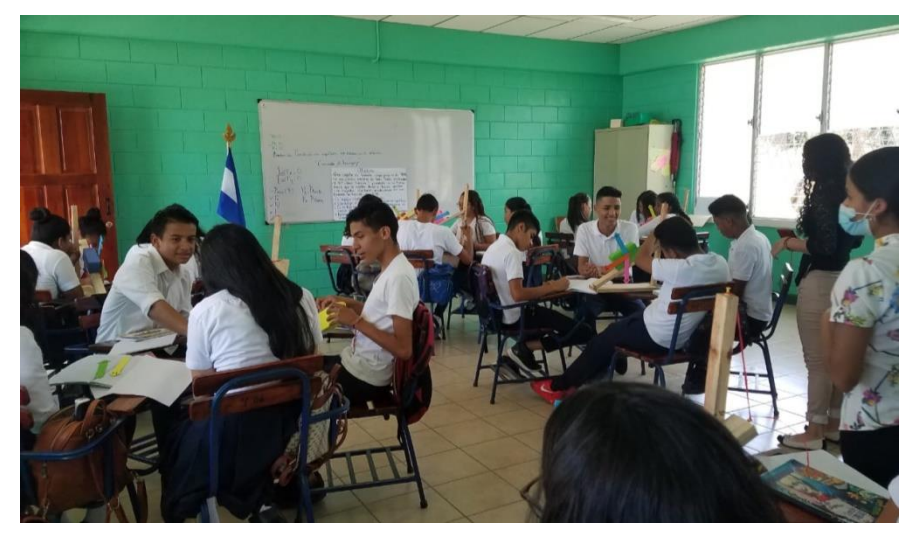

*Nota:* La figura muestra a los estudiantes motivados creando el bosquejo con material manipulable, en los equipos de trabajo.

En la tabla 10 se presentan cuatro de los trabajos realizados por los estudiantes, de acuerdo con la resolución del problema asignado, para su debido análisis.

De acuerdo con el trabajo entregado por los estudiantes E6A, E4A, E12A, E9A y E15B, E17B, E7B, E24B, se determinó que los antes mencionados lograron un aprendizaje avanzado, debido a que construyeron correctamente el diagrama en relación con el bosquejo; expresaron cada una de las fuerzas, plantearon adecuadamente la sumatoria de las mismas y la condición de equilibrio; además, reflejaron su interpretación del problema.

Asimismo, los estudiantes E28A, E16A, E13A, E29A realizaron todo el proceso de resolución de manera adecuada, solo presentaron dificultad en graficar el diagrama porque no portaban regla para elaborarlo, por lo que usaron un lapicero como alternativa, quedándoles girado el eje de las  $\nu$ .

# **Tabla 9**

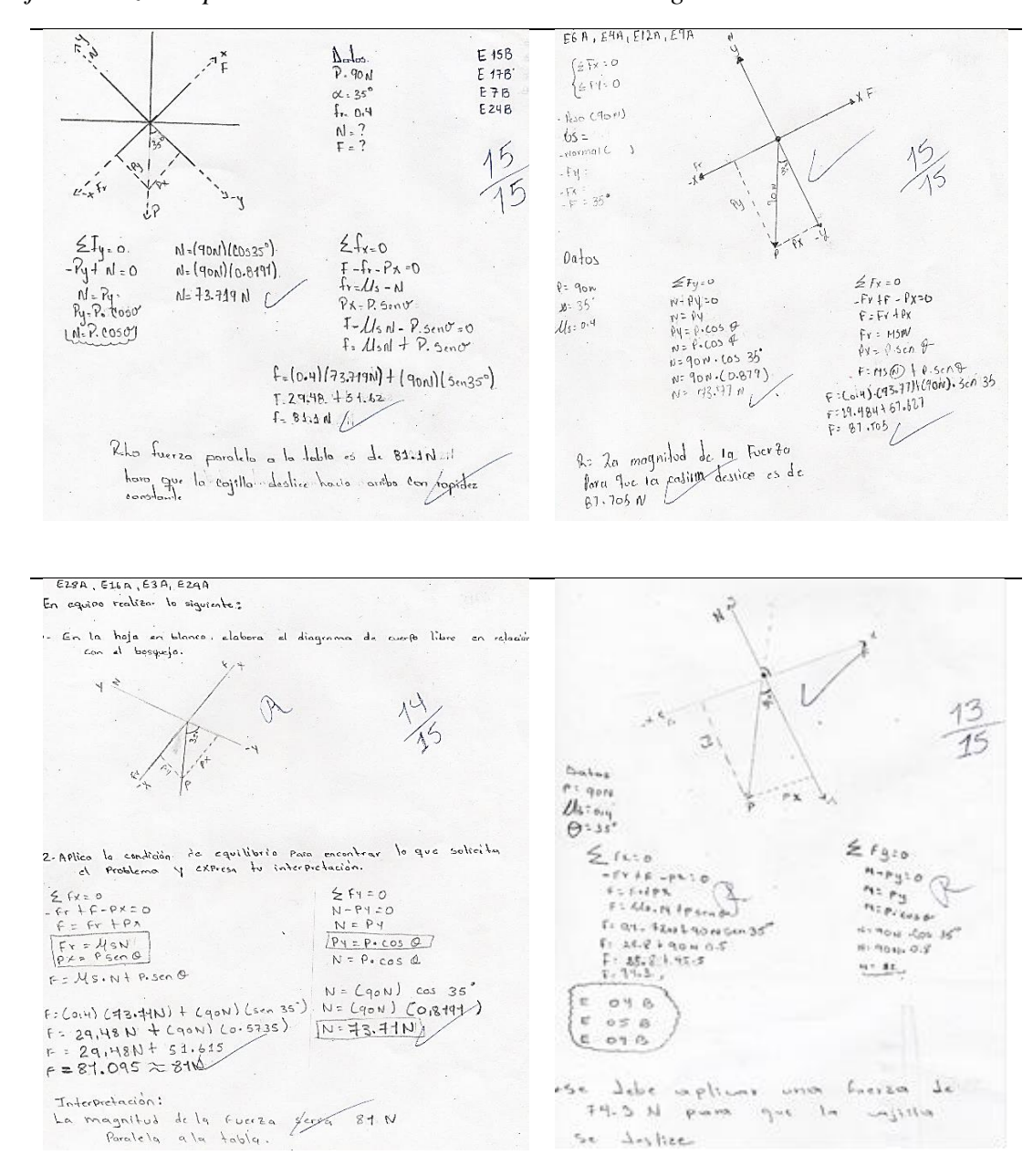

*Trabajos Realizados por los Estudiantes en la Cuarta estrategia*

*Nota:* La tabla refleja los trabajos realizados por los estudiantes del proceso de resolución del problema asignado y de acuerdo con el bosquejo creado.

En cambio, los estudiantes E4B, E5B, E9B, construyeron correctamente el diagrama, plantearon de manera adecuada la sumatoria de las fuerzas, pero al realizar las operaciones les dio una magnitud diferente a los demás equipos, porque emplearon solo un decimal, aunque se les indicó que tomaran más valores no lo hicieron; sin embargo, se le valoró el proceso y la participación, ya que durante el periodo de aplicación se integraron activamente.

# **5.4 Valoración de las Estrategias**

La valoración de las estrategias aplicadas, se determinó según la opinión de los estudiantes acerca de qué tan efectivas las consideraban para la construcción de diagramas y la resolución de problemas del contenido "Condición de equilibrio en ausencia de rotación"; las cuales estaban basadas en la implementación de TIC y materiales manipulables. Cuyos datos se reflejaron en la Figura 21, de acuerdo con los rangos de efectividad y la información obtenida de la encuesta dirigida a los educandos.

Según los datos reflejados en la [Figura 21,](#page-102-0) el 93, 18% de los estudiantes que consideraron efectiva la implementación de GeoGebra Geometría para la construcción de diagrama, expresaron que fue porque se les facilitó elaborarlos correctamente, les ayudó en el proceso de resolución de problemas; además, afirmaron que la aplicación no era lenta, les resultó fácil de utilizar, creativa y entretenida; también, expresaron que con ella se les ponía a prueba la inteligencia, el desarrollo mental y tecnológico [\(Ver Anexo D –](#page-192-0) 3).

Respecto al 6, 82 % de los estudiantes que la consideraron poco efectiva, expresaron que les resultó confusa y no entendieron la explicación, ni los pasos, lo que hizo que la sintieran complicada (Ver Anexo  $D - 3$ ). Esto fue porque en el momento de la explicación, ciertos

integrantes de los equipos formados no prestaban atención a la misma, ni al desarrollo de la actividad.

Por lo que el uso de la aplicación GeoGebra se consideró efectivo para la construcción de diagramas, debido a los resultados positivos obtenidos en los instrumentos de evaluación analizados anteriormente y al alto porcentaje de efectividad determinado por los estudiantes; la que a su vez fue accesible y empleaba un lenguaje sencillo.

Por ende, mediante esta estrategia se cumplió con las expectativas expresadas por los docentes D1 y D2 (2020), los cuales coincidieron en las características que debería tener una aplicación: ser accesible y de lenguaje sencillo; además, que permita construir los diagramas de cuerpos libres paso a paso por los mismos estudiantes; sin embargo, se sugirió que se redujeran las actividades de la guía de trabajo para que los educandos no la sientan muy extensa.

En cuanto a la efectividad del uso de la aplicación de Física 21, para la resolución de problemas, el 93,33% de los estudiantes que la consideraron efectiva [\(Ver figura 21\)](#page-102-0) expresaron que fue fácil de utilizar para resolver problemas, ya que daba la solución rápida, sencilla y de manera acertada; además, presentaba el procedimiento completo; también, afirmaron que aprendieron sobre las condiciones de equilibrio y pudieron aclarar sus dudas referentes al contenido.

En relación con el 6,67% de los estudiantes que la consideraron poco efectiva, expresaron que no pudieron utilizarla, debido a que solo un integrante de cada trío tenía la aplicación instalada en su celular, pero aun así se trató de que todos se involucraran en el desarrollo de la estrategia, observando cómo se usaba y participando en la comprobación de la solución.

Por lo que, de acuerdo a los datos reflejados en la Figura 21, la estrategia "Ingreso y resuelvo con Física 21" se consideró efectiva para facilitar la resolución de problemas sobre la condición de equilibrio en ausencia de rotación.

# <span id="page-102-0"></span>**Figura 21**

*Valoración de la Efectividad de las Estrategias de Aprendizaje*

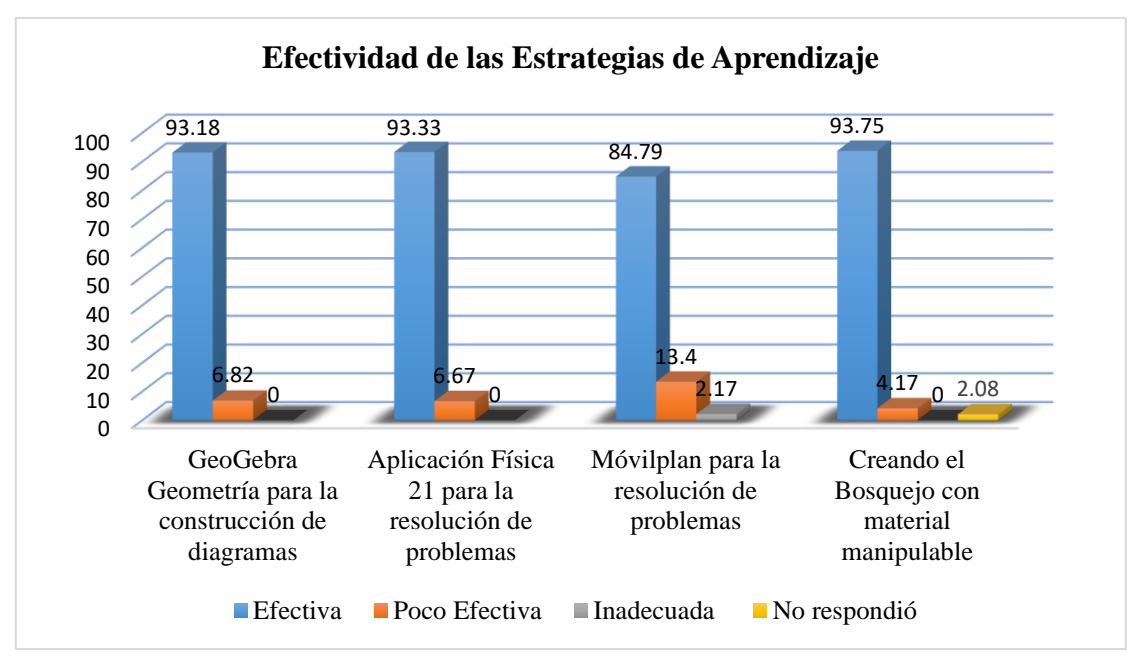

*Nota:* La figura refleja el porcentaje de efectividad de cada estrategia para la construcción de diagramas y resolución de problemas según los datos obtenidos de la encuesta.

En relación con el uso del Móvilplan para la resolución de problemas, el 84,79 % de los estudiantes que la consideraron efectiva, utilizaron adecuadamente cada distribución del mismo, lograron emplearlo en la resolución de problemas; sin embargo, el 13,4% que determinó su poca efectividad, según lo observado fue porque se les dificultaba el uso del marcador, no portaban el material necesario para realizar el bosquejo y el diagrama de cuerpo libre, resultándoles difícil su elaboración correcta.

El 2, 17 % de los estudiantes que la consideraron nada efectiva, fue porque no lograron valorar su aplicabilidad para resolución de problemas o presentaron las dificultades anteriormente expresadas.

En la estrategia "Creando el bosquejo" el 93,73% de los estudiantes que consideraron efectivo el uso de material manipulable en el proceso, expresaron que fue porque crearon los bosquejos por su propia cuenta y quedaron perfectos, lograron poner en práctica sus conocimientos y les ayudó a aprender de manera divertida; además, afirmaron que fue práctica y acertada para determinar los datos del problema; mientras que el 4,17% que la consideraron poco efectiva, afirmaron que no sabían el porqué, no explicaron si es que no entendieron la actividad u otra razón por la que la valoraron así.

Según los datos obtenidos, la estrategia fue considerada por los estudiantes con un alto porcentaje de efectividad para la creación de bosquejos en el proceso de resolución de problemas, lo que se logró evidenciar en el periodo de validación porque les resultó fácil la elaboración del diagrama de cuerpo libre y la aplicación de la condición de equilibrio para darles solución a los mismos.

### **5.5 Propuesta Metodológica**

En relación con el análisis del cuarto objetivo; Proponer a los docentes de Física las estrategias de aprendizaje para el contenido "Condición de equilibrio de los cuerpos libres en ausencia de rotación", a fin de que sean aplicadas en aulas de clases; se retomó el conocimiento previo de los estudiantes acerca de la temática y los resultados obtenidos durante el periodo de validación de las mismas.

# **Tabla 10**

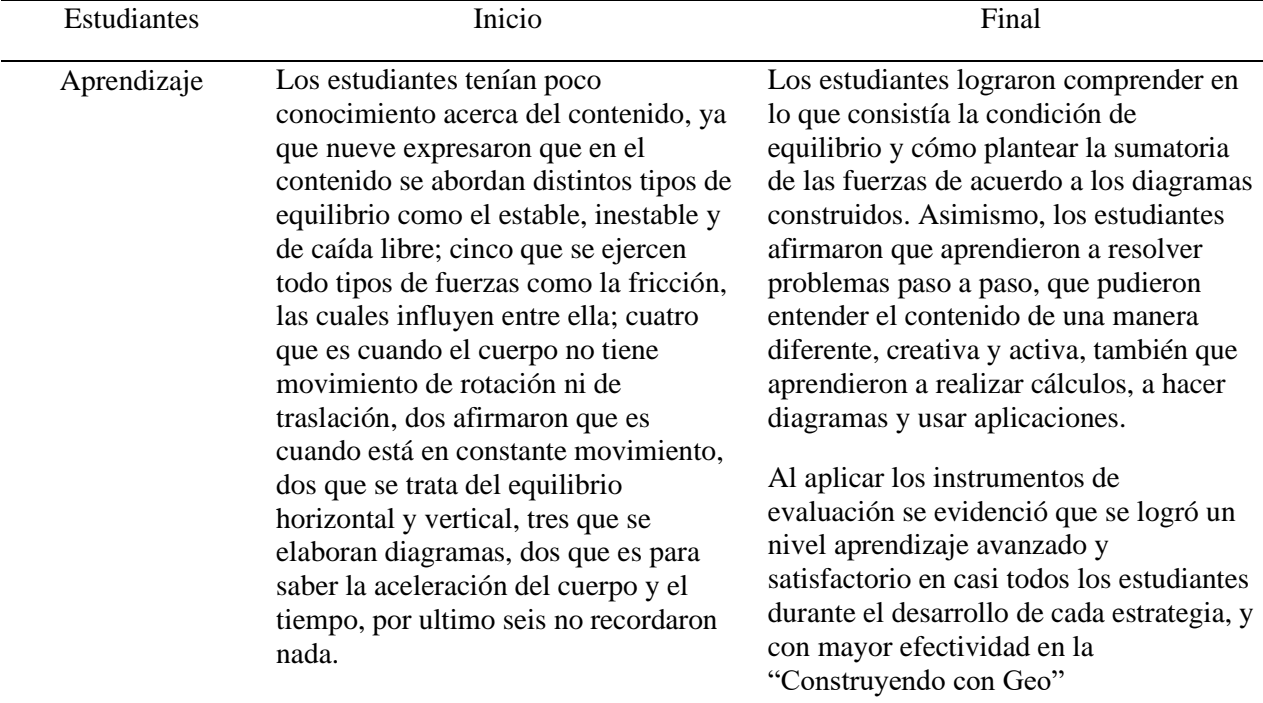

*Matriz Comparativa del Aprendizaje de los Estudiantes*

*Nota:* La tabla refleja la comparación del conocimiento de los estudiantes antes de la aplicación de las estrategias y los resultados obtenidos de su validación.

De acuerdo con el conocimiento que los estudiantes tenían sobre el contenido, eran pocos los que se relacionaban en sí con él, como los que expresaron que se hacían gráficos, se empleaba el equilibrio horizontal y vertical, refiriéndose a las componentes y los que mencionaban las fuerzas; lo cual se pudo constatar durante el periodo de aplicación ya que al identificar los conocimientos previos expresaban lo mismo que en las entrevistas.

Sin embargo, en el trascurso de validación de las estrategias se observó que los estudiantes lograron comprender en qué verdaderamente consistía el contenido, dos de ellos lo expresaron con sus propias palabras cuando se estaban resolviendo los ejercicios de ejemplo; lo que se evidenció en la evaluación cuantitativa realizada según los criterios planteados en los instrumentos de cada una.

Por consiguiente, se dejaron como propuesta para los docentes de la asignatura de Física, las cuatro estrategias aplicadas en función del contenido "Condición de equilibrio en ausencia de rotación", de manera que puedan emplearlas en el aula de clases de acuerdo a su contexto; las cuales se reflejaron en la tabla 12, con el nivel de aprendizaje alcanzado en los estudiantes y la valoración realizada por los mismos, en relación a la efectividad de cada una. Además, se propuso una guía de autoaprendizaje para el desarrollo del tema de manera no presencial, la cual no fue validada.

# **Tabla 11**

### *Propuesta Metodológica*

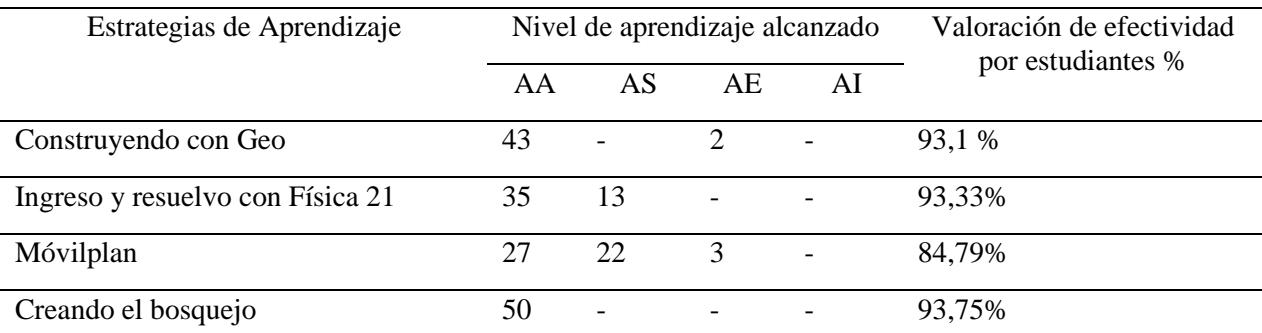

*Nota:* La tabla refleja la propuesta metodológica con el nivel de aprendizaje alcanzado en cada estrategia y el porcentaje de efectividad producto de la valoración de los estudiantes de décimo grado.

De acuerdo con la información reflejada en la tabla 12, se logró identificar mediante la aplicación de los instrumentos de evaluación y encuesta, que las estrategias de aprendizaje validadas fueron efectivas para facilitar el análisis e interpretación de diagramas y, por ende, la resolución de problemas sobre la condición de equilibrio en ausencia de rotación, debido a que la mayoría de los estudiantes obtuvieron un nivel avanzado con un rango de nota entre 13 a 15 puntos en cada una y en la valoración realizada por los antes mencionados, las consideraron entre 84, 17% y 93, 75% efectivas.

Asimismo, se logró evidenciar mediante la observación durante el proceso de validación de las estrategias, que a los estudiantes se les facilitaba tanto la construcción de diagramas como la aplicación de la condición de equilibrio, porque en la resolución de los problemas se retomaban ambos aspectos en conjunto a través del uso de las aplicaciones o de materiales manipulables, donde ellos mismos expresaban que lograron comprender en qué consistía el contenido.

En cuanto a las estrategias validadas, se sugiere a los docentes de Física que se pueden adecuar para abordar el contenido "Condición de equilibrio rotacional" ya que poseen el mismo indicador de logro, y las aplicaciones implementadas sirven para ambas temáticas.

Sin embargo, es importante señalar que en la primera "Construyendo con Geo" se reduzcan los pasos de la guía de trabajo, para que los estudiantes no sientan complicada la actividad y obtener mejores resultados; de igual manera, tener presente las últimas actualizaciones de las aplicaciones por si se tiene que realizar algún cambio; además, evaluar cada aspecto negativo referente a cada estrategia para realizar las mejoras que se consideren pertinentes.

# Capítulo 6.

# Conclusiones
#### **VI. Conclusiones**

En este capítulo, se presentan las conclusiones de acuerdo con los objetivos planteados en la investigación y con los resultados obtenidos de la misma.

En el contenido "Condición de equilibrio en ausencia de rotación" los estudiantes presentaron dificultad en identificar la dirección de las fuerzas que actúan sobre un objeto, en elaborar correctamente los diagramas de cuerpos libres, en partir del análisis de los mismos para plantear las sumatorias de las fuerzas; además, tenían poco dominio de las ecuaciones, lo que influía negativamente en el proceso de resolución de problemas.

Se elaboraron cuatro estrategias de aprendizaje, en las que se implementaron TIC y materiales manipulables para la construcción de diagramas y la resolución de problemas, en las que se tomó en cuenta las dificultades en los estudiantes y lo que solicitaba la quinta unidad pedagógica; además, se elaboró una guía de autoaprendizaje para desarrollar el contenido de manera no presencial.

Con aplicación de las estrategias se logró evidenciar que a los estudiantes se les facilitaba la construcción de los diagramas de cuerpos libres y por ende el proceso de resolución de problemas sobre la condición de equilibrio en ausencia de rotación; además, se observaron motivados, participaron activamente, desarrollaron habilidades tecnologías y la mayoría de los educandos alcanzaron un nivel de aprendizaje entre satisfactorio y avanzado.

Por consiguiente, se dejaron como propuesta cuatro estrategias de aprendizaje y una guía de autoaprendizaje para los docentes de la asignatura de Física, de manera que puedan implementarlas en el aula de clase con los estudiantes de décimo grado.

# Capítulo 7.

# Recomendaciones

#### **VII. Recomendaciones**

De acuerdo con los resultados obtenidos en la presente investigación y a los objetivos planteados en la misma, se expresan las siguientes recomendaciones:

#### **A estudiantes:**

➢ Que practiquen el autoestudio para obtener mejores resultados en su proceso de aprendizaje de la asignatura de Física.

#### **A estudiantes de la Carrera de Física-Matemática:**

- ➢ Que se interesen por estudios en los que su objetivo sea aportar a la calidad educativa del país, mediante diversas estrategias o proyectos que beneficien a la comunidad educativa.
- ➢ Que se interesen por la elaboración de estrategias, que permitan facilitar el aprendizaje de contenidos con cierto grado de dificultad para los estudiantes, las que a su vez sirvan de motivación para los antes mencionados.

#### **A docentes de la asignatura de Física:**

- ➢ Que elaboraren estrategias que faciliten el aprendizaje, el desarrollo de habilidades y competencias; asimismo, sirvan de motivación para los estudiantes.
- ➢ Que se tomen en cuenta las estrategias elaboradas en la presente investigación, para facilitar el análisis e interpretación de diagramas de cuerpos libres para la resolución de problemas, y las adecúen si es necesario de acuerdo a su contexto o necesidades.
- ➢ En la primera estrategia "Construyendo con Geo" se recomienda resumir los pasos para la construcción de diagramas, una opción es ubicar todos los vectores primero y después

editar de uno en uno sus propiedades para que a los estudiantes se les facilite el proceso y no sientan extensa la actividad.

➢ Tener en cuenta la fecha de la última actualización de las aplicaciones por si ha surgido algún cambio significativo en las mismas.

# Capítulo 8.

# Bibliografía

#### **VIII. Bibliografía**

Andara, O., Maiza, M., Puente, M., y Schuster, A. (Junio de 2013). La Metodología Cualitativa, Herramienta para Investigar los Fenómenos que Ocurren en el Aula. La Investigación Educativa. *Revista Electrónica Iberoamericana de Educación en Ciencias y Tecnología, 4*(2), 109-139.

http://www.exactas.unca.edu.ar/riecyt/VOL%204%20NUM%202/TEXTO%207.pdf

- Arias, J. M., Cabrera, J. M., Medina, F., y Sánchez, I. I. (30 de Mayo de 2017). El grado de manejo de las TIC para el aprendizaje de la Física en ingeniería. *Revista Espacios, 38(45),* 1-12. https://www.revistaespacios.com/a17v38n45/a17v38n45p08.pdf
- Banda, J. M., y Zavala, J. S. (2018). Software de simulación centrado en el aprendizaje de las condiciones de equilibrio. *Pistas educativas, 40*(130), 1154-1170. https://creativecommons.org/licenses/by/3.0/deed.es
- Baptista, M. d., Fernández, C., y Hernández, R. (2010). *Metodología de la Investigación* (5° ed.). McGraw-Hill.
- Barca, E., Barca, A., Peralbo, M., Porto, A. M., y Santorum, R. (2013). Estrategias de aprendizaje, autoconcepto y rendimiento académico en la adolescencia. *Revista Galeno-Portuguesa de Psicoloxia e Educación, 21*, 195-211. http://hdl.handle.net/2183/12614
- Benavides, J. N., y Gavilanes, E. G. (2017). Importancia del desarrollo sensoperceptivo de los niños y niñas del nivel inicial dos. *ROCA. Revista científico - educacional de la provincia Granma,* 13(4), 107-106. file:///C:/Users/User/Downloads/Dialnet-ImportanciaDelDesarrolloSensoperceptivoEnLosNinosY-6759709.pdf

Blandón, M. E., y Valdivia, V. M. (2014). *Documento base- Metodología de la Investigación*.

- Cobas, J. L., Romeu, A., y Macías, Y. (2010). La investigación científica como componente del proceso formativo del licenciado en cultura física. *PODIUM, Órgano divulgativo de GDeportes,* (11), 1-10. https://dialnet.unirioja.es/descarga/articulo/6174064.pdf
- Coronado, G., y Fernández , J. (s.f.). *Fuerza Normal.* FÍSICALAB. https://www.fisicalab.com/sites/all/files/contenidos/leyesnewton/fuerza-normal-av.png
- Corrales, E., y López, M. (8 de Junio de 2019). *Uso de Geogebra para la construcción de diagramas de cuerpo libre y editor de imágenes en la enseñanza de la Física.* Congreso, Universidad Nacional de Costa Rica, Heredia. http://www.eventos.academicos.una.ac.cr/index.php/cicen/ICICEN/paper/view/167
- Cruz, S. L., Peralta, F. R., Ponce, K. I. (Abril 2019). *Diseño de tres estrategias metodológicas, que faciliten el contenido Sistemas abiertos y cerrados.* Seminario de graduación PEM, Universidad Nacional Autónoma de Nicaragua, Facultad Regional Multidisciplinaria FAREM-Estelí.
- Dirección General de Desarrollo Curricular (DGDC). (2013). *Las estrategias e instrumentos de evaluación desde el enfoque formativo.* Secretaría de Educación Pública.
- Espinoza, N. E. (12 de Enero de 2015). *Estudio de la estática de sólidos aplicando estrategias metodológicas que faciliten la comprensión en la solución de problemas en estudiantes de 10° grado ¨C" del Instituto Licenciado Miguel Larreynaga San Juan de Río Coco, Madriz durante el segundo semestre del 2014.* Tesis de Profesor de Educación Media,

Universidad Nacional Autónoma de Nicaragua, Facultad Regional Multidisciplinaria FAREM-Estelí. http://repositorio.unan.edu.ni/id/eprint/807

- Fariña, M., y Guido, O. (2014). *Evaluación de estabilidad de Talud inducida por cargas estáticas y dinámicas en la Loma Chico Pelón, Managua-Nicaragua.* Monografía, Universidad Nacional Autónoma de Nicaragua-Recinto universitario Rubén Darío, Departamento de Construcción en Ingeniería Civil, Managua.
- Font, V., Moreno, N., y Ramírez, J. C. (Enero de 2016). La importancia de los diagramas en la resolución de problemas de cuerpos deformables en mecánica: el caso de la fuerza de fricción. *Ingeniare. Revista Chilena de ingeniería, 24*(1), 158-172. http://dx.doi.org/10.4067/S0718-33052016000100015
- Fuentes, R., y Pacheco, J. (2017). *Efectividad de los materiales manipulativos y de los libros de texto en el rendimiento y en la motivación del alumnado.* UNIVERSITAT JAUME.
- García, M., Gonzalez, S., y Escuedro, C. (2016). Resolución de Problemas en el Aula de Física: Un Análisis del Discurso de su Enseñanza y su Aprendizaje en Nivel Medio. *Investigaciones en Ensino de Ciencias, 4*(3), 229-251. https://www.if.ufrgs.br/cref/ojs/index.php/ienci/article/view/611
- Giraldo, J. I. (2014). *Propuesta de enseñanza de equilibrio de cuerpo rígido por la acción de fuerzas coplanares con el uso de la geometría plana en el curso de Estática, de la Institución Universitaria Pascual Bravo.* Tesis de maestría, Universidad Nacional de Colombia, Facultad de Ciencias, Medellín. https://repositorio.unal.edu.co/handle/unal/52151
- Gutiérrez, P. A., y Pineda, B. (Mayo de 2019). *Estrategia metodológica para la enseñanza de Estabilidad de Equilibrio de los cuerpos en el Décimo Grado del turno vespertino, Colegio Público Miguel Larreynaga del municipio de Matagalpa, en el segundo semestre.* Tesis de licenciatura, Universidad Nacional Autónoma de Nicaragua, Facultad Regional Multidisciplinaria, Estelí. http//repositorio.unan.edu.ni/id/eprint/11253
- Internacional GeoGebra Institute. (2017). GeoGebra Geometría (Versión 5.0.576.0) [Aplicación Móvil]. Descargado de Play Store

Iparraguirre, L. (2009). *Mecánica Básica- Fuerza y Movimiento.* Ministerio de Educación.

- Javaloyes, M. J. (2016). *Enseñanza de estrategias de aprendizaje en el aula, estudio descriptivo en profesorado de niveles no universitarios.* Tesis doctoral, Universidad de Valladolid, Departamento de Psicología, Valladolid. https://uvadoc.uva.es/handle/10324/16867
- Jewett, J., y Serway, R. (2008). *Física para ciencias e ingeniería* (Séptima ed., Vol. 1). Cengage Learning Editores.
- Lanuza, F., Rizo, M., y Saavedra, L. E. (2018). Uso y aplicación de las TICs en el proceso de enseñanza-aprendizaje. *Revista Científica de FAREM-Estelí, 25*, 16-30. Revista Científica de FAREM-Estelí: https://doi.org/10.5377//farem.v0i25.5667
- Leiva, A. (6 de Mayo de 2019). *MINED instala aulas digitales en centros educativos en el país*. Barricada. https://barricada.com.ni/wpcontent/uploads/2019/05/xCsAFLRYVIAA8wuZ.jpg.pagespeed.ic.V4cm2IcQwn.webp

Luna, J. R., y Muñoz, V. (2011). *Física Básica.*

- Martínez, R., y Rodríguez, E. (2017). Manual de Metodología de la Investigación Científica. *Revistas Española de Documentación Científica- CSIC*, 1- 74.http://www.sld.cu/galerias/pdf/sitios/cielam/manual\_de\_metodologia\_deinvestigacion es.\_1.pdf
- Matemática y Física la diversión del tiempo libre. (s.f.). *Peso*. https://img.webme.com/pic/t/tomas-net/Fuerza%20normal.png
- Ministerio de Educación. (2020). *Metodologías flexibles para la atención a estudiantes de forma presencial y no presencial en tiempos de crisis.* MINED

Ministerio de Educación. (2011). *Programa de Estudio Educación Secundaria.* MINED.

Ministerio de Educación. (2019). *Quinta unidad pedagógica secundaria regular.* MINED.

- Montenegro, J. M., y Picado, H. P. (2017). *Implementación de estrategias didácticas en el proceso de enseñanza y aprendizaje de las Matemáticas, haciendo uso de las aulas digitales móviles en séptimo grado I, unidad de Razones y Proporciones, turno vespertino del Instituto Nacional Eliseo Picado, en el segundo semestre 2016 del municipio de Matagalpa.* Tesis de licenciatura en Física- Matemática, Universidad Nacional Autónoma de Nicaragua, Matagalpa.
- Navarro, S. (2018). *Estática.* Universidad Nacional de Ingeniería- Recinto Universitario Agusto C. Sandino, Ingeniería Civil.
- Ok diario. (6 de abril de 2017). *Todo lo que no sabías acerca de la fuerza de fricción*. https://okdiario.com/img/2017/04/05/unnamed-3-620x348.jpg

Pérez, H. (2015). *Física general* (Quinta ed.). Grupo Editorial Patria.

- Pérez, W. L. (2007). *Compendio de Física para Estudiantes Preuniversitarios.* (Primera ed.). Oso Blanco S.A.C.
- Project Solver. (2020). *Física 21. Solucionador de Problemas de Física.* (Versión 1.6.5). [Aplicación Móvil]. Descargado de Play Store

Rojas, R. (2013). *Guía para realizar investigaciones sociales* (Octava ed). Plaza y Valdés.

- Torres , W. (2011). Enfoque Ontosemiótico para la investigación en educación matemática: una reflexión crítica. *Cuaderno de la Investigación en la Educación*(26), 54-69. [http://cie.uprrp.edu/cuaderno/download/numero\\_26/vol26\\_03\\_wtorres.pdf](http://cie.uprrp.edu/cuaderno/download/numero_26/vol26_03_wtorres.pdf)
- Zelaya, V. (2000). *Pensamiento docente y la enseñanza de la Física en la educación secundaria nicaragüense y una propuesta de intervención.* Tesis de maestría, Universidad Nacional Autónoma de Nicaragua, León. http://riul.unanleon.edu.ni:8080/jspui/retrieve/3404

# Capítulo 9. Anexos

## **IX. Anexos**

# **Anexo A. Cronograma de Actividades**

# **Tabla 12**

# *Cronograma de Actividades*

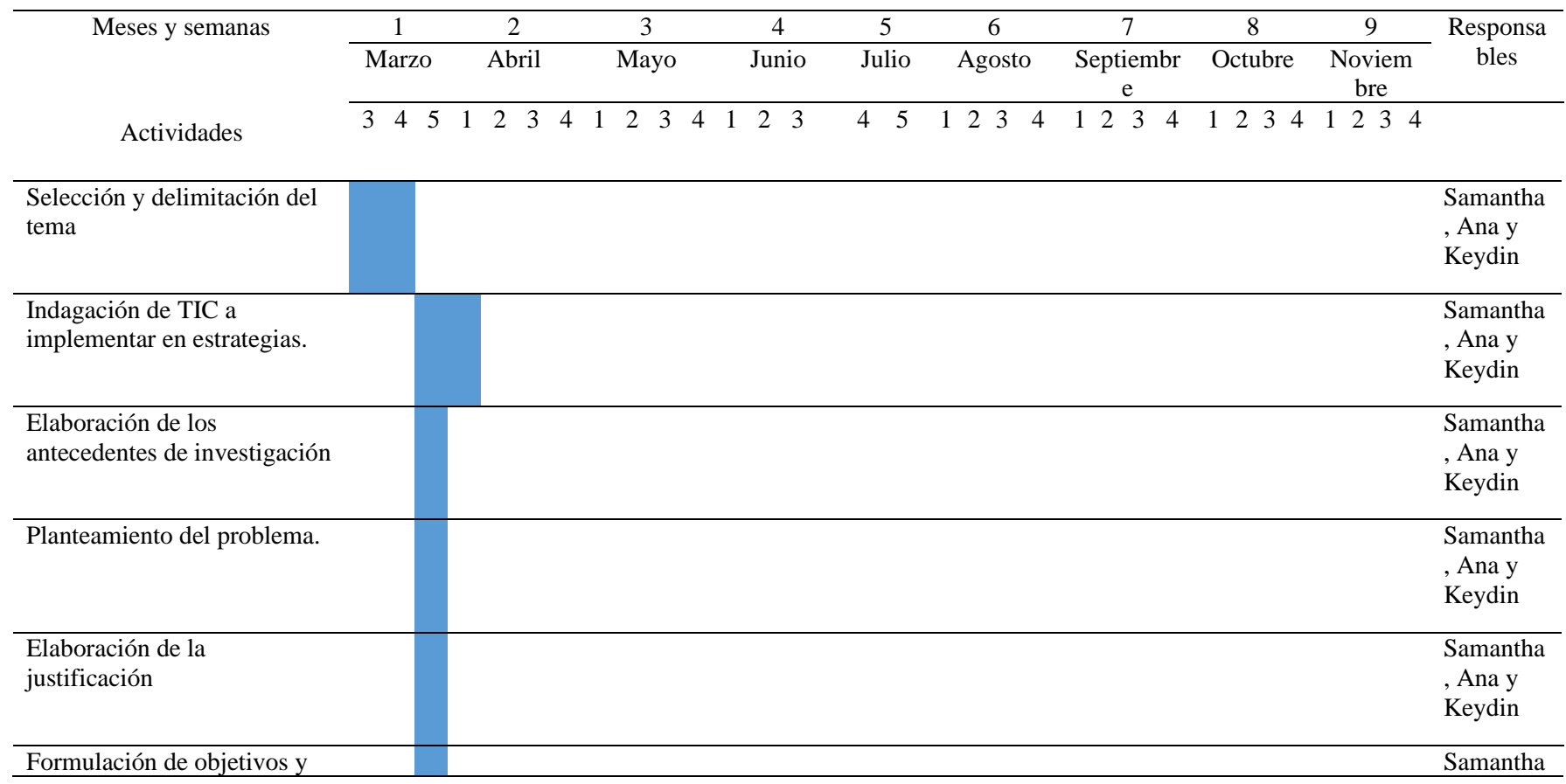

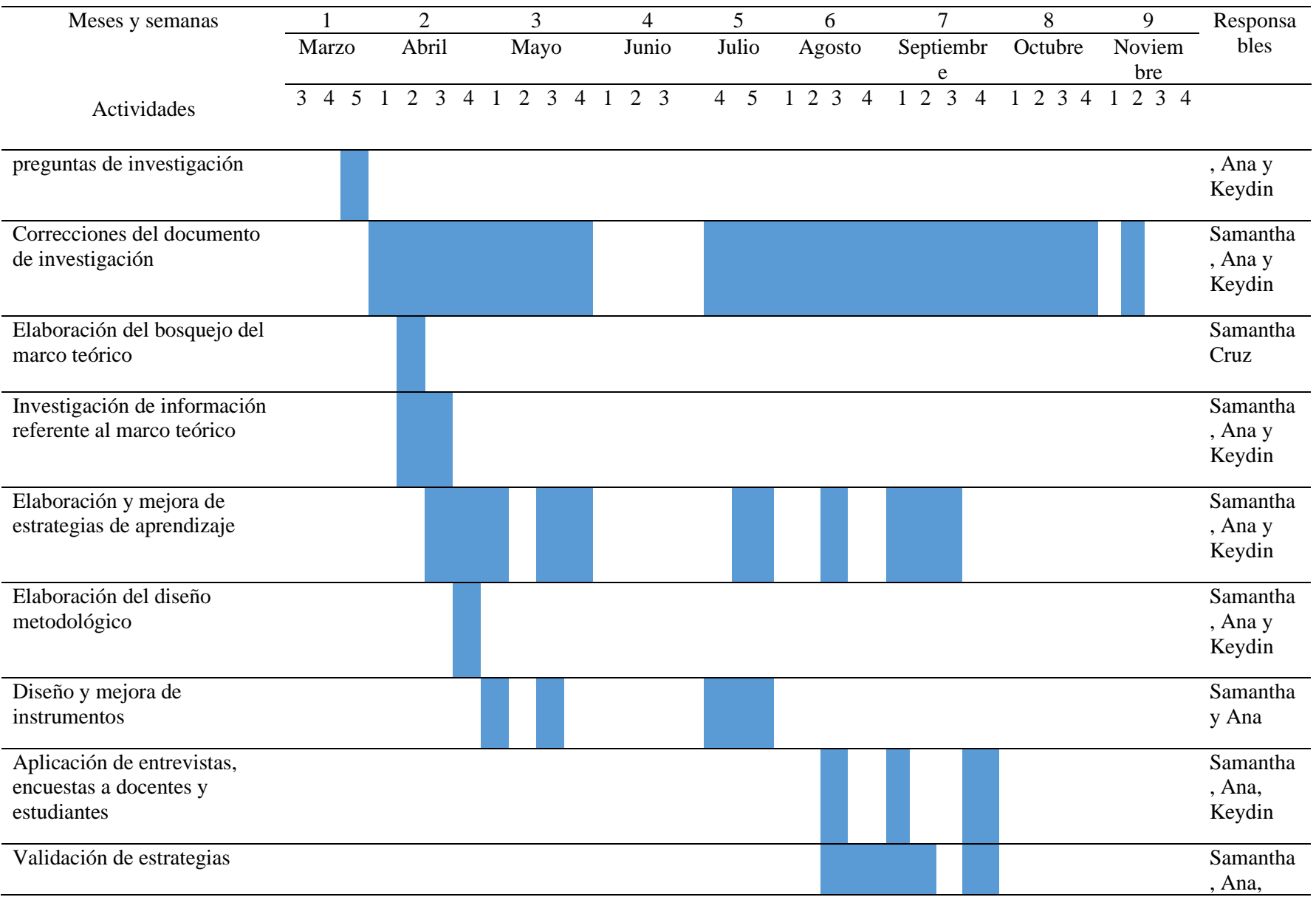

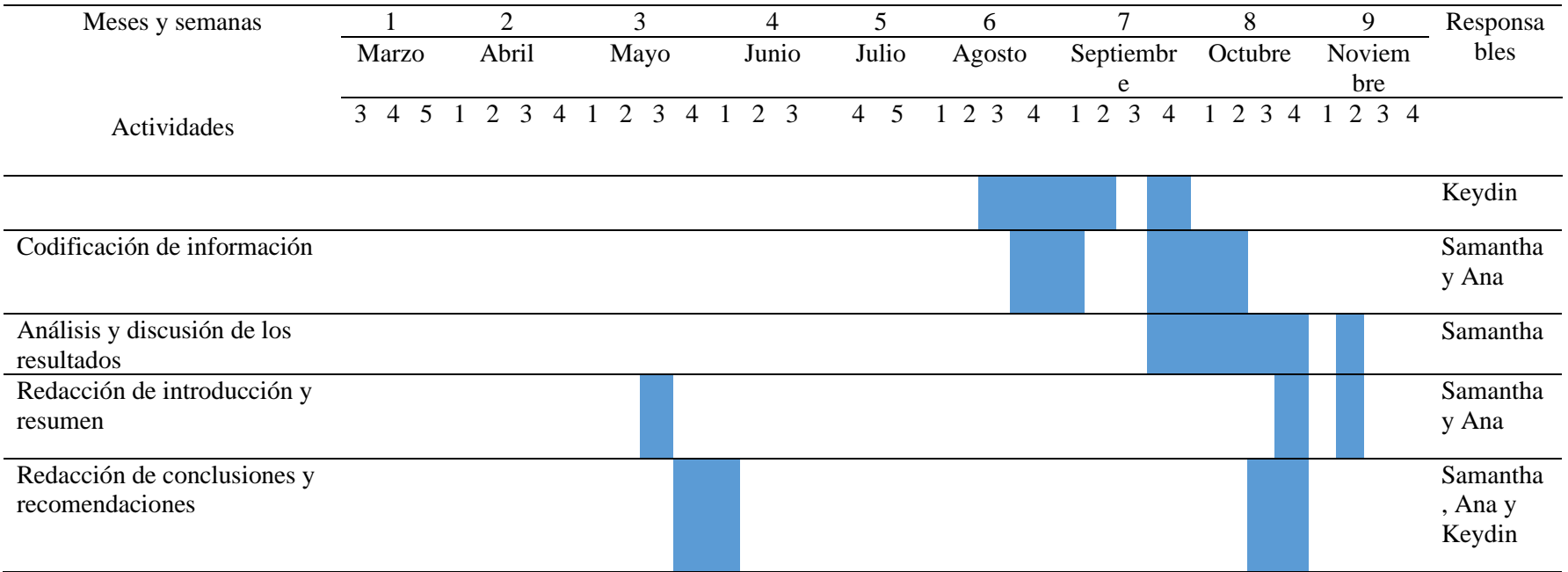

*Nota:* En el mes de diciembre se trabajó en el artículo científico y el 19 la defensa final de la investigación.

#### **Anexo B. Instrumentos**

*Anexo B – 1. Estructura de Entrevista Dirigida a Docentes*

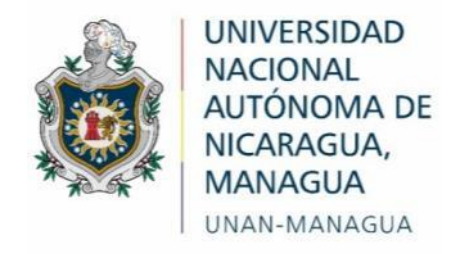

#### **Facultad Regional Multidisciplinaria**

#### **FAREM-Estelí**

#### **Entrevista dirigida a docentes de Física**

Datos generales

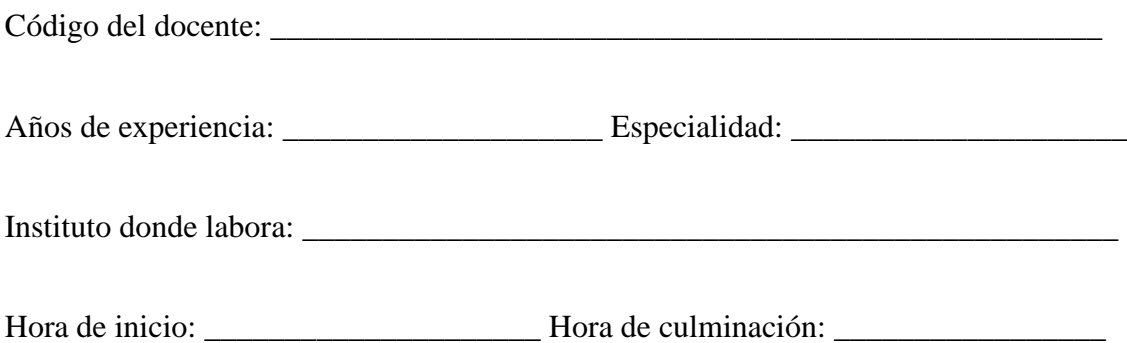

Estimado docente, somos estudiantes de la FAREM- Estelí, de la carrera de Física-Matemática, acudimos a usted para llevar a cabo un proceso de investigación, sobre el contenido "Condición de equilibrio en ausencia de rotación", donde el objetivo de la presente entrevista es la recolección de información sobre dicha temática, por lo que necesitamos de su valiosa aportación de acuerdo a su experiencia en la práctica docente, la cual será de gran importancia:

- 1. ¿Cuáles son las dificultades que presentan los estudiantes en la resolución de problemas del "Condición de equilibrio en ausencia de rotación"?
- 2. ¿Qué dificultades presentan los estudiantes en la construcción de diagramas de cuerpos libre?
- 3. ¿Qué métodos utiliza como docente para enfrentar esas dificultades?
- 4. ¿Ha implementado estrategias de aprendizaje en el desarrollo de este contenido? Mencione
- 5. ¿Cuáles han sido sus resultados en el aprendizaje de los estudiantes?
- 6. ¿Ha hecho uso de las aulas digitales para abordar este contenido?
- 7. ¿Qué herramientas tecnológicas ha implementado?
- 8. ¿Qué características le gustaría que tuviera una herramienta tecnológica para abordar este contenido?

*Anexo B – 2. Estructura de Entrevista Dirigida a Estudiantes*

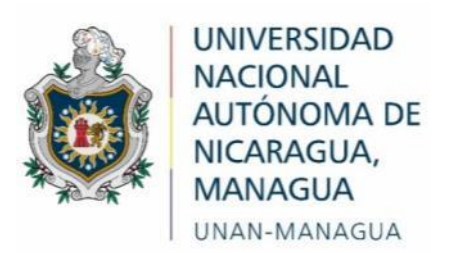

#### **Facultad Regional Multidisciplinaria**

#### **FAREM-Estelí**

#### **Entrevista dirigida a Estudiantes**

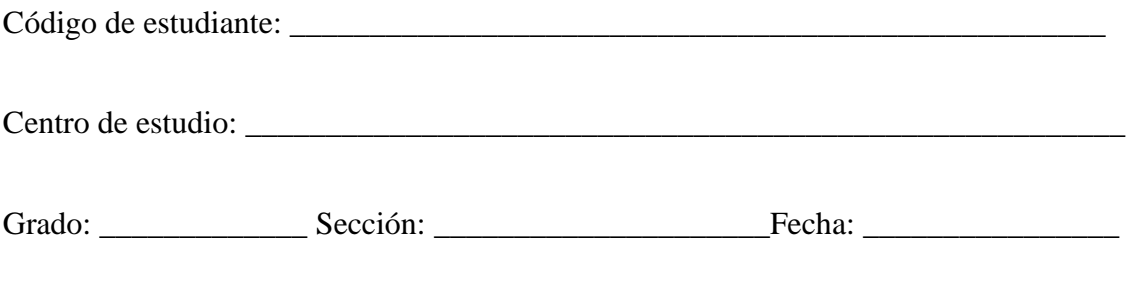

Hora de inicio: \_\_\_\_\_\_\_\_\_\_\_\_\_\_\_\_\_\_\_\_\_ Hora de culminación: \_\_\_\_\_\_\_\_\_\_\_\_\_\_\_\_\_\_\_

Estimado estudiante, estamos llevando a cabo una investigación sobre el contenido "Condición de equilibrio en ausencia de rotación", por lo que necesitamos de su aporte, el cual será fundamental en el desarrollo de esta y solicitamos que responda con la mayor sinceridad y seriedad posible:

- 1. ¿Qué recuerda acerca del contenido "Condición de equilibrio de ausencia de rotación"?
- 2. ¿Cuáles fueron tus mayores dificultades en la resolución de problemas del contenido?
- 3. ¿Qué se te dificultó al momento de elaborar diagramas de cuerpos libres?
- 4. ¿Cómo enfrentaste esas dificultades?
- 5. ¿Cómo te gustaría que te hubiesen impartido este contenido?
- 6. ¿Has utilizado herramientas tecnológicas en tu proceso de aprendizaje? Mencione
- 7. ¿Qué piensas sobre la implementación de tecnologías en tu aprendizaje?

#### *Anexo B – 3. Estructura de la Encuesta Dirigida a Estudiantes*

Después de la validación de las estrategias elaboradas en la investigación, se pretende conocer la opinión de los estudiantes sobre las mismas, mediante la siguiente encuesta:

#### **Encuesta de evaluación**

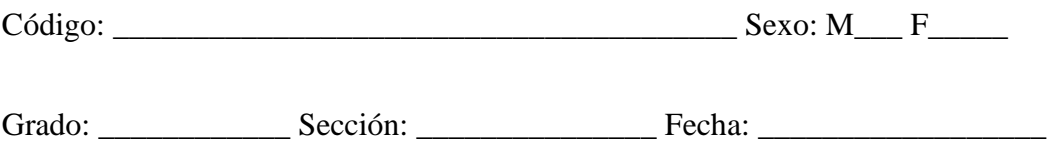

El objetivo de la presente encuesta es evaluar el impacto de las estrategias aplicadas para la resolución de problemas del contenido "Condición de equilibrio en ausencia de rotación" por lo que solicitamos que analice cada pregunta que se le presenta y seleccione una o varias opciones que considere más pertinentes, con toda la sinceridad posible.

Preguntas:

Del desarrollo de la actividad "Construyendo con geo"

- 1. ¿Cómo consideras la App GeoGebra Geometría para la construcción de diagramas de cuerpos libres?
- a) Efectiva
- b) Poco efectiva

c) Inadecuada

¿Por qué? \_\_\_\_\_\_\_\_\_\_\_\_\_\_\_\_\_\_\_\_\_\_\_\_\_\_\_\_\_\_\_\_\_\_\_\_\_\_\_\_\_\_\_\_\_\_\_\_\_\_\_\_\_\_\_\_\_\_\_\_

- 2. ¿Qué te facilitó GeoGebra Geometría en el proceso de construcción de diagramas?
- a) Trazar el plano de coordenadas
- b) Identificar el sentido de las fuerzas
- c) Graficar los vectores de las fuerzas
- d) Ubicar los ángulos
- e) Otros:
- 3. ¿Te facilitó el análisis de diagrama correspondiente al problema que se te presentó?
- a) Mucho
- b) Poco
- c) Nada

Del desarrollo de la actividad "Ingreso y resuelvo" selecciona la respuesta que consideres conveniente:

- 4. ¿Cómo te sentiste en el desarrollo de la actividad?
- a) Aburrido
- b) Motivado
- c) Activo
- 5. ¿Cómo consideras la App Física 21, para el proceso de resolución de problemas de condición de equilibrio en ausencia de rotación?
- a) Efectiva
- b) Poco efectiva

c) Inadecuada

 $i$ Por qué?  $\blacksquare$ 

- 6. ¿Qué se dificultó al momento de utilizar la aplicación Física 21?
- a) Seleccionar la variable a encontrar
- b) Ingresar los datos del problema
- c) Interpretar la solución
- d) Ninguna
- 7. ¿Consideras que la puede seguir utilizando en tu proceso de aprendizaje?
- a) Mucho
- b) Poco
- c) Nada

Del desarrollo de la actividad "Móvilplan" selecciona la respuesta que consideres

#### pertinente:

- 8. ¿Cómo consideras el Móvilplan para la resolución de problemas de equilibrio?
- a) Efectivo
- b) Poco efectivo
- c) Inadecuado
- 9. ¿Qué facilitó en tu proceso de resolución de problemas?
- a) Elaborar el bosquejo
- b) Elaborar el diagrama de cuerpo libre
- c) Comprender el sentido de las fuerzas
- d) Reflejar los datos del problema
- e) Otro: \_\_\_\_\_\_\_\_\_\_\_\_\_\_\_\_\_\_\_\_\_\_\_\_\_\_\_\_\_\_\_\_\_\_\_\_\_\_\_\_\_\_\_\_\_\_\_\_\_\_\_\_\_\_\_\_\_\_\_\_

10. ¿Qué consideras que se le debe cambiar al Móvilplan?

- a) Las divisiones para cada aspecto
- b) El tamaño
- c) Ninguno
- d) Otros:  $\Box$

Del desarrollo de la actividad "Creando el bosquejo" selecciona la opción que consideres pertinente:

- 11. ¿Cómo valoras la construcción del bosquejo con materiales manipulables?
- a) Efectiva
- b) Poco efectiva
- c) Inadecuado
- $\lambda$ . Por qué?  $\blacksquare$

12. ¿De qué manera contribuyó en el proceso de resolución de problemas de equilibrio?

- a) Para identificar la posición de un cuerpo en equilibrio en un plano horizontal o inclinado.
- b) Para identificar la dirección y sentido de las fuerzas que actúan sobre el cuerpo.
- c) Para la construcción de diagramas de cuerpos libres.
- d) Para analizar el problema que se plantea
- e) Ninguna
- 13. ¿Cómo valoras la implementación de material manipulable en tu proceso de aprendizaje?
- a) Efectivo
- b) Poco efectivo

c) Inadecuado

 $\angle P$ or qué?

14. ¿Cómo valoras la implementación de las TIC en tu proceso de aprendizaje?

a) Efectiva

b) Poco efectiva

c) Inadecuada

15. Expresa tu opinión acerca de las actividades desarrolladas para la resolución de problemas del contenido "Condición de equilibrio en ausencia de rotación"

<u> 1980 - John Stein, Amerikaansk politiker († 1908)</u>

#### *Anexo B – 4. Guía de Observación para Estrategia "Construyendo con Geo"*

Asignatura: Física

Grado: Décimo Sección:

III Unidad: Estática de sólidos

Competencia: Aplica el pensamiento lógico y los algoritmos en la resolución de problemas simples o complejos, en distintos aspectos en su vida cotidiana.

Indicador de logro: 2. Construye diagramas de cuerpos libres de objetos que existen a su alrededor en condiciones de equilibrio rotacional y traslacional, determinando sus magnitudes y direcciones de las tensiones o fuerzas que actúan sobre él haciendo uso de tecnologías digitales disponibles.

Contenido: Condición de equilibrio en ausencia de rotación

Fecha de observación: \_\_\_\_/\_\_\_\_/\_\_\_\_\_\_

Observador:

Nombre de la estrategia: Construyendo con Geo.

Aspectos a observar

Estudiante:

- $\checkmark$  Sigue las instrucciones de la guía de trabajo
- ✓ Usa correctamente la App GeoGebra Geometría
- ✓ Nombra correctamente el archivo del diagrama
- $\checkmark$  Envía en el tiempo requerido el diagrama de cuerpo libre
- $\checkmark$  Se integra en el desarrollo de la estrategia.
- ✓ Muestra motivación e interés en el desarrollo de la actividad.

Ante la resolución de problemas:

- $\checkmark$  Interpreta correctamente los datos del problema
- $\checkmark$  Identifica la dirección de las fuerzas que actúan sobre el cuerpo.
- ✓ Construye adecuadamente el diagrama de cuerpo libre, de acuerdo con el bosquejo del problema, utilizando la herramienta de GeoGebra Geometría.
- $\checkmark$  Determina correctamente las magnitudes y direcciones de las fuerzas.
- ✓ Interpreta adecuadamente la solución en relación con el bosquejo y diagrama de cuerpo libre.

Registro de lo observado

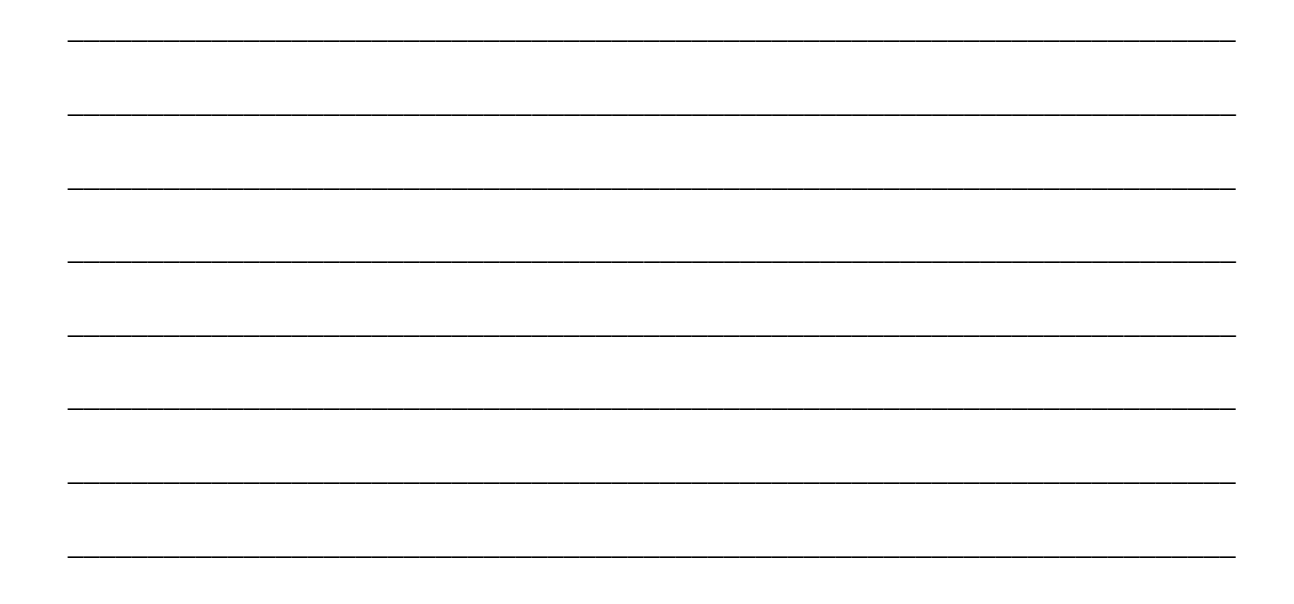

# *Anexo B – 5. Guía de Observación para Estrategia "Ingreso y Resuelvo con Física 21"*

Asignatura: Física

Grado: Décimo Sección:

III Unidad: Estática de sólidos

Competencia: Aplica el pensamiento lógico y los algoritmos en la resolución de problemas simples o complejos, en distintos aspectos en su vida cotidiana.

Indicador de logro: 2. Construye diagramas de cuerpos libres de objetos que existen a su alrededor en condiciones de equilibrio rotacional y traslacional, determinando sus magnitudes y direcciones de las tensiones o fuerzas que actúan sobre él haciendo uso de tecnologías digitales disponibles.

Contenido: Condición de equilibrio en ausencia de rotación

Fecha de observación: \_\_\_\_/\_\_\_\_/\_\_\_\_\_\_

Observador:

Nombre de la estrategia: Ingreso y resuelvo con Física 21

Aspectos a observar

Estudiante:

- $\checkmark$  Usa correctamente la App Física 21 Solucionador de problemas físicos.
- $\checkmark$  Se integra en el desarrollo de la estrategia.
- $\checkmark$  Muestra una actitud positiva en el proceso
- $\checkmark$  Valora la importancia de implementar la App para la resolución de problemas

Ante la resolución de problemas:

- ✓ Aplica el pensamiento lógico para identificar correctamente el bosquejo que corresponde al problema que se le plantea
- $\checkmark$  Ingresa los datos correctamente en la App
- $\checkmark$  Selecciona correctamente la variable a encontrar
- $\checkmark$  Analiza las fórmulas y procedimientos de la solución que proporciona la App.
- $\checkmark$  Construye el diagrama de cuerpo libre a partir del bosquejo de la App
- $\checkmark$  Identifica la dirección de las fuerzas que actúan sobre el cuerpo.
- ✓ Interpretan adecuadamente la solución que proporciona la App, en relación con el bosquejo y diagrama de cuerpo libre.

\_\_\_\_\_\_\_\_\_\_\_\_\_\_\_\_\_\_\_\_\_\_\_\_\_\_\_\_\_\_\_\_\_\_\_\_\_\_\_\_\_\_\_\_\_\_\_\_\_\_\_\_\_\_\_\_\_\_\_\_\_\_\_\_\_\_\_\_\_\_\_\_\_

\_\_\_\_\_\_\_\_\_\_\_\_\_\_\_\_\_\_\_\_\_\_\_\_\_\_\_\_\_\_\_\_\_\_\_\_\_\_\_\_\_\_\_\_\_\_\_\_\_\_\_\_\_\_\_\_\_\_\_\_\_\_\_\_\_\_\_\_\_\_\_\_\_

\_\_\_\_\_\_\_\_\_\_\_\_\_\_\_\_\_\_\_\_\_\_\_\_\_\_\_\_\_\_\_\_\_\_\_\_\_\_\_\_\_\_\_\_\_\_\_\_\_\_\_\_\_\_\_\_\_\_\_\_\_\_\_\_\_\_\_\_\_\_\_\_\_

\_\_\_\_\_\_\_\_\_\_\_\_\_\_\_\_\_\_\_\_\_\_\_\_\_\_\_\_\_\_\_\_\_\_\_\_\_\_\_\_\_\_\_\_\_\_\_\_\_\_\_\_\_\_\_\_\_\_\_\_\_\_\_\_\_\_\_\_\_\_\_\_\_

\_\_\_\_\_\_\_\_\_\_\_\_\_\_\_\_\_\_\_\_\_\_\_\_\_\_\_\_\_\_\_\_\_\_\_\_\_\_\_\_\_\_\_\_\_\_\_\_\_\_\_\_\_\_\_\_\_\_\_\_\_\_\_\_\_\_\_\_\_\_\_\_\_

\_\_\_\_\_\_\_\_\_\_\_\_\_\_\_\_\_\_\_\_\_\_\_\_\_\_\_\_\_\_\_\_\_\_\_\_\_\_\_\_\_\_\_\_\_\_\_\_\_\_\_\_\_\_\_\_\_\_\_\_\_\_\_\_\_\_\_\_\_\_\_\_\_

\_\_\_\_\_\_\_\_\_\_\_\_\_\_\_\_\_\_\_\_\_\_\_\_\_\_\_\_\_\_\_\_\_\_\_\_\_\_\_\_\_\_\_\_\_\_\_\_\_\_\_\_\_\_\_\_\_\_\_\_\_\_\_\_\_\_\_\_\_\_\_\_\_

\_\_\_\_\_\_\_\_\_\_\_\_\_\_\_\_\_\_\_\_\_\_\_\_\_\_\_\_\_\_\_\_\_\_\_\_\_\_\_\_\_\_\_\_\_\_\_\_\_\_\_\_\_\_\_\_\_\_\_\_\_\_\_\_\_\_\_\_\_\_\_\_\_

✓ Comprueba manualmente el resultado del problema

Registro de lo observado

#### *Anexo B – 6. Guía de Observación para Estrategia "Móvilplan"*

Asignatura: Física

Grado: Décimo Sección:

III Unidad: Estática de sólidos

Competencia: Aplica el pensamiento lógico y los algoritmos en la resolución de problemas simples o complejos, en distintos aspectos en su vida cotidiana.

Indicador de logro: 2. Construye diagramas de cuerpos libres de objetos que existen a su alrededor en condiciones de equilibrio rotacional y traslacional, determinando sus magnitudes y direcciones de las tensiones o fuerzas que actúan sobre él haciendo uso de tecnologías digitales disponibles.

Contenido: Condición de equilibrio en ausencia de rotación

Fecha de observación: \_\_\_\_/\_\_\_\_/\_\_\_\_\_\_

Observador:

Nombre de la estrategia: Móvilplan

Aspectos a observar

Estudiante:

- ✓ Utiliza adecuadamente el Móvilplan
- $\checkmark$  Sigue las orientaciones para la construcción de diagramas
- $\checkmark$  Muestra una actitud crítica en el proceso

 $\checkmark$  Muestra respeto a sus compañeros en el proceso

Ante la resolución de problemas:

- $\checkmark$  Interpreta los datos que proporciona el problema
- $\checkmark$  Elabora un bosquejo correspondiente al problema de manera acertada haciendo uso del Móvilplan
- ✓ Determina correctamente las magnitudes y direcciones de las fuerzas.
- ✓ Construye correctamente el diagrama de cuerpo libre de acuerdo con el bosquejo y siguiendo las orientaciones
- $\checkmark$  Aplica adecuadamente la condición de equilibrio
- ✓ Analiza adecuadamente la solución en relación con el bosquejo y diagrama de cuerpo libre

Registro de lo observado

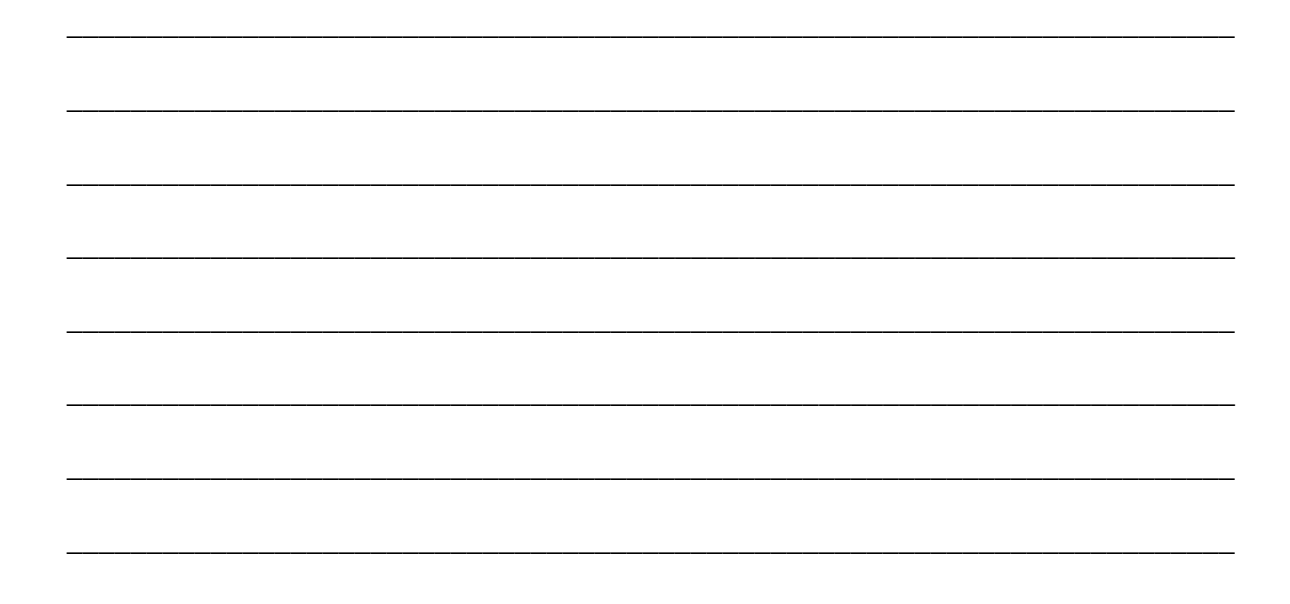

#### *Anexo B – 7. Guía de Observación Para la Estrategia "Creando el Bosquejo"*

Asignatura: Física

Grado: Décimo Sección:

III Unidad: Estática de sólidos

Competencia: Aplica el pensamiento lógico y los algoritmos en la resolución de problemas simples o complejos, en distintos aspectos en su vida cotidiana.

Indicador de logro: 2. Construye diagramas de cuerpos libres de objetos que existen a su alrededor en condiciones de equilibrio rotacional y traslacional, determinando sus magnitudes y direcciones de las tensiones o fuerzas que actúan sobre él haciendo uso de tecnologías digitales disponibles.

Contenido: Condición de equilibrio en ausencia de rotación

Fecha de observación: \_\_\_\_/\_\_\_\_/\_\_\_\_\_\_

Observador:

Nombre de la estrategia: Creando el bosquejo

Aspectos a observar

Estudiantes:

- ✓ Utiliza adecuadamente el plano
- $\checkmark$  Se integra asertivamente en el desarrollo de la estrategia
- $\checkmark$  Logra aplicar la condición de equilibrio

 $\checkmark$  Muestra actitud positiva y respeto durante el proceso

Ante la resolución de problemas

- $\checkmark$  Interpreta los datos que proporciona el problema
- $\checkmark$  Identifica de manera acertada el plano en que está el cuerpo en equilibrio
- ✓ Ubica adecuadamente la tabla de superficie en el ángulo que forma cuando se trabaja en el plano inclinado
- $\checkmark$  Logra asignar correctamente el sentido de las fuerzas que actúan sobre el cuerpo.
- $\checkmark$  Construye el diagrama de cuerpo libre a partir del bosquejo creado.
- $\checkmark$  Se le facilita la aplicación de la condición para el equilibrio en ausencia de rotación.
- ✓ Interpreta adecuadamente la solución del problema en relación con el bosquejo y diagrama de cuerpo libre

Registro de lo observado

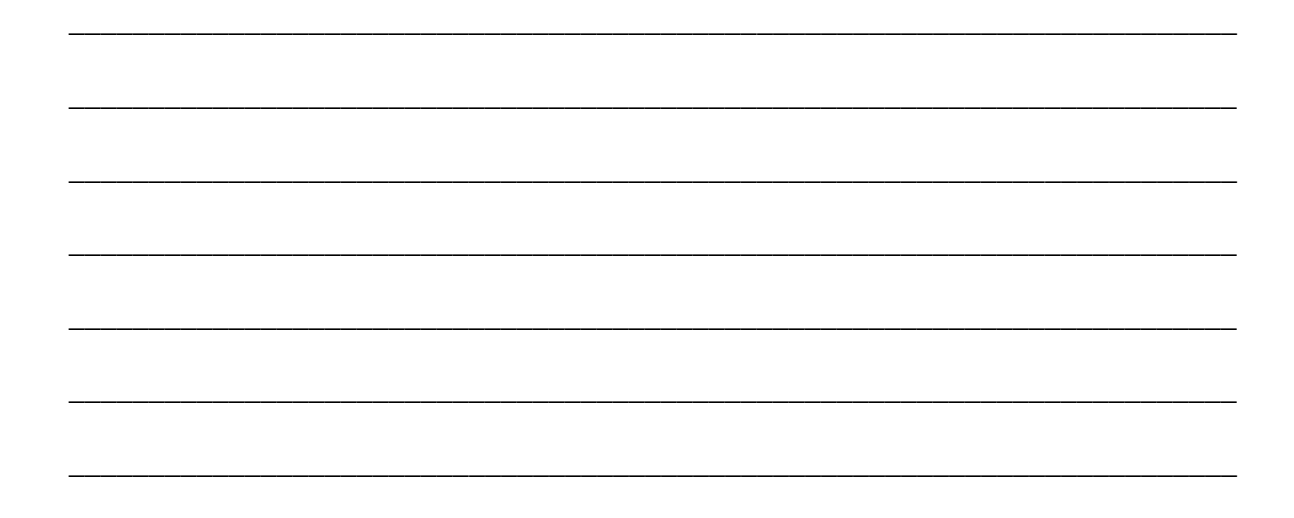

#### **Anexo C. Evidencias**

#### *Anexo C – 1. Fotografías de la Validación de Estrategias*

# **Figura 22**

*Validación de la Primera Estrategia en Décimo B*

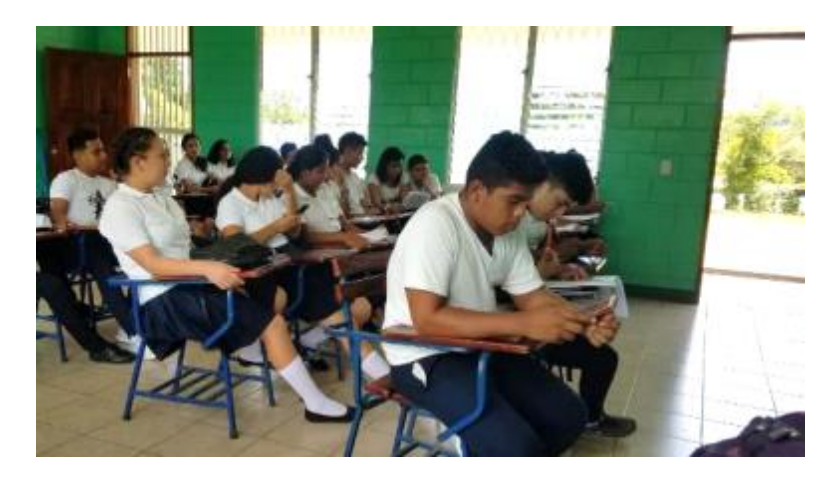

*Nota:* La figura muestra a estudiantes haciendo uso de la aplicación GeoGebra y de la guía de trabajo.

#### **Figura 23**

*Diagramas Construidos por E29A, E30A y E14B, E15B, E17B*

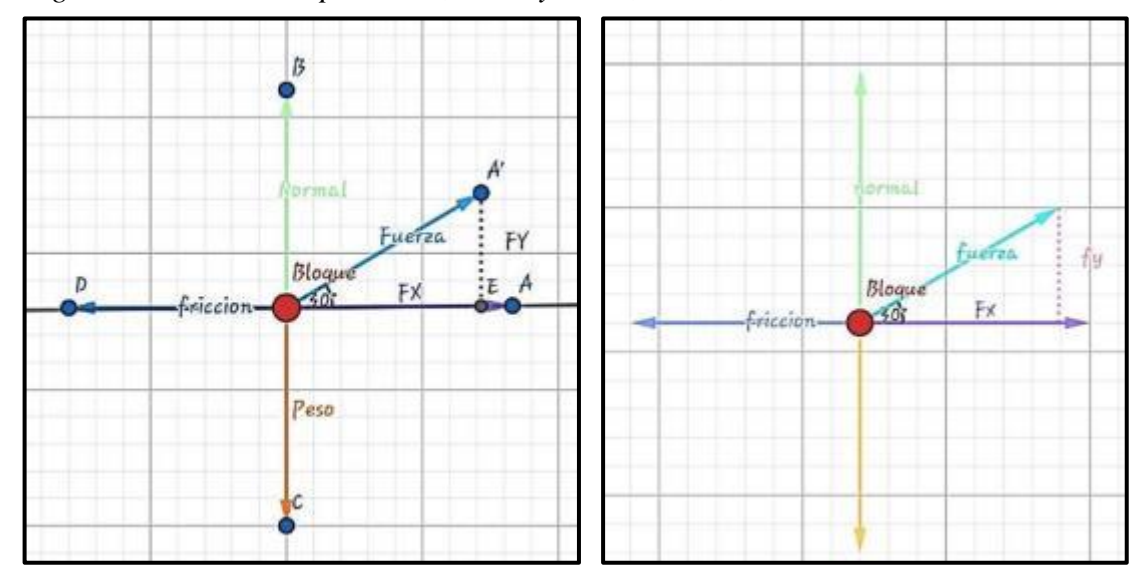

*Nota:* La imagen muestra los diagramas construidos por ambos equipos, el de la izquierda sin ocultar los puntos y el de la derecha más completo. Fuente: GeoGebra Geometría.

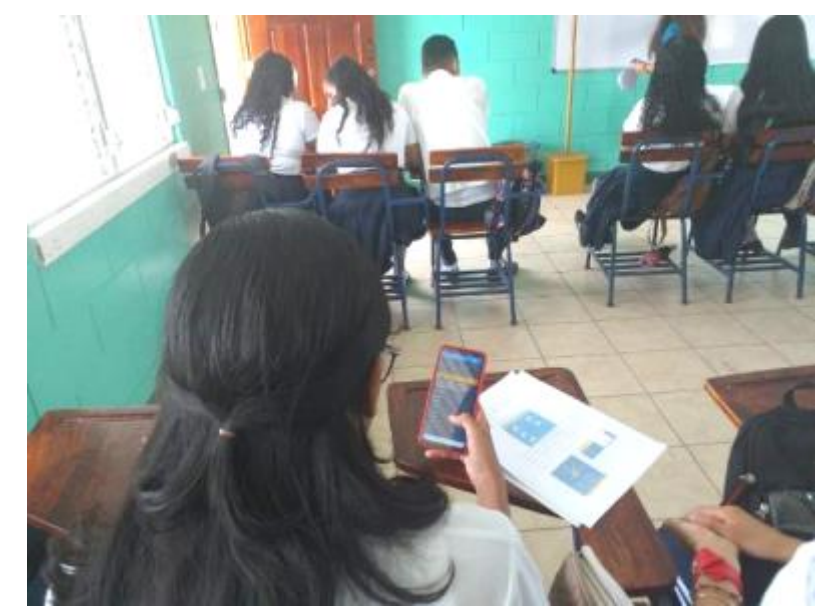

*Estudiantes de Décimo B, Haciendo uso de la App Física 21*

*Nota:* La imagen muestra a los estudiantes de décimo B haciendo uso de la App Física 21, para resolver problemas.

#### **Figura 25**

*Validación de la Tercera Estrategia "Móvilplan"*

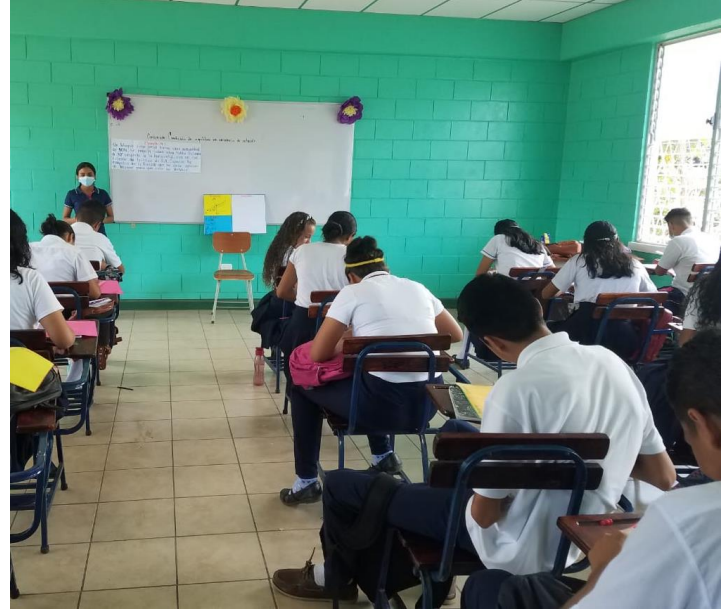

*Nota:* La figura muestra a los estudiantes haciendo uso del Móvilplan en la resolución del problema de ejemplo.

# *Validación de la Estrategia "Móvilplan" con Décimo A*

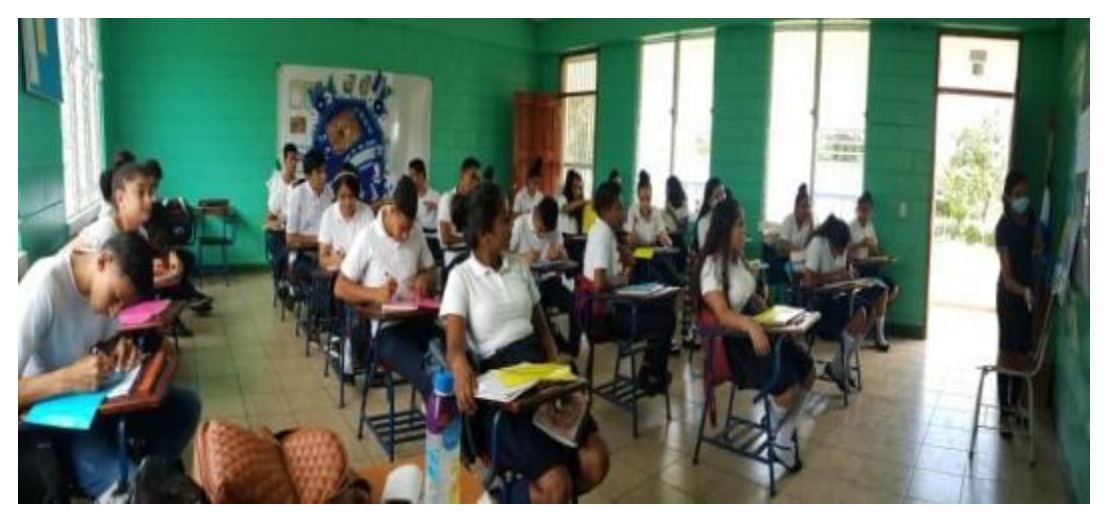

*Nota*: La imagen refleja a los estudiantes de décimo A, prestando atención a la explicación de cómo utilizar el Móvilplan.

## **Figura 27**

*Validación de la Estrategia "Móvilplan" con Décimo B*

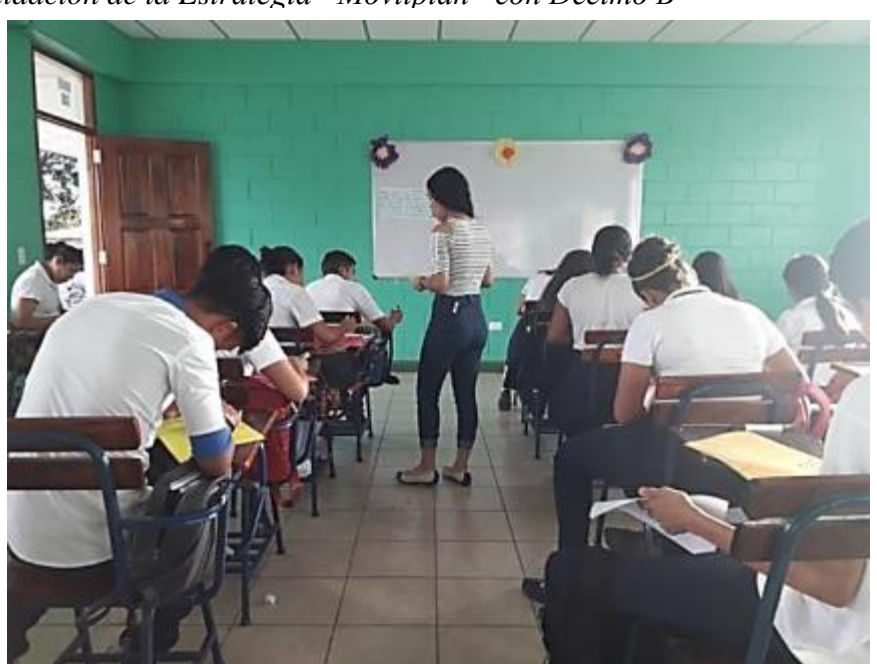

*Nota:* La imagen revela a los estudiantes de décimo B haciendo uso del Móvilplan de manera individual para resolver problemas.

*Validación de la Estrategia "Creando el Bosquejo" en Décimo A*

*Nota:* La imagen muestra a los estudiantes creando el bosquejo en los grupos de trabajo en relación con el problema que se les asignó.

## **Figura 29**

*Validación de la Estrategia "Creando el Bosquejo" en Décimo B*

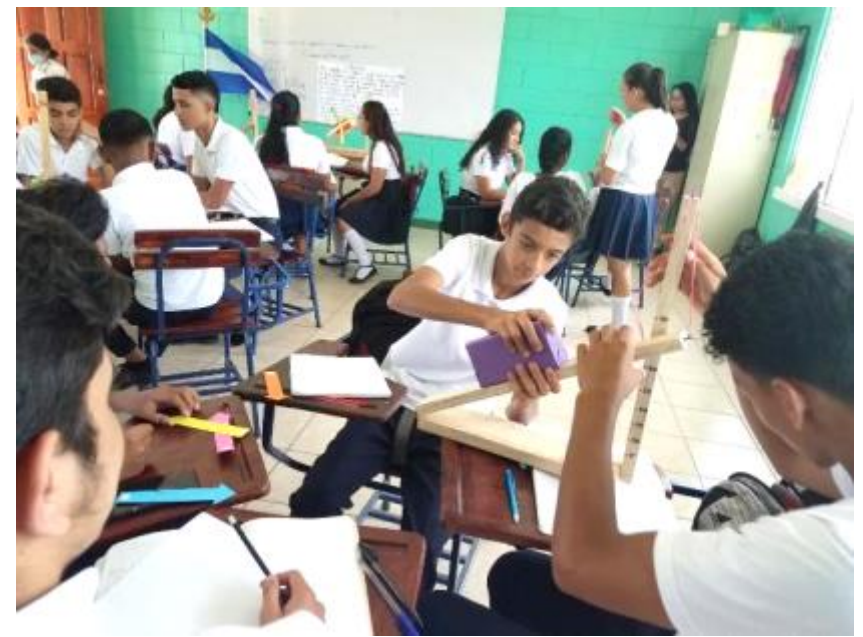

*Nota:* La figura muestra a estudiantes creando el bosquejo en los grupos de trabajo.

# *Bosquejos Construidos por los Estudiantes*

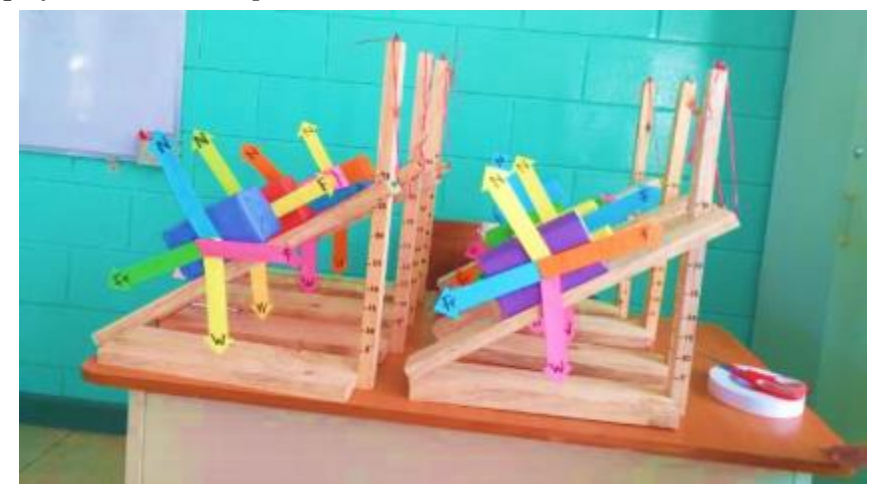

*Nota*: La figura muestra los bosquejos creados por los estudiantes en los grupos de trabajo.

# **Figura 31**

*Aplicación de la Encuesta de Evaluación*

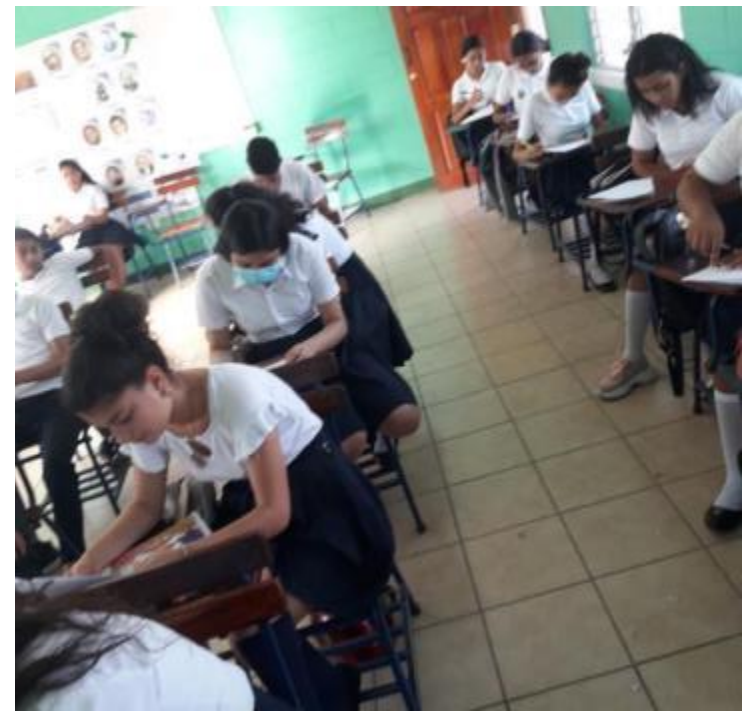

*Nota:* La figura muestra a estudiantes de décimo B, respondiendo la encuesta de evaluación.
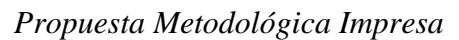

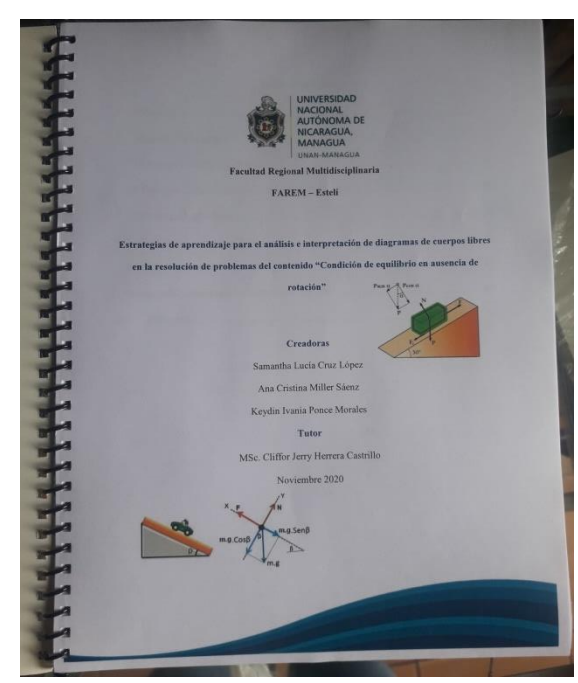

*Nota:* La figura muestra la propuesta metodológica impresa y encuadernada, la cual fue entregada al centro educativo.

## **Figura 33**

*Entrega de la Propuesta Metodológica al Centro Educativo*

*Nota:* La figura muestra el momento en que fue entregada la propuesta a las autoridades del Instituto Luz Marina González

*Carta de Autorización de la Directora del Centro*

Lunes 30 de noviembre, 2020

Yo Nore del Socomo Reyamo directora del Instituto Luz Marina<br>González con número de cédula 489 - 2007 74 - 0004V si autorizo que mi imagen y la de los estudiantes de décimo grado, así como mi nombre, puedan aparecer en la investigación de tesis "Estrategias de aprendizaje para el análisis e interpretación de diagramas de cuerpos libres en la resolución de problemas del contenido Condición de equilibrio en ausencia de rotación".

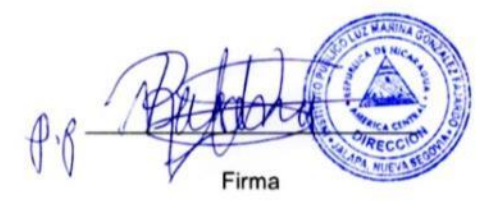

*Nota:* La figura muestra la carta en la que la directora del Instituto Luz Marina González Fajardo, autoriza el uso de la imagen de los estudiantes en la presente investigación.

## *Anexo C – 2. Entrevista a Docentes y Estudiantes*

## **Figura 35**

*Entrevista Contestada por el Docente 1(Parte 1)*

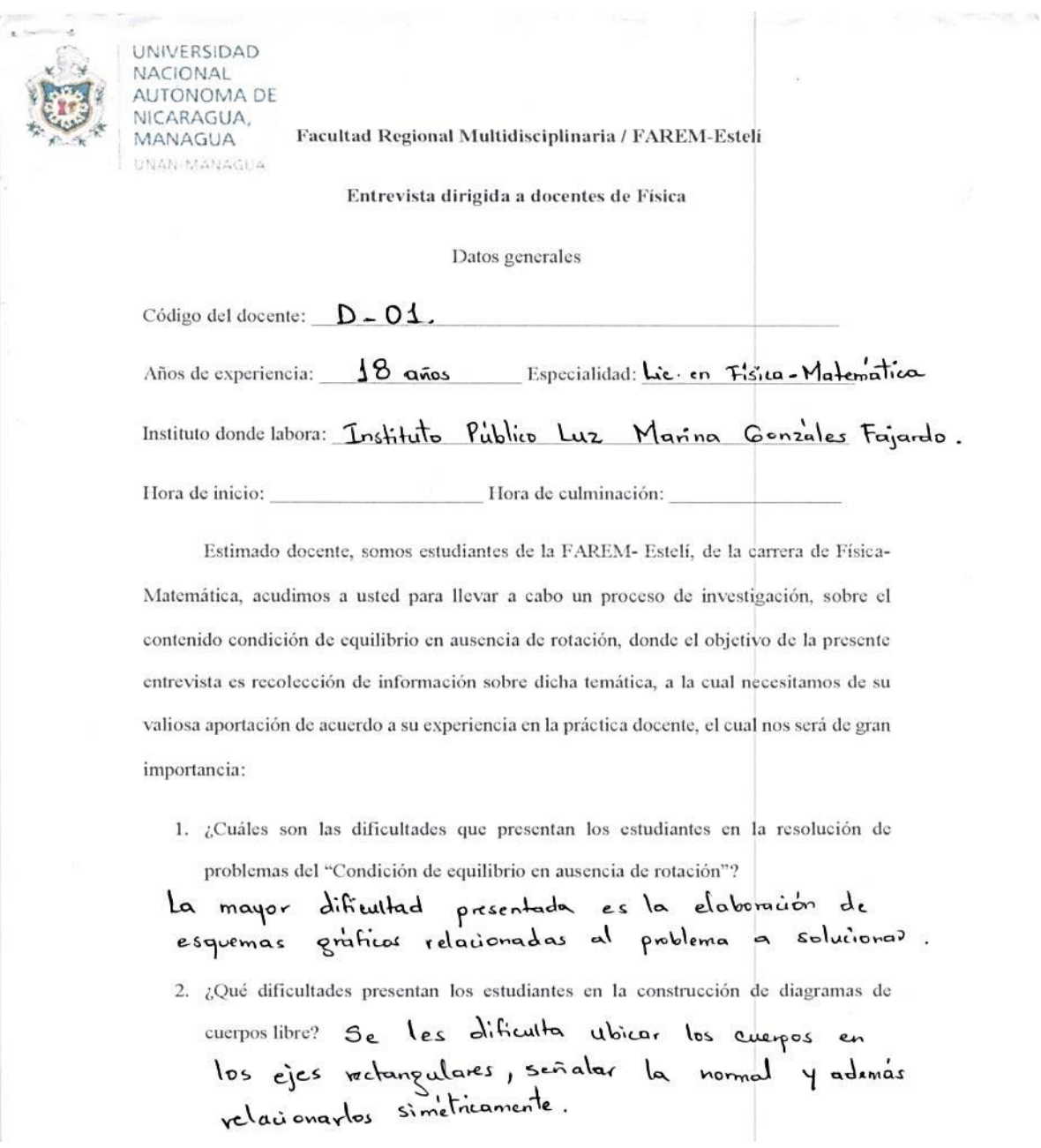

*Nota:* La figura muestra la primera parte de la entrevista dirigida al docente 1.

Entrevista Contestada por el Docente 1 (Parte 2)

3. ¿Qué métodos utiliza como docente para enfrentar esas dificultades?

Lo que regularmente se hace es graficas de manera conjunta la situación problemica señalando las componentes del plano, la normal, para comprender mèjor la situación.

4. ¿Ha implementado estrategias de aprendizaje en el desarrollo de este contenido?

Mencione: - Uso de esquemas graficas - Resolución de situaciones problémicos - Observación de videos.

5. ¿Cuáles han sido sus resultados en el aprendizaje de los estudiantes?

Se han obtenido resultados MB, puesto que los estudiantes en su mayona publieron comprender la tematica y revolver problemas en su mayona sencillos relacionadas con ellos.

6. ¿Ha hecho uso de las aulas digitales para abordar este contenido?

Uma Las aulas digitales no se han utilizado ya que en nuestro centro no hay todavia energia electrica.

7. ¿Qué herramientas tecnológicas ha implementado?

Unicamente se ha hecho uso de algunos videos relacionadas a la tematica para facilitar un poco la compressión la resolución de problemas.

8. ¿Qué características le gustaría que tuviera una herramienta tecnológica para abordar

este contenido?

Que fuera de facil abceso y comprensión para los estudiantes, y que además tenga un lenguaje compresible para ellos; así como la facilidad para que sean los nismes estadiantes quines puedan realizar dichos gráficos.

Nota: La figura muestra la segunda parte de la entrevista dirigida al docente 1

*Entrevista Contestada por Docente 2 (Parte 1)*

NACIONAL AUTÓNOMA DE VICARAGUA, MANAGUA HIAN-MANAGUA

UNIVERSIDAD

Facultad Regional Multidisciplinaria / FAREM-Esteli

Entrevista dirigida a docentes de Física

Datos generales

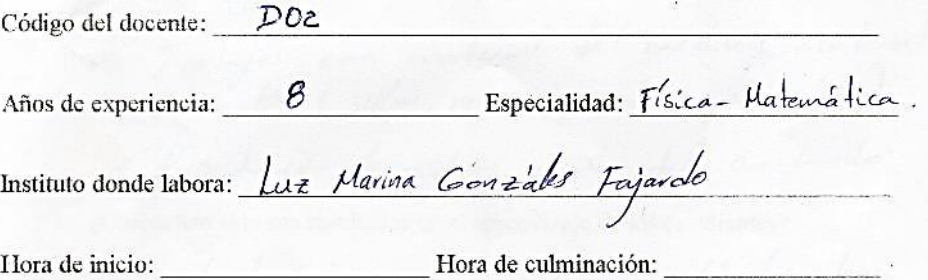

Estimado docente, somos estudiantes de la FAREM- Estelí, de la carrera de Física-Matemática, acudimos a usted para llevar a cabo un proceso de investigación, sobre el contenido condición de equilibrio en ausencia de rotación, donde el objetivo de la presente entrevista es recolección de información sobre dicha temática, a la cual necesitamos de su valiosa aportación de acuerdo a su experiencia en la práctica docente, el cual nos será de gran importancia:

1. ¿Cuáles son las dificultades que presentan los estudiantes en la resolución de

problemas del "Condición de equilibrio en ausencia de rotación"? provienas del condición de equinomo en ausencia de rotación :<br>/ Falta de clonitato en expresiones mateuralizas (Ecuaciones)<br>/ So les dificulta la interpretación de dibujos.

2. ¿Qué dificultades presentan los estudiantes en la construcción de diagramas de

cuerpos libre?<br>/ Alo portan los materiales necesarios (rafos ...)<br>/ falta de analísis en la lectura del enunciado cuernos libre?

*Nota:* La figura muestra la primera parte de la entrevista dirigida al docente 1.

*Entrevista Contestada por Docente 2 (Parte 2)*

3. ¿Qué métodos utiliza como docente para enfrentar esas dificultades?

V fascilitar a estudiantes regla la algunas)<br>V Hotivor a la lectora a los discontes.

4. ¿Ha implementado estrategias de aprendizaje en el desarrollo de este contenido?

Mencione  $5'$ . Vincinione Si.<br>Virabajos con material del nudio (material) Presentación de usdas acerca del contento.

5. ¿Cuáles han sido sus resultados en el aprendizaje de los estudiantes?

Partiendo de la experiencia, los vesultados hau<br>sido satisfactorios ya que los estudiantes hau

6. ¿Ha hecho uso de las aulas digitales para abordar este contenido?

7. ¿Qué herramientas tecnológicas ha implementado?

/ Computadora. celular. / Datashop.

8. ¿Qué características le gustaría que tuviera una herramienta tecnológica para abordar

este contenido?

Vaué pueda Construer paso a paso los diagramas de curreos libres.

*Nota:* La figura muestra la segunda parte de la entrevista dirigida al docente 1.

## *Entrevista Contestada por el Estudiante 15 de Décimo A (Parte 1)*

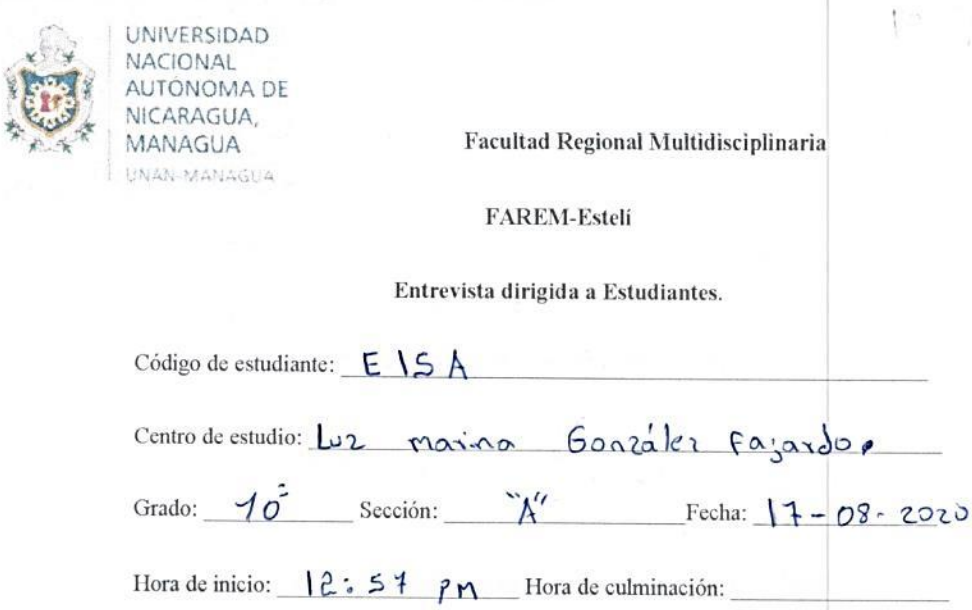

Estimado estudiante, estamos llevando a cabo una investigación sobre el contenido "Condición de equilibrio en ausencia de rotación", por lo que necesitamos de su aporte, el cual será fundamental en el desarrollo de esta y solicitamos que responda con la mayor sinceridad y seriedad posible:

- 1. ¿Qué recuerda acerca del contenido Condición de equilibrio de ausencia de rotación?
	- fre son importantes y conserventes para sover la accleración de un cuerpo su velocidad  $\gamma$  $s^{\circ}$  tiempo.

2. ¿Cuáles fueron tus mayores dificultades en la resolución de problemas del contenido?

3. ¿Qué se te dificultó al momento de elaborar diagramas de cuerpos libres?

*Nota:* La figura muestra la primera parte de la entrevista dirigida a estudiante respondida por E15A.

*Entrevista Contestada por el Estudiante 15 de Décimo A (Parte 2)*

- 4. ¿Cómo enfrentaste esas dificultades? icomo entrentaste esas dificultades?<br>Pidiendo apoyo del maestro de la asignatura de física, buscando ejemplos en glataformas digitales. Y practicando vorias veces. 5. ¿Cómo te gustaría que te hubiesen impartido este contenido? en una forma mas clara y mas comple'sa, en un goco más de tiempo. 6. ¿Has utilizado herramientas tecnológicas en tu proceso de aprendizaje? Mencione
- - $\tau$ able $\lambda$ google  $Compubaba \qquad Ysublie$ relular

7. ¿Qué piensas sobre la implementación de tecnologías en tu aprendizaje?

*Nota:* La figura muestra la segunda parte de la entrevista dirigida a estudiante respondida por E15A.

### *Anexo C – 3. Guías de Observación*

### **Figura 41**

*Guía de Observación de "Construyendo con Geo" Décimo A (Parte 1)* 1.1.1 Guías de Observación para Estrategia "Construyendo con Geo"

Asignatura: Física

Sección: A Grado: Décimo

III Unidad: Estática de sólidos

Competencia: Aplica el pensamiento lógico y los algoritmos en la resolución de problemas simples o complejos, en distintos aspectos en su vida cotidiana.

Indicador de logro: 2. Construye diagramas de cuerpos libres de objetos que existen a su alrededor en condiciones de equilibrio rotacional y traslacional, determinando sus magnitudes y direcciones de las tensiones o fuerzas que actúan sobre él haciendo uso de tecnologías digitales disponibles.

Contenido: Condición de equilibrio en ausencia de rotación

Fecha de observación: 19 / 08 / 2020

Ana  $C_{\text{rel}}$  $M:$ ller Observador: Damantha

Nombre de la estrategia: Construyendo con Geo.

Aspectos a observar

Estudiante:

√ Sigue las instrucciones de la guía de trabajo

- √ Usa correctamente la App GeoGebra Geometría
- √ Nombra correctamente el archivo del diagrama

*Nota:* La imagen muestra la primera parte de la guía de observación de "Construyendo con Geo".

Guía de Observación "Construyendo con Geo" Décimo A (Parte 2)

- ← Envía en el tiempo requerido el diagrama de cuerpo libre
- Ge integra en el desarrollo de la estrategia.
- √ Muestra motivación e interés en el desarrollo de la actividad.

Ante la resolución de problemas:

- √ Interpreta correctamente los datos del problema
- √ Identifica la dirección de las fuerzas que actúan sobre el cuerpo.
- ← Construye adecuadamente el diagrama de cuerpo libre, de acuerdo con el bosquejo del problema, utilizando la herramienta de GeoGebra Geometria.
- $\checkmark$  Determina correctamente las magnitudes y direcciones de las fuerzas.
- √ Interpreta adecuadamente la solución en relación con el bosquejo y diagrama de cuerpo libre.

Registro de lo observado

Se integraron 20 estudiantes en el desarrollo de la estrategia, los cudes Seguion las instrucciones o pasos de la guia de trabajo. 1 de los tríos formados no hubo necesidad de apoyarbs porque se quiaron por las imágenes de cada paso. Los diez eguipos formados usaron adewadamente la App, de los cuales 8 enticquism el archivo del diagrama en el tiempo requeitdo, 3 de ellos nombraron correctamente dicho archivo según las orientaciones. La mayoría de los estudiantes se observaron motivados, dos de ellos expresaron que eran

muchos pasos en la quía. En cuanto a la resolución de problemas:

Interpretaron adecuadamente los datos, 4 de los equipos construyeron adecuadamente el diagrama, al resto le fallò modificar los vectores o nombrarlos y otros fusieron problemos a frazar adewadamente los vectores.

En su totalidad comprendieron la aplicación de la condición de equilibrio, de acverdo con el diagrama construido y reflejaron su interpretación de la tesolución; algunos expresaban que ahora si comprendían la aplicación de la Condicion

Nota: La imagen muestra la segunda parte de la guía de observación de "Construyendo con Geo".

Guía de Observación de "Ingreso y Resuelvo con Física 21" Decimo A (Parte 1) Guía de Observación para Estrategia "Ingreso y Resuelvo con Física 21"

Asignatura: Física

Grado: Décimo Sección: A

III Unidad: Estática de sólidos

Competencia: Aplica el pensamiento lógico y los algoritmos en la resolución de problemas simples o complejos, en distintos aspectos en su vida cotidiana.

Indicador de logro: 2. Construye diagramas de cuerpos libres de objetos que existen a su alrededor en condiciones de equilibrio rotacional y traslacional, determinando sus magnitudes y direcciones de las tensiones o fuerzas que actúan sobre él haciendo uso de tecnologías digitales disponibles.

Contenido: Condición de equilibrio en ausencia de rotación

Fecha de observación: 02 / 09 2020

Observador: Somantho Cruz y Keydin Ponce Any Cristino

Nombre de la estrategia: Ingreso y resuelvo con Física 21

Aspectos a observar

Estudiante:

- √ Usa correctamente la App Física 21 Solucionador de problemas físicos.
- Se integra en el desarrollo de la estrategia.  $\checkmark$
- $\checkmark$  Muestra una actitud positiva en el proceso
- √ Valora la importancia de implementar la App para la resolución de problemas Nota: La imagen muestra la primera parte de la guía de observación de "Ingreso y Resuelvo".

*Guía de Observación de "Ingreso y Resuelvo con Física 21" Décimo A (Parte 2)*Ante la resolución de problemas:

- √ Aplica el pensamiento lógico para identificar correctamente el bosquejo que corresponde al problema que se le plantea
- $\checkmark$  Ingresa los datos correctamente en la App
- $\checkmark$  Selecciona correctamente la variable a encontrar
- √ Analiza las fórmulas y procedimientos de la solución que proporciona la App.
- ← Construye el diagrama de cuerpo libre a partir del bosquejo de la App
- ✓ Identifica la dirección de las fuerzas que actúan sobre el cuerpo.
- √ Interpretan adecuadamente la solución que proporciona la App, en relación con el

bosquejo y diagrama de cuerpo libre.

← Comprueba manualmente el resultado del problema

Registro de lo observado

· Se integraron 27 estudiantes i cuatro de ellos hasta la segunda actividad, La mayoria de los estudiantes se observó motivado en el proceso. Todos compredición la solentificación del bosquejo que más se asenciabo al problemo presentado, 7 egujoos inguros Concetomente los dotos enla App, y aun equipo se le olvidaba modifier et valor de la gravedad lo clegir la variable a encontrar; y los 8 equipos formados construyerón el diagrama apartir del bosqueso que proporciona la App. Los cuales comprobaron manualmente el proceso de resolución a partir del dado por la App reflejando en la misma el análisis tanto de las Fórmulas como del procedimiento llenado acobo en lado prouso de resolución.

*Nota:* La figura refleja la segunda parte de la guía de observación de décimo A.

Guía de Observación de "Ingreso y Resuelvo con Física 21" Décimo B (Parte 1) Guía de Observación para Estrategia "Ingreso y Resuelvo con Física 21"

Asignatura: Física

Grado: Décimo Sección: B

III Unidad: Estática de sólidos

Competencia: Aplica el pensamiento lógico y los algoritmos en la resolución de problemas simples o complejos, en distintos aspectos en su vida cotidiana.

Indicador de logro: 2. Construye diagramas de cuerpos libres de objetos que existen a su alrededor en condiciones de equilibrio rotacional y traslacional, determinando sus magnitudes y direcciones de las tensiones o fuerzas que actúan sobre él haciendo uso de tecnologías digitales disponibles.

Contenido: Condición de equilibrio en ausencia de rotación

Fecha de observación:  $02 / 09 / 2020$ 

Observador: Somantho Cive / Keydin Ponce / Ana Cristina Miller

Nombre de la estrategia: Ingreso y resuelvo con Física 21

Aspectos a observar

Estudiante:

√ Usa correctamente la App Física 21 Solucionador de problemas físicos.

- √ Se integra en el desarrollo de la estrategia.
- $\checkmark$  Muestra una actitud positiva en el proceso

✓ Valora la importancia de implementar la App para la resolución de problemas Nota: La figura refleja la primera parte de la guía de observación de la segunda estrategia en décimo B.

*Guía de Observación de "Ingreso y Resuelvo con Física 2" Décimo B (Parte 2)* Ante la resolución de problemas:

- Aplica el pensamiento lógico para identificar correctamente el bosquejo que corresponde al problema que se le plantea
- √ Ingresa los datos correctamente en la App
- √ Selecciona correctamente la variable a encontrar
- Analiza las fórmulas y procedimientos de la solución que proporciona la App.
- ← Construye el diagrama de cuerpo libre a partir del bosquejo de la App
- √ Identifica la dirección de las fuerzas que actúan sobre el cuerpo.
- Interpretan adecuadamente la solución que proporciona la App, en relación con el bosquejo y diagrama de cuerpo libre.
- √ Comprueba manualmente el resultado del problema

Registro de lo observado

·Se integration 21 estudiantes en el desamollo de la estrategia dividos en 8 equipos, la mayorio de los estudiontes se observo motivado en el proceso. Los cuales comprendieron cual de los bosquejos se asemejabo más al problema presentado. 5 de los equipos inquesto convertamente los datos en la App, a dos se les olvidabo modificor la gravedad y a uno, modificar la vanable a encortra. todas los garpos construyeron el diagramo de curpo libre de accerdo al bosquijo, los cuales comprobarón monudmente la solución que proporcione la App . Siete de los equipos reflejo las posos que los sealizandos reflejando el analisis e interpretación de la resolución del problemo.

*Nota:* La figura refleja la segunda parte de la guía de observación de la segunda estrategia en décimo B.

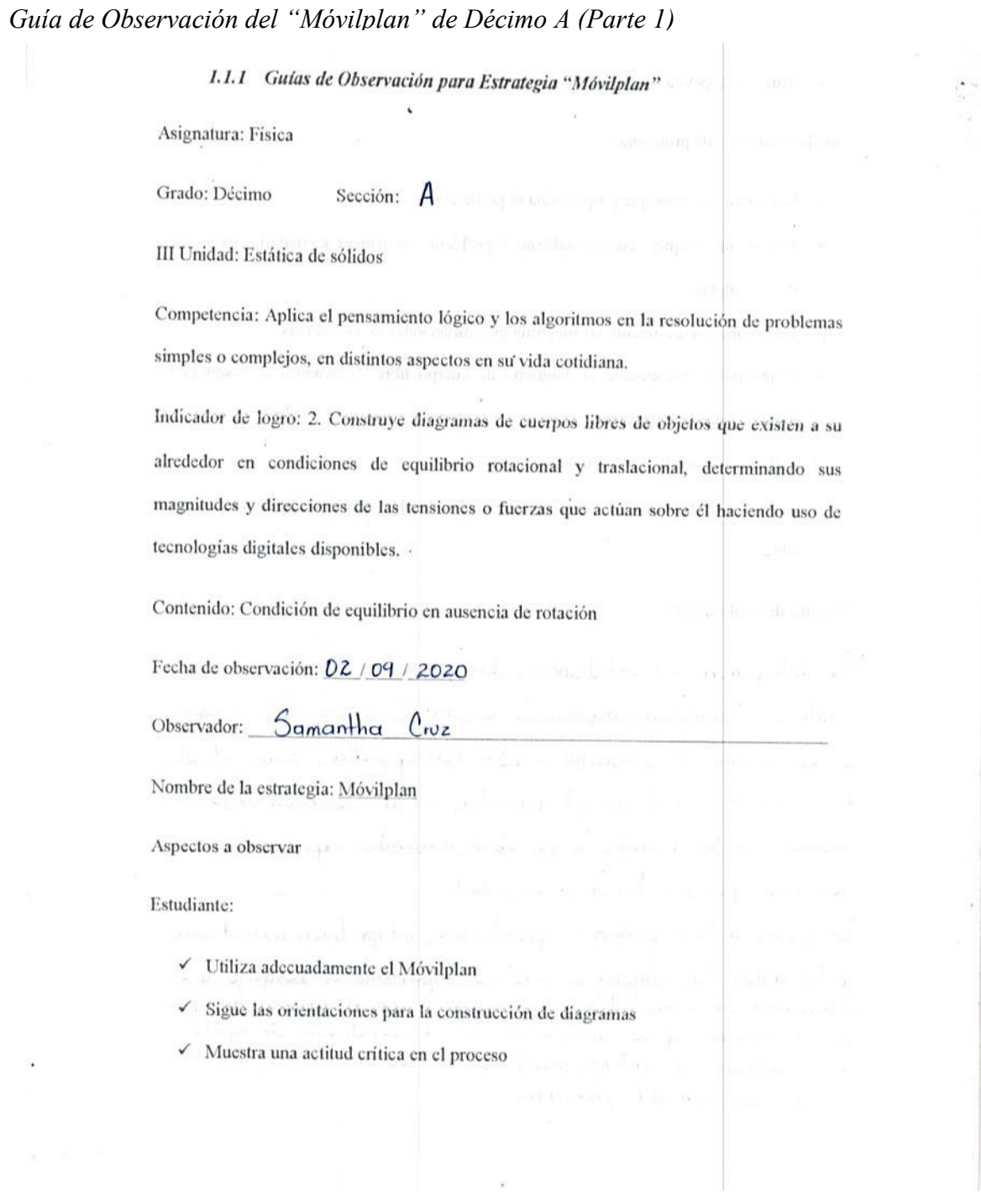

*Nota:* La figura refleja la primera parte de la guía de observación de la tercera estrategia en décimo A.

*Guía de Observación del "Móvilplan" de Décimo A (Parte 2)*

√ Muestra respeto a sus compañeros en el proceso

Ante la resolución de problemas:

- $\checkmark$  Interpreta los datos que proporciona el problema
- √ Elabora un bosquejo correspondiente al problema de manera acertada haciendo uso del Móvilplan

Determina correctamente las magnitudes y direcciones de las fuerzas.

Construye correctamente el diagrama de cuerpo libre de acuerdo al bosquejo y

siguiendo las orientaciones

- ← Aplica adecuadamente la condición de equilibrio
- Analiza adecuadamente la solución en relación con el bosquejo y diagrama de cuerpo libre

Registro de lo observado

Se integraron zy estudiontes, los cuales usaron ademada. mente el Movilplan, ingresondo los datos, realizando el bosquejo y construyendo el diagrama donde correspondia, como el 10% tuvo dificultad en el uso del marcador, en la edocación de los manos se les boirabo lo que stan haciendo, expresando su negativa por ello hacia la actividad. En wanto a la resolución de problemas, interpretaron correctamenfe los datos, la mayoria elaboró adecuadamente el bosquejo y el<br>diagrama de cuerpo libre de atuerdo con el ejemplo explicado.<br>En su mayoría aplico adecuadamente la condición de equilibría y expresaron su interpretación de los valores encontrados

en la resolvato'n del problemen.

*Nota:* La figura refleja la segunda parte de la guía de observación de la tercera estrategia en décimo A.

*Guía de Observación del "Móvilplan" de Décimo B (Parte 1)*

1.1.1 Guías de Observación para Estrategia "Móvilplan" Asignatura: Física B Grado: Décimo Sección: III Unidad: Estática de sólidos Competencia: Aplica el pensamiento lógico y los algoritmos en la resolución de problemas simples o complejos, en distintos aspectos en su vida cotidiana. Indicador de logro: 2. Construye diagramas de cuerpos libres de objetos que existen a su alrededor en condiciones de equilibrio rotacional y traslacional, determinando sus magnitudes y direcciones de las tensiones o fuerzas que actúan sobre él haciendo uso de tecnologías digitales disponibles. Contenido: Condición de equilibrio en ausencia de rotación Fecha de observación: 09/09/2020 Observador: Samantha Cruz Nombre de la estrategia: Móvilplan Aspectos a observar Estudiante: ✓ Utiliza adecuadamente el Móvilplan √ Sigue las orientaciones para la construcción de diagramas  $\checkmark$  Muestra una actitud crítica en el proceso

*Nota:* La figura refleja la primera parte de la guía de observación de la tercera estrategia en décimo B.

*Guía de Observación del "Móvilplan" de Décimo B (Parte 2)*

√ Muestra respeto a sus compañeros en el proceso normano a muel

Ante la resolución de problemas:

- Interpreta los datos que proporciona el problema
- √ Elabora un bosquejo correspondiente al problema de manera acertada haciendo uso del Móvilplan
- √ Determina correctamente las magnitudes y direcciones de las fuerzas.
- Construye correctamente el diagrama de cuerpo libre de acuerdo al bosquejo y siguiendo las orientaciones
- Aplica adecuadamente la condición de equilibrio
- Analiza adecuadamente la solución en relación con el bosquejo y diagrama de cuerpo libre

Registro de lo observado

Se integravon 28 estudiantes, pero aproximadamente diez varones por orientaciones del docente, salieron a realizar otra actividad, perdiéndose parte de la explicación del primer ejemplo, los wales se integraron en la siguiente actividad, por lo que se modifico organizando dichos estudiantes en parefas con los que si estuvieron para la resolución del segundo problema.

En su mayoría uso adecuadamente el Mouilplan, algunos tuuleron difiultad en el uso del marvador, expresando su negativa. En la resolución de problemas, interpretaron correctamente los datos la mayona aplicó adecuadamente la condición de equilibrio, eloboraron el bosquejo y construyeron el diagrama de werpo libre. I odos expresoron la interpretación de los valores encontrados en la resolución del problemo.

*Nota:* La figura refleja la segunda parte de la guía de observación de la tercera estrategia en décimo B.

Guía de Observación de "Creando el Bosquejo" Décimo A (Parte 1)

Guía de Observación Para la Estrategia "Creando el Bosquejo"

Asignatura: Física

Grado: Décimo Sección: A

III Unidad: Estática de sólidos

Competencia: Aplica el pensamiento lógico y los algoritmos en la resolución de problemas simples o complejos, en distintos aspectos en su vida cotidiana.

Indicador de logro: 2. Construye diagramas de cuerpos libres de objetos que existen a su alrededor en condiciones de equilibrio rotacional y traslacional, determinando sus magnitudes y direcciones de las tensiones o fuerzas que actúan sobre él haciendo uso de tecnologías digitales disponibles.

Contenido: Condición de equilibrio en ausencia de rotación

Fecha de observación: 23 / 09 / 2020

Observador: Samantha Lucia Cruz/ Keydin Juania Ponce/Ana Cristina Mille

construcción del be-apujo i micropatano

couvantom

indil equippe its

 $,00000000$ 

Nombre de la estrategia: Creando el bosquejo

Aspectos a observar

Estudiantes:

V Utiliza adecuadamente el plano

- ← Se integra asertivamente en el desarrollo de la estrategia
- ✓ Logra aplicar la condición de equilibrio
- √ Muestra actitud positiva y respeto durante el proceso

*Nota:* La figura refleja la primera parte de la guía de observación de la cuarta estrategia en décimo A

*Guía de Observación de "Creando el Bosquejo" Décimo A (Parte 2)*

Ante la resolución de problemas

- Interpreta los datos que proporciona el problema
- √ Identifica de manera acertada el plano en que está el cuerpo en equilibrio
- Ubica adecuadamente la tabla de superficie en el ángulo que forma cuando se trabaja en el plano inclinado
- ✓ Logra asignar correctamente el sentido de las fuerzas que actúan sobre el cuerpo.
- √ Construye el diagrama de cuerpo libre a partir del bosquejo creado
- Ge le facilita la aplicación de la condición para el equilibrio en ausencia de rotación.
- $\checkmark$  Interpreta adecuadamente la solución del problema en relación con el bosquejo y diagrama de cuerpo libre

Registro de lo observado

Se integraron 24 estudiantes dividido en 6 grupos, se observaron motivados creando el bosquejo, se observó trabajo en equipo, ya que algunos sujetaban la base al angulo indicado, otros colocaban el cuerpo y los vectores y otros aplicaban la condición de equilibrio; usaron ademadamente cada uno de los elementos para la construcción del bosquejo; interpretaron ademadamente los datos la superficie, la dirección de la fuerza que actuaban sobre el cuerpo 4 de los equipos construyeron satisfactoriamente el diagrama de cuerpo libre, uno quedó mal graficado y 1 que no construyó el diagroma, todos aplicaron correctamente la condición de el diagrama, todos apriculos correctamente en expresando la suequilibrio para la resolución del problema, en el solicitamatoria de las fuerzas y determinariamente que problema.

*Nota:* La figura refleja la segunda parte de la guía de observación de la cuarta estrategia en décimo A.

Guía de Observación de "Creando en Bosquejo" Decimo B (Parte 1)

Guía de Observación Para la Estrategia "Creando el Bosquejo"

Asignatura: Física

Grado: Décimo Sección:

III Unidad: Estática de sólidos

Competencia: Aplica el pensamiento lógico y los algoritmos en la resolución de problemas simples o complejos, en distintos aspectos en su vida cotidiana.

Indicador de logro: 2. Construye diagramas de cuerpos libres de objetos que existen a su alrededor en condiciones de equilibrio rotacional y traslacional, determinando sus magnitudes y direcciones de las tensiones o fuerzas que actúan sobre él haciendo uso de tecnologías digitales disponibles.

Contenido: Condición de equilibrio en ausencia de rotación

Fecha de observación: 23 09 2020

Observador: Samantha Lucía Cruz / Keydin Tuania Ponce Ana Cristina Miller Nombre de la estrategia: Creando el bosquejo

Aspectos a observar

Estudiantes:

- ← Utiliza adecuadamente el plano
- v Se integra asertivamente en el desarrollo de la estrategia
- v Logra aplicar la condición de equilibrio
- Muestra actitud positiva y respeto durante el proceso ✓

Nota: La figura refleja la primera parte de la guía de observación de la cuarta estrategia en décimo B.

### *Guía de Observación de "Creando el Bosquejo" Décimo B (Parte 2)*

Ante la resolución de problemas

- Interpreta los datos que proporciona el problema
- « Identifica de manera acertada el plano en que está el cuerpo en equilibrio
- V Ubica adecuadamente la tabla de superficie en el ángulo que forma cuando se trabaja en el plano inclinado
- v Logra asignar correctamente el sentido de las fuerzas que actúan sobre el cuerpo.
- construye el diagrama de cuerpo libre a partir del bosquejo creado
- Se le facilita la aplicación de la condición para el equilibrio en ausencia de rotación.
- Interpreta adecuadamente la solución del problema en relación con el bosquejo y diagrama de cuerpo libre

Registro de lo observado

Se integraron 26 estudiantes, divididos en 7 grupos, 6 de ellos de Hintegrantes y dos de tres integrantes. Todos se observaron motivados en la realización de lo actividad, se observó trabajo en equipo dividiendose cada una de las tareas orientadas. Interpretaron ademadamente los datos del problema y el plano en el que se encontraba el cuerpo en equilibrio, ubicaron acertivamente la tabla de la superficie en el angulo indicado, lograron asignar correctamente el sentido de las Fuerzas. 5 grupos construyeron representación de las componentes del peso y 1 que no lo construyó. Todos aplicaron correctomente la condición de equilibrio, para resolver el problema, solo uno tuvo dificultad al multiplicar los valores, dando un resultado que no era, todos expresaron sus interpretación del problema.

*Nota:* La figura refleja la segunda parte de la guía de observación de la cuarta estrategia en décimo B.

## **Anexo D. Tabulación de los Resultados**

## *Anexo D – 1. Codificación de la Entrevista a Docentes*

## **Tabla 13**

## *Datos de Entrevista Dirigida a Docentes*

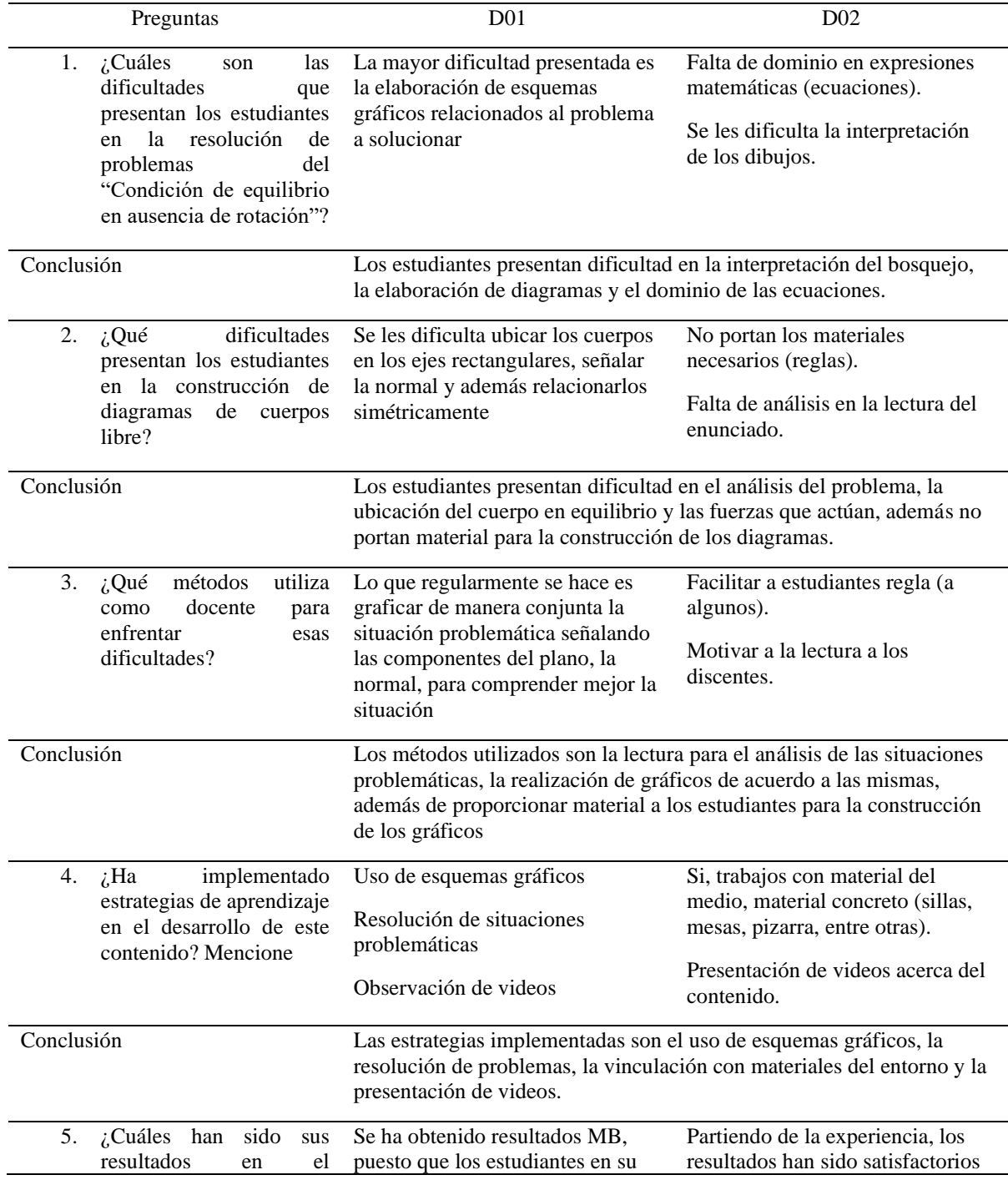

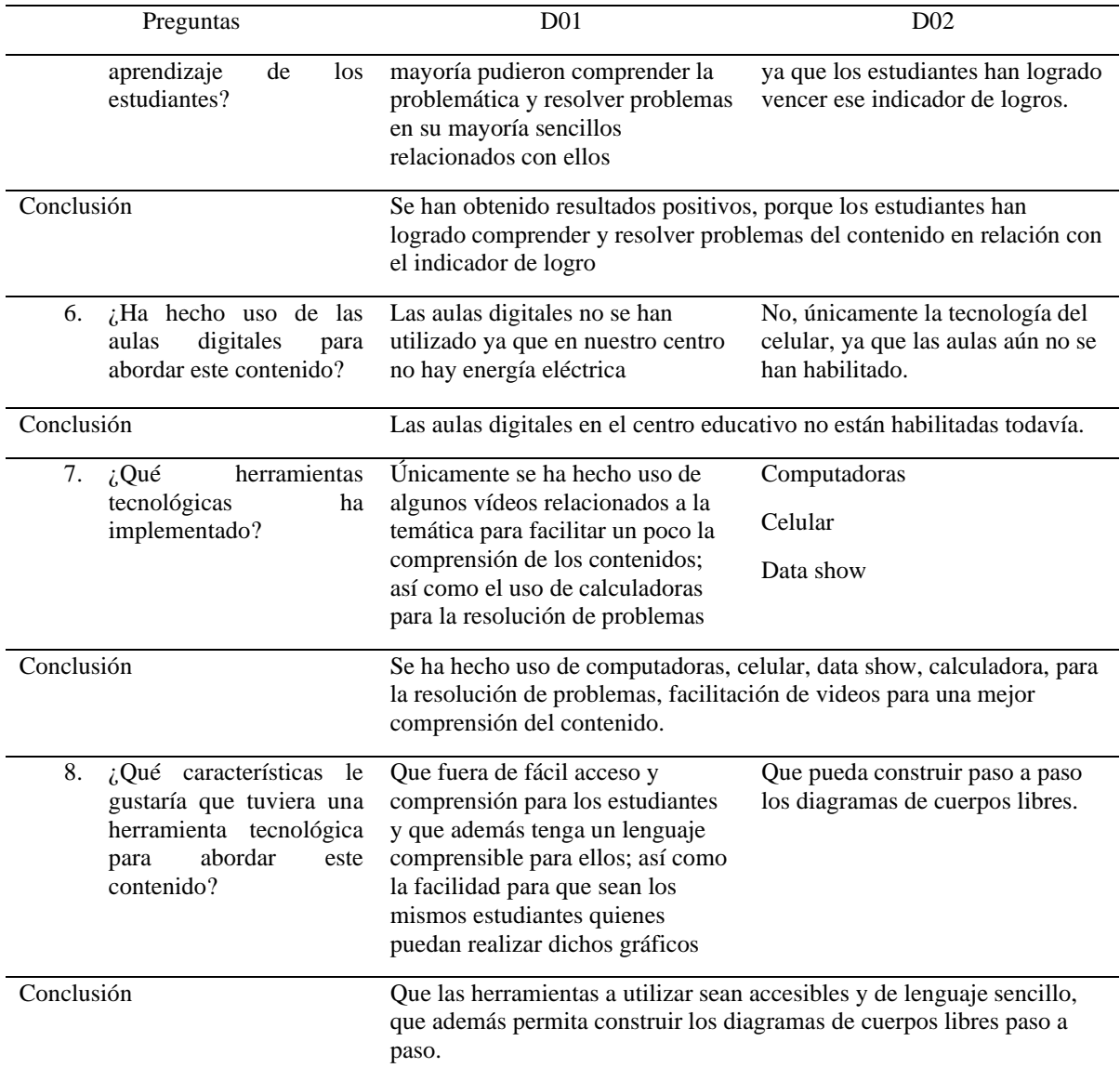

*Nota:* La tabla refleja las respuestas de los docentes entrevistados de la asignatura de Física.

# *Anexo D – 2. Codificación de la Entrevista de los Estudiantes*

## **Tabla 14**

# *Datos de Entrevista Dirigida a Estudiantes*

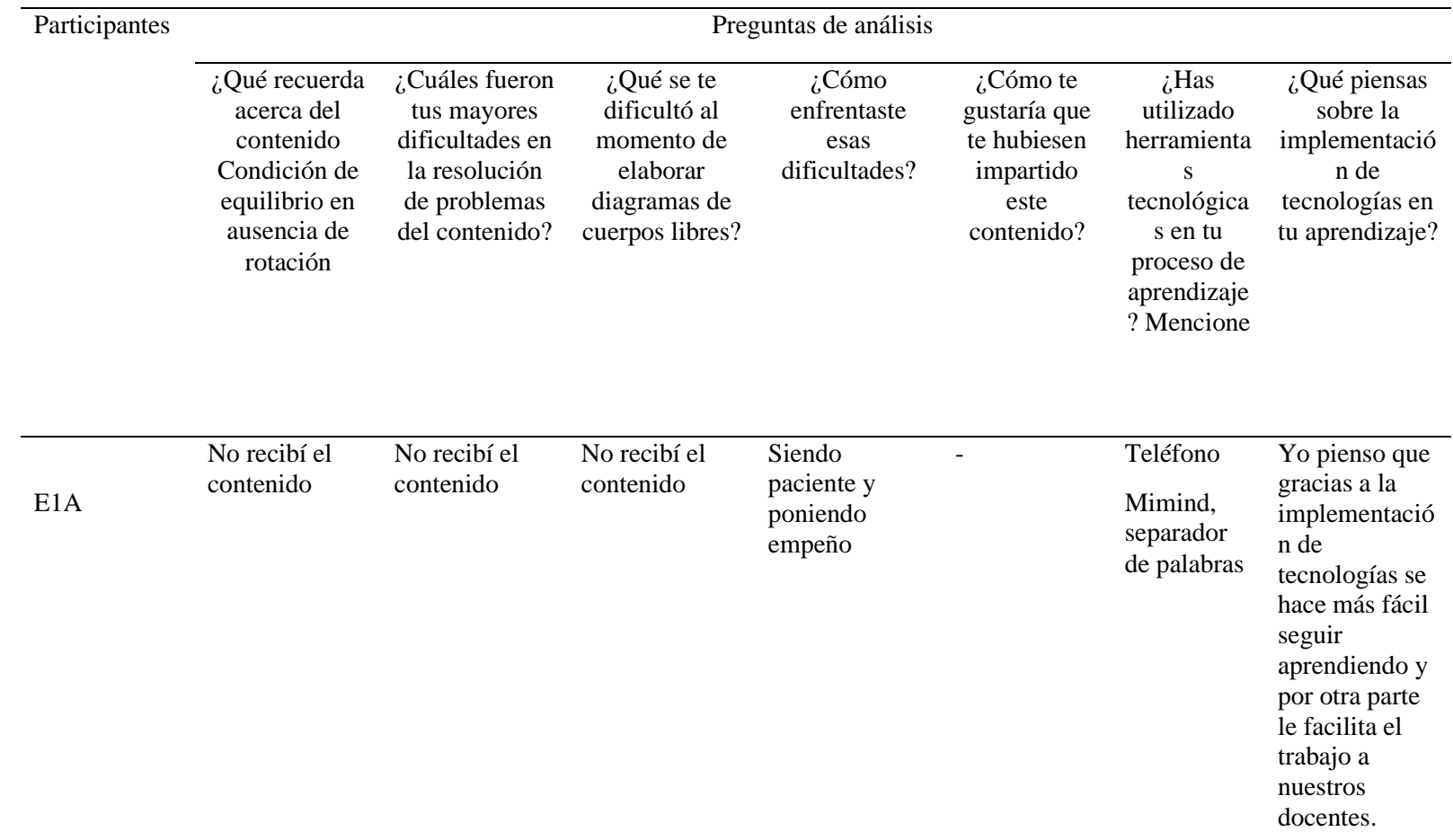

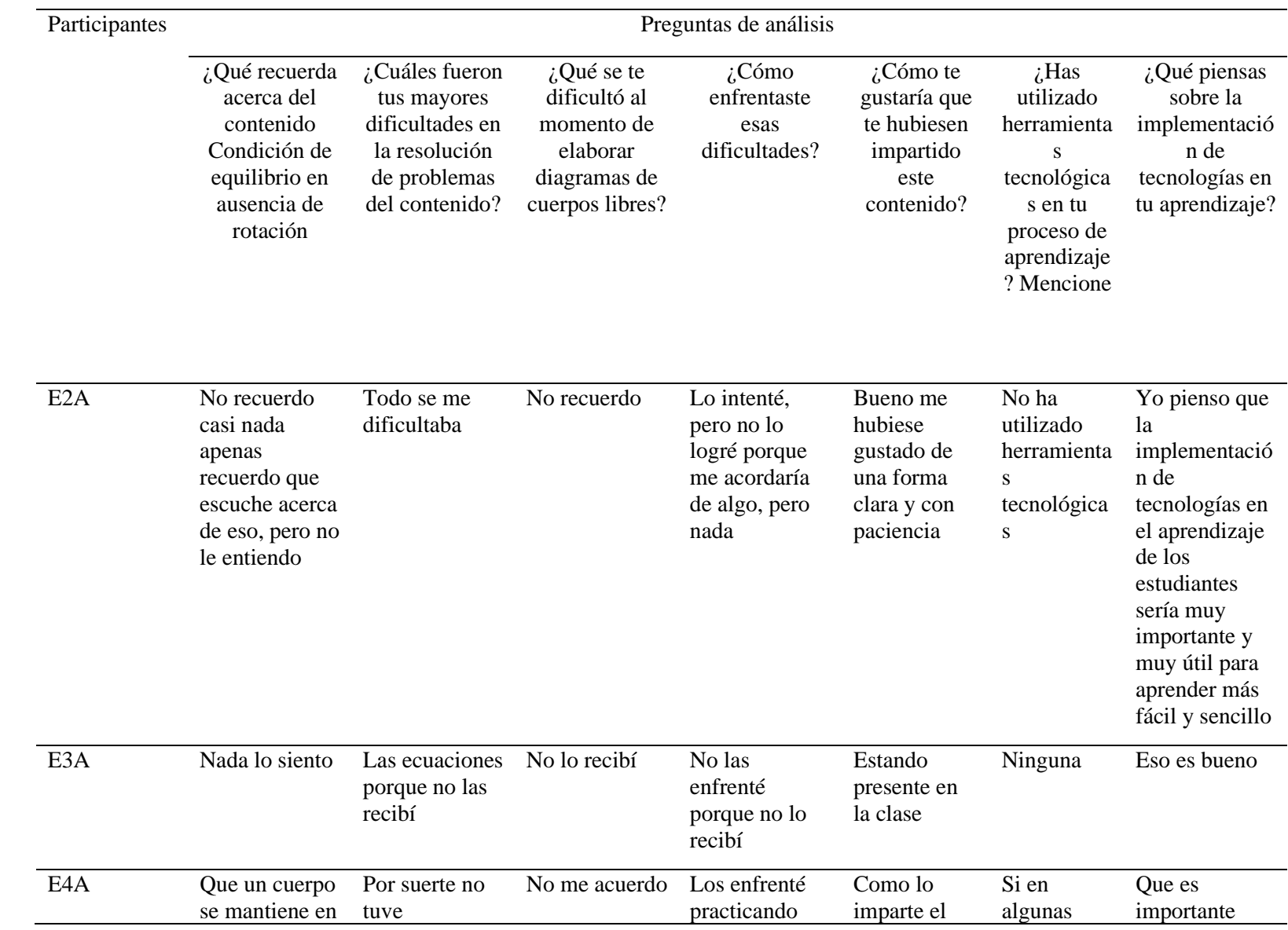

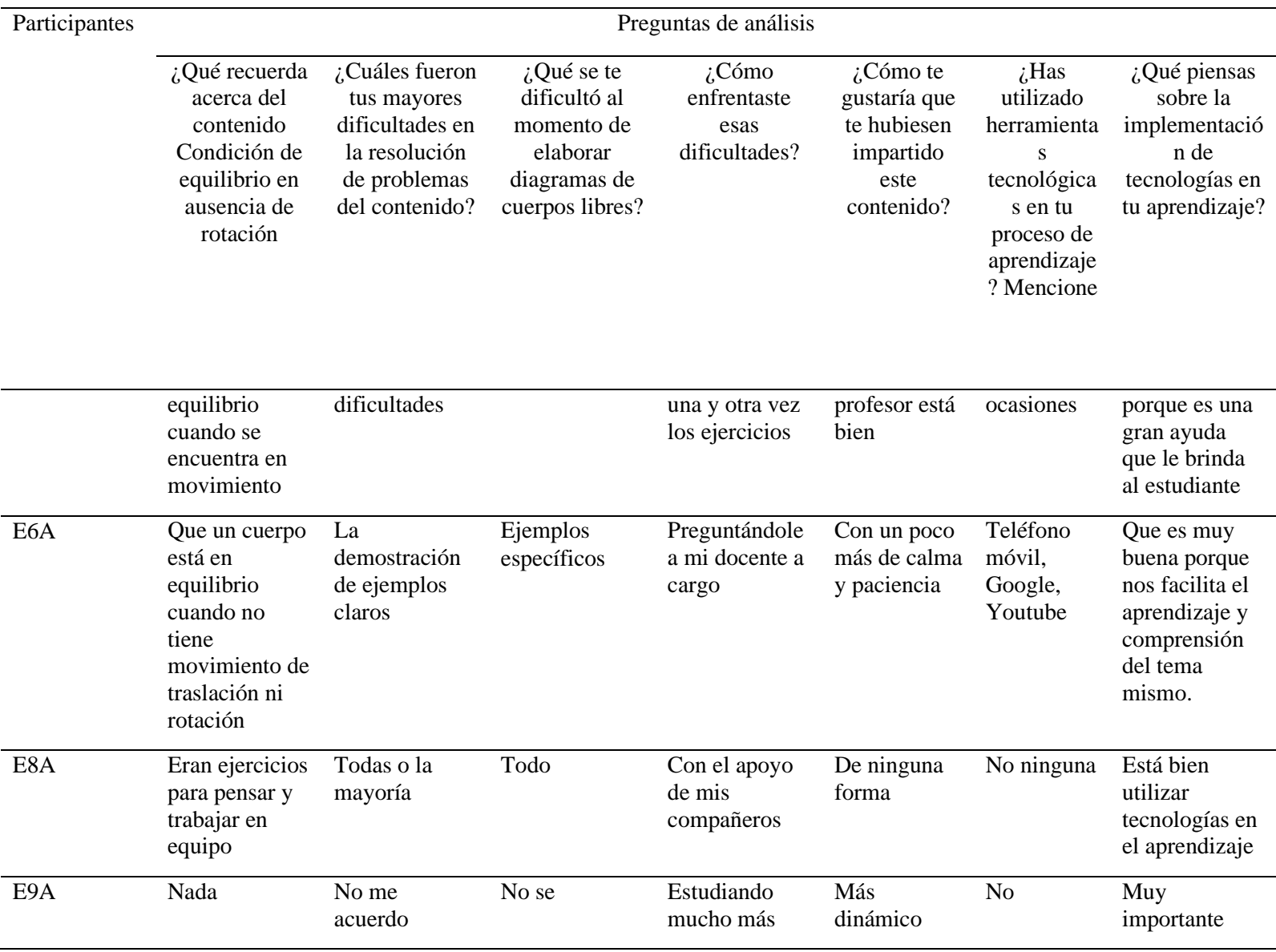

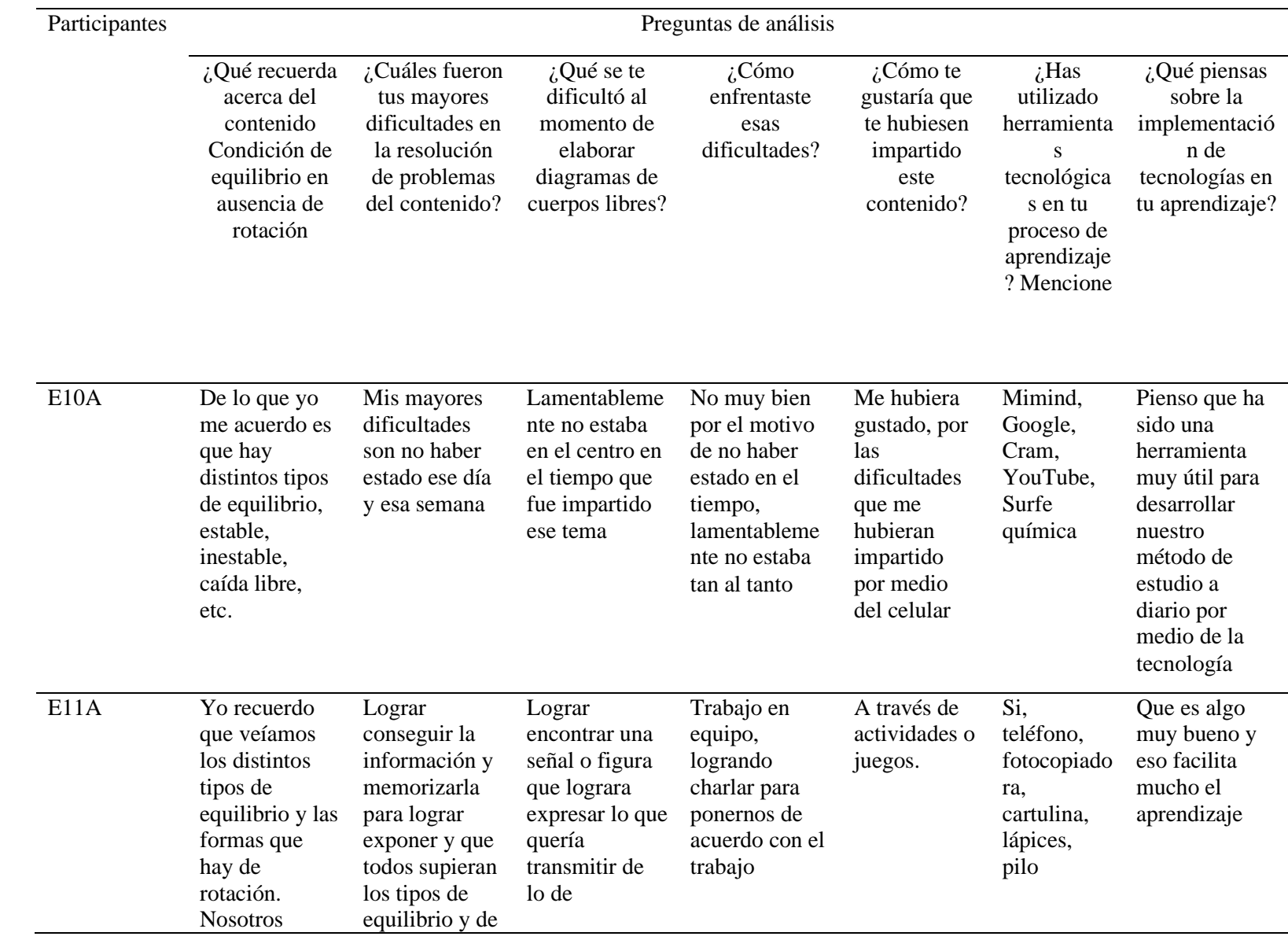

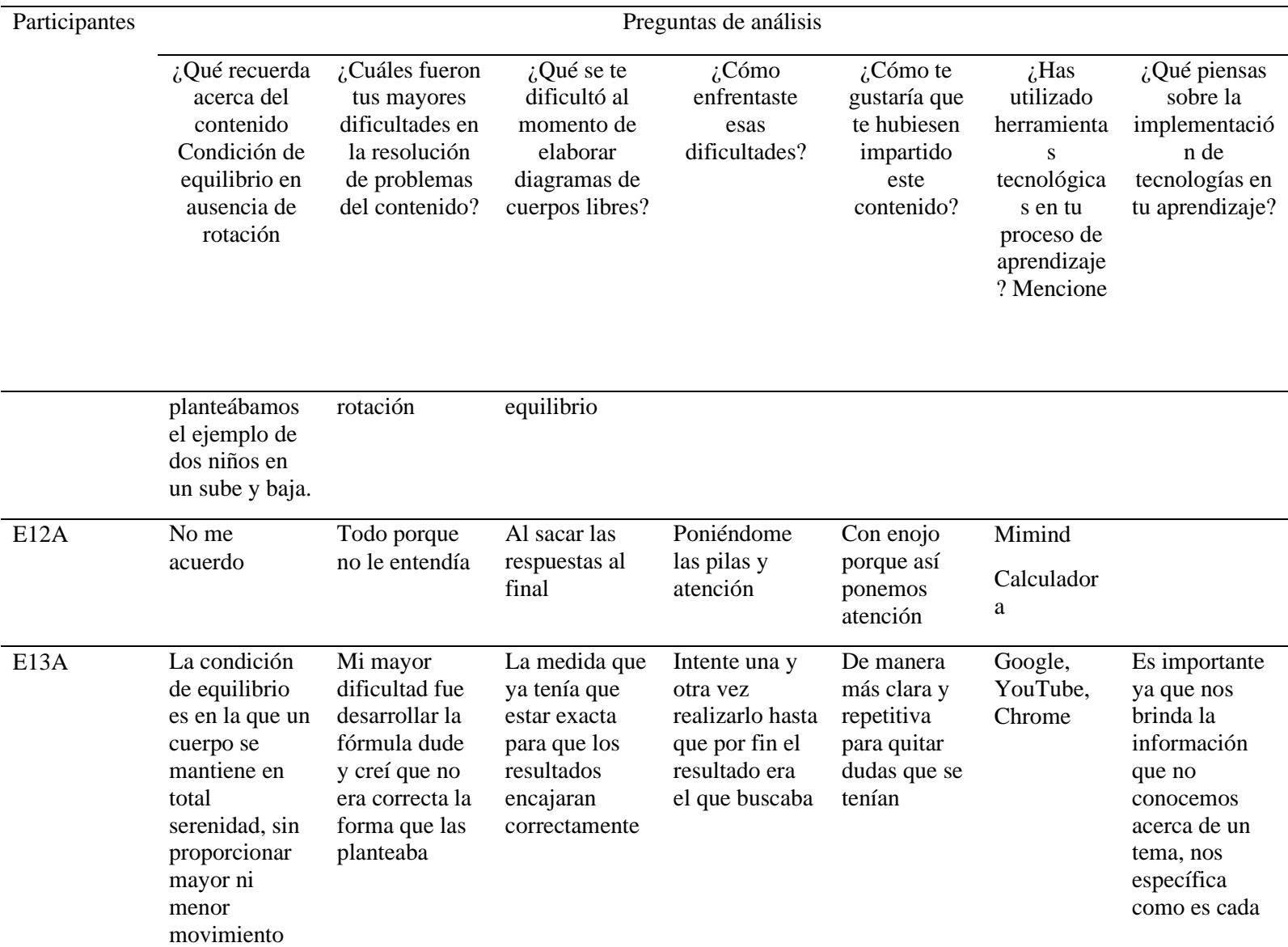

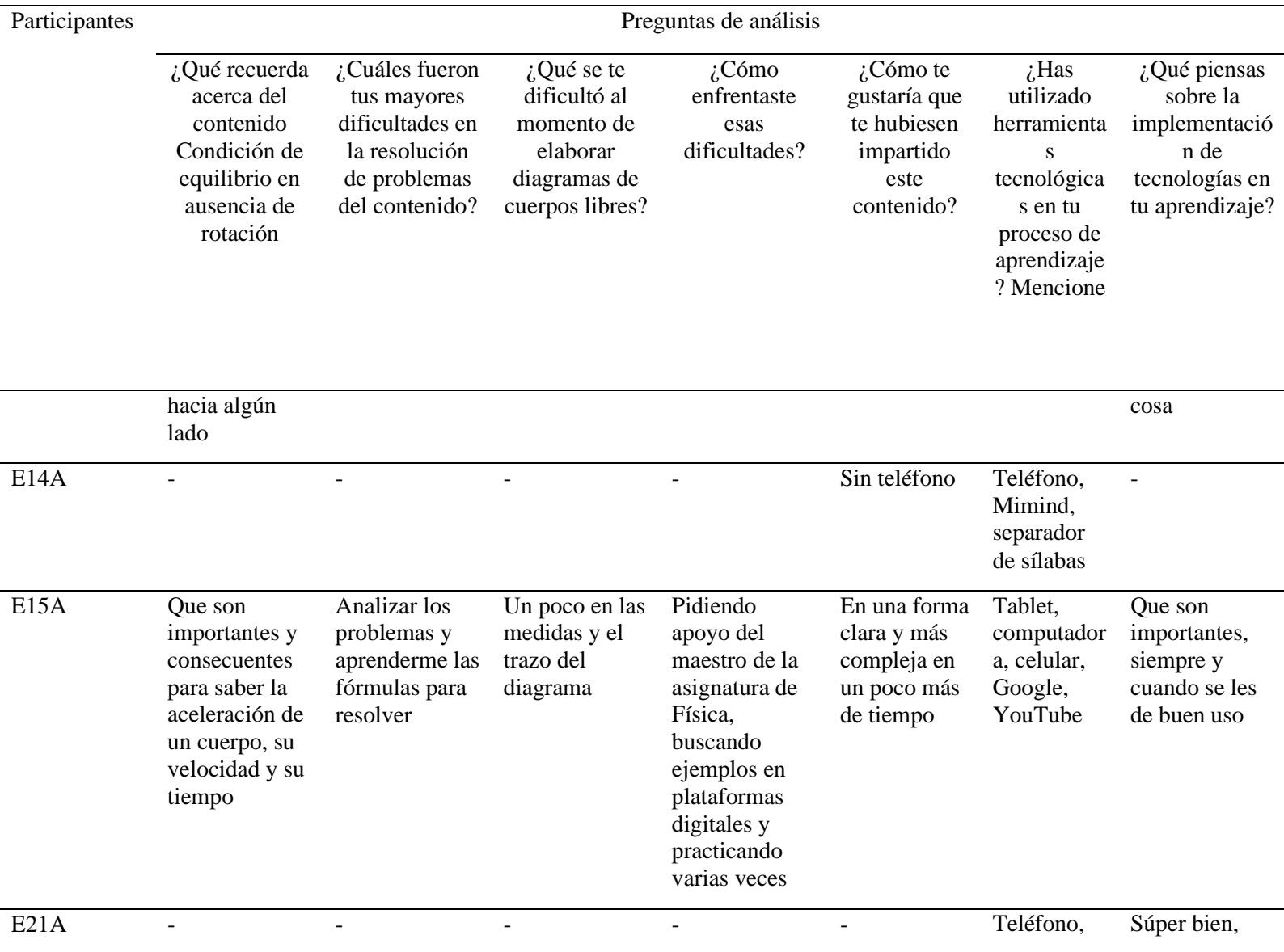

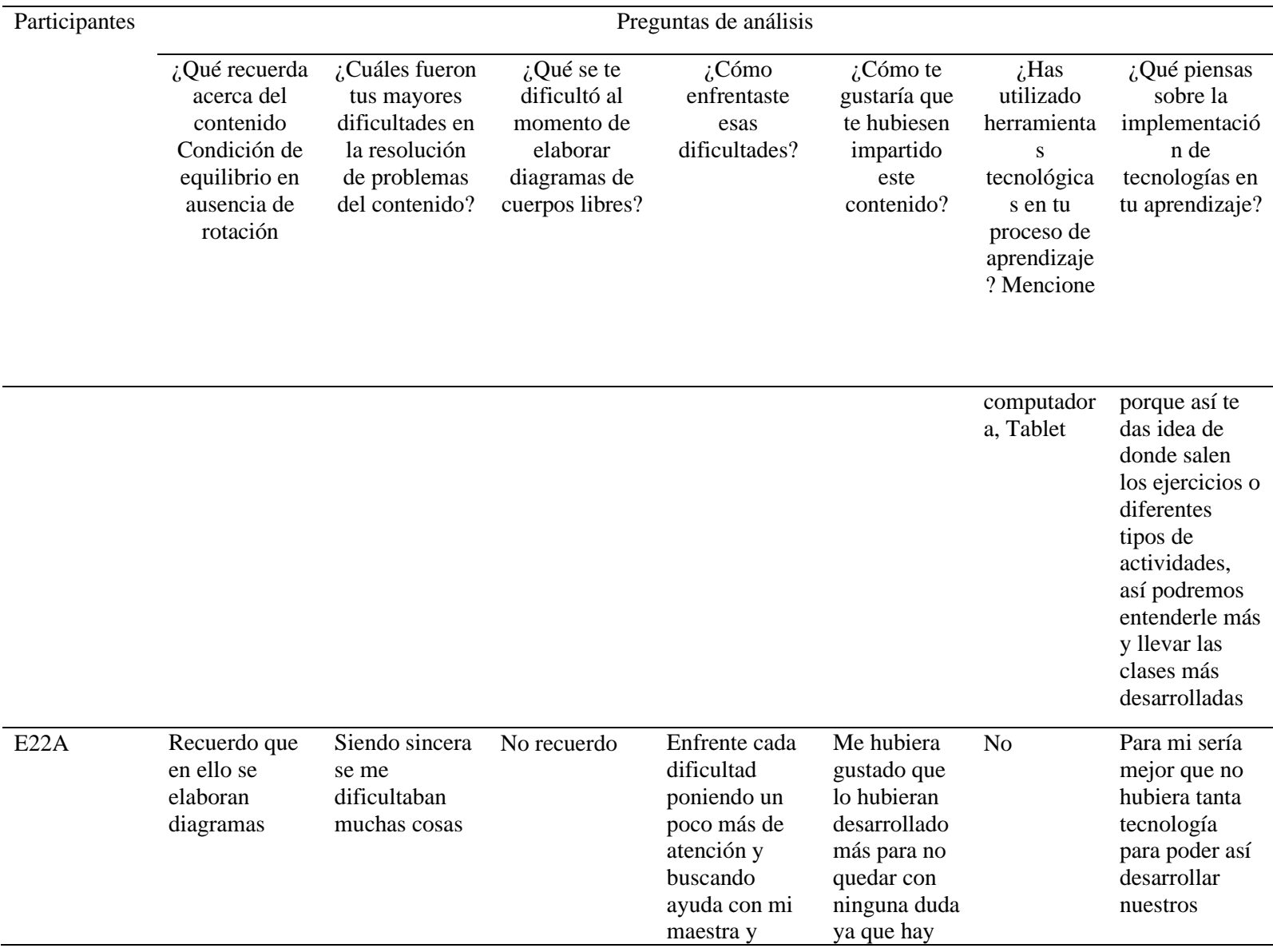

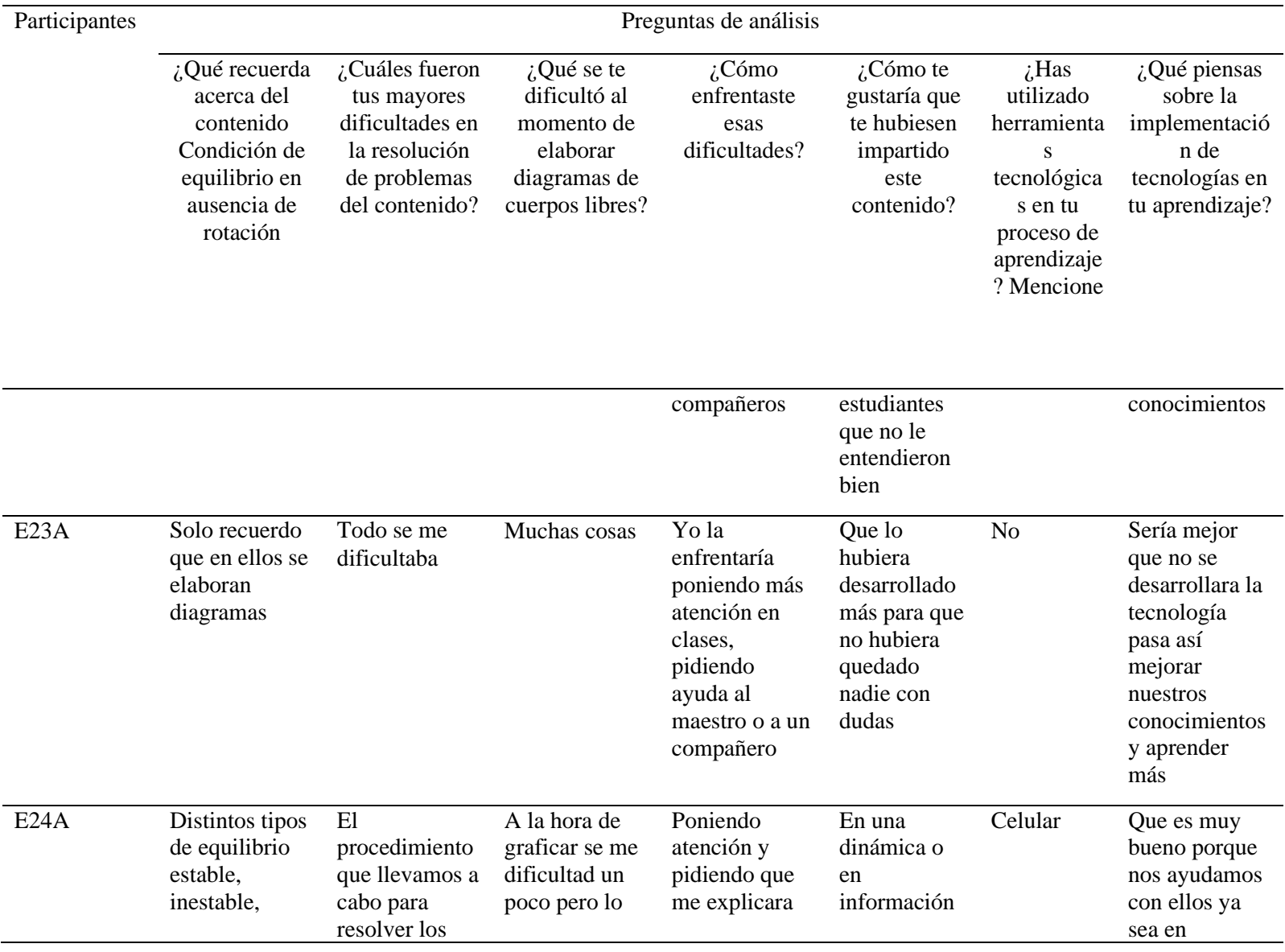

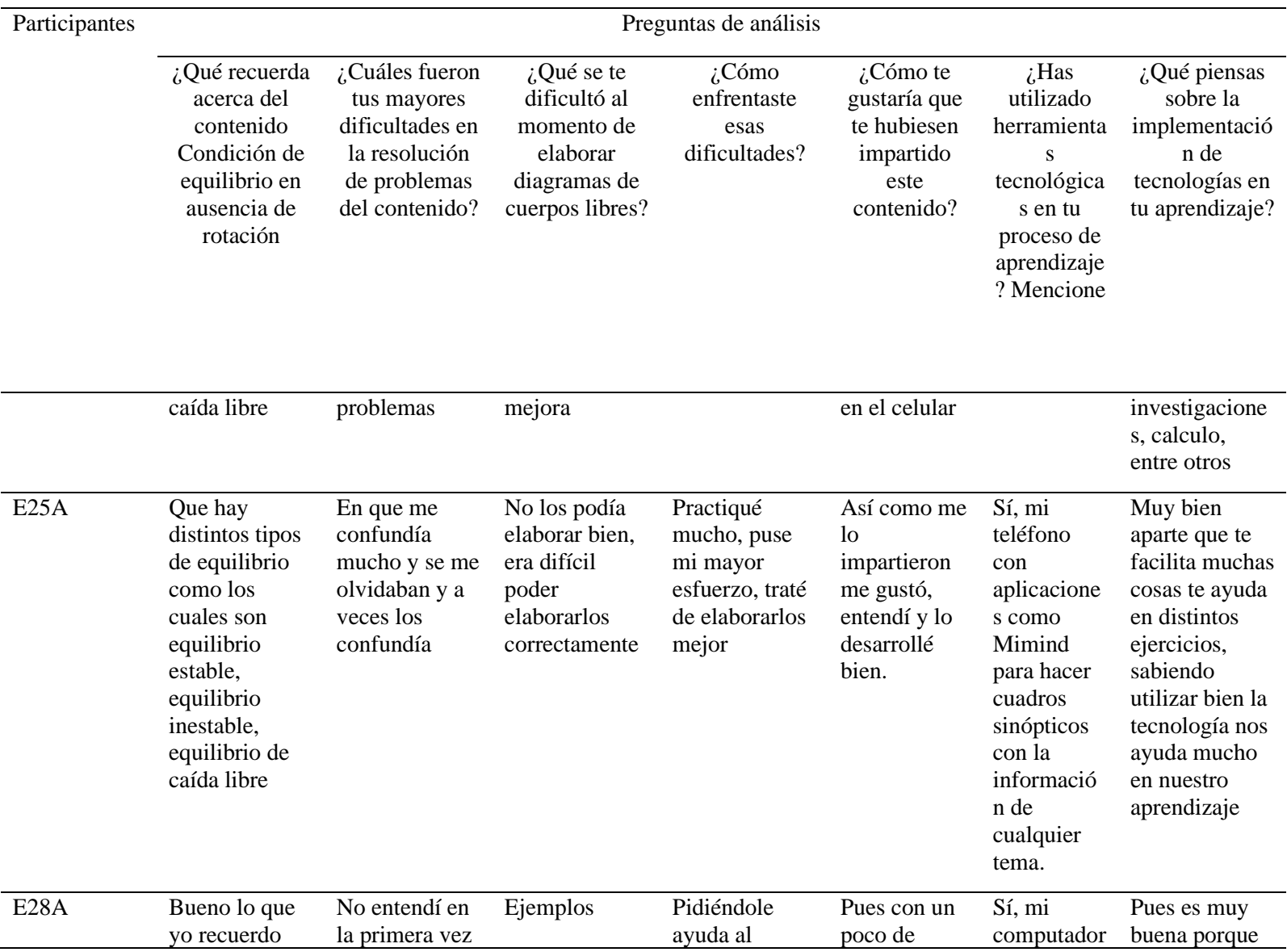

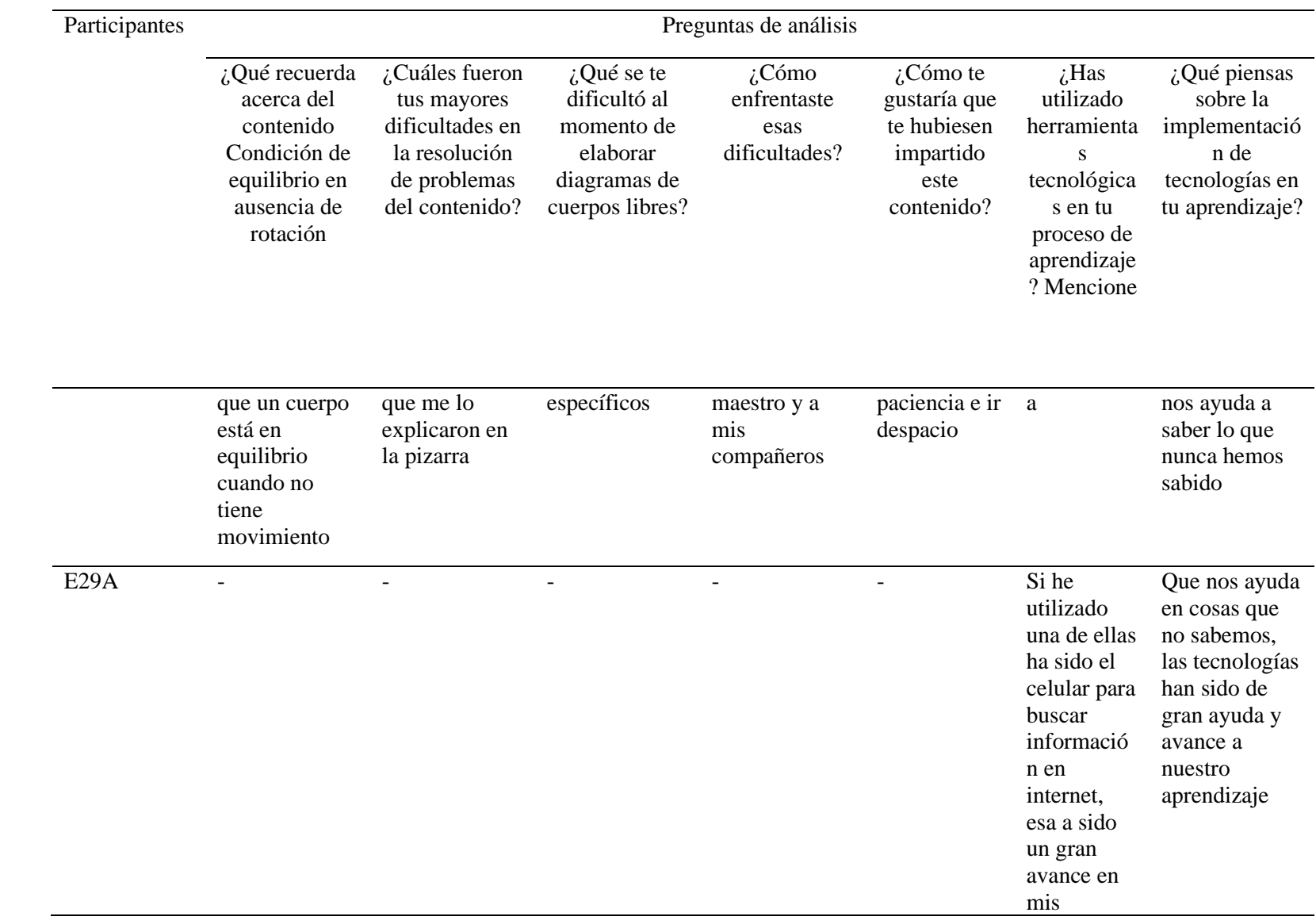

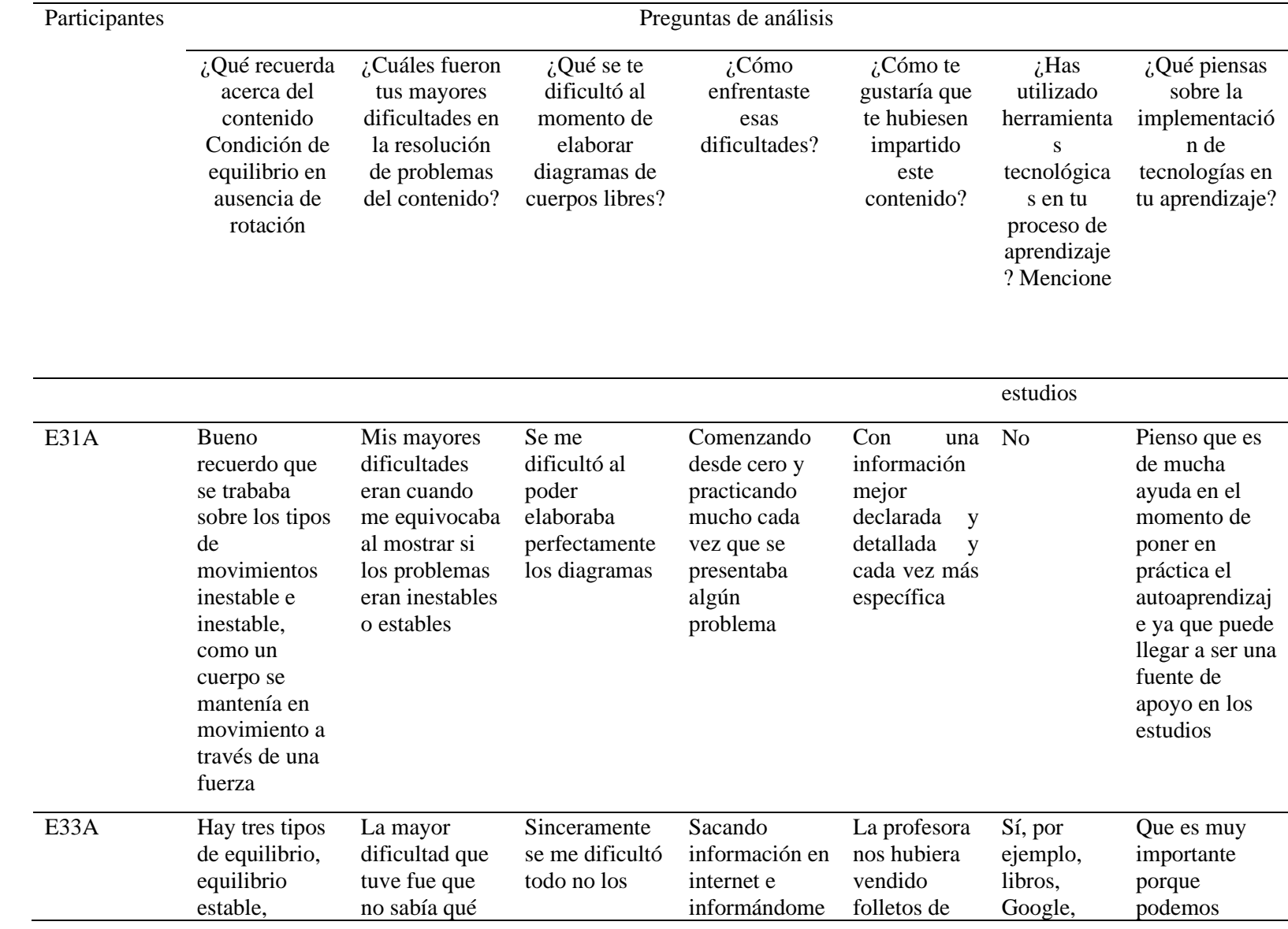

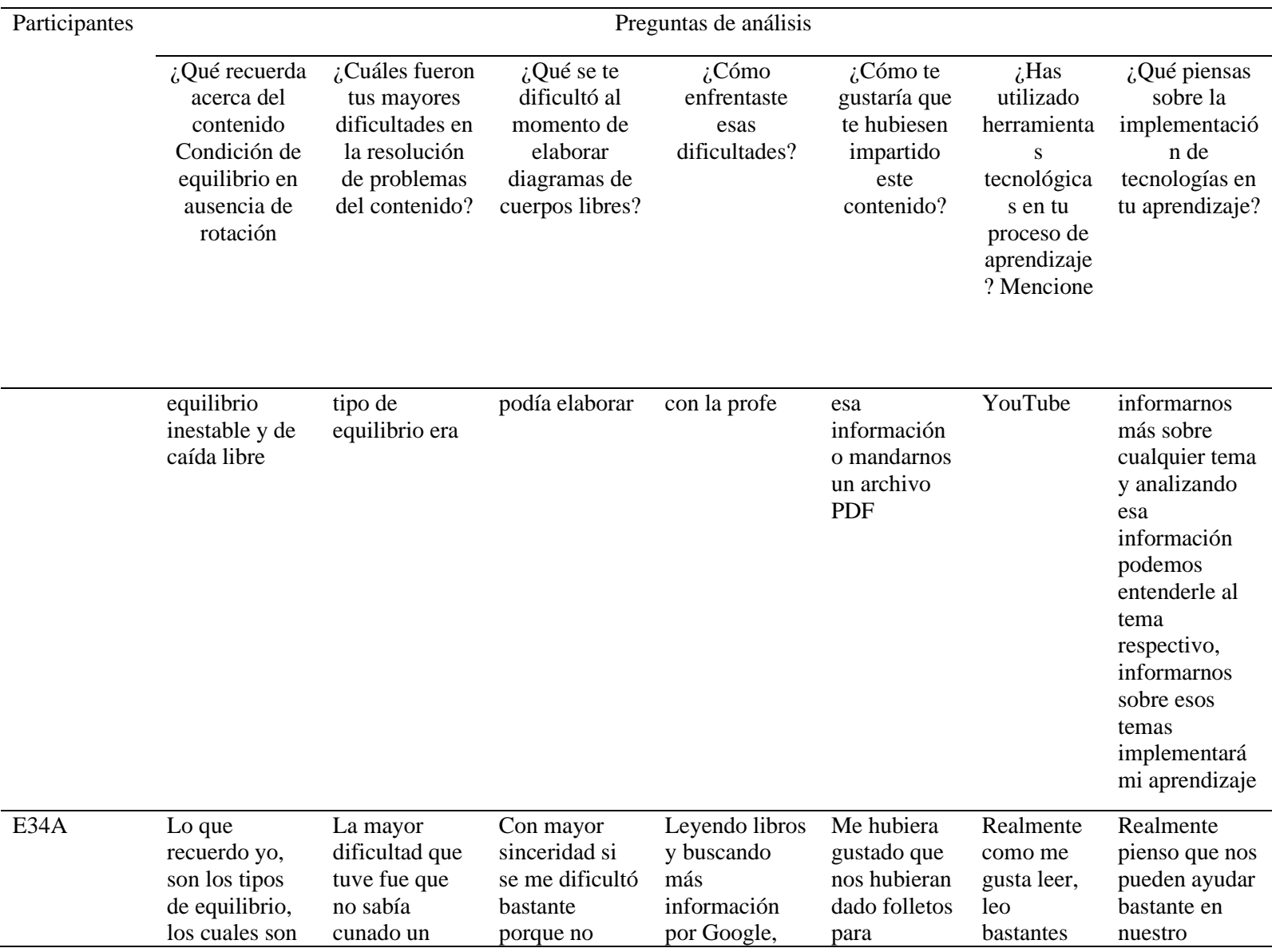
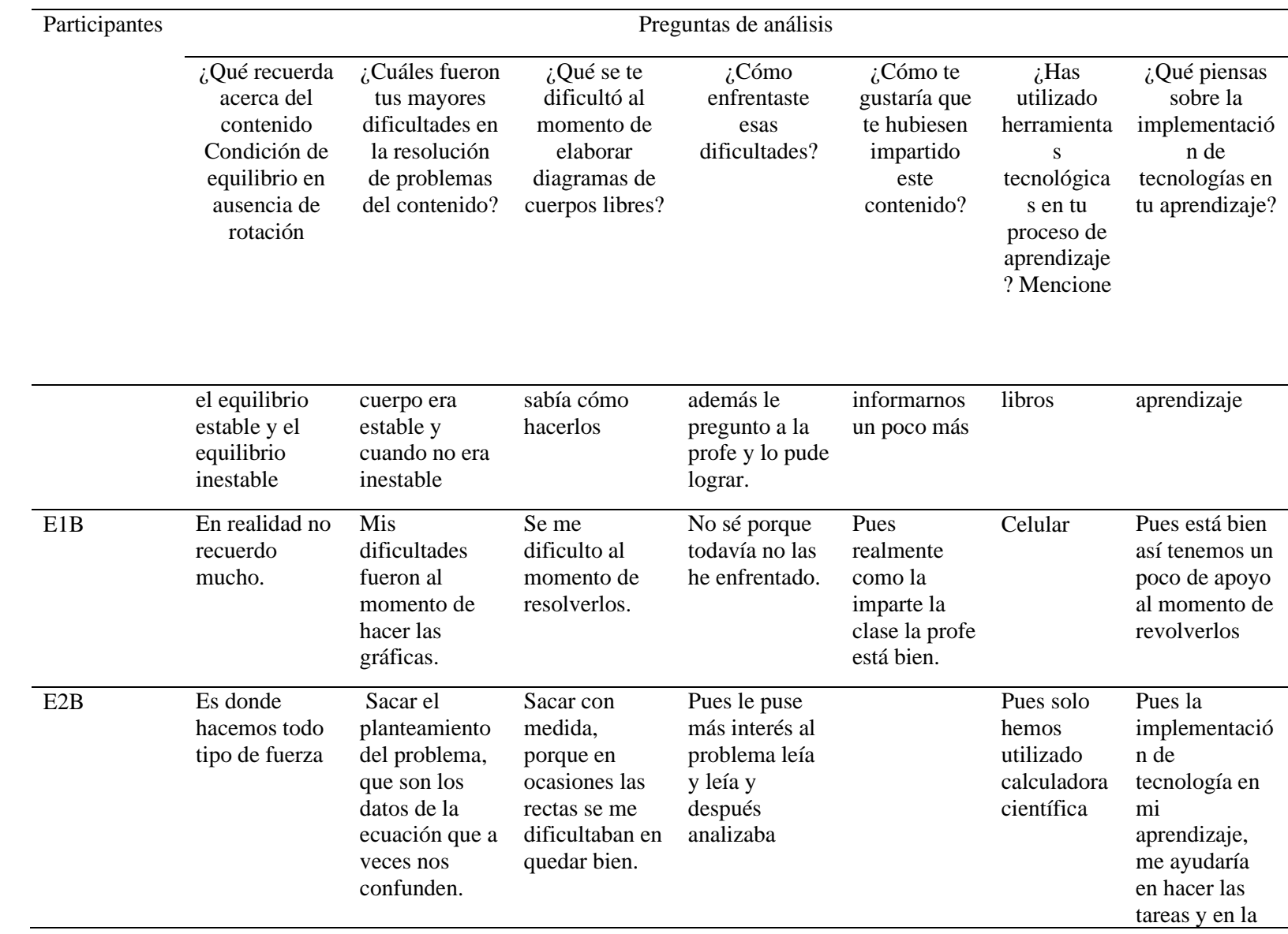

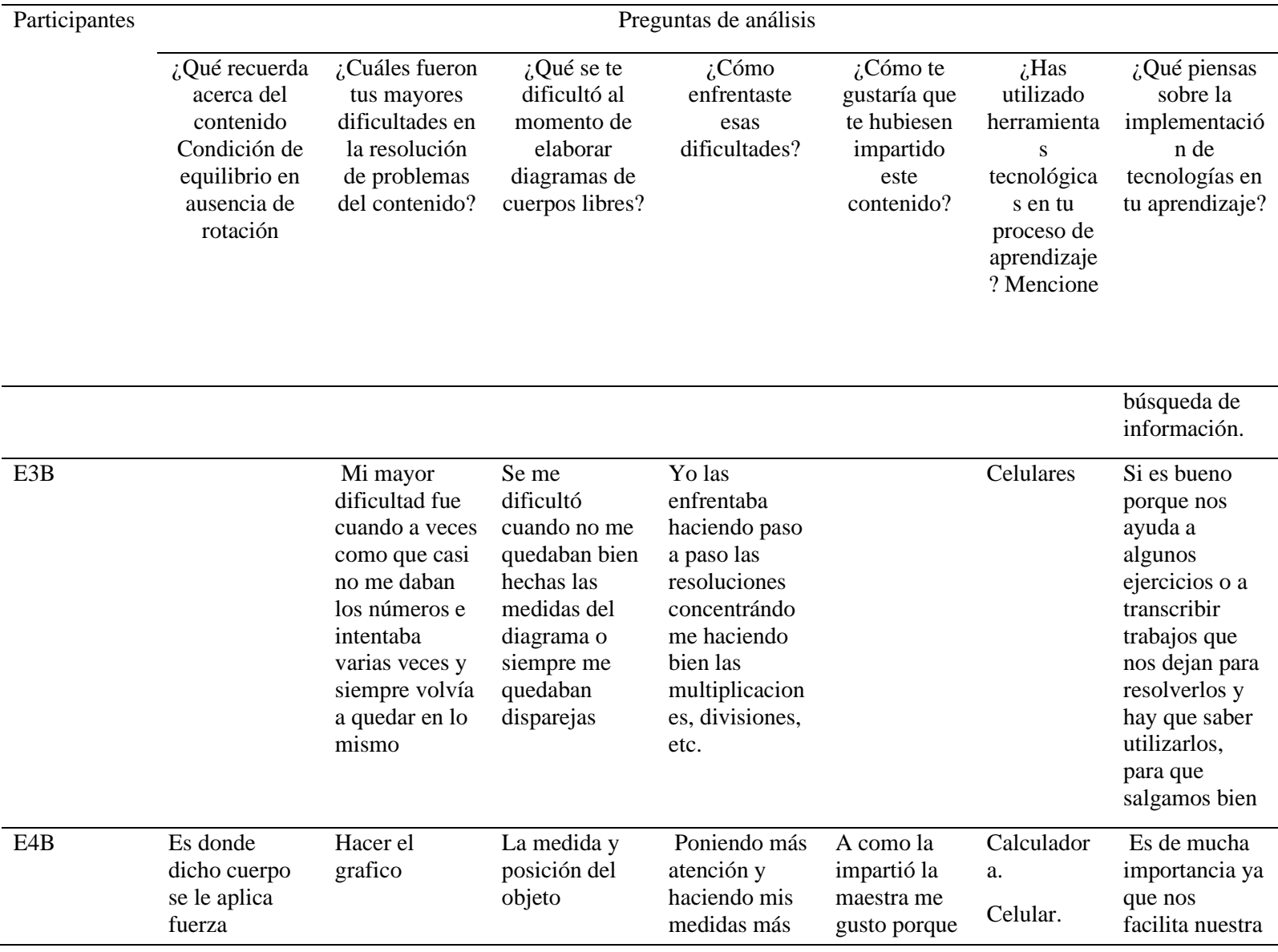

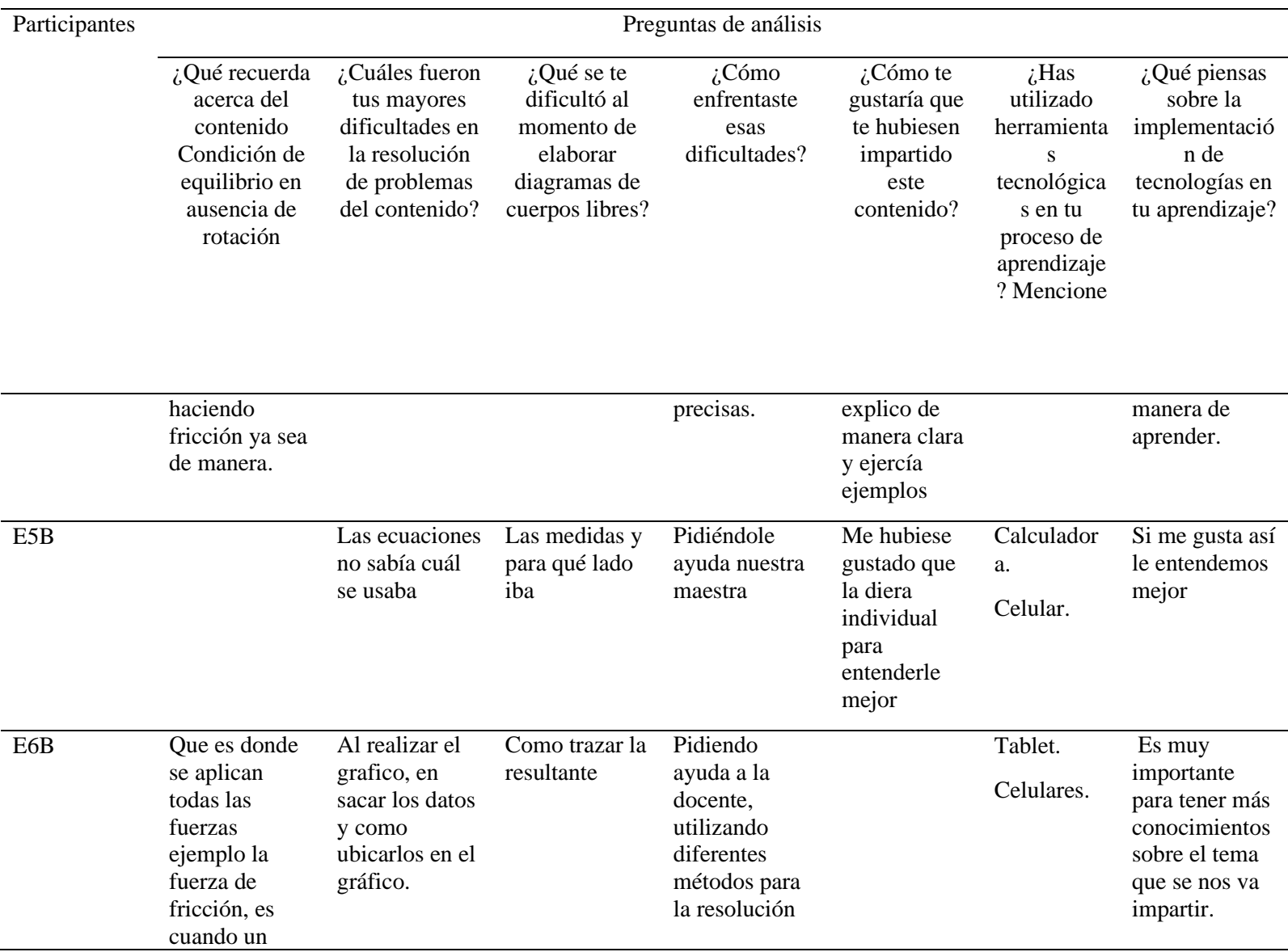

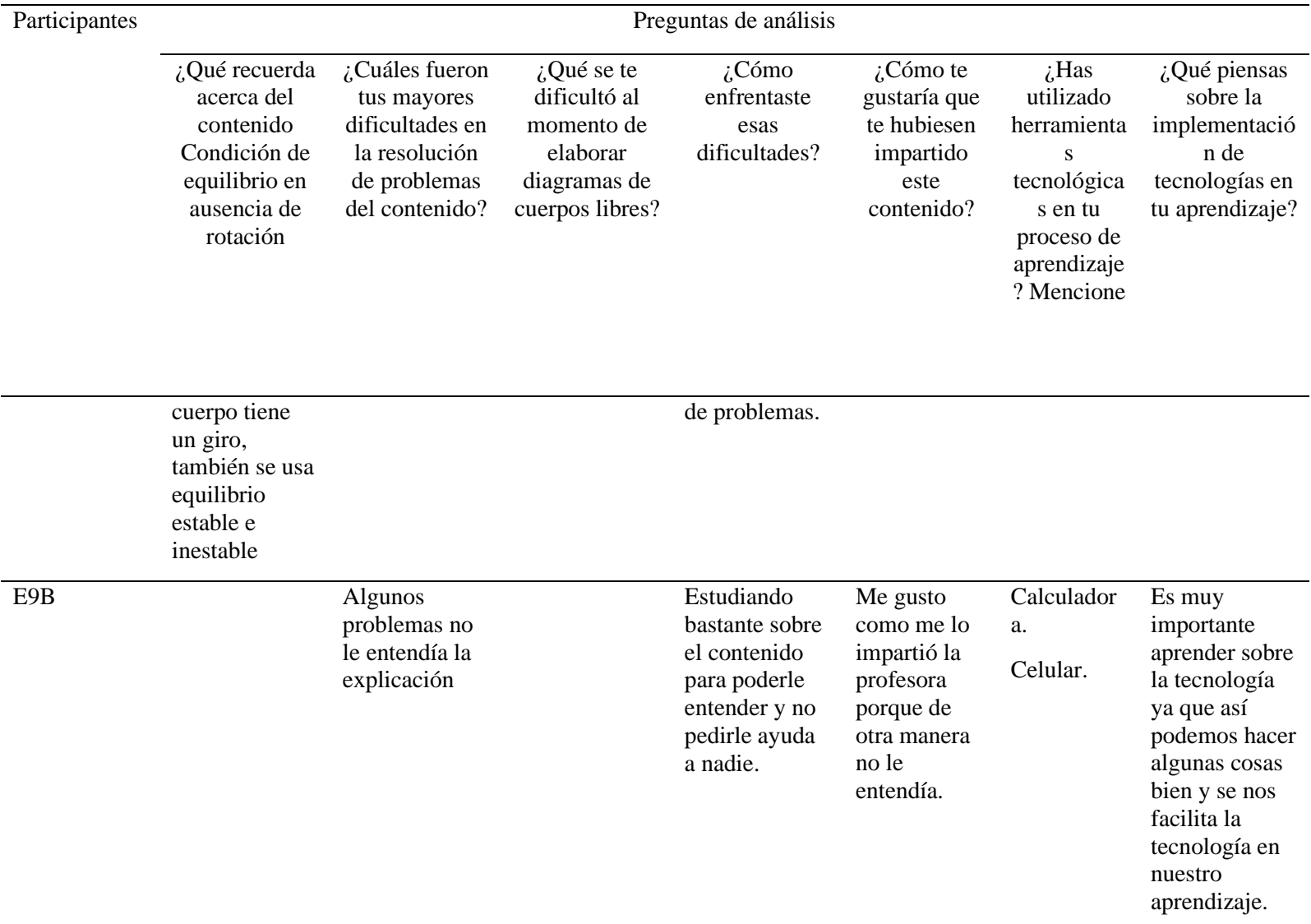

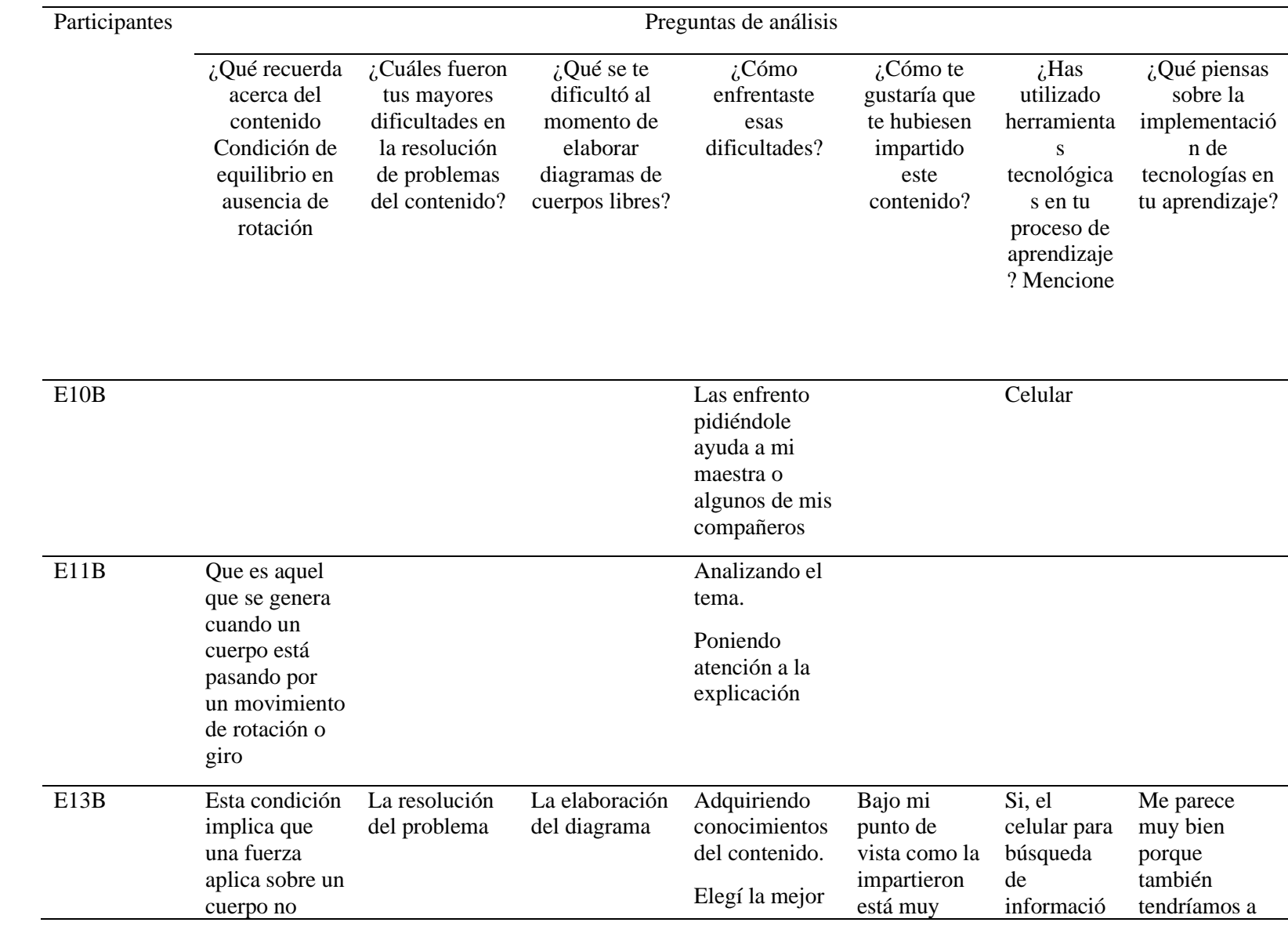

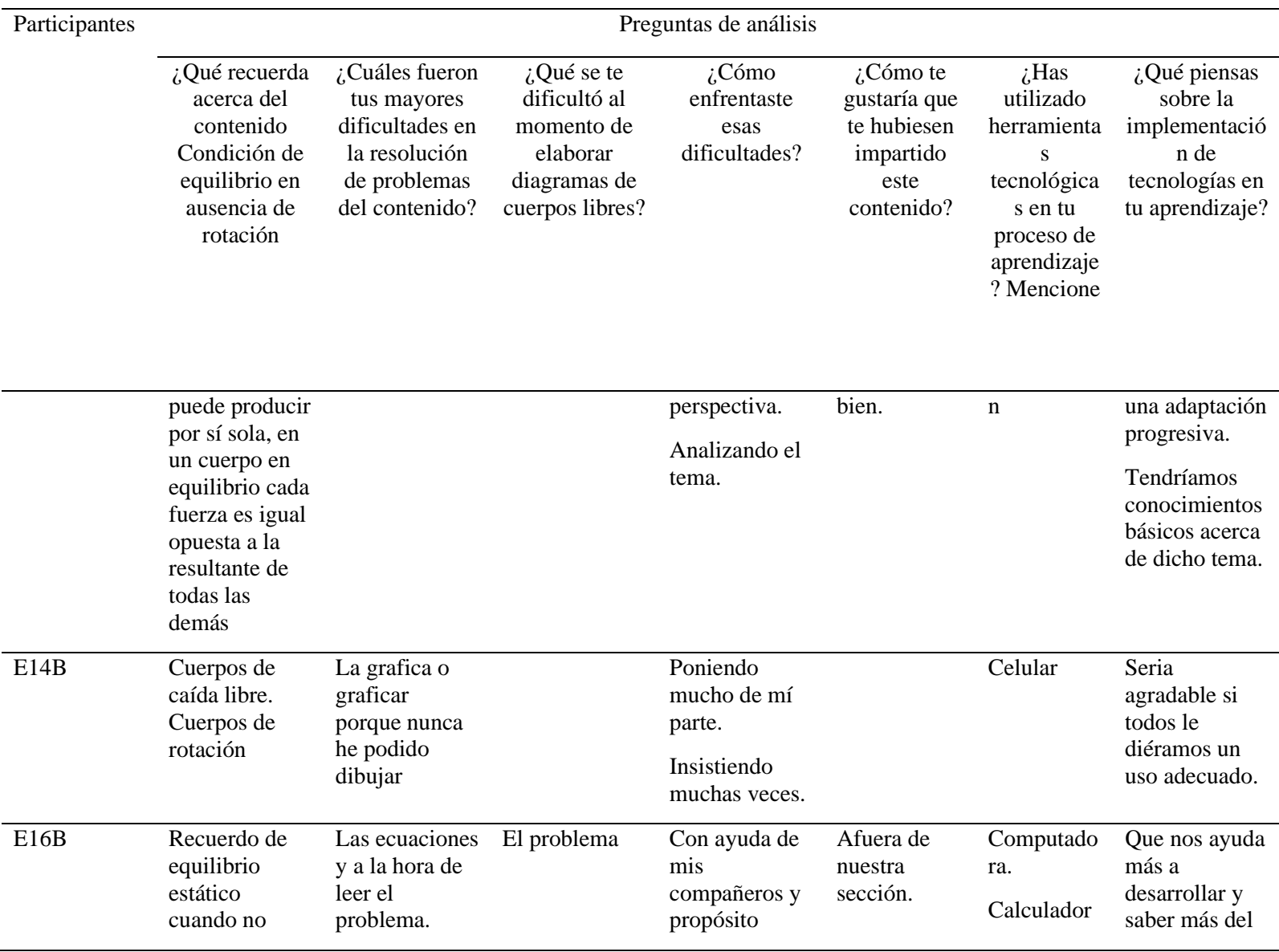

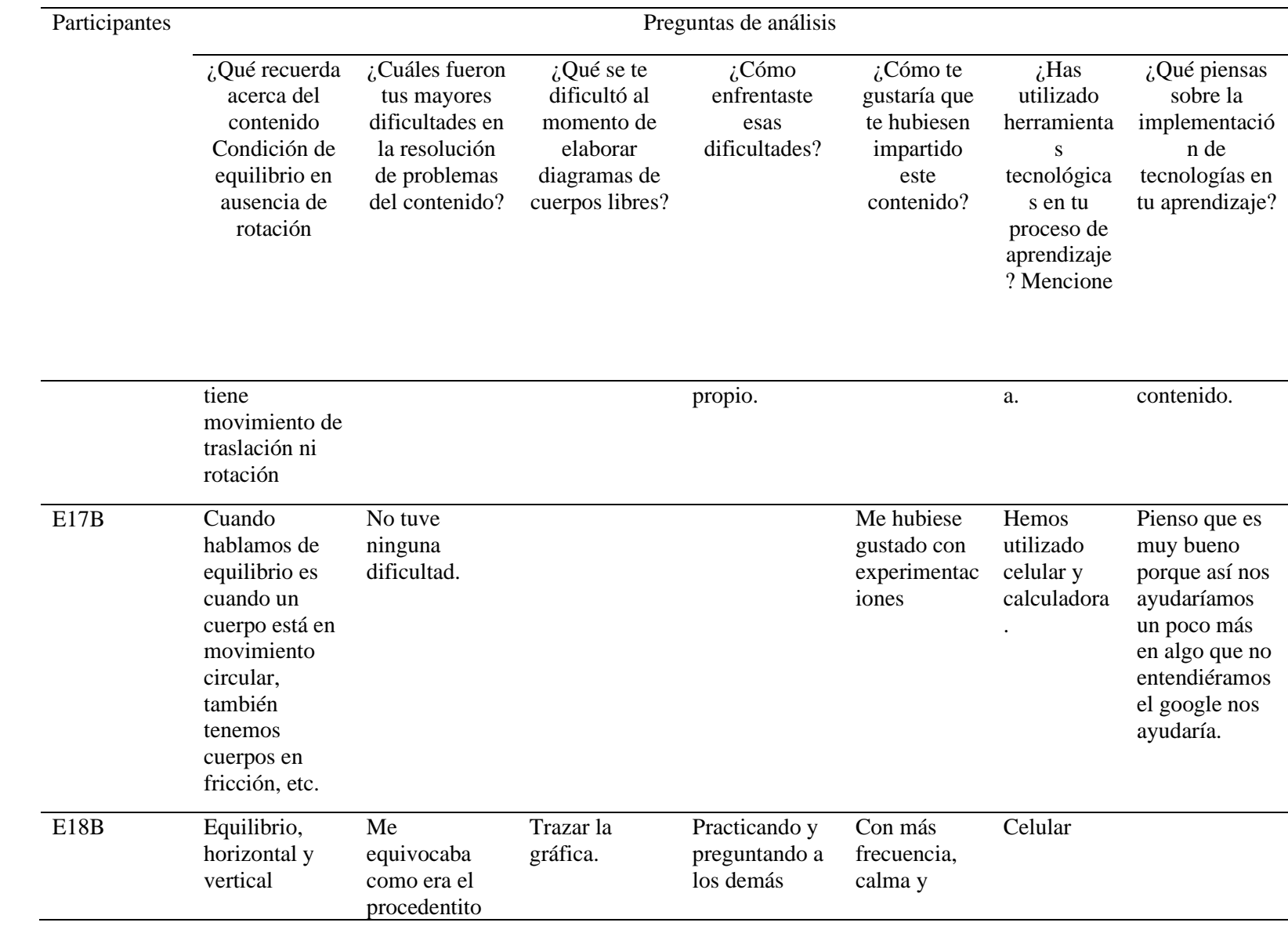

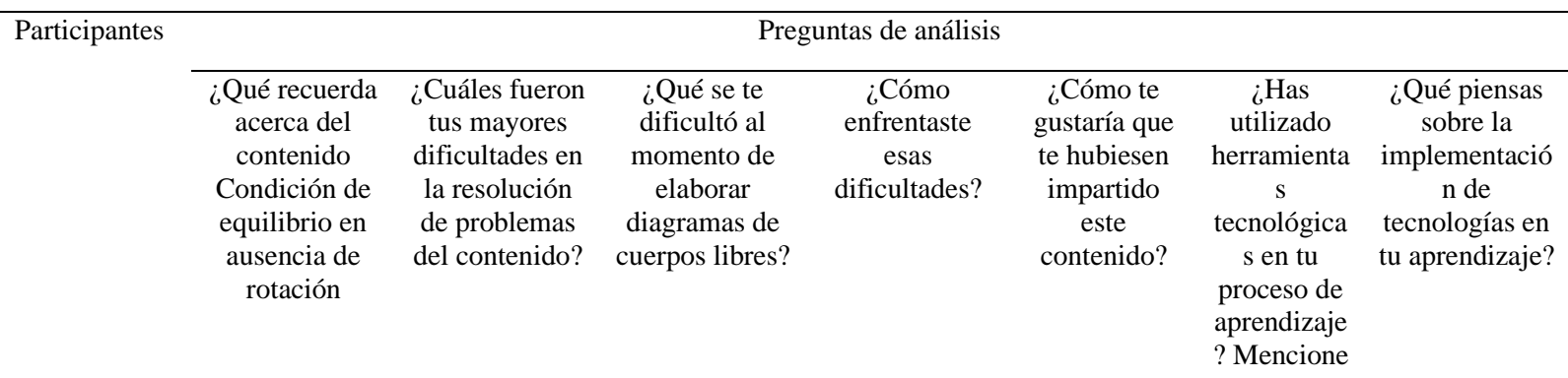

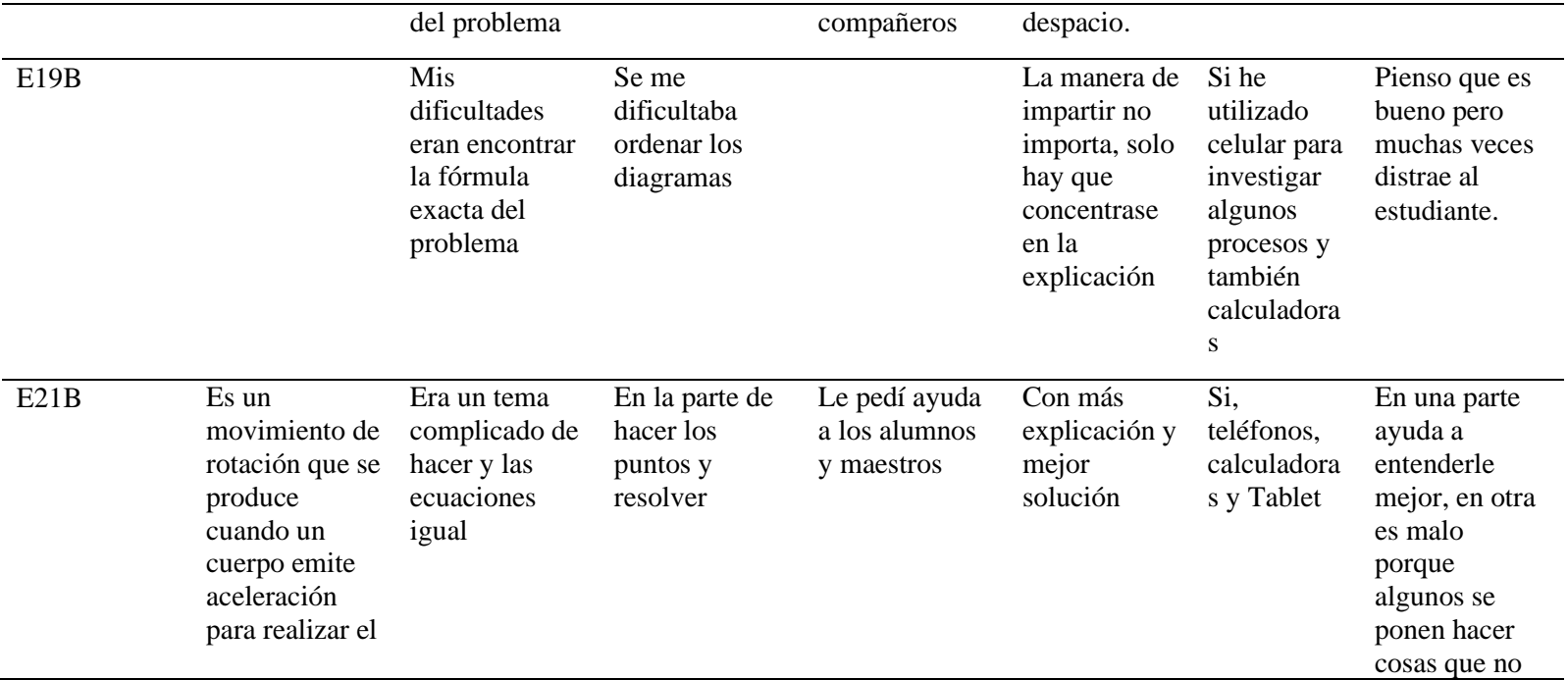

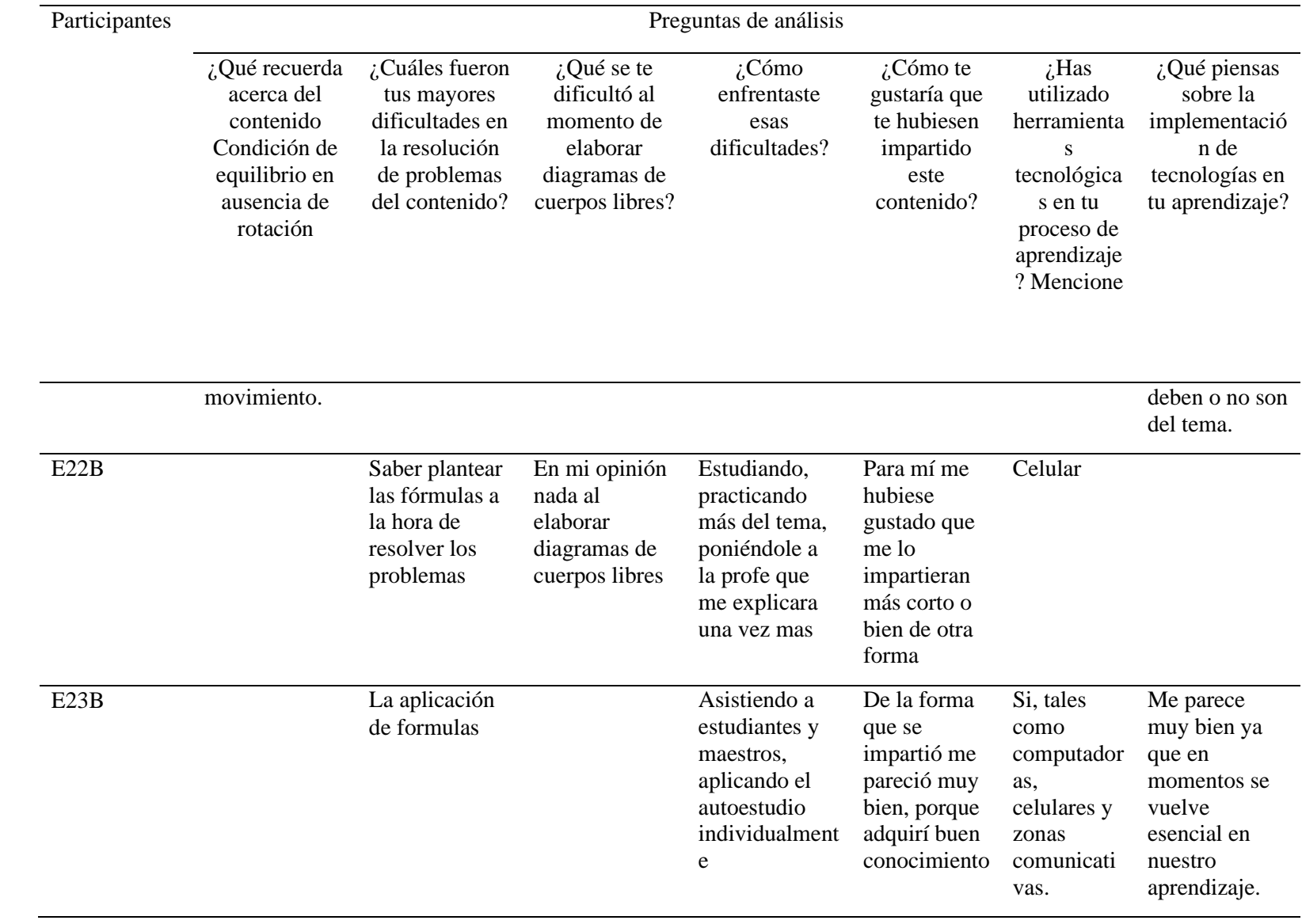

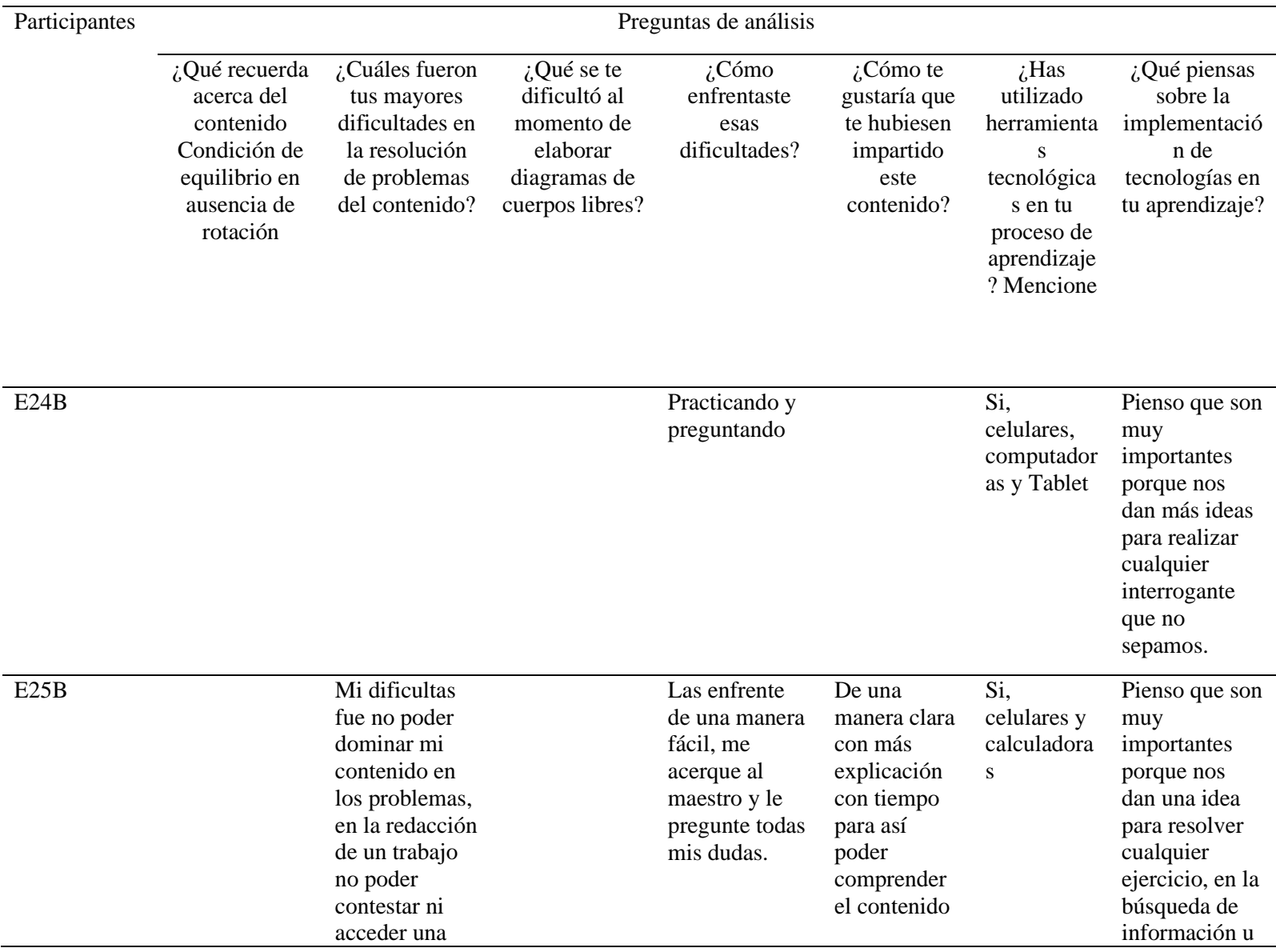

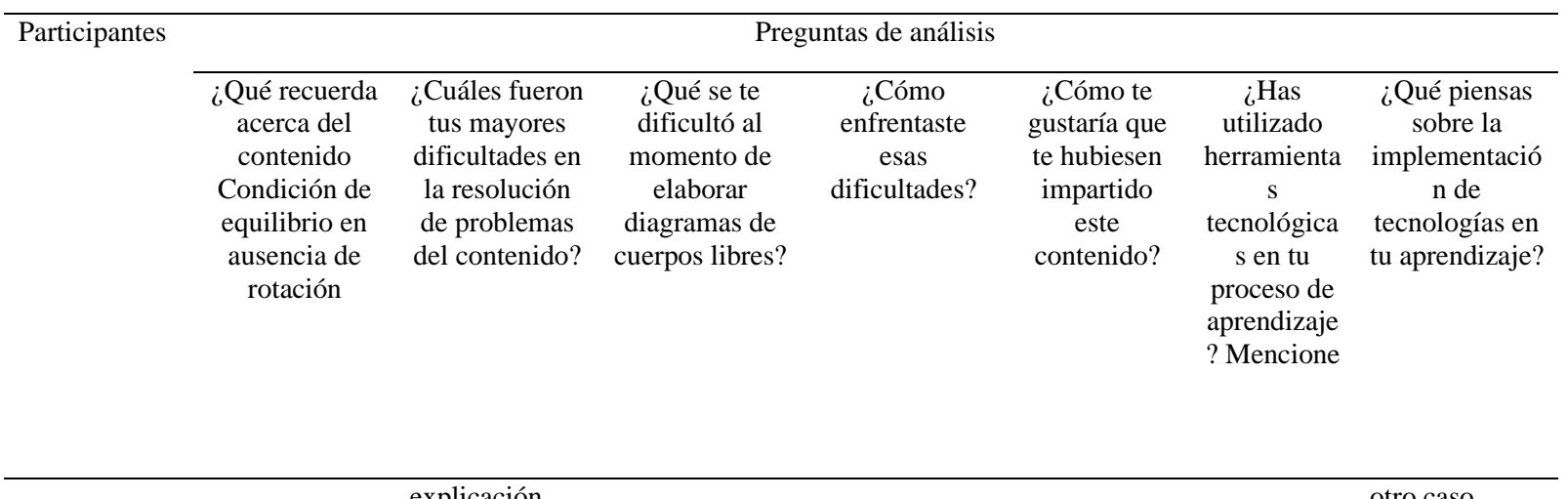

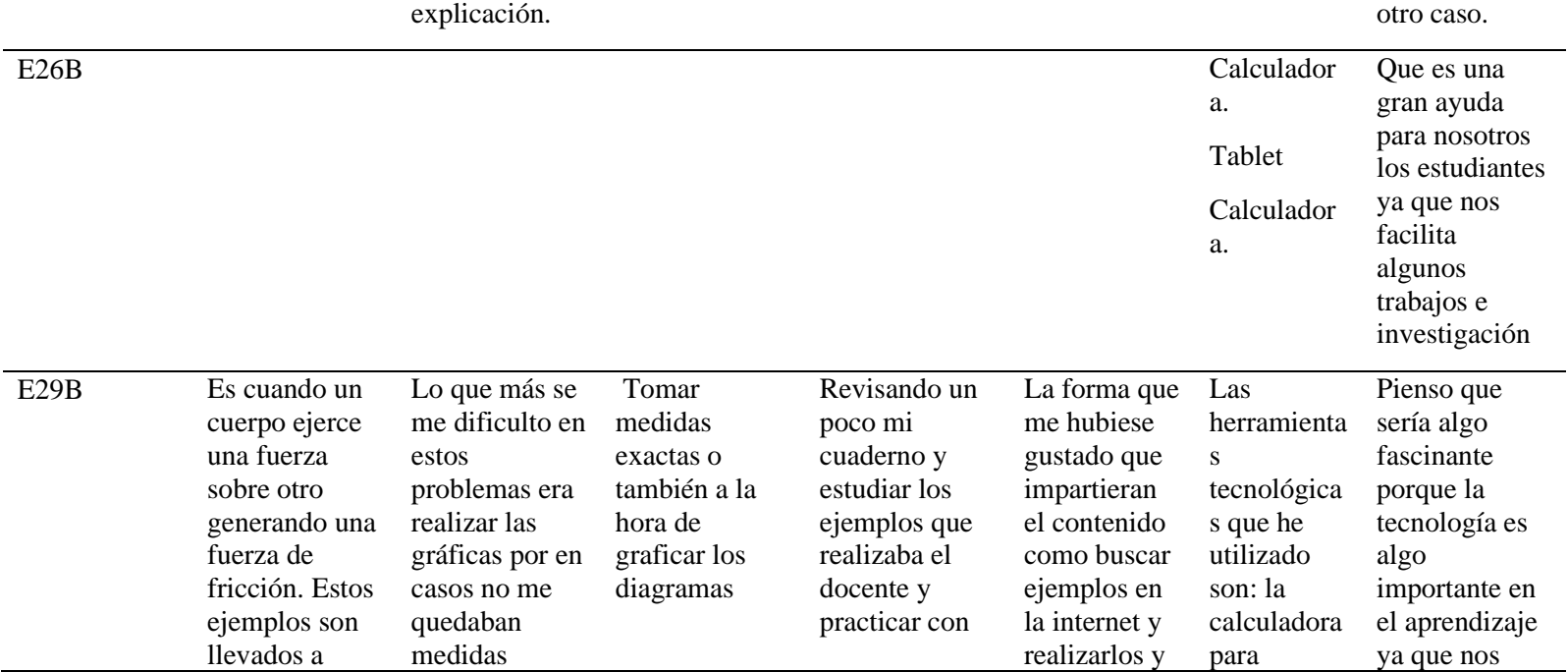

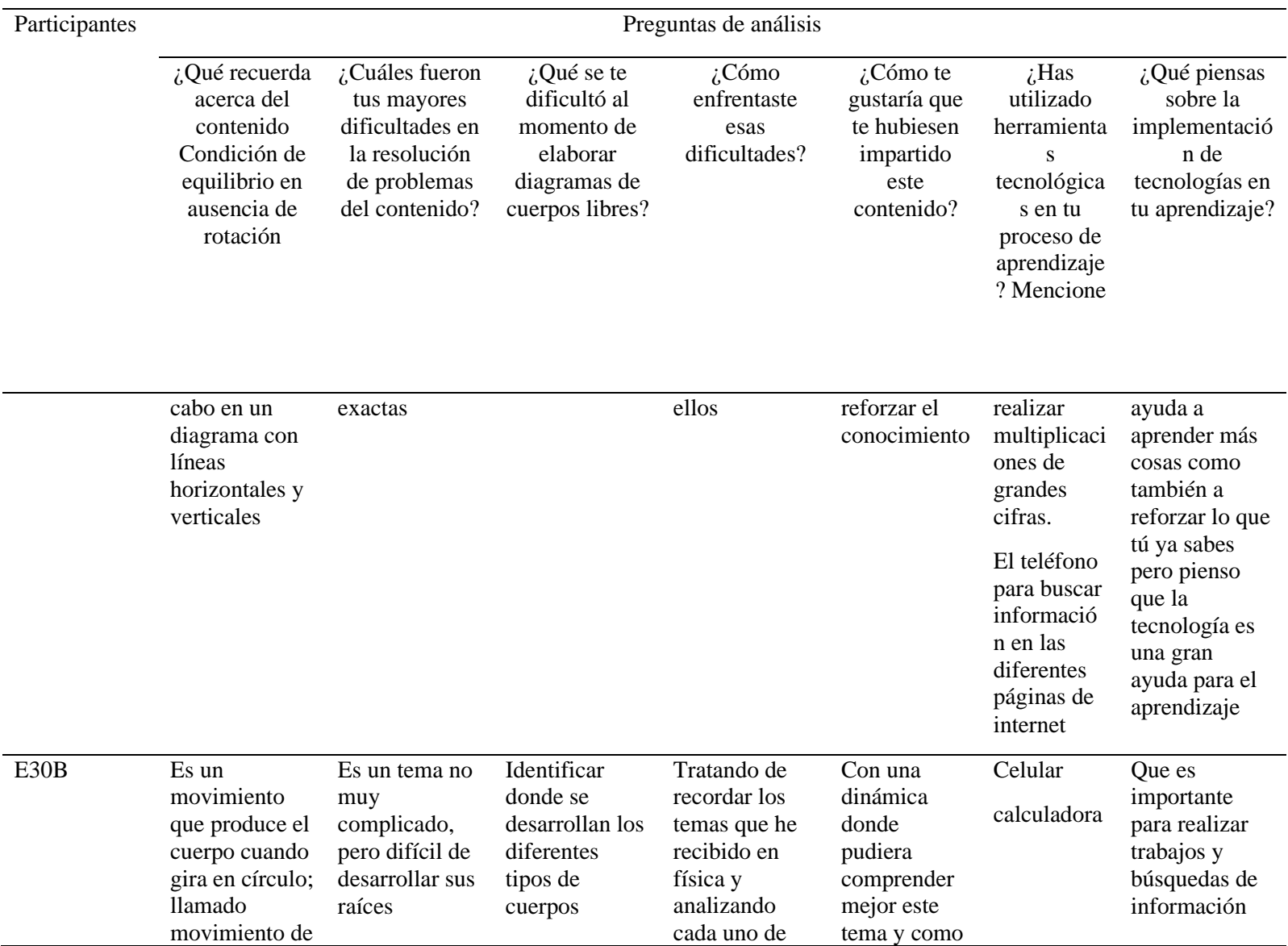

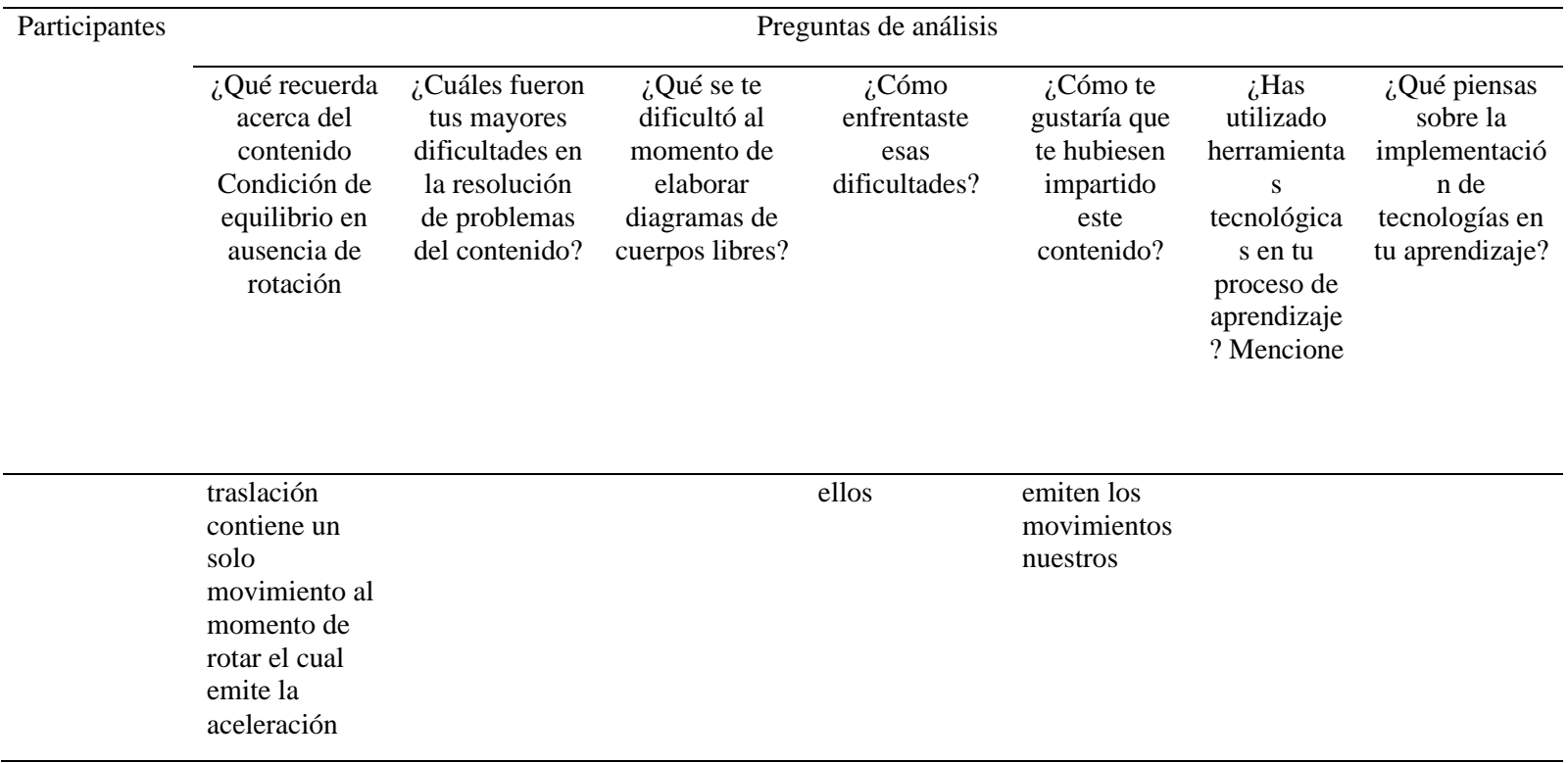

*Nota:* La tabla muestra las respuestas de los estudiantes entrevistados de décimo grado, las cuales se reflejaron tal cual ellos se expresaron, por lo que se evidencia el uso de términos en primera persona.

# *Anexo D – 3. Codificación de la Encuesta de Evaluación*

# **Tabla 15**

# *Codificación de la Encuesta*

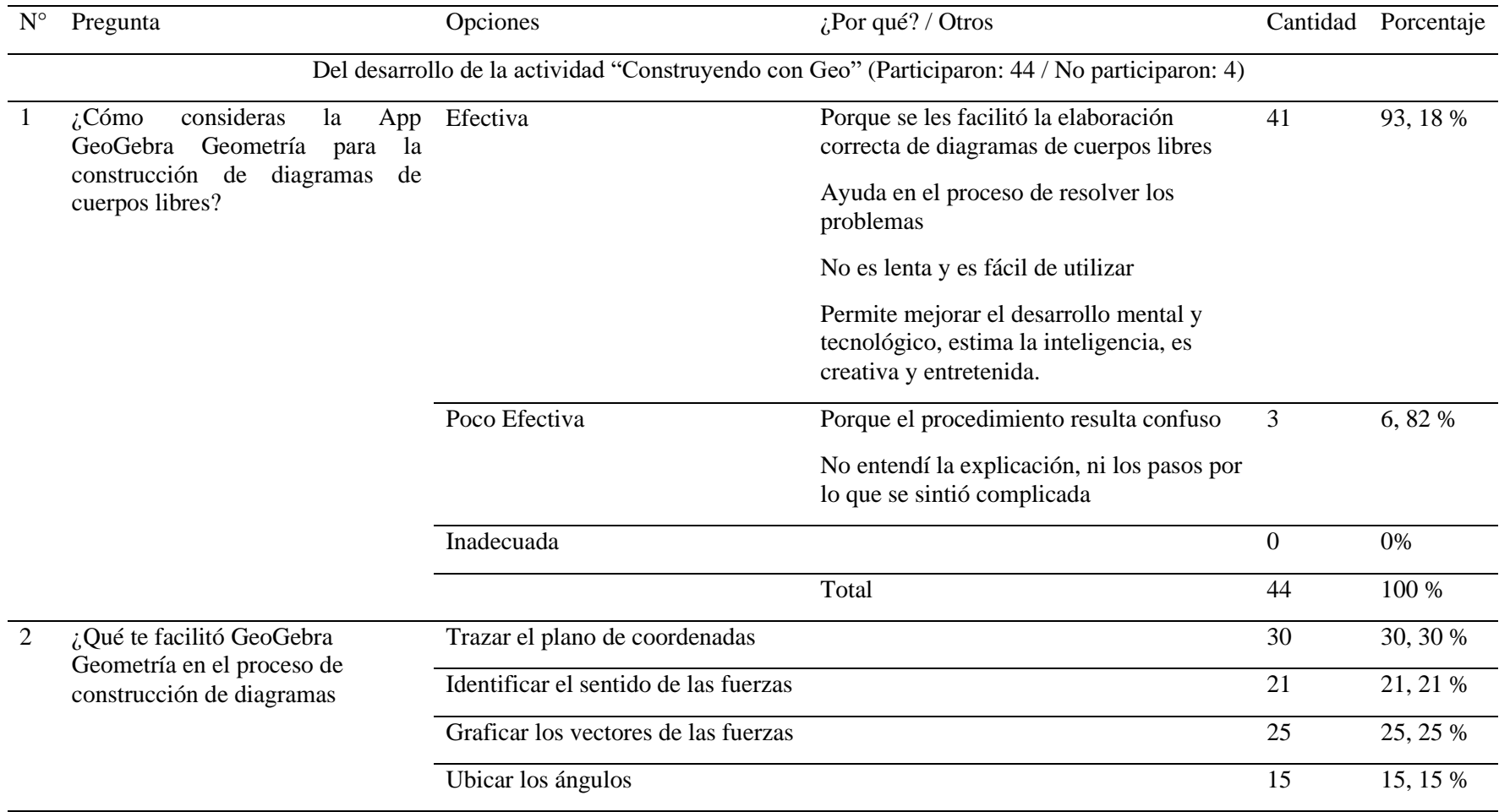

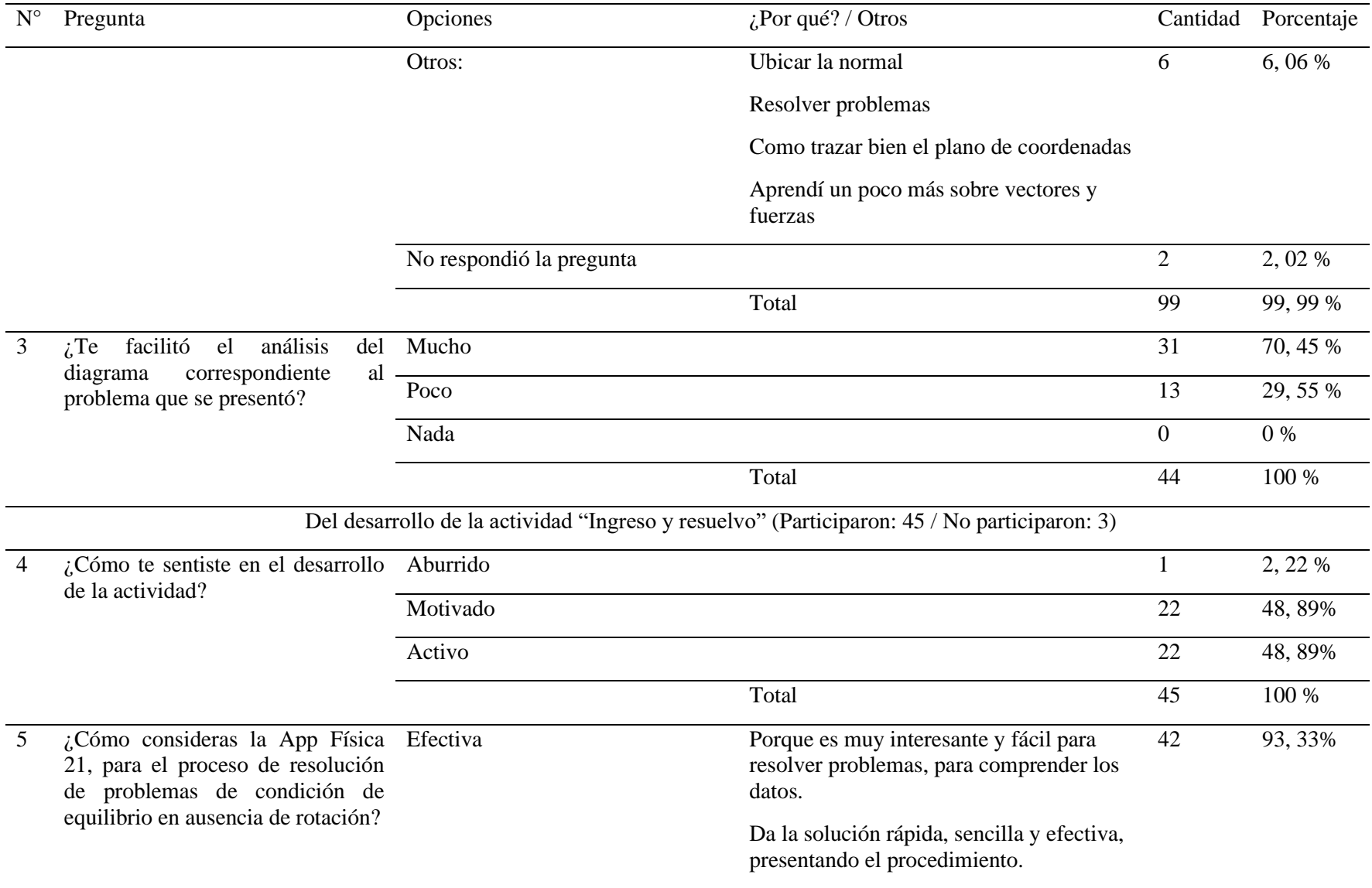

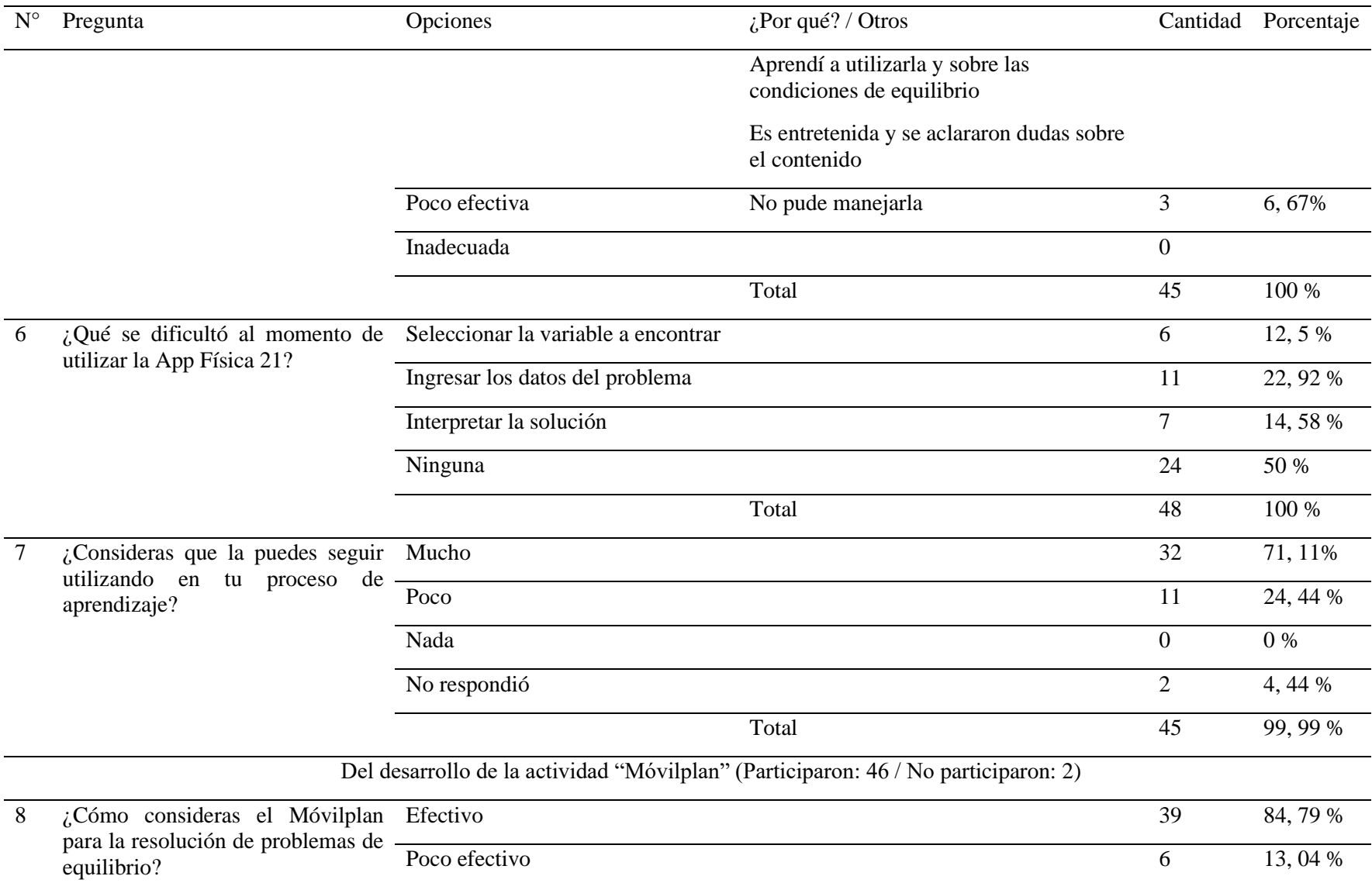

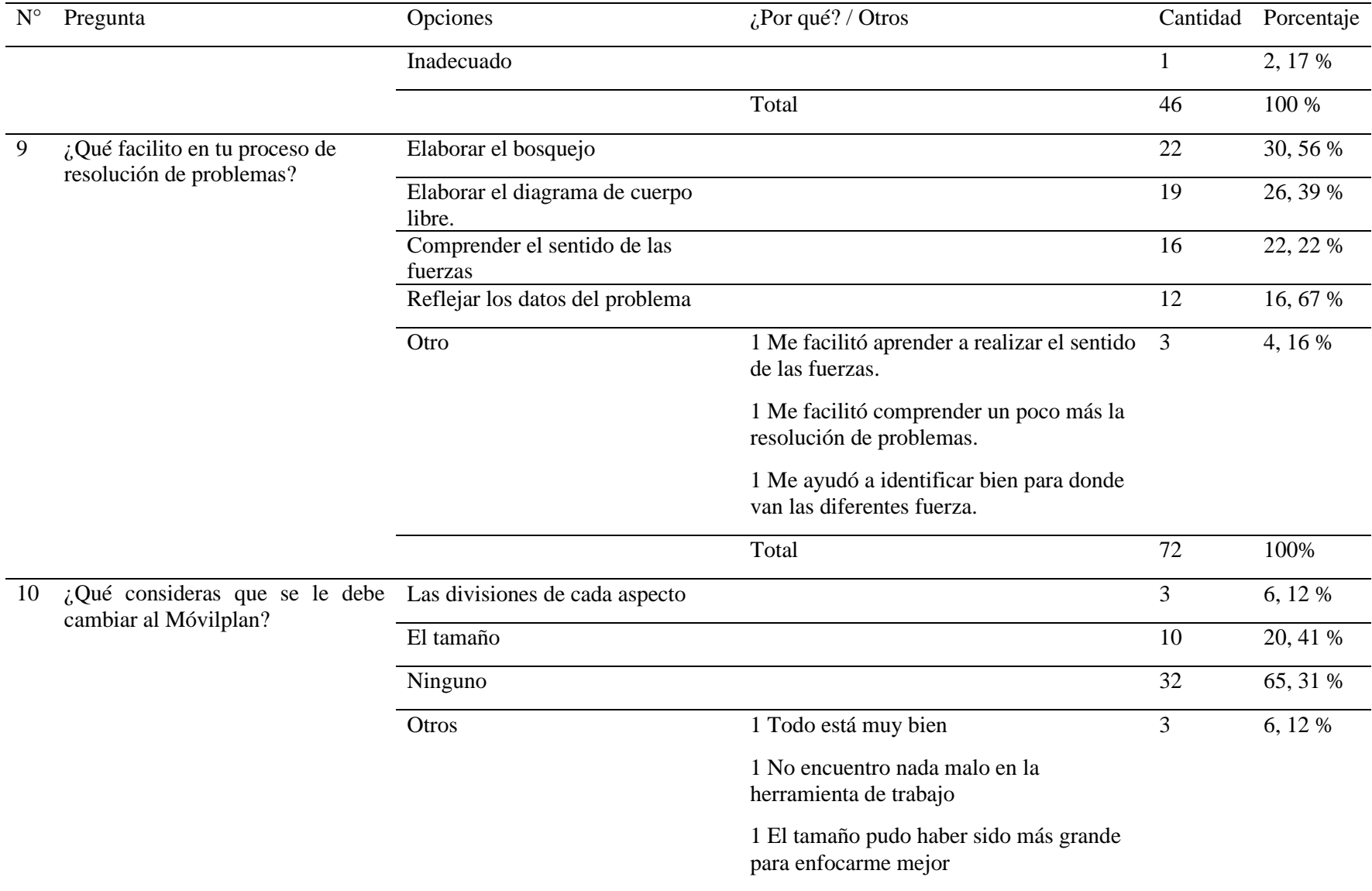

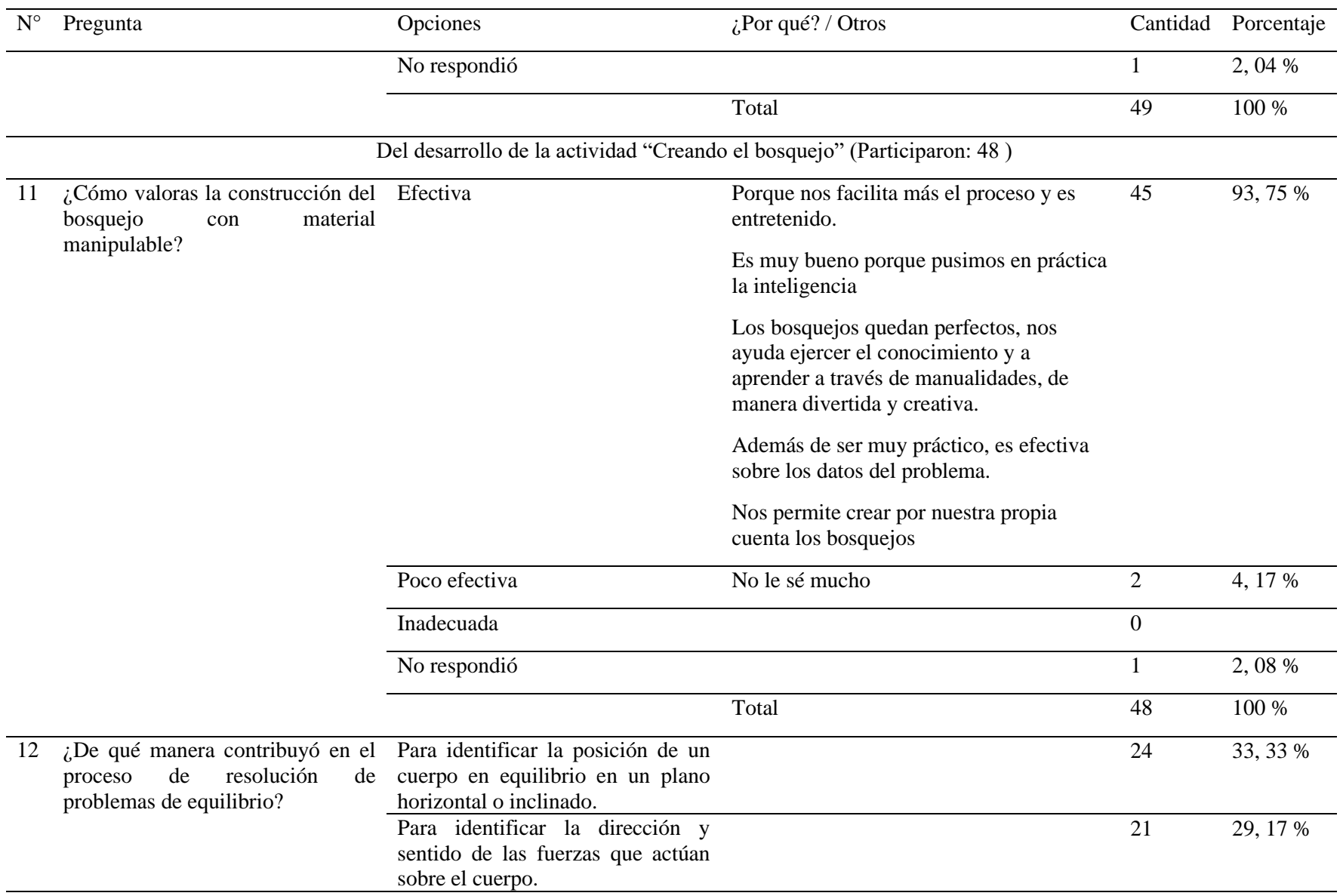

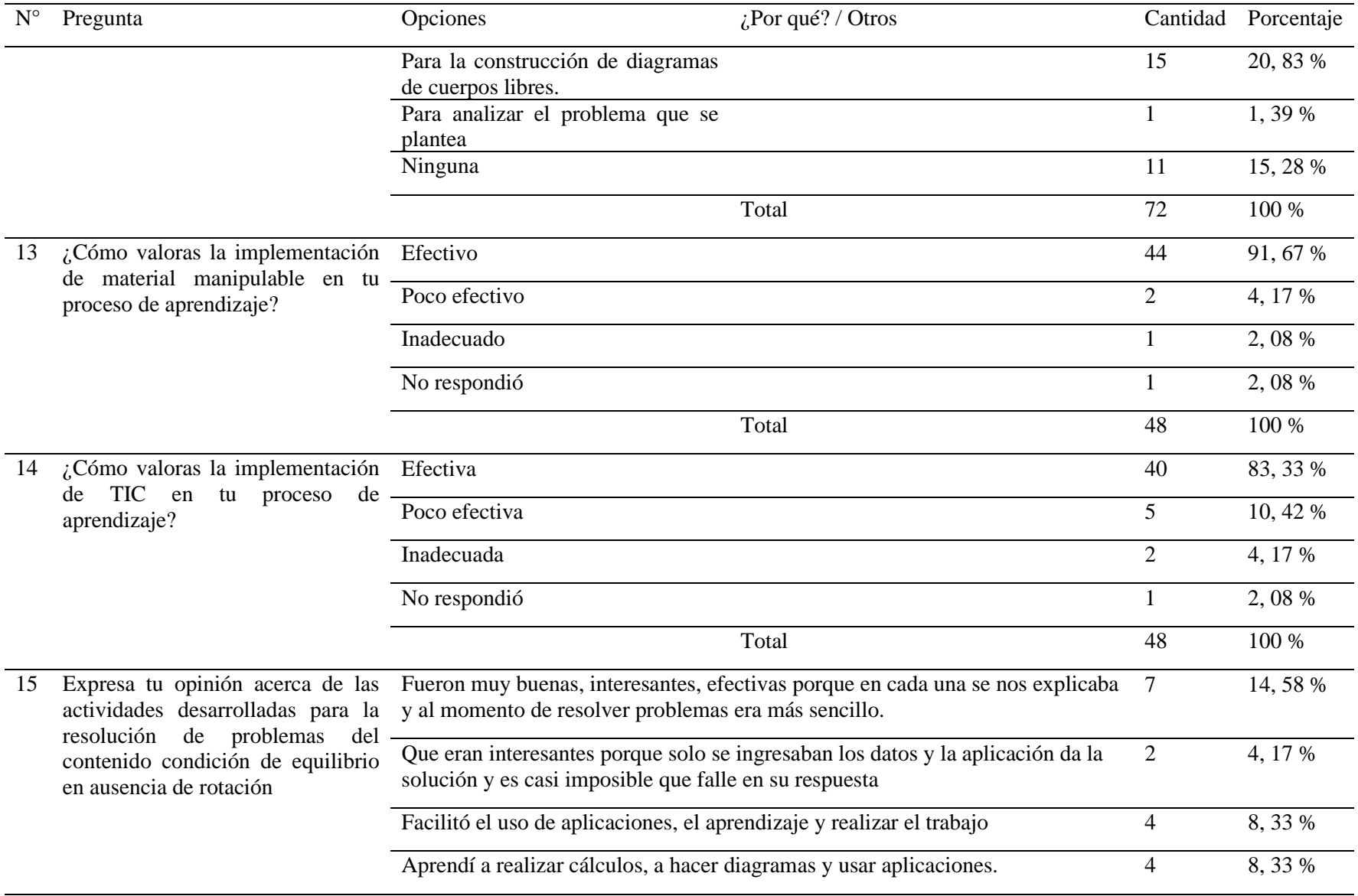

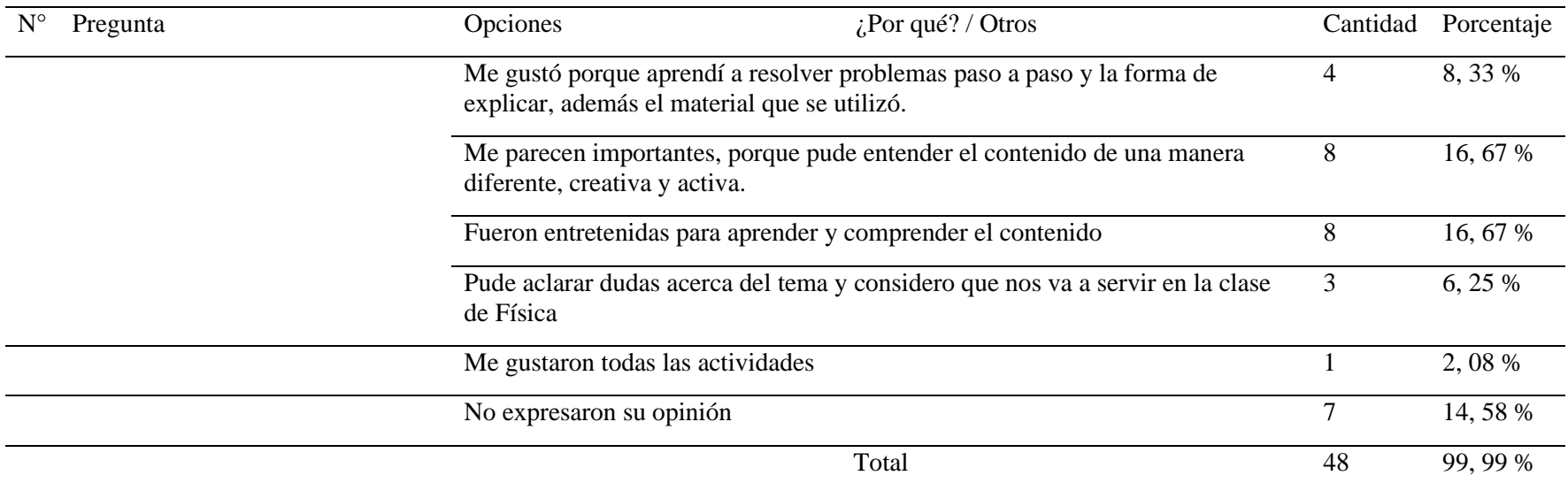

*Nota:* En las preguntas 2, 6, 9, 10 y 12 en las que el total excede del número de participantes en las estrategias es porque los estudiantes seleccionaron más de una de las opciones que se les presentó.

# *Anexo D – 4. Registro del Puntaje de los Instrumentos de Evaluación*

# **Tabla 16**

*Registro Cuantitativo de Cada Estrategia*

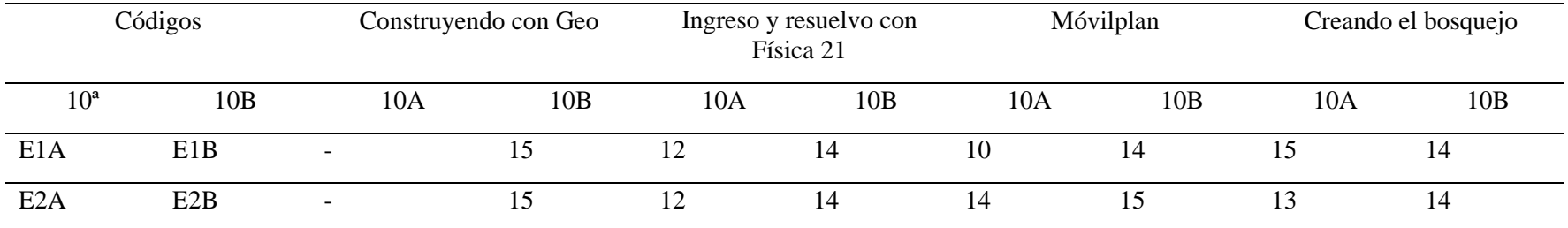

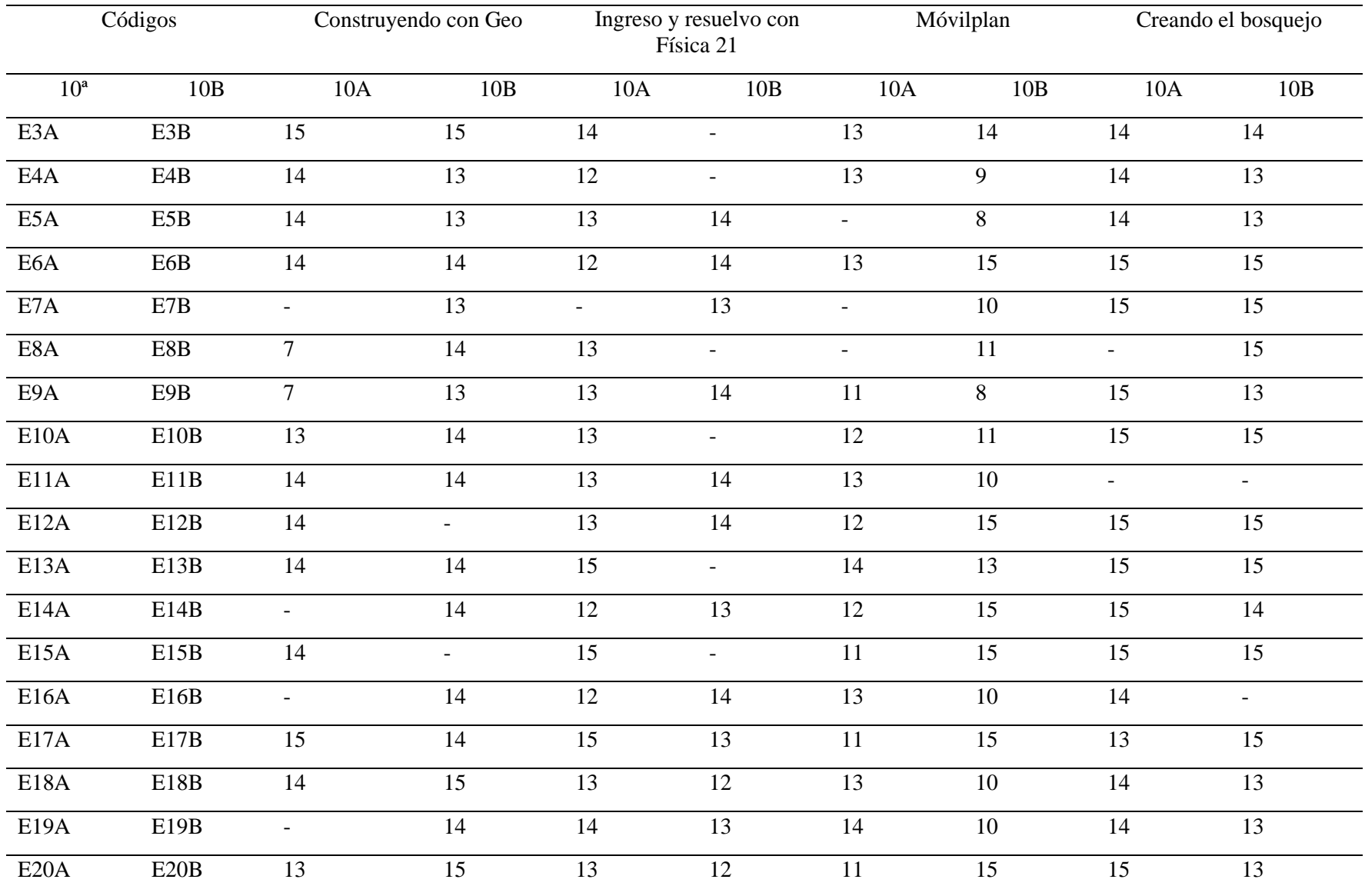

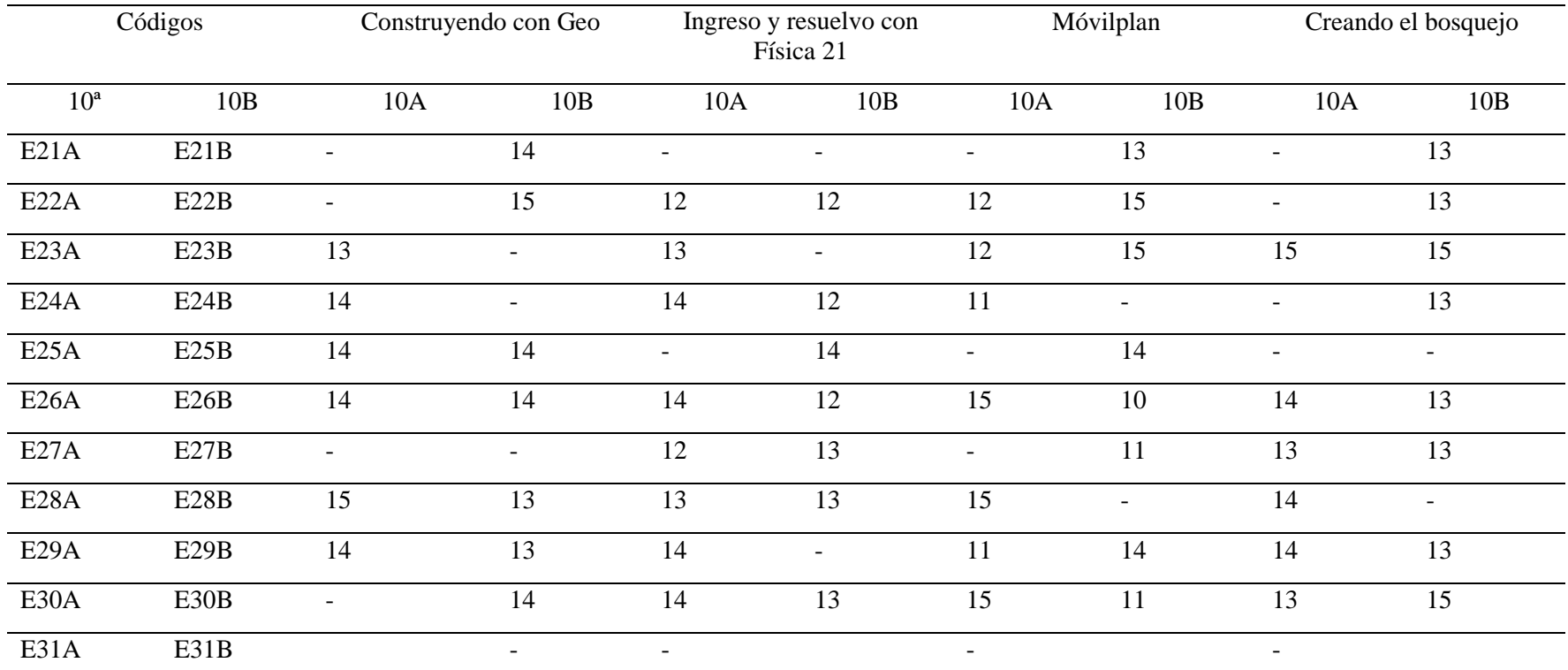

*Nota:* La tabla refleja el puntaje asignado a los estudiantes según el instrumento de evolución de cada estrategia, el signo (-) significa que el estudiante no participó en la aplicación de las mismas.

## **Anexo E. Bosquejo del Marco Teórico**

- 1. Quinta unidad pedagógica educación secundaria
- 1.1 Eje Transversal
- 1.2 Competencias de Eje transversal
- 1.3 Indicadores de logros
- 2. Aprendizaje
- 3. Estrategias
- 3.1 Estrategias de Aprendizaje
- 3.2 Estrategias Flexibles para la educación presencial y no presencial
- 3.2.1 Guías de autoaprendizaje
- 3.3 Tecnologías de la Información y la Comunicación (TIC)
- 3.4 Las TIC en la educación
- 3.4.1 Aula digital
- 3.4.2 La tecnología en el área de Física
- 3.4.3 Ventajas y desventajas
- 3.5 GeoGebra Geometría
- 3.6 Física 21. Solucionador de problemas de Física
- 3.7 Material manipulable
- 4. Instrumentos de evaluación
- 4.1 Guía de observación
- 4.2 Lista de Cotejo
- 5. Resolución de problemas físicos
- 6. Condición de equilibrio en ausencia de rotación
- 6.1 Diagramas de cuerpos libres

6.2 Fuerzas

- 6.3 Tipos de fuerzas
- 6.3.1 Fuerza de contacto
- 6.3.2 Fuerza de campo

# Propuesta

# Metodológica

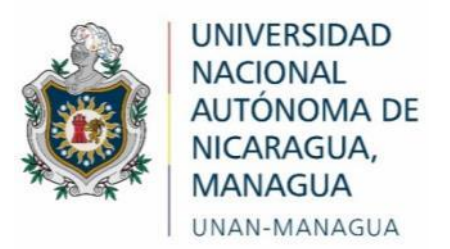

# **Facultad Regional Multidisciplinaria**

# **FAREM – Estelí**

**Estrategias de aprendizaje para el análisis e interpretación de diagramas de cuerpos libres en la resolución de problemas del contenido "Condición de equilibrio en ausencia de** 

**rotación"**

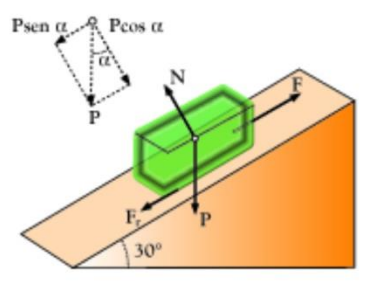

# **Elaboradas por**

Samantha Lucía Cruz López

Ana Cristina Miller Sáenz

Keydin Ivania Ponce Morales

# **Tutor**

MSc. Cliffor Jerry Herrera Castrillo

Diciembre 2020

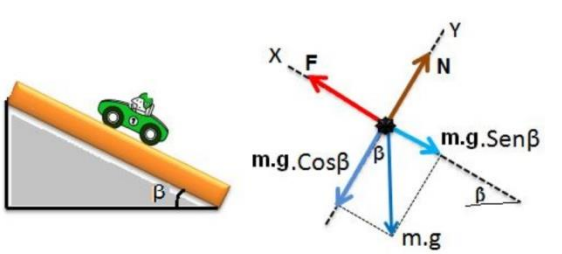

# Índice de contenidos

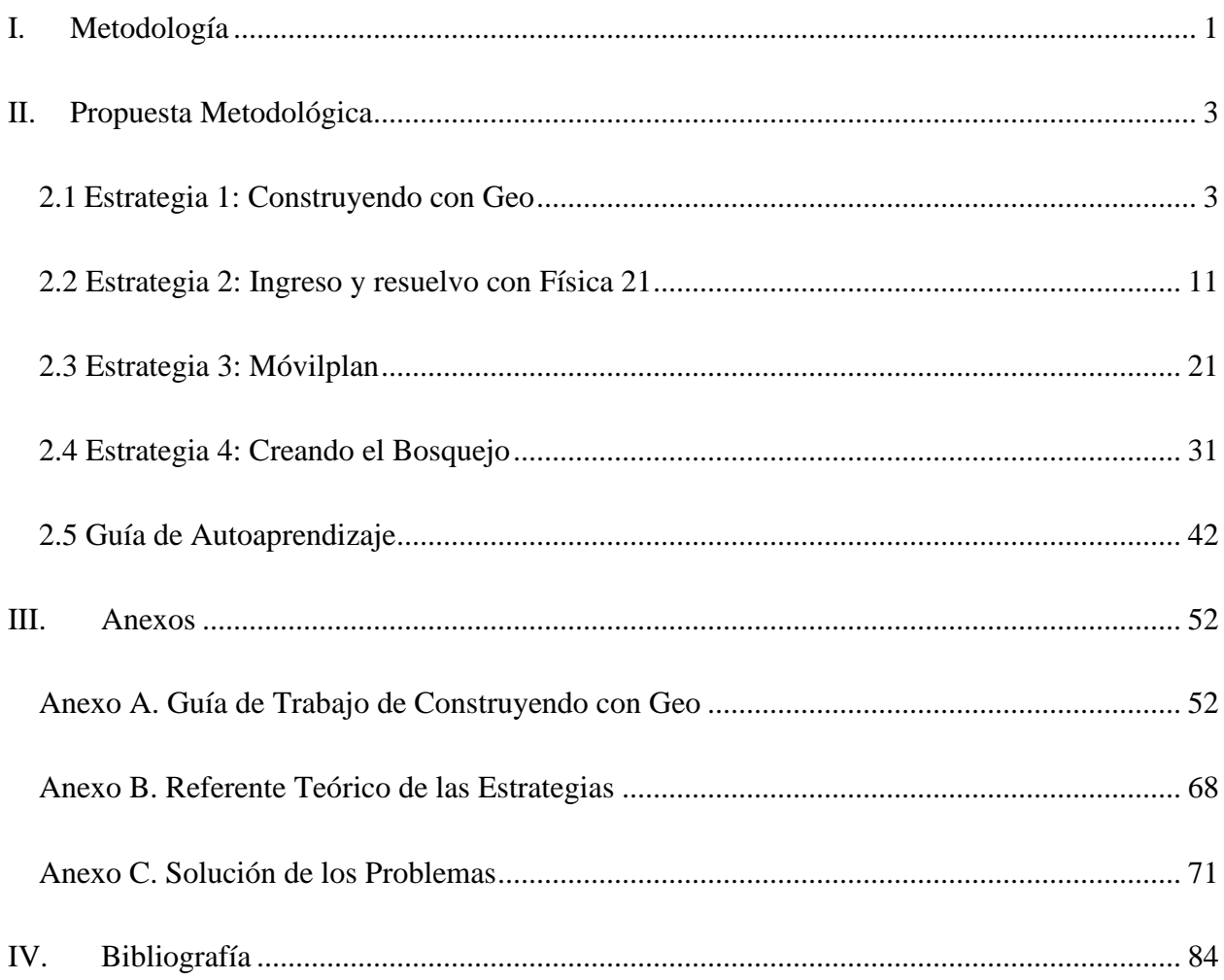

### **I. Metodología**

<span id="page-207-0"></span>La propuesta metodológica está basada en cuatro estrategias de aprendizaje, para facilitar el análisis e interpretación de diagramas de cuerpos libres en la resolución de problemas sobre la condición de equilibrio en ausencia de rotación.

Las cuales poseen la siguiente estructura: el tiempo considerado para desarrollarlas, el número y nombre de la unidad, el contenido, el eje trasversal con su componente y competencia, indicador de logros, una breve introducción, un diagnóstico; los materiales y procedimientos; además, la planeación didáctica, que está divida en diferentes fases de acuerdo con la extensión de la estrategia, así como la valoración de la misma y se incluye un instrumento de evaluación.

La primera nombrada como "Construyendo con Geo", en la cual se hace uso de la App GeoGebra Geometría para la construcción de diagramas, está divida en siete fases, la primera corresponde a la instalación previa de la App, en la segunda se identifican los conocimientos previos de los estudiantes, en la tercera se abordan aspectos teóricos referentes al contenido, la cuarta y quinta se organizan en tríos los antes mencionados, en la sexta se explica la estrategia y la séptima se aplica la guía de trabajo para la construcción de diagramas a partir de problemas, para su debida resolución.

La segunda estrategia "Ingreso y resuelvo con Física 21", en la que se hace uso de la App Física 21 solucionador de problemas, está divida en cinco fases, la primera corresponde a la instalación de la App, la segunda a la ponencia de aspectos teóricos, en la tercera se organizan los estudiantes, la cuarta a la explicación de la actividad y en la quinta se utiliza la App para la resolución de problemas, primero un ejemplo y después en los equipos de trabajo.

En la tercera "Móvilplan", se hace uso de material manipulable, en la que se presentan los recursos y procedimientos correspondientes para la elaboración de los Móvilplan; la cual está dividida en cinco fases, en la primera se identifican los conocimientos previos de los estudiantes, en la segunda se abordan aspectos teóricos, en la tercera se organizan los educandos en hileras, en la cuarta se explica en lo que consiste la actividad y en la quinta se resuelven problemas, partiendo de la elaboración del bosquejo y del diagramas de cuerpos libres para darle solución, en el que se explica un problema de ejemplo y se orienta otro de manera individual.

La cuarta "Creando el bosquejo", está basada en la que también se hace uso de material manipulable, está divida en tres fases: la primera corresponde a la organización de los estudiantes en grupos de cuatro, la segunda a la explicación a los estudiantes de lo que consiste la estrategia y la tercera a la resolución de problemas partiendo de la creación del bosquejo correspondiente a los mismos, para facilitar la elaboración del diagrama y por ende su resolución, en la que se explica uno de ejemplo y se orienta otro en los equipos de trabajo.

### **II. Propuesta Metodológica**

### <span id="page-209-1"></span><span id="page-209-0"></span>**2.1 Estrategia 1: Construyendo con Geo**

**Tiempo:** 90 minutos

**Número y nombre de unidad:** III Estática de sólidos

**Contenido:** Condición de equilibrio en ausencia de rotación.

**Eje Transversal:** Tecnología educativa

**Componente:** Razonamiento lógico para la resolución de problemas

**Competencia de Eje Transversal:** Aplica el pensamiento lógico y los algoritmos en la resolución de problemas simples o complejos, en distintos aspectos en su vida cotidiana.

**Indicador de logro:** 2. Construye diagramas de cuerpos libres de objetos que existen a su alrededor en condiciones de equilibrio rotacional y traslacional, determinando sus magnitudes y direcciones de las tensiones o fuerzas que actúan sobre él haciendo uso de tecnologías digitales disponibles.

# **Introducción**

Dentro de la resolución de problemas referentes a dicho contenido, es importante partir de la construcción de diagramas de cuerpos libres, los que permiten tener una visión clara de las diferentes fuerzas o tensiones que actúan sobre un determinado cuerpo; para lo que es indispensable realizar un adecuado análisis e interpretación de los mismos.

El uso de herramientas tecnológicas como GeoGebra para la construcción y análisis de diagramas, aporta significativamente en el proceso de resolución de problemas, dando las pautas necesarias para el análisis matemático; debido que esta aplicación ofrece variedad de herramientas para la realización de los diagramas.

Asimismo, se implementa el uso de WhatsApp para la creación de grupos colaborativos o de Xender para compartir el archivo del diagrama construido, como alternativa para los estudiantes que no tienen internet en el momento de la aplicación de la estrategia.

### **Diagnóstico**

Según las entrevistas realizadas a docentes de la asignatura de Física, los estudiantes tienen dificultad en la construcción de diagramas de cuerpos libres de un determinado objeto; por lo que mediante esta estrategia se pretende implementar el uso de la App GeoGebra Geometría, para la parte de la construcción y análisis de diagramas referentes a situaciones de la vida cotidiana.

### **Objetivos**

- $\checkmark$  Definir los tipos de fuerzas que actúan sobre un cuerpo en condición de equilibrio en ausencia de rotación.
- $\checkmark$  Construir diagramas de cuerpos libres utilizando la aplicación GeoGebra Geometría, referente a problemas de la vida cotidiana.
- $\checkmark$  Resolver problemas a partir del análisis de diagramas de cuerpos libres.
- $\checkmark$  Valorar la importancia de implementar TIC para la construcción de diagramas de cuerpos libres en el proceso de resolución de problemas.

### **Materiales**

- ✓ Celular o Tablet de las aulas digitales, para utilizar la aplicación GeoGebra Geometría
- $\checkmark$  Proyector, para que los estudiantes tengan visible los pasos a seguir
- ✓ Computadora para mostrar la guía en el proyector.

### **Planeación didáctica**

Para el desarrollo de la actividad, se solicita el uso de la plataforma social WhatsApp, en la que se creará un grupo con el nombre de la asignatura y de la sección, integrado por los estudiantes de las secciones correspondientes; asimismo, asegurarse de que esté previamente instalado GeoGebra Geometría en las Tablets o celulares.

Para los estudiantes que en el momento de la aplicación no anden internet, se sugiere hacer uso de la App Xender o Bluetooth para que los estudiantes puedan compartir el respectivo archivo del diagrama construido.

Fase 1: Instalación de GeoGebra Geometría previamente a la actividad.

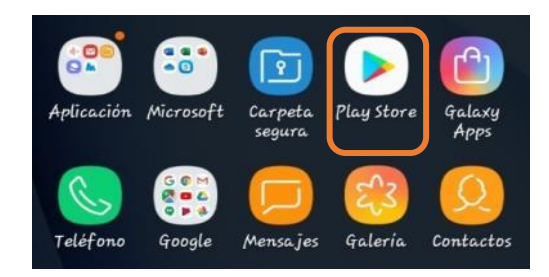

a) Ingresa a Play Store desde el celular o Tablet

b) En el buscador de Play Store ingresa "GeoGebra Geometría" y darle Enter.

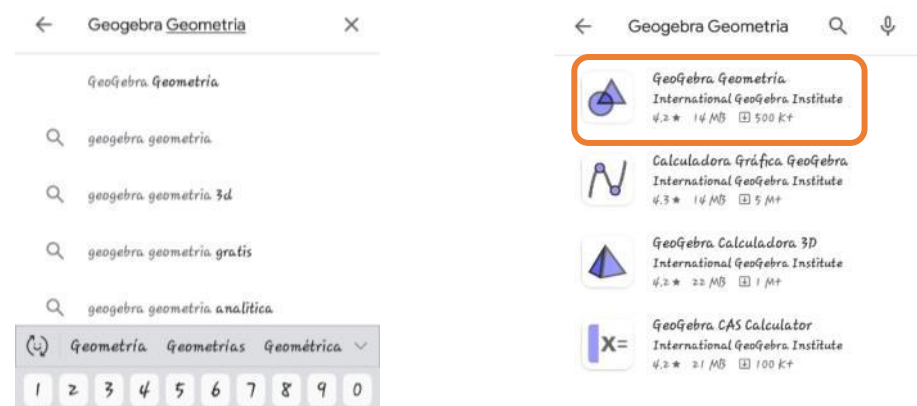

c) Ingresa a la App y presiona en la opción **Instalar**.

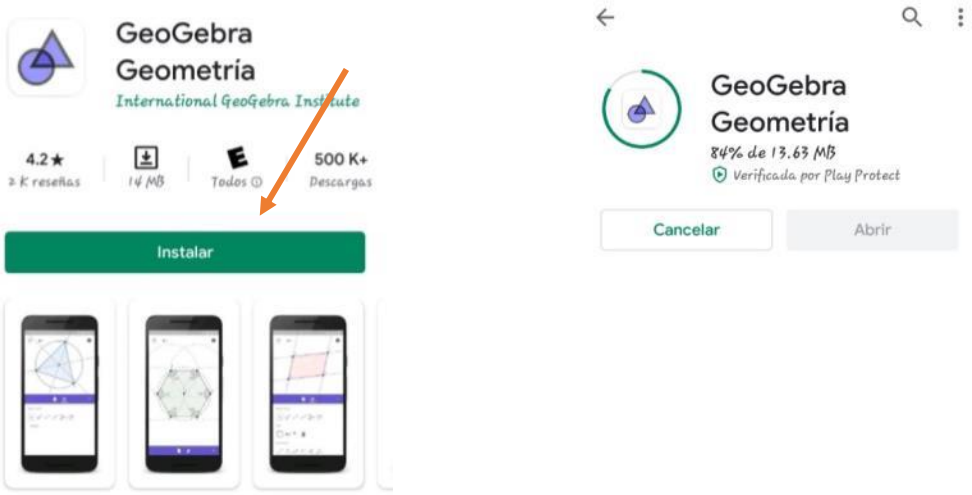

d) Luego de haber instalado, presiona en Abrir para ingresar a la aplicación.

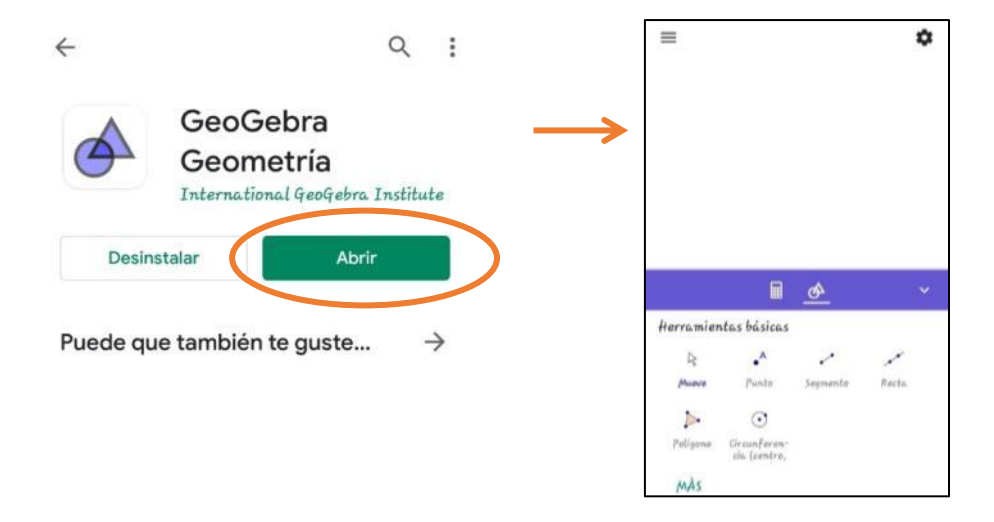

Fase 2: Identificación de los conocimientos previos. (3 min)

Mediante una lluvia de ideas identificar los conocimientos de los estudiantes sobre:

- $\checkmark$  Fuerzas que actúan sobre un cuerpo
- $\checkmark$  Condición de equilibrio en ausencia de rotación
- $\checkmark$  Diagrama de cuerpo libre

Fase 3: Ponencia por parte del docente sobre aspectos teóricos del contenido partiendo de los conocimientos previos de los estudiantes, los cuales aparecen en el [Anexo B](#page-274-0) de la propuesta y se pueden proporcionar junto con la guía de trabajo. (10 min)

Fase 4: Se instala y enciende el proyector, se conecta a la computadora, donde se irá mostrando la guía de trabajo para el desarrollo de la actividad. (En el caso de que falte la energía eléctrica, hacer uso de una de las guías de trabajo impresas). (2 min)

Fase 5: Se organizan a los estudiantes en parejas o tríos y se le entrega a cada uno la guía de trabajo impresa y una Tablet o el celular con la aplicación ya instalada, el docente deberá tener una para guiar el proceso. (3 min)

Fase 6: Explicar en qué consiste la actividad. (3 min)

Se presentará un problema referente al contenido, donde el docente guiará el proceso y junto con los estudiantes analizarán el mismo, extraerán los datos y usando la App GeoGebra Geometría construirán el diagrama de cuerpo libre siguiendo los pasos que se indican en la guía.

Al finalizar la actividad uno de cada pareja o trio enviará al grupo de WhatsApp de la clase el diagrama finalizado con sus respectivos nombres y apellidos como archivo. Si los

estudiantes no andan internet en el momento de la aplicación hacer uso de Xender o Bluetooth como alternativa para compartir dicho archivo.

Fase 7: Aplicación de la guía de trabajo en el aula, la cual se encuentra en el [Anexo A](#page-258-1) y la solución del problema en el [Anexo C](#page-277-0) de la propuesta. (67 min)

# **Valoración de la estrategia (2 min)**

Reunidos los estudiantes en círculo y de manera colectiva responder las siguientes preguntas:

- 1. ¿Qué les pareció la actividad?
- 2. ¿Qué han aprendido?
- 3. ¿Qué dificultades presentaron?
- 4. ¿Qué les parece la implementación de GeoGebra Geometría para la construcción de diagramas?
- 5. ¿De qué manera contribuye en tu aprendizaje?

### **Instrumento de evaluación**

Si se pretende evaluar el proceso de la estrategia de manera cuantitativa, se presenta el siguiente instrumento:

### *Lista de cotejo*

Asignatura: Física

Grado: Décimo Sección:

III Unidad: Estática de sólidos

Indicador de logro:

2. Construye diagramas de cuerpos libres de objetos que existen a su alrededor en condiciones de equilibrio rotacional y traslacional, determinando sus magnitudes y direcciones de las tensiones o fuerzas que actúan sobre él haciendo uso de tecnologías digitales disponibles.

Contenido: Condición de equilibrio en ausencia de rotación

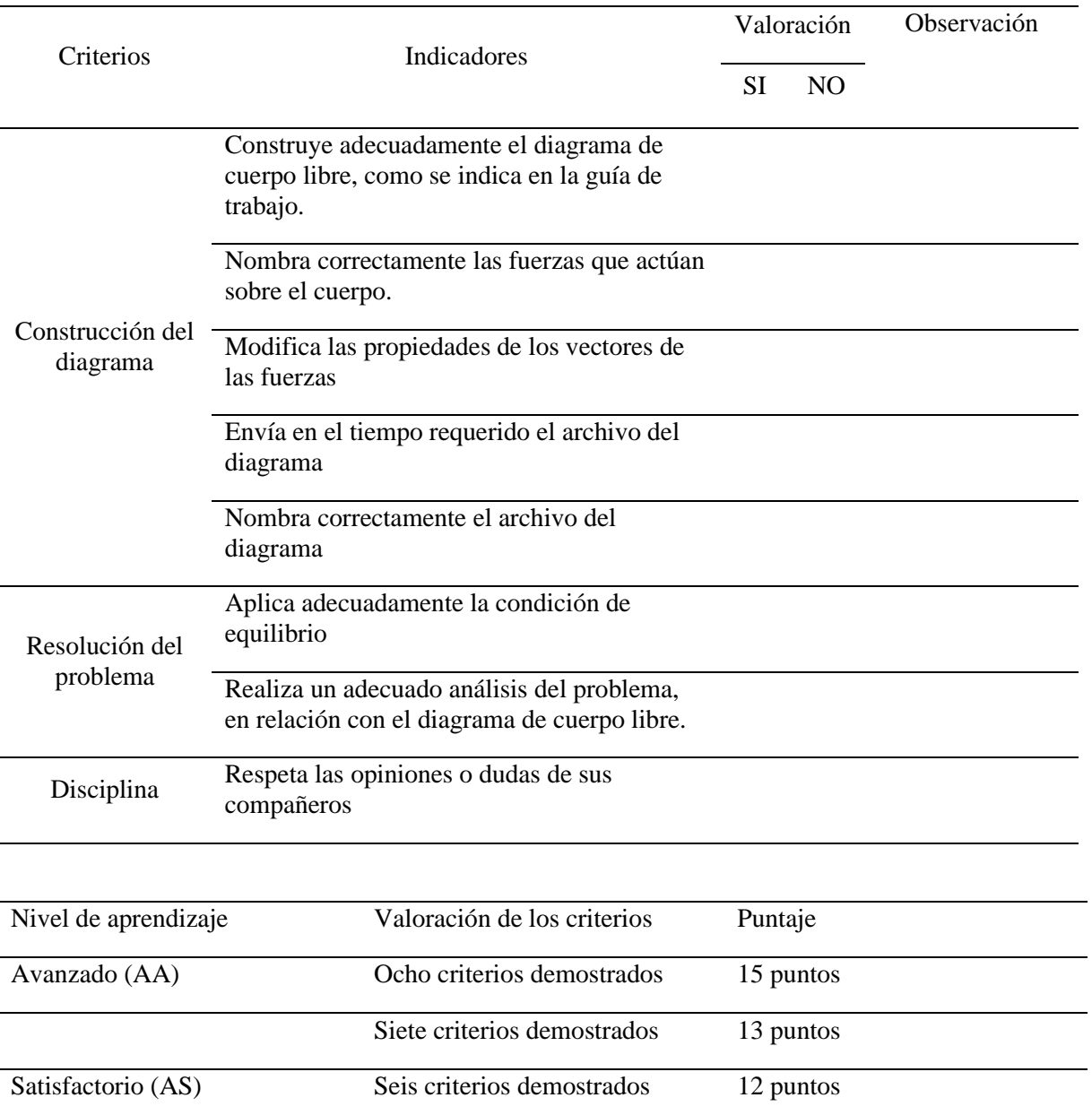
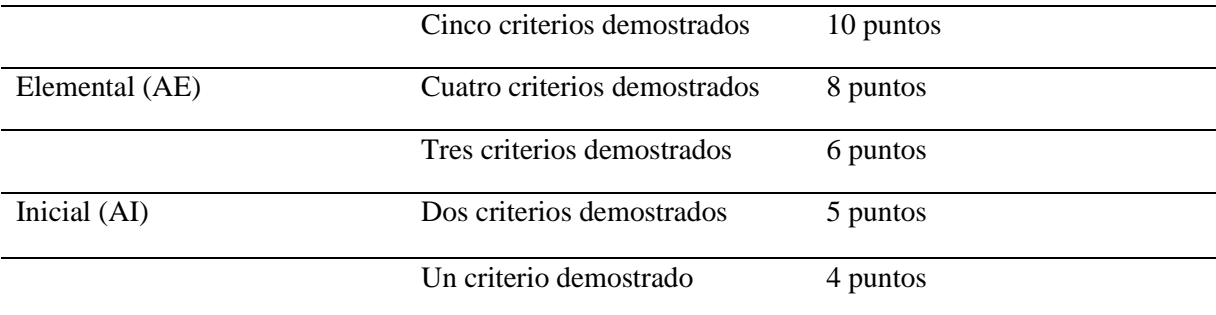

#### **2.2 Estrategia 2: Ingreso y resuelvo con Física 21**

**Tiempo:** 90 minutos

**Número y nombre de unidad:** III Estática de sólidos

**Contenido:** Condición de equilibrio en ausencia de rotación

**Eje Transversal:** Tecnología educativa

**Componente:** Razonamiento lógico para la resolución de problemas

**Competencia de Eje Transversal**: Aplica el pensamiento lógico y los algoritmos en la resolución de problemas simples o complejos, en distintos aspectos en su vida cotidiana.

**Indicador de logro:** 2. Construye diagramas de cuerpos libres de objetos que existen a su alrededor en condiciones de equilibrio rotacional y traslacional, determinando sus magnitudes y direcciones de las tensiones o fuerzas que actúan sobre él haciendo uso de tecnologías digitales disponibles.

## **Introducción**

Para facilitar la resolución de problemas referentes a dicho contenido, es fundamental saber interpretar qué tipo de diagrama representa al mismo, analizar adecuadamente los datos que se proporcionan. La implementación de las TIC en el proceso de resolución, aporta significativamente a la compresión de la temática en estudio y la adquisición del aprendizaje.

#### **Diagnóstico**

Según con lo que se conoció en el estudio, los estudiantes presentan dificultad en la resolución de problemas, debido a que en ocasiones no saben analizar los datos, poseen poco dominio de las ecuaciones o tienen problemas para identificar el tipo de diagrama que deben construir. Por lo que mediante esta estrategia se pretende implementar la App Física 21, para la resolución de problemas del contenido; aclarando que esta App solo es para sistema Android.

### **Objetivos**

- $\checkmark$  Identificar el tipo de diagrama a utilizar según el problema que se presenta.
- $\checkmark$  Comprobar el análisis y resolución de problemas en diagramas de cuerpos libres haciendo uso de la aplicación Física 21.
- ✓ Valorar la importancia de implementar TIC en el proceso de resolución de problemas referentes al contenido Condición de equilibrio en ausencia de rotación.

## **Materiales**

 $\checkmark$  Tablet o celular para la utilizar la App Física 21.

## **Planeación didáctica**

Fase 1: Instalación previa de la App Física 21 en cada uno de los dispositivos.

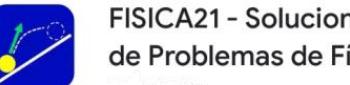

FISICA21 - Solucionador de Problemas de Física

Fase 2: Ponencia por parte del docente sobre aspectos teóricos relacionados al contenido, los cuales se encuentran en el [Anexo B](#page-274-0) de la propuesta. (5 min)

Fase 3: Organización de los estudiantes. (3 min)

Se organizan los estudiantes en parejas o tríos de acuerdo con la cantidad de estudiantes y que coloquen a la par cada uno, el estudiante que tenga el dispositivo (Tablet o celular) en medio de sus compañeros para una mejor visualización e integración. Si es posible entregar impreso un documento por equipo de la fase 4 para facilitar el desarrollo de la actividad.

Fase 4: Explicar a los estudiantes en qué consiste la App y la actividad a desarrollar. (5 min)

Física 21, es una aplicación que presenta la solución acertada de problemas referente a diferentes temáticas como las condiciones de equilibrio, en la cual se ingresan los datos correspondientes a un problema, existiendo una o más incógnita, funciona como una calculadora; presenta las fórmulas a utilizar y gráficas, la solución con respectivo proceso; lo que permite al estudiante resolver de forma más rápida y efectiva los problemas.

Fase 5: Aplicación de la App para la resolución de problemas. (30 min)

- 1. Primeramente se lee y analiza el problema a resolver.
- 2. Se busca en la pantalla del móvil o Tablet con la que se trabaje el icono de la App.
- 3. Dentro de esta se mostrará una serie de temas, de los cuales se seleccionará "ESTÁTICA".

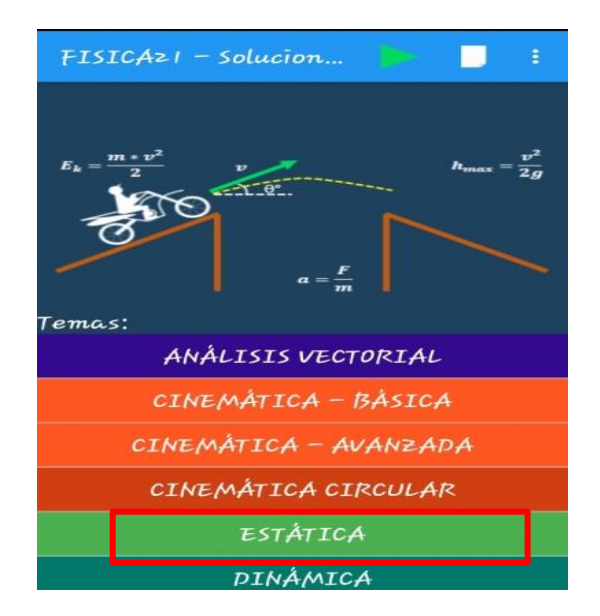

4. Al seleccionar Estática, se presentan cinco tipos de bosquejos y según el problema se identifica cual es el que mejor lo representa, de acuerdo a la dirección de la fuerza que se aplica.

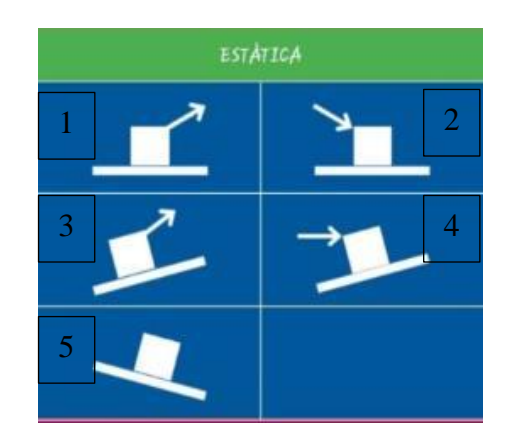

# **¿Cómo seleccionar el bosquejo de acuerdo al problema?**

- $\checkmark$  Si expresa que el cuerpo se tira en un plano horizontal, selecciona el bosquejo 1.
- $\checkmark$  Si expresa que el cuerpo se empuja o desliza en un plano horizontal, se selecciona el bosquejo 2.
- $\checkmark$  Si expresa que el cuerpo se tira en un plano inclinado, selecciona el bosquejo 3.
- $\checkmark$  Si expresa que el cuerpo se empuja en un plano inclinado, selecciona el bosquejo 4.

 $\checkmark$  Si expresa que el cuerpo está en reposo en un plano inclinado, selecciona el bosquejo 5.

## **Ejemplo 1:**

Un prisma rectangular de madera cuyo peso tiene una magnitud de 20 N comienza a tirarse sobre una superficie horizontal de cemento, aplicando una fuerza de 11N en un ángulo de 20°. Calcular el coeficiente de fricción estático que se produce entre la madera y el cemento.

a) Se extraen los datos que proporciona el problema.

Datos del problema:

 $P = 20N$ 

 $F = 11N \alpha = 20^{\circ}$ 

b) Se analiza la situación que plantea el problema para seleccionar uno de los bosquejos, que lo represente.

Como el problema indica que el prisma rectangular se tira sobre un plano horizontal, entonces se identifica en la App, cuál de los diagramas corresponde a dicho problema y se selecciona; en este caso sería el primero.

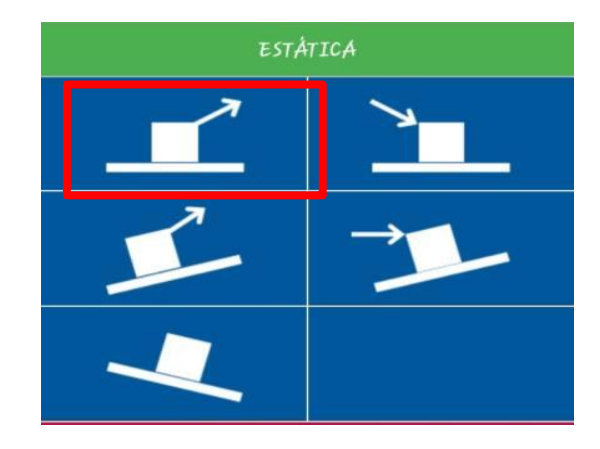

c) Al seleccionar el primer bosquejo, aparece también representadas como vectores las fuerzas que actúan y cada una de las fórmulas respectivas; en el escudito que aparece en la barra amarilla, seleccione la variable que se pretende encontrar, en este caso es el coeficiente de fricción estático que se representa por  $\mu$ sl.

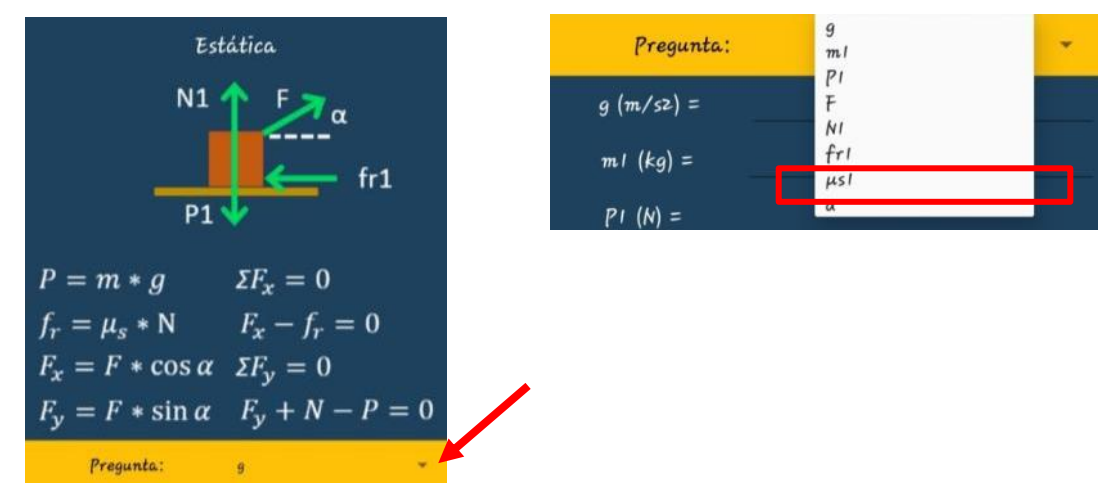

d) Después de haber seleccionado el coeficiente, ingresa los datos que se proporcionan en el problema, en los espacios determinados para cada fuerza, masa, gravedad presentados en la parte inferior. Tener presente el modificar el valor de la gravedad en 9,8.

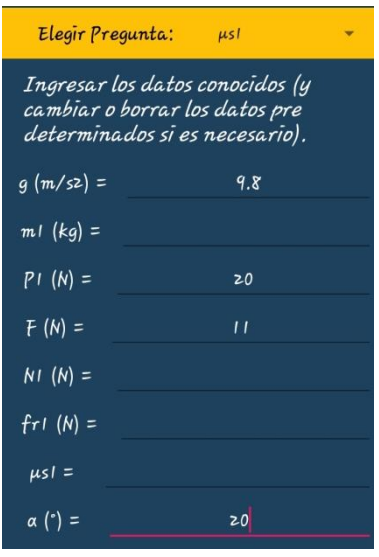

e) La solución de estos datos se dará al momento de hacer clic en la parte superior que se muestra en la pantalla, en el escudo de color verde.

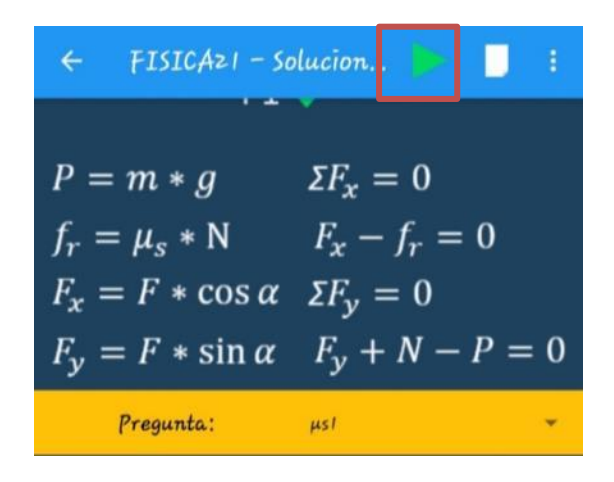

f) En la parte inferior, se muestra la solución detallada del problema, con sus respectivas fórmulas y procedimientos, que en este caso es el coeficiente de fricción es de 0,64.

```
\mu s1 = 0.64P1 = m1 * g20.0 = m1 * 9.8m1 = 2.0408163265306123 kg
\Sigma Fy = 0N1 + F * sin(\alpha) - P1 = 0NI + II.0 * sin(20.0) - 20.0 = 0NI = 16.24N\Sigma Fx = 0
F * cos(\alpha) - fr1 = 011.0 * cos(20.0) - fr1 = 0fr1 = 10.34 Nfr1 = \mu s1 * N110.34 = \mu s1 * 16.24us1 = 0.64
```
g) De acuerdo con el bosquejo que proporciona la aplicación se construye el diagrama de cuerpo libre.

- h) Dada la solución, se comprueba manualmente en su cuaderno explicando el por qué se utilizan tales fórmulas en la solución.
- i) De acuerdo con la solución del problema proporcionada por la App y su respectiva comprobación, expresar su interpretación en relación con el bosquejo y el diagrama de cuerpo libre.

## **Actividad en pareja o trío:**

1. Resolver el siguiente problema haciendo uso de la App y guiándose del ejemplo 1.

Un escritorio cuyo peso tiene una magnitud de 300 N comienza a tirarse sobre una superficie horizontal de cemento, aplicando una fuerza de 130 N con un ángulo de 35° y con un coeficiente de fricción de 0,52. Calcular la magnitud de la fuerza de fricción que se produce.

- 2. Construir el diagrama de cuerpo libre en relación con el bosquejo que seleccione en la App.
- 3. Comprueba manualmente dicha solución, explicando lo que se realiza en el proceso [\(Ver](#page-277-0)  [Anexo C\)](#page-277-0)
- 4. Entregar en hoja en blanco el diagrama con la comprobación del problema, con sus respectivos nombres y apellidos.

#### **Valoración de la estrategia** (5 min)

Organizados los estudiantes en semicírculos, responder las siguientes preguntas.

- 1. ¿Qué han aprendido?
- 2. ¿Qué dificultades presentan en el proceso?
- 3. ¿Qué les parece la App para resolver problemas?
- 4. ¿De qué manera contribuye en tu aprendizaje?

# **Instrumento de evaluación**

Se propone el siguiente instrumento, si pretende evaluar la estrategia de manera cuantitativa:

# *Lista de cotejo*

Asignatura: Física

Grado: Décimo Sección:

III Unidad: Estática de sólidos

Indicador de logro:

2. Construye diagramas de cuerpos libres de objetos que existen a su alrededor en condiciones de equilibrio rotacional y traslacional, determinando sus magnitudes y direcciones de las tensiones o fuerzas que actúan sobre él haciendo uso de tecnologías digitales disponibles.

Contenido: Condición de equilibrio en ausencia de rotación

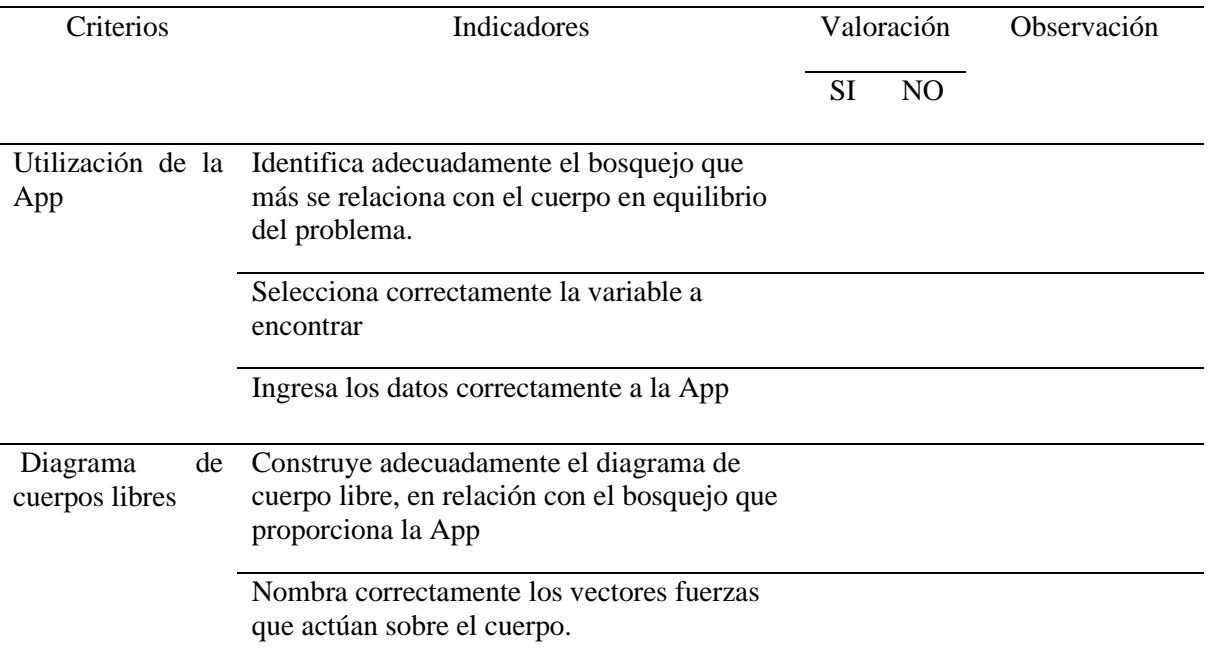

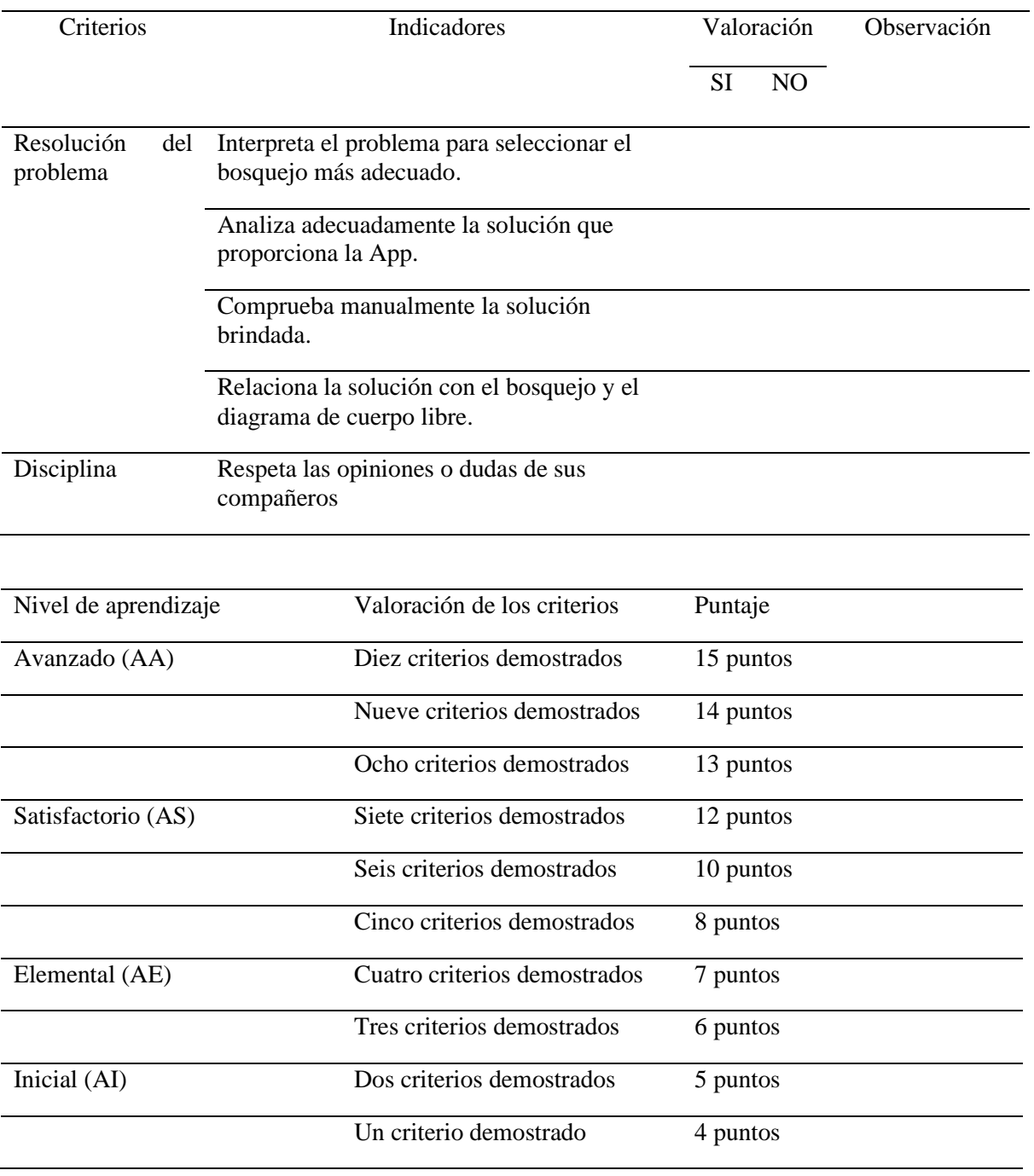

#### **2.3 Estrategia 3: Móvilplan**

**Tiempo:** 90 minutos

**Número y nombre de unidad:** III Estática de sólidos

**Contenido:** Condición de equilibrio en ausencia de rotación.

**Eje Transversal:** Tecnología educativa

**Componente:** Razonamiento lógico para la resolución de problemas

**Competencia de Eje Transversal:** Aplica el pensamiento lógico y los algoritmos en la resolución de problemas simples o complejos, en distintos aspectos en su vida cotidiana.

**Indicador de logro:** 2. Construye diagramas de cuerpos libres de objetos que existen a su alrededor en condiciones de equilibrio rotacional y traslacional, determinando sus magnitudes y direcciones de las tensiones o fuerzas que actúan sobre él haciendo uso de tecnologías digitales disponibles.

## **Introducción**

La implementación de material manipulable en el proceso de aprendizaje, permite una mayor interacción en dicho proceso, debido a que los estudiantes están más activos y participativos en la adquisición del aprendizaje.

Por lo que mediante esta estrategia, se pretende utilizar material manipulable para la elaboración de la misma, la que a su vez pueda ser aplicada en diferentes momentos; es decir, que el "Móvilplan" pueda usarse varias veces, según se amerite para la construcción de diagramas de cuerpos libres, ya que por ser forrado con papel adhesivo transparente, tiene la capacidad de ser borrado lo que en él se escriba; y partiendo de la asignación de un problema relacionado a la vida cotidiana.

#### **Diagnóstico**

Dentro de las tareas del docente, está la preparación de material didáctico para abordar la clase y en ocasiones no les queda mucho tiempo o por la disposición que tengan; por lo que mediante esta estrategia se pretende elaborar Móvilplan que se pueda utilizar en las diferentes secciones, sin necesidad de elaborar material para cada décimo; y el cual se puede utilizar varias veces.

## **Objetivo**

- $\checkmark$  Definir en qué consisten los diagramas de cuerpos libres y los tipos de fuerzas.
- $\checkmark$  Construir diagramas de cuerpos libres, referentes a problemas de la vida cotidiana.
- ✓ Resolver problemas de condición de equilibrio en ausencia de rotación, partiendo del análisis e interpretación de diagramas.
- ✓ Fomentar la práctica de valores en los estudiantes en el proceso de la actividad.

### **Materiales**

- ✓ 2 rollos de papel adhesivo transparente para forrar el Móvilplan y pueda usarse marcador acrílico.
- $\checkmark$  Una lámina de pleibo de 1,5m de largo y 1m de alto como base para le Móvilplan.
- $\checkmark$  2 láminas de papel bond para forrar la lámina de pleibo.
- $\checkmark$  50 hojas de colores tamaño carta para la elaboración de Móvilplan a escala para los estudiantes.
- $\checkmark$  Tijera para cortar los materiales que ameriten como el papel adhesivo y papel bond.
- $\checkmark$  Pega para pegar el papel bond en la lámina de pleibo.
- $\checkmark$  Regla para medir y el trazo de los cuadros.
- $\checkmark$  50 marcadores acrílicos para el uso del Móvilplan (la cantidad puede variar según el número de estudiantes que hay en la sección y preferiblemente que sean punta fina)
- $\checkmark$  Borrador de pizarra

### **Elaboración de los Móvilplan previamente.**

## Procedimiento:

- a) Elaboración del plano previamente, para el docente
- 1. Forrar la lámina de pleibo con papel bond.
- 2. En el extremo superior izquierdo de la lámina, hacer un cuadro de 70cm por 40cm con el marcador, forrarlo con hojas de color amarillo y nombrarlo como "Bosquejo".
- 3. En los 30 cm restantes del ancho, realizar otro cuadro de 30cm por 40cm.
- 4. El espacio restante queda para construir el gráfico y nombrarlo como "Diagrama"
- 5. Forrar la pizarra con papel adhesivo transparente.
- b) Elaboración de los planos para los estudiantes por parte del docente.
- 1. Colocar las hojas tamaño carta de manera horizontal y en el extremo superior izquierdo de ésta, trazar un cuadro de 11 cm del acho de la hoja por 13 cm del largo de la misma. Nombrar el cuadro como "Bosquejo"
- 2. En los 10 cm de ancho restante trazar otro cuadro de 10cm por 13 cm. Nombrar el cuadro como "Datos"
- 3. De igual manera, el espacio restante queda asignado para la construcción del diagrama. Nombrar el cuadro como "Diagrama"
- 4. Forrar cada hoja con papel adhesivo transparente.

Ejemplo de cómo quedará el Móvilplan:

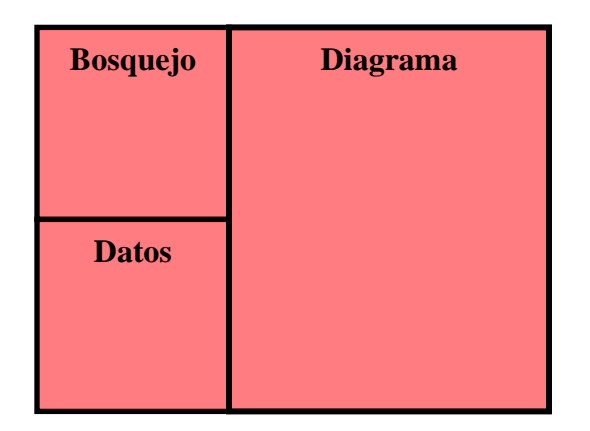

## **Planeación didáctica**

Fase 1: Identificar los conocimientos previos de los estudiantes (3 min)

Mediante una lluvia de ideas identificar los conocimientos de los estudiantes sobre:

- $\checkmark$  Fuerzas que actúan sobre un cuerpo
- $\checkmark$  Condición de equilibrio en ausencia de rotación
- $\checkmark$  Diagrama de cuerpo libre

Fase 2: Abordar aspectos teóricos a partir de los conocimientos previos de los estudiantes, los cuales se encuentran en el [Anexo B](#page-274-0) de la propuesta. (10 min)

Fase 3: Organización de los estudiantes. (3 min)

Se organizan los estudiantes en hileras y se le entrega a cada uno, un Móvilplan y un marcador.

Fase 4: Explicar a los estudiantes en qué consiste el Móvilplan (4 min)

En el Móvilplan se puede realizar el bosquejo en el cuadro superior izquierdo, referente a la situación problemática que se presente a los estudiantes, en el cuadro inferior izquierdo se ingresan los datos que proporciona el problema y en el cuadro más grande se construye el diagrama correspondiente al dibujo; lo que facilita el procedimiento cuando se trabaja en un plano inclinado y tiene que girar el diagrama.

Fase 5: Aplicación de la estrategia (67 min)

En el desarrollo de la estrategia el docente trabaja en el Móvilplan grande, el cual puede ser pagado en la pizarra, mientras los estudiantes organizados en hileras trabajan con los elaborados en las hojas tamaño carta, siguiendo los pasos que realiza el docente.

1. Se presenta y analiza el problema a resolver (5 min)

Ejemplo 1:

Un bloque cuyo peso tiene una magnitud de 50 N se desliza sobre una tabla existiendo un coeficiente de fricción dinámica de 0,3. Calcular la magnitud de la fuerza que se debe aplicar al bloque para que se mueva con una velocidad constante si la tabla forma un ángulo de 30° respecto al plano horizontal. (Tomado del libro Física general, Pérez, 2015, p.173)

2. El docente junto con los estudiantes analiza el problema y extraen los datos; escribiéndolos en el cuadro que corresponde en el Móvilplan. (3 min)

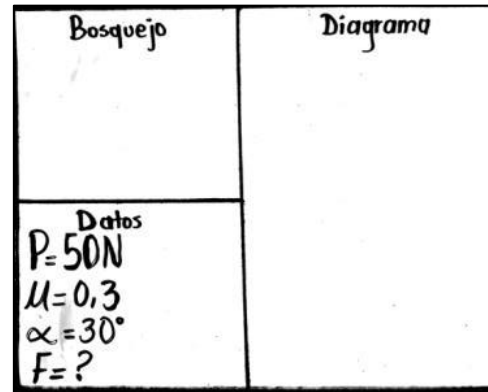

3. Se realiza el bosquejo correspondiente al problema en el cuadro superior izquierdo (3 min)

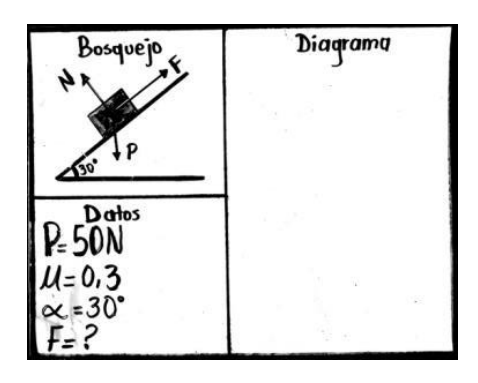

- 4. Elaborar el diagrama correspondiente al problema usando el cuadro más grande. (10 min)
- a) Se traza un plano con líneas punteas con el marcador acrílico.

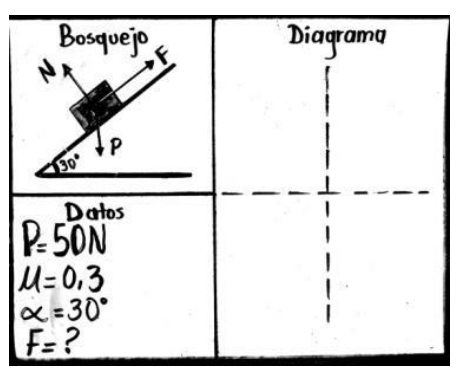

- b) Se traza una línea que representa la superficie en equilibrio, pasando por centro de las líneas punteadas, la cual corresponderá al eje  $x$ .
- c) Como el cuerpo está en un plano inclinado, la fuerza está perpendicular a la superficie en equilibrio, se traza una línea en dirección a dicha fuerza, la cual corresponderá al eje y.

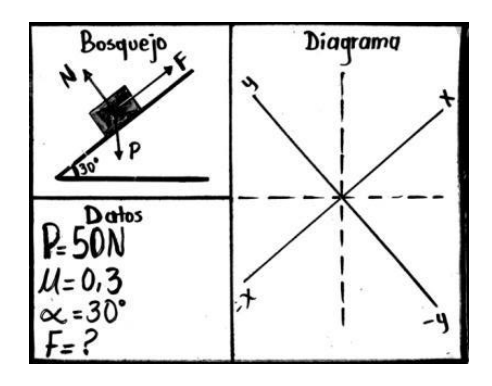

d) Se identifica la dirección de las fuerzas, partiendo del bosquejo del problema y se determinan en el diagrama de cuerpo libre, con su respectiva simbología.

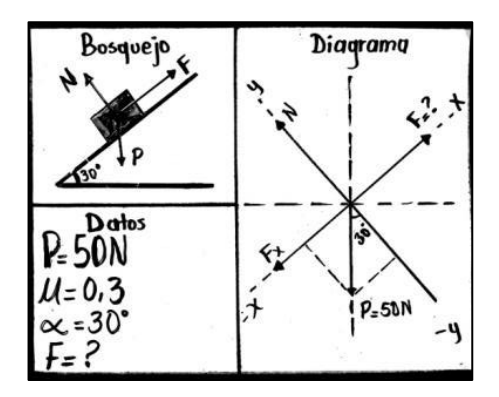

e) Como el ángulo que forma el plano horizontal, el cual es en forma de triángulo; se trazan segmentos punteados entre el eje −x y −y. La ubicación de este será entre el eje −y y la fuerza Peso.

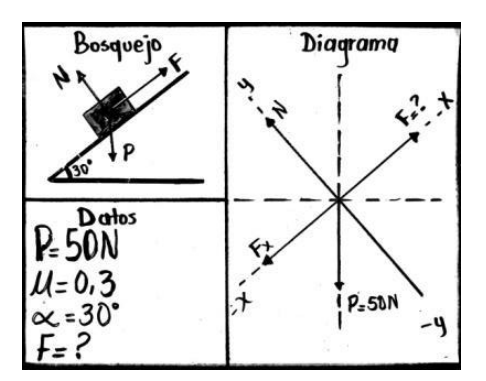

5. Si se trabaja en un plano inclinado, para girar el Móvilplan, para que quede de manera vertical el diagrama. (2 min)

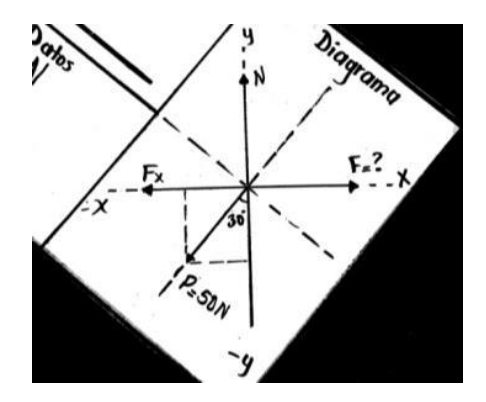

- 6. Identificar en qué componente está el valor a encontrar, para determinar si la condición de equilibrio es referente a  $\sum F_x = 0$  o  $\sum F_y = 0$  (3 min)
- 7. Partir de la condición de equilibrio traslacional para darle solución al problema de manera manual y colectiva con los estudiantes, la cual se encuentra en el [Anexo C.](#page-277-0) (10 min)
- 8. Aclarar dudas del proceso de resolución del problema. (3 min)
- 9. Asignar otro problema parecido al explicado por el docente, para que sean resueltos de manera individual, haciendo uso del Móvilplan para el estudiante, el cual entregarán junto con la resolución del mismo. (30 min)

Problema 2:

Una caja cuyo peso tiene una magnitud de 65N se empuja sobre una plancha inclinada de concreto con un coeficiente de fricción de 0,5. Calcular la magnitud de la fuerza que se debe aplicar a la caja para que deslice sobre la plancha si esta forma un ángulo de 45° con la horizontal.

#### **Valoración de la estrategia** (3 min)

Organizados en semicírculo, comentar las siguientes preguntas referentes a la actividad desarrollada:

- 1. ¿Qué les parece el Móvilplan?
- 2. ¿Qué han aprendido?
- 3. ¿Qué dificultades presentaron en el proceso?
- 4. ¿De qué manera sientes que contribuyó el Móvilplan en tu aprendizaje?

## **Instrumento de evaluación**

De acuerdo al proceso de la estrategia, si se desea evaluar de manera cualitativa o cuantitativamente el desarrollo de la misma, se presenta el siguiente instrumento:

## *Guía de observación*

Asignatura: Física

Grado: Décimo Sección:

III Unidad: Estática de sólidos

Competencia: Aplica el pensamiento lógico y los algoritmos en la resolución de problemas simples o complejos, en distintos aspectos en su vida cotidiana.

Indicador de logro: 2. Construye diagramas de cuerpos libres de objetos que existen a su alrededor en condiciones de equilibrio rotacional y traslacional, determinando sus magnitudes y direcciones de las tensiones o fuerzas que actúan sobre él haciendo uso de tecnologías digitales disponibles.

Contenido: Condición de equilibrio en ausencia de rotación

Fecha de observación:

Aspectos a observar

Estudiante:

- ✓ Utiliza adecuadamente el Móvilplan.
- ✓ Comprende el proceso de construcción de diagramas.
- $\checkmark$  Comprende la aplicación de la condición de equilibrio.
- $\checkmark$  Se entrega en el desarrollo de la actividad, siguiendo las indicaciones.
- ✓ Muestra disciplina e interés en el desarrollo de la estrategia.

Ante la resolución de problemas:

- ✓ Interpreta adecuadamente los datos del problema.
- $\checkmark$  Realiza el bosquejo del cuerpo adecuadamente.
- $\checkmark$  Construye el diagrama de cuerpo libre correspondiente al problema.
- $\checkmark$  Identifica las magnitudes y direcciones de las fuerzas que se aplican sobre el cuerpo.

\_\_\_\_\_\_\_\_\_\_\_\_\_\_\_\_\_\_\_\_\_\_\_\_\_\_\_\_\_\_\_\_\_\_\_\_\_\_\_\_\_\_\_\_\_\_\_\_\_\_\_\_\_\_\_\_\_\_\_\_\_\_\_\_\_\_\_\_\_\_\_\_\_\_\_\_\_\_

\_\_\_\_\_\_\_\_\_\_\_\_\_\_\_\_\_\_\_\_\_\_\_\_\_\_\_\_\_\_\_\_\_\_\_\_\_\_\_\_\_\_\_\_\_\_\_\_\_\_\_\_\_\_\_\_\_\_\_\_\_\_\_\_\_\_\_\_\_\_\_\_\_\_\_\_\_\_

\_\_\_\_\_\_\_\_\_\_\_\_\_\_\_\_\_\_\_\_\_\_\_\_\_\_\_\_\_\_\_\_\_\_\_\_\_\_\_\_\_\_\_\_\_\_\_\_\_\_\_\_\_\_\_\_\_\_\_\_\_\_\_\_\_\_\_\_\_\_\_\_\_\_\_\_\_\_

\_\_\_\_\_\_\_\_\_\_\_\_\_\_\_\_\_\_\_\_\_\_\_\_\_\_\_\_\_\_\_\_\_\_\_\_\_\_\_\_\_\_\_\_\_\_\_\_\_\_\_\_\_\_\_\_\_\_\_\_\_\_\_\_\_\_\_\_\_\_\_\_\_\_\_\_\_\_

\_\_\_\_\_\_\_\_\_\_\_\_\_\_\_\_\_\_\_\_\_\_\_\_\_\_\_\_\_\_\_\_\_\_\_\_\_\_\_\_\_\_\_\_\_\_\_\_\_\_\_\_\_\_\_\_\_\_\_\_\_\_\_\_\_\_\_\_\_\_\_\_\_\_\_\_\_\_

\_\_\_\_\_\_\_\_\_\_\_\_\_\_\_\_\_\_\_\_\_\_\_\_\_\_\_\_\_\_\_\_\_\_\_\_\_\_\_\_\_\_\_\_\_\_\_\_\_\_\_\_\_\_\_\_\_\_\_\_\_\_\_\_\_\_\_\_\_\_\_\_\_\_\_\_\_

- $\checkmark$  Aplica correctamente la condición de equilibrio.
- $\checkmark$  Realiza una interpretación certera de la solución en relación con el diagrama.

Registro de lo observado

#### **2.4 Estrategia 4: Creando el Bosquejo**

**Tiempo:** 90 minutos

**Número y nombre de unidad:** III Estática de sólidos

**Contenido:** Condición de equilibrio en ausencia de rotación

**Eje Transversal:** Tecnología educativa

**Componente:** Razonamiento lógico para la resolución de problemas

**Competencia de Eje Transversal:** Aplica el pensamiento lógico y los algoritmos en la resolución de problemas simples o complejos, en distintos aspectos en su vida cotidiana.

**Indicador de logro:** 2. Construye diagramas de cuerpos libres de objetos que existen a su alrededor en condiciones de equilibrio rotacional y traslacional, determinando sus magnitudes y direcciones de las tensiones o fuerzas que actúan sobre él haciendo uso de tecnologías digitales disponibles.

## **Introducción**

La implementación de material manipulable en el proceso de aprendizaje, permite una mayor interacción en dicho proceso, debido a que los estudiantes están más activos y participativos en la adquisición del aprendizaje.

Por lo que mediante esta estrategia, se pretende utilizar material manipulable para la elaboración e implementación de la misma, como madera y cartón con los que se pretende crear la representación de un cuerpo en equilibrio en cualquiera de los dos planos y de las fuerzas que actúan sobre él como vectores; es decir, que tenga la aplicabilidad cuando se trabaje en un plano horizontal o inclinado, según la posición en la que se encuentre el cuerpo.

#### **Diagnóstico**

Dentro de las dificultades que presentan los estudiantes en la resolución de problema, es realizar un análisis de los datos e identificar la dirección de las fuerzas que actúan sobre el cuerpo, por lo que mediante la presente estrategia se pretende facilitar la identificación de la dirección de las fuerzas en un plano inclinado y en un plano horizontal, mediante la utilización de materiales del medio.

### **Objetivo**

- $\checkmark$  Definir el sentido de los vectores de fuerzas que actúan sobre un cuerpo en equilibrio.
- $\checkmark$  Representar cuerpos en equilibrio traslacional con las fuerzas que actúan sobre él a partir de problemas del entorno.
- ✓ Elaborar diagramas de cuerpos libres a partir de la representación del cuerpo en equilibrio.
- $\checkmark$  Resolver problemas de condición de equilibrio en ausencia de rotación, partiendo del análisis e interpretación del diagrama de cuerpo libre.
- $\checkmark$  Fomentar el trabajo en equipo en el desarrollo de la actividad.

#### **Materiales**

- $\checkmark$  Tabla de madera de 15 pulgadas de largo por 4 pulgadas de ancho, que servirá como base para el plano.
- $\checkmark$  Tabla delgada de 20 pulgadas de largo por 2 pulgadas de ancho, que servirá de superficie para el cuerpo en equilibrio.
- $\checkmark$  Tabla de 20 pulgadas de largo por 1 pulgadas de ancho, en la que irán marcador los ángulos del plano y a la vez sirve de soporte para la tabla de superficie.
- $\checkmark$  Cartón para las flechas que representan las fuerzas y para elaborar los cuerpos (cajas)
- $\checkmark$  Hojas de colores, para forrar las flechas y cajas
- $\checkmark$  Pega para pegar las hojas de colores en las flechas y en las cajas
- ✓ Tijera
- ✓ Bisagra pequeña, que sujetará la regla para la superficie del plano con la base.
- $\checkmark$  Tornillos pequeños, para atornillar la bisagra.
- $\checkmark$  Transportador para medir los ángulos del plano.
- $\checkmark$  Clavos para clavar la tabla de soporte, en la base.
- $\checkmark$  Martillo para clavar.

## **Procedimiento para elaborar el plano**

Tener presente que se elaborarán de acuerdo a la cantidad de estudiantes y a los grupos que se formarán para trabajar que puede ser de tres a cuatro integrantes.

1. Clavar la tabla de soporte en la que irán los ángulos, en uno del extremo de la tabla de base, dejando una pulgada de distancia de la parte lateral.

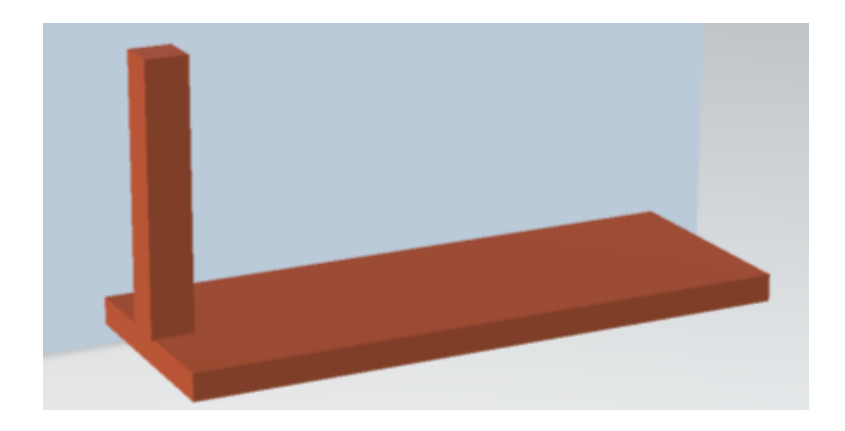

2. Haciendo uso de la bisagra, fijar la tabla que servirá de superficie en el otro extremo de la tabla de base, razado a la parte lateral.

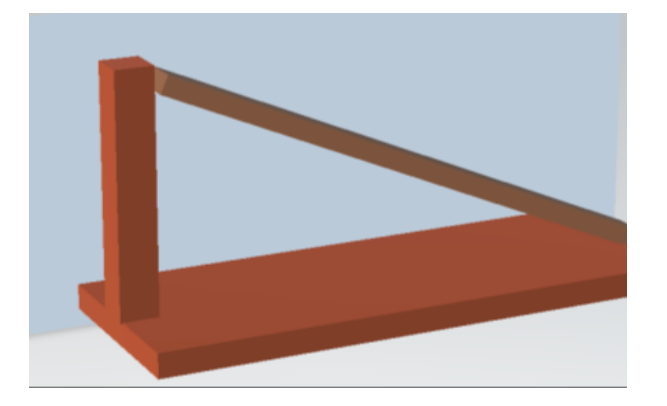

- 3. Para fijar la medida de los ángulos en tabla destinada, hacer uso del transportador para medir los ángulos de 10° de diferencia; para ello levantar la tabla de superficie y ubicar el transportador en la esquina de la abertura para medir el ángulo de 10°, y marcar una seña de la tabla fija. Y seguir aumentando el ángulo de separación entre la base y de la regla movible.
- 4. Expresar numéricamente la medida de los ángulos trazados en la tabla.

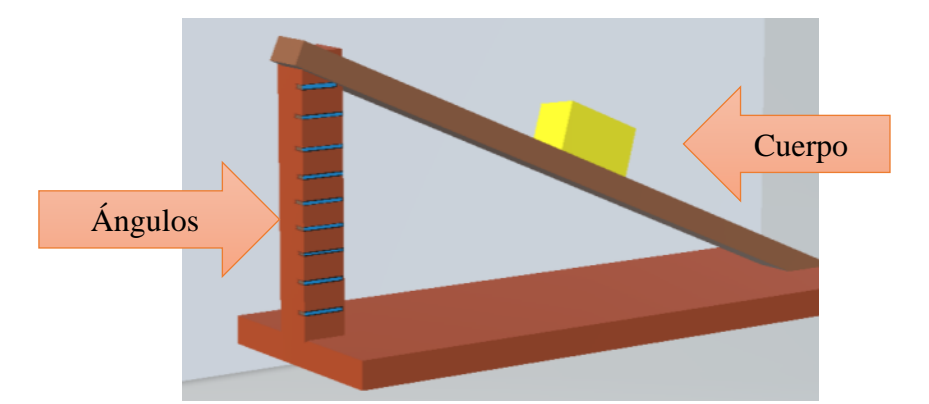

- 5. Para que la tabla que servirá de superficie esté sujeta a la tabla de soporte, se sujeta un prensador de ropa en esta última, en la medida del ángulo que se pretende utilizar.
- 6. Para la representación de los cuerpos, se puede crear un prisma rectangular de cartón, con base cuadrada de dos pulgadas cada lado y de cara rectangular de 2 pulgadas por 4

pulgadas, forrándolos de diferentes colores o recortar un bloque de madera de la misma medida. (Ver imagen anterior)

- 7. Para elaborar los vectores que representarán las fuerzas, recortar cuatro flechas de 7 pulgadas de largo y 1 pulgada de ancho (por cada plano se harán cuatro flechas).
- 8. Forrar las flechas con las hojas de diferentes colores, para diferenciarlas.
- 9. Nombrar las flechas con la simbología para cada fuerza: Fuerza normal (N), Fuerza externa (F), Fuerza de fricción (Fr), Peso (W o P)

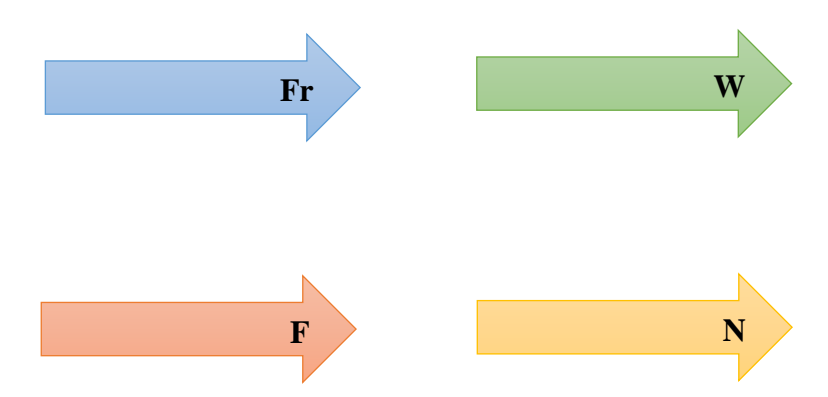

Ejemplo del plano, con el cuerpo y vectores de las fuerzas:

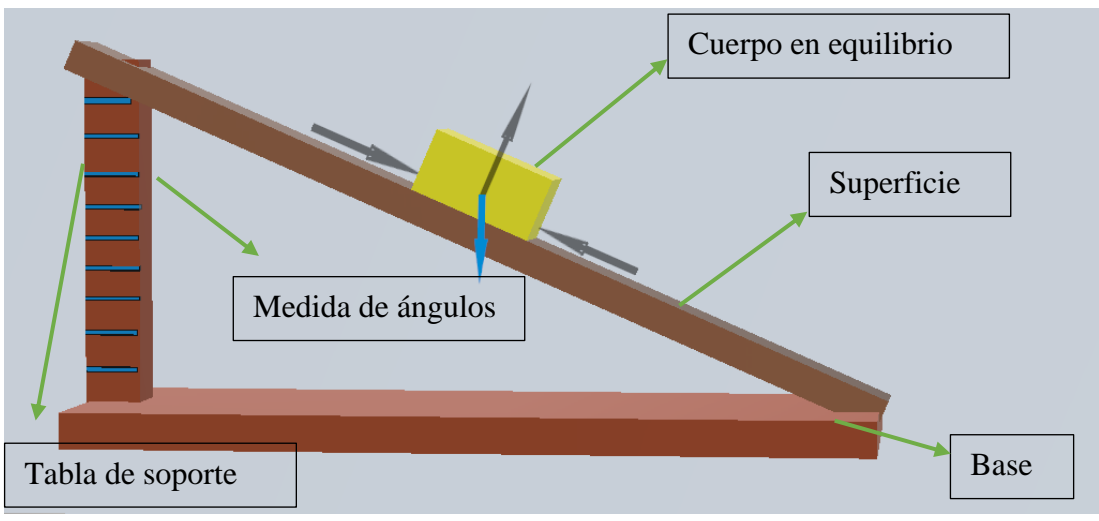

**Planeación didáctica**

Fase 1: Identificar los conocimientos previos de los estudiantes sobre el contenido. (5 min)

Mediante una lluvia de ideas identificar los conocimientos de los estudiantes sobre:

- $\checkmark$  Fuerzas que actúan sobre un cuerpo
- $\checkmark$  Condición de equilibrio en ausencia de rotación
- $\checkmark$  Diagrama de cuerpo libre
- $\checkmark$  Plano inclinado y horizontal

Fase 2: Abordan aspectos teóricos relacionados al contenido, los cuales se encuentran en el [Anexo B](#page-274-0) de la propuesta. (10 min)

Fase 3: Organización de los estudiantes. (5 min)

Se organizan a los estudiantes en grupos de cuatro integrantes y se le entrega a cada uno, un plano, un cuerpo (prisma rectangular) y cuatro vectores de las fuerzas (flechas), de manera que todos tengan visibilidad al escritorio.

Ubicar el escritorio en el centro de la sección, en él ubicar el "Crea bosquejo", el cual utilizará el docente para explicar el ejemplo.

Fase 2: Explicar a los estudiantes en qué consiste la estrategia (5 min)

La estrategia consiste en que el docente presenta el problema a resolver; en el escritorio tendrá el "Crea bosquejo" con los vectores de las fuerzas guiando el proceso y los estudiantes se organizarán en equipos de cinco, teniendo uno por grupo.

El "Crea bosquejo" consta de una base, en la que está suspendida la superficie del cuerpo en equilibrio, la cual es ajustable; es decir, si el objeto está en un plano inclinado formando un ángulo, este puede ser modificado moviendo la tabla que representa la superficie y sujetarla en la medida que corresponde a dicho ángulo, que están marcados en la tabla de soporte. Si se trabaja en un plano horizontal, se baja la superficie hasta que quede razada a la base y sobre ella se ubica el cuerpo (bloque de madera). Para la representación de las fuerzas que actúan, se hace uso de las flechas, las cuales tienen la simbología que corresponde a cada una.

Se analiza el problema a resolver en conjunto docentes y estudiantes, se extraen los datos y se prosigue a identificar en qué sentido van las fuerzas y se pegando en el cuerpo (bloque de madera), ya teniendo armado el bosquejo se prosigue dibujarlo en el cuaderno; de acuerdo a este se construye el diagrama de cuerpo libre y se prosigue a resolver.

Fase 3: Aplicación de la estrategia (63 min)

1. Se presenta el problema a resolver: (2 min)

Ejemplo 1: Un bloque de concreto de 120N está en reposo en un plano inclinado a 30°. Si  $\mu$  =  $0.5$  ¿qué fuerza  $F$  paralela al plano y dirigida hacia arriba de este, hará que el bloque se mueva con rapidez constante?

2. Se analiza el problema en conjunto y se extraen los datos, los cuales se escriben en la pizarra. (3 min)

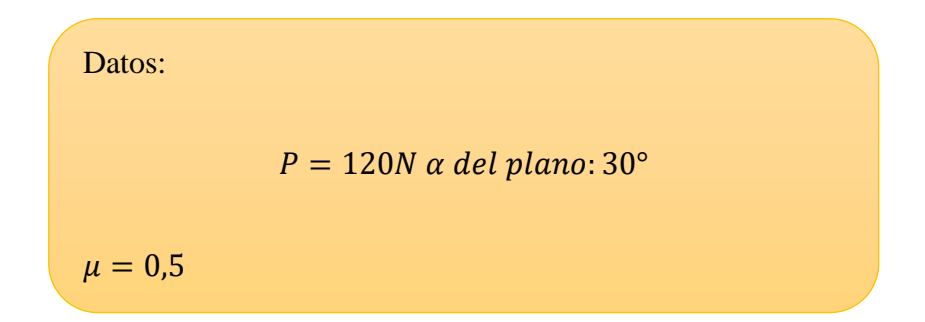

3. Se procede a crear el bosquejo del problema planteado haciendo uso del "Crea bosquejo", analizando con los estudiantes el sentido de las fuerzas que actúan sobre el cuerpo en equilibrio, partiendo de las opiniones de los mismos durante el proceso. (10 min)

Para ello se tiene en cuenta que:

- $\checkmark$  La fuerza (F), va dirigida hacia arriba del plano paralelamente.
- $\checkmark$  La fuerza de fricción (Fr) se opone al movimiento; es decir, en sentido opuesto a (F).
- $\checkmark$  La Fuerza normal (N), actúa perpendicular al plano inclinado.
- $\checkmark$  El Peso (W), va dirigido verticalmente hacia el centro de la tierra.
- a) Se suspende la superficie del plano hasta donde se marca el ángulo de 30° en la tabla de soporte. (2 min)
- b) Se pega el cuerpo (bloque de madera) con adhesivo doble cara para evitar que se mueva de su posición, a cierta altura del plano. (1 min)
- c) Se pega con adhesivo doble cara la flecha correspondiente al peso, de manera vertical y partiendo del centro del bloque de madera. (1 min)
- d) Se pega la flecha que representa la fuerza normal (N), partiendo del centro del bloque y perpendicular al plano. (1 min)
- e) Se pega la flecha correspondiente a la fuerza externa (F) paralela al plano, dirigida hacia arriba del mismo y partiendo del centro del bloque. (1 min)
- f) Se pega la flecha correspondiente a la fuerza de fricción (Fr) en sentido opuesto a F. (1 min)
- g) Se analiza el bosquejo creado, en conjunto con los estudiantes. (3 min)
- 4. A partir del bosquejo, construir el diagrama de cuerpo libre, ubicando las fuerzas que en él actúan, tendiendo presente que el peso (W) tiene componentes en eje x y en el eje x. (5 min)
- 5. Se prosigue a resolver el problema, aplicando la condición de equilibrio en ausencia de rotación de acuerdo al diagrama, cuya solución se encuentra en el [Anexo C](#page-277-0) de la propuesta. (10 min)
- 6. Se realiza un análisis de la solución del problema, respecto al bosquejo y diagrama elaborados del mismo. (3 min)
- 7. Se presenta un problema similar al anterior de manera que los estudiantes en los equipos de trabajo, lo resuelvan guiándose del ejemplo anterior. (30 min)

### **Actividades en equipos de cuatro integrantes**

1. Lea y analice el siguiente problema:

Una cajilla de tomate cuyo peso es de 90N se encuentra encima de una tabla inclinada a 35°. ¿Qué fuerza F paralela a la tabla hará que la cajilla se deslice hacia arriba la con rapidez constante, produciendo un coeficiente de fricción de 0,4 ?

- 2. Utilizando el plano, cree el bosquejo correspondiente al cuerpo en equilibrio
- 3. A partir del bosquejo, construir el diagrama de cuerpo libre.
- 4. Aplique la condición de equilibrio para dar solución al problema
- 5. Entregar en hojas blancas, las actividades 3 y 4.

## **Valoración de la estrategia:** (2 min)

Reunidos en los mismos equipos de trabajo, resaltar la viabilidad de la estrategia "Creando el bosquejo" para el proceso de resolución de problemas, referentes al contenido:

- 1. ¿Qué han aprendido?
- 2. ¿Cómo les pareció el "Creando el bosquejo"?
- 3. ¿De qué manera contribuyó en tu aprendizaje?
- 4. ¿Qué se te dificultó durante el proceso?

## **Instrumento de evaluación**

Si se pretende evaluar el proceso de la estrategia de manera cualitativa o cuantitativamente, se presenta la siguiente guía de observación:

## *Guía de observación*

Asignatura: Física

Grado: Décimo Sección:

III Unidad: Estática de sólidos

Competencia: Aplica el pensamiento lógico y los algoritmos en la resolución de problemas simples o complejos, en distintos aspectos en su vida cotidiana.

Indicador de logro: 2. Construye diagramas de cuerpos libres de objetos que existen a su alrededor en condiciones de equilibrio rotacional y traslacional, determinando sus magnitudes y direcciones de las tensiones o fuerzas que actúan sobre él haciendo uso de tecnologías digitales disponibles.

Contenido: Condición de equilibrio en ausencia de rotación

Fecha de observación:

Aspectos a observar

Estudiante:

- ✓ Utiliza adecuadamente el "Creando el bosquejo"
- ✓ Comprende el proceso de construcción del bosquejo en relación del problema.
- $\checkmark$  Analiza el diagrama de cuerpo libre en relación con el bosquejo.
- $\checkmark$  Comprende la aplicación de la condición de equilibrio.
- $\checkmark$  Se entrega en el desarrollo de la actividad, siguiendo las indicaciones.
- ✓ Muestra disciplina e interés en el desarrollo de la estrategia.

Ante la resolución de problemas:

- $\checkmark$  Interpreta adecuadamente los datos del problema.
- ✓ Identifica si el cuerpo está en un plano horizontal o inclinado.
- $\checkmark$  Construye el bosquejo del cuerpo en equilibrio adecuadamente, ubicando los vectores de las fuerzas donde corresponde.
- $\checkmark$  Elabora el diagrama de cuerpo libre de acuerdo con el bosquejo.
- $\checkmark$  Aplica la condición de equilibrio adecuadamente para la solución del problema.

\_\_\_\_\_\_\_\_\_\_\_\_\_\_\_\_\_\_\_\_\_\_\_\_\_\_\_\_\_\_\_\_\_\_\_\_\_\_\_\_\_\_\_\_\_\_\_\_\_\_\_\_\_\_\_\_\_\_\_\_\_\_\_\_\_\_\_\_\_\_\_\_\_\_\_\_\_\_

\_\_\_\_\_\_\_\_\_\_\_\_\_\_\_\_\_\_\_\_\_\_\_\_\_\_\_\_\_\_\_\_\_\_\_\_\_\_\_\_\_\_\_\_\_\_\_\_\_\_\_\_\_\_\_\_\_\_\_\_\_\_\_\_\_\_\_\_\_\_\_\_\_\_\_\_\_\_

\_\_\_\_\_\_\_\_\_\_\_\_\_\_\_\_\_\_\_\_\_\_\_\_\_\_\_\_\_\_\_\_\_\_\_\_\_\_\_\_\_\_\_\_\_\_\_\_\_\_\_\_\_\_\_\_\_\_\_\_\_\_\_\_\_\_\_\_\_\_\_\_\_\_\_\_\_\_

\_\_\_\_\_\_\_\_\_\_\_\_\_\_\_\_\_\_\_\_\_\_\_\_\_\_\_\_\_\_\_\_\_\_\_\_\_\_\_\_\_\_\_\_\_\_\_\_\_\_\_\_\_\_\_\_\_\_\_\_\_\_\_\_\_\_\_\_\_\_\_\_\_\_\_\_\_\_

\_\_\_\_\_\_\_\_\_\_\_\_\_\_\_\_\_\_\_\_\_\_\_\_\_\_\_\_\_\_\_\_\_\_\_\_\_\_\_\_\_\_\_\_\_\_\_\_\_\_\_\_\_\_\_\_\_\_\_\_\_\_\_\_\_\_\_\_\_\_\_\_\_\_\_\_\_\_

\_\_\_\_\_\_\_\_\_\_\_\_\_\_\_\_\_\_\_\_\_\_\_\_\_\_\_\_\_\_\_\_\_\_\_\_\_\_\_\_\_\_\_\_\_\_\_\_\_\_\_\_\_\_\_\_\_\_\_\_\_\_\_\_\_\_\_\_\_\_\_

 $\checkmark$  Realiza una interpretación certera de la solución en relación con el diagrama.

Registro de lo observado

#### **2.5 Guía de Autoaprendizaje**

## **I. Datos Generales**

**Grado:** Décimo **Asignatura:** Física

**Nombre y número de unidad:** III. Estática de sólidos

**Contenido:** Condición de equilibrio en ausencia de rotación

**Indicador de logro:** 2. Construye diagramas de cuerpos libres de objetos que existen a su alrededor en condiciones de equilibrio rotacional y traslacional, determinando sus magnitudes y direcciones de las tensiones o fuerzas que actúan sobre él haciendo uso de tecnologías digitales disponibles.

#### **Orientaciones generales**

Para la realización de la presente guía retomar los siguientes aspectos:

- 1. Lee y analiza la información que se proporciona referente al contenido.
- 2. Desarrolla las actividades que se reflejan en la guía.
- 3. Se sugiere utilizar el Móvilplan que se le adjunta para la resolución de problemas, en cual está indicado el espacio para los datos, el bosquejo y el diagrama correspondiente a los mismos.

## **Información complementaria**

• Condición de equilibrio en ausencia de rotación

Cuando se habla de equilibrio en ausencia de rotación, se refiere al equilibrio traslacional; por ello Pérez (2015) afirma que para que un cuerpo se encuentre en equilibrio de traslación, la

fuerza neta o resultante de todas las fuerzas que actúan sobre él es igual a cero; es decir, la suma de todas las fuerzas que actúan sobre un cuerpo en los ejes  $x \, y \, y$  debe ser cero; lo que resulta ser la primera condición de equilibrio:  $\sum F_x = 0 \leftrightarrow \sum F_y = 0$ 

• Fuerzas que actúan sobre un cuerpo en equilibrio

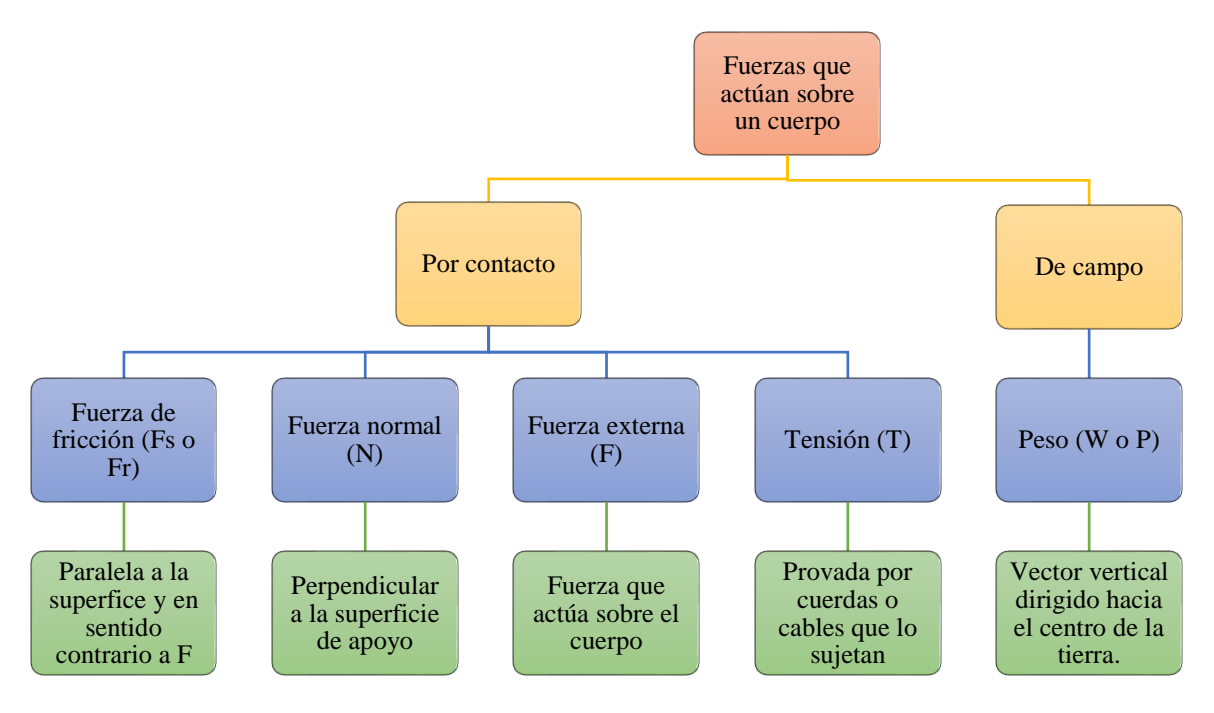

#### • Diagrama de cuerpo libre

Son representaciones gráficas de los cuerpos en la que se encuentran representadas todas las fuerzas efectivas que actúan sobre él. Se escoge un cuerpo y se le aísla reemplazando las cuerdas, superficies, fuerzas de rozamiento, reacciones y otros elementos por los vectores fuerzas necesarias para que el cuerpo esté en equilibrio o en movimiento.

• Ejemplo de resolución de problemas de equilibrio traslacional

## Problema:

Un bloque cuyo peso tiene una magnitud de 50 N se desliza sobre una tabla existiendo un coeficiente de fricción dinámica de 0,3. Calcular la magnitud de la fuerza que se debe aplicar al

bloque para que se mueva con una velocidad constante si la tabla forma un ángulo de 30° respecto al plano horizontal.

- 1. Lee y analizan el problema.
- 2. Extraer los datos; colocándolos en el cuadro que corresponde en el Móvilplan.

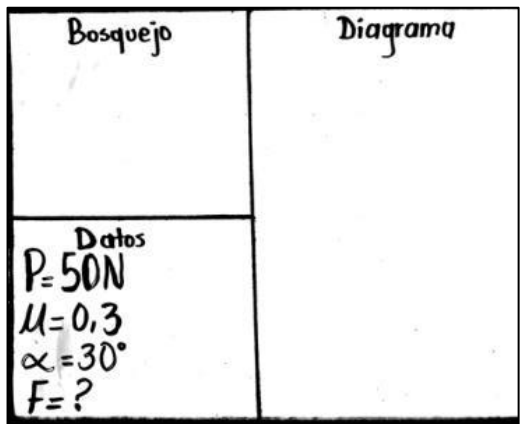

3. Se realiza el bosquejo correspondiente al problema en el cuadro superior izquierdo,

ubicando las fueras con su respectiva magnitud

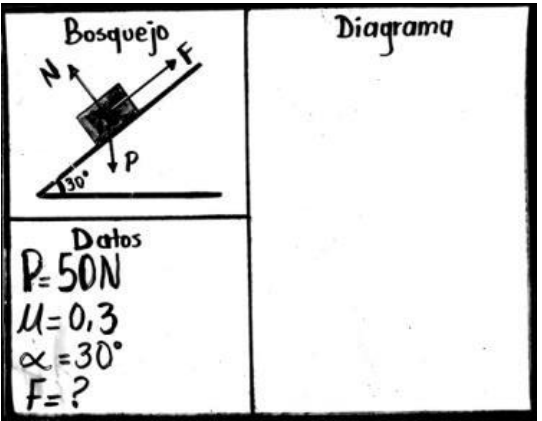

4. Elaborar el diagrama correspondiente al problema usando el cuadro más grande de acuerdo al bosquejo planteado

a) Se traza un plano con líneas punteas con el marcador acrílico.

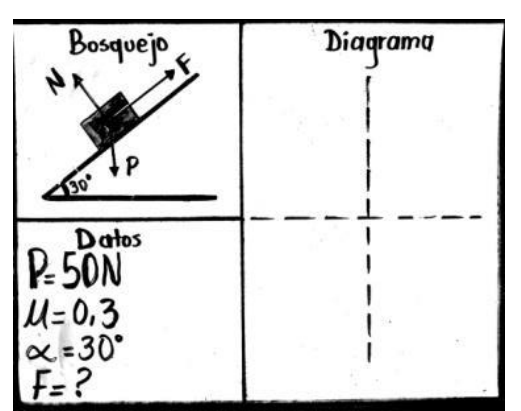

- b) Se traza una línea que representa la superficie en equilibrio, pasando por centro de las líneas punteadas, la cual corresponderá al eje $x$ .
- c) Como el cuerpo está en un plano inclinado, la fuerza está perpendicular a la superficie en

equilibrio, se traza una línea en dirección a dicha fuerza, la cual corresponderá al eje y.

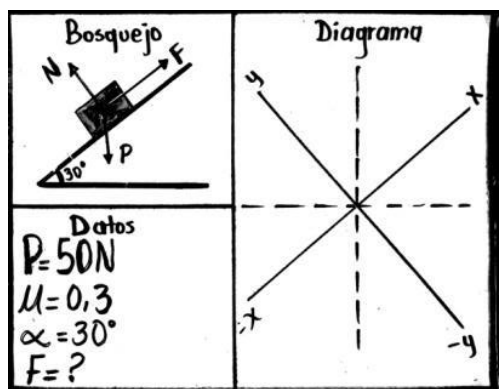

d) Se identifica la dirección de las fuerzas, partiendo del bosquejo del problema y se determinan en el diagrama de cuerpo libre, con su respectiva simbología.

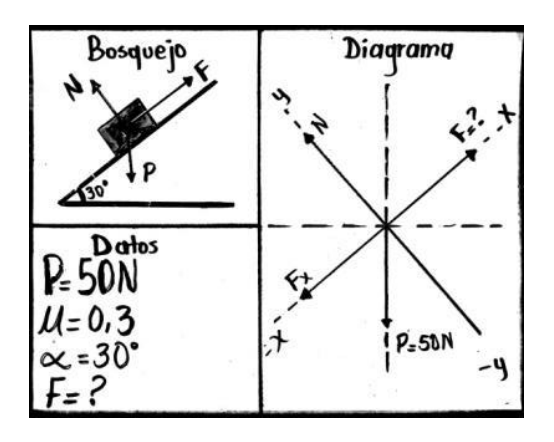
e) Como el ángulo que forma el plano horizontal, el cual es en forma de triángulo; se trazan segmentos punteados entre el eje −x y −y. La ubicación de este será entre el eje −y y la fuerza Peso.

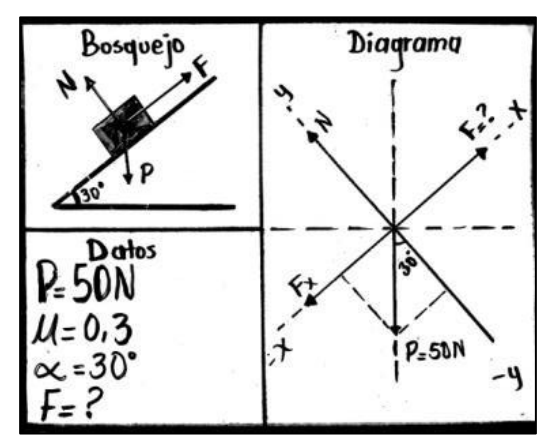

f) Si se trabaja en un plano inclinado, girar el Móvilplan, para que quede de manera vertical el diagrama.

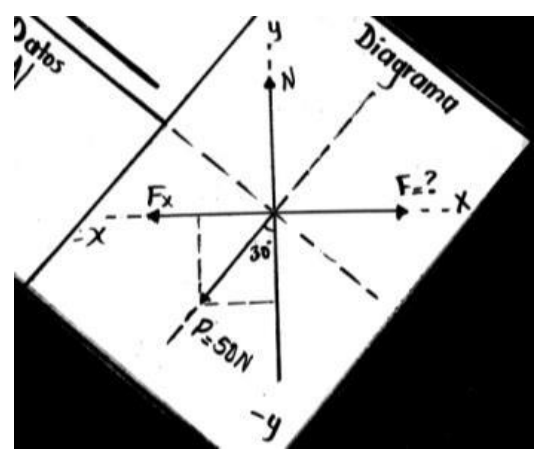

- 5. Aplica la condición de equilibrio en ausencia de rotación de acuerdo al diagrama. Donde las fuerzas que van dirigidas en dirección a los ejes  $x \, y \, y$  se toman como positivas y las que se dirigen a  $-x$  y  $-y$  como negativas.
- a) Identificar en qué componente está el valor a encontrar, en este caso es la fuerza externa  $F$  que se encuentra en el eje  $x$  positivo.

b) Como la fuerza Peso actúa tanto en el eje  $x$  como en el  $y$ , descomponiéndose en dos fuerzas menores una perpendicular al plano, es decir,  $P_y$  y otra paralela al plano, que se expresa como  $P_x$ . Por lo que la sumatoria de las fuerzas que actúan sobre dichos ejes se expresa de la siguiente manera:

$$
\sum F_x = 0 \rightarrow F - F_r - P_x = 0
$$

$$
\sum F_y = 0 \rightarrow N - P_y = 0
$$

c) Determina los valores de las componentes  $x \, y \, y$  del peso:

La identidad trigonometría correspondiente para el eje x es  $Cos\theta$  y para el eje y es  $Sen\vartheta$ , donde  $\vartheta$  es el valor del ángulo.

$$
P_x = P \cdot \text{Cos}\theta = (50N) \text{ Cos } 30^\circ = 25 N
$$
  
 $P_y = P \cdot \text{Sen}\theta = (50N) \text{Sen } 30^\circ = 43,3 N$ 

d) Se determina el valor de la fuerza normal (N), aplicando la condición de equilibrio para el eje y, sustituyendo el valor de  $P_y$ :

 $N - P_v = 0 \rightarrow N - 43,3 N$ 

$$
N=43.3 N
$$

e) Se aplica la condición de equilibrio para el eje x para determinar el valor de la fuerza (F) y sabiendo que  $F_r = \mu$ . *N* sustituimos en la ecuación.

$$
F - F_r - P_x = 0
$$

 $F - \mu$ .  $N - P_x = 0$ , entonces queda  $F = \mu$ .  $N + P_x$ 

f) Se sustituyen los valores en dicha ecuación:

$$
F = (0,3)(43,3N) + (25N) = 12,99N + 25N = 37,9N
$$

$$
F=38N
$$

Es decir, la magnitud necesaria para que un bloque ascienda con una velocidad constante debe ser de 38

## **II. Actividades de Aprendizaje**

Estimados estudiantes de acuerdo a la información proporcionada te invito a realizar las siguientes actividades.

- 1. Explique con sus propias palabras lo que entiende por:
- a) Condición de equilibrio en ausencia de rotación.
- b) Diagrama de cuerpo libre.
- 2. A partir del bosquejo que se le proporciona, construya un diagrama de cuerpo libre que represente el cuerpo en equilibrio.

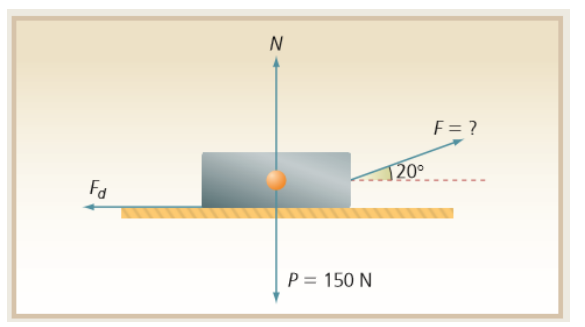

- 3. Lea, analice y resuelva los siguientes problemas, retomando los pasos que se le proporcionan en el ejemplo, haciendo uso de Móvilplan que se le adjunta a la guía.
- a) Una cajilla de tomate de 90N se encuentra encima de una tabla inclinada a 35° sobre una acera. Si  $\mu = 0.3$  ¿qué fuerza F paralela a la tabla hará que se mueva la cajilla hacia arriba la con rapidez constante?
- b) Un instante antes de que un prisma rectangular de madera que tiene un peso de magnitud de 20 N comience a jalarse sobre una superficie horizontal de cemento, se produce una fuerza máxima de fricción estática cuya magnitud es de 11 N. Calcular el coeficiente de fricción estático entre la madera y el cemento.
- c) Un bloque de concreto de 120N está en reposo en un plano inclinado a 30°. Si  $\mu$  =  $0.5$  ¿qué fuerza  $F$  paralela al plano y dirigida hacia arriba de este hará que el bloque se mueva hacia arriba con rapidez constante?
- 4. Mencione ejemplos de situaciones de su entorno en los que considere que se encuentre un cuerpo en equilibrio traslacional.

### **III. Evaluación**

Entregar en hojas blancas las actividades resueltas, garantizando la estética en las mismas. En el Móvilplan dejar reflejado los datos, el bosquejo y diagrama correspondiente al problema del inciso c.

**Nota:** El docente debe anexar un Móvilplan a la guía de autoaprendizaje.

## **Instrumento de evaluación**

Se propone el siguiente instrumento, si pretende evaluar la guía de autoaprendizaje de manera cuantitativa:

### *Lista de cotejo*

Asignatura: Física

Grado: Décimo Sección:

III Unidad: Estática de sólidos

Indicador de logro:

2. Construye diagramas de cuerpos libres de objetos que existen a su alrededor en condiciones de equilibrio rotacional y traslacional, determinando sus magnitudes y direcciones de las tensiones o fuerzas que actúan sobre él haciendo uso de tecnologías digitales disponibles.

Contenido: Condición de equilibrio en ausencia de rotación

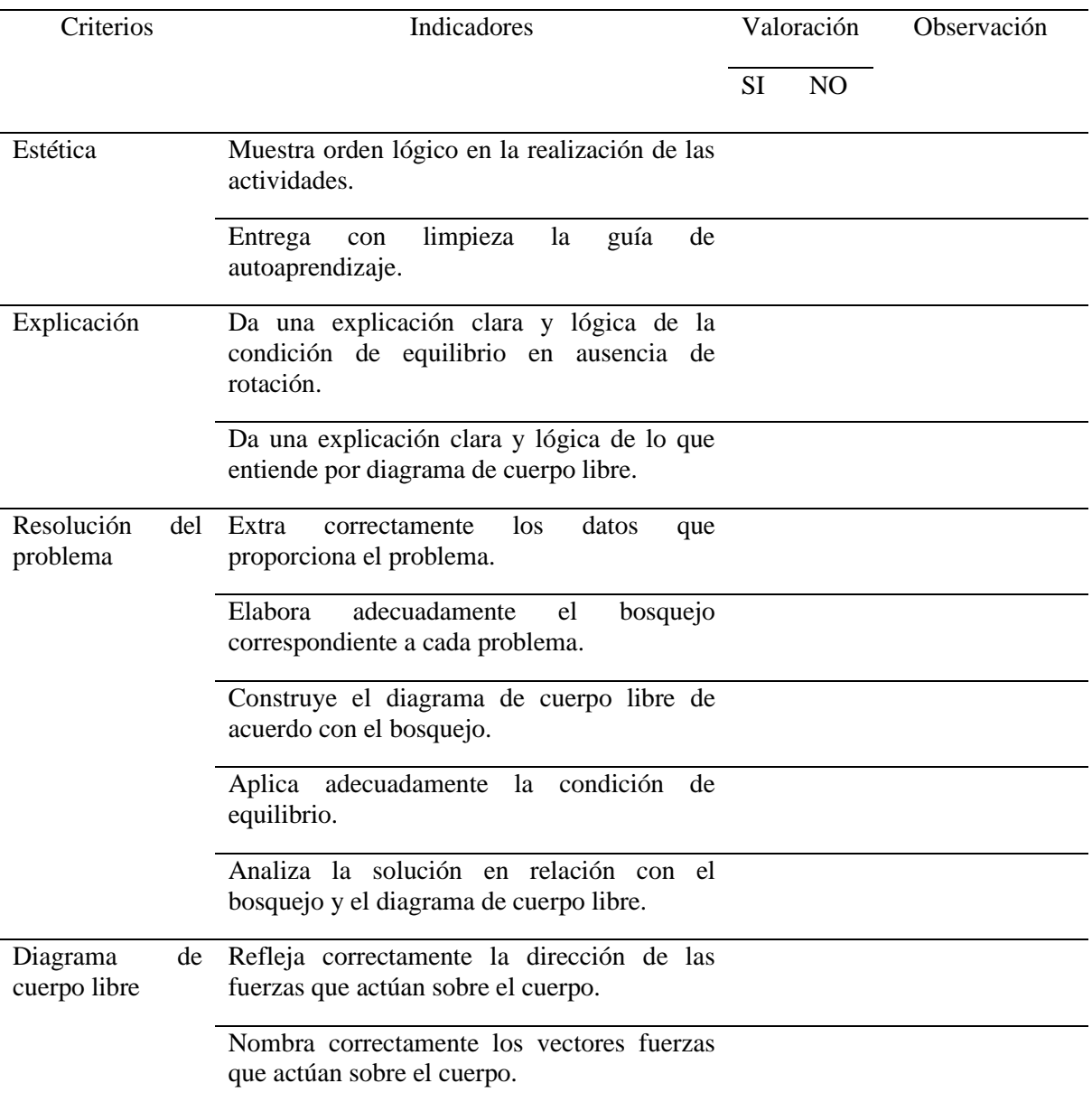

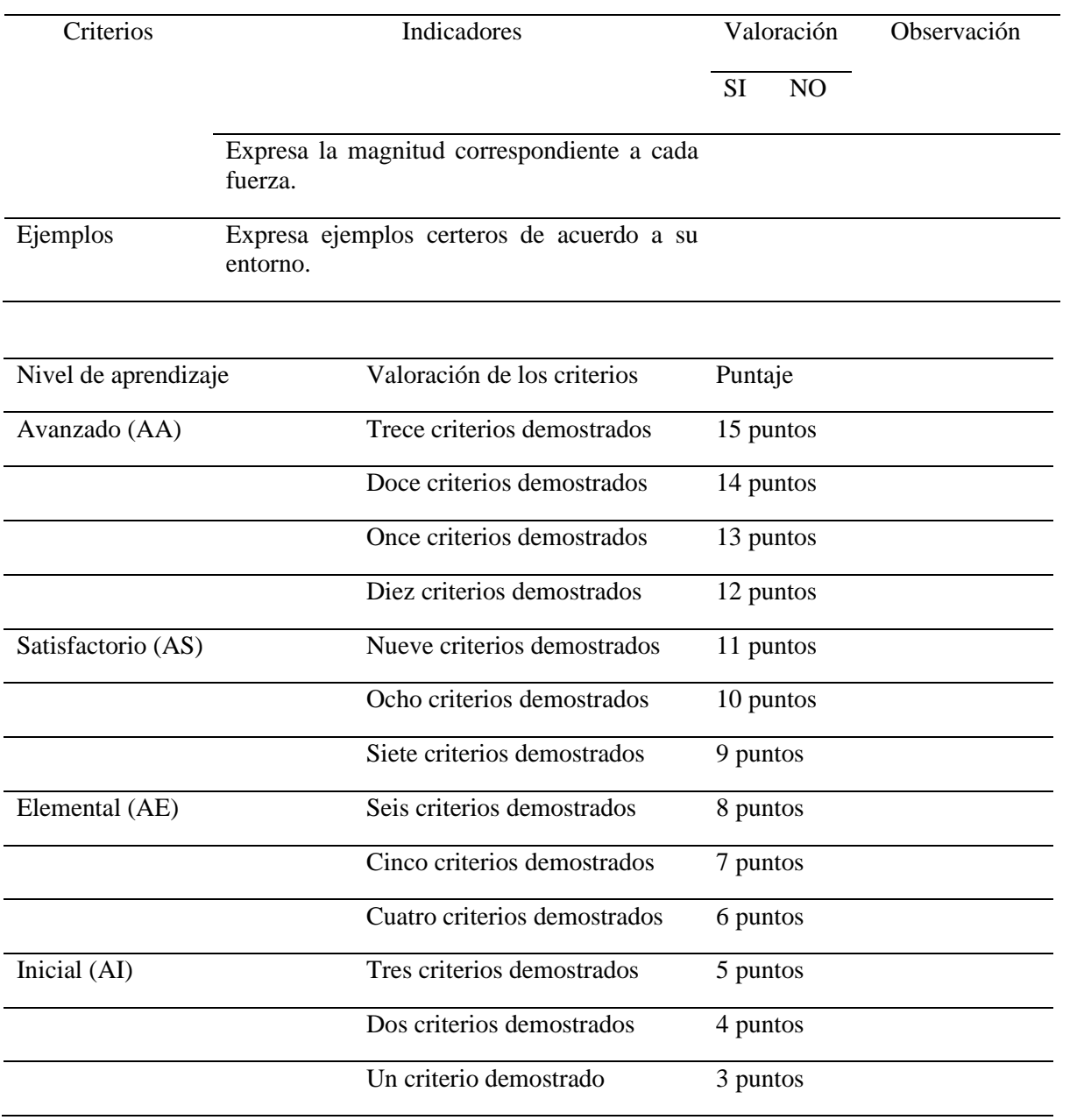

#### **III. Anexos**

#### **Anexo A. Guía de Trabajo de Construyendo con Geo**

Guía de trabajo en el aula de clases

Asignatura: Física Grado: Décimo Tiempo: 67 min

Contenido: Condición de equilibrio en ausencia de rotación.

Objetivos:

- $\checkmark$  Construir diagramas de cuerpos libres, haciendo uso de la App GeoGebra Geometría.
- $\checkmark$  Resolver problemas de condición de equilibrio en ausencia de rotación, partiendo del análisis del diagrama de cuerpo libre.
- $\checkmark$  Fomentar la práctica de valores en los estudiantes, durante el desarrollo de la actividad.

A continuación, se presenta una serie de pasos para la construcción de diagramas de cuerpos libres, haciendo uso de la aplicación GeoGebra Geometría y posteriormente la resolución de problemas.

1. Lee y analiza el problema que se le proporciona a continuación. (3 min)

Problema 1:

Calcular la magnitud de la fuerza que se debe aplicar para deslizar un bloque cuyo peso tiene una magnitud de 200 N con velocidad constante sobre una superficie con coeficiente de fricción igual a 0,4, si se jala el bloque con un ángulo de 30°

2. Extrae los datos que proporciona el problema. (2 min)

Datos:

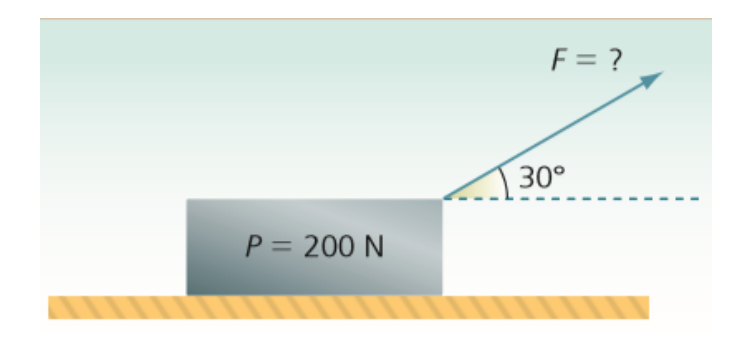

3. Analiza el dibujo referente al problema y las fuerzas que actúan. (2 min )

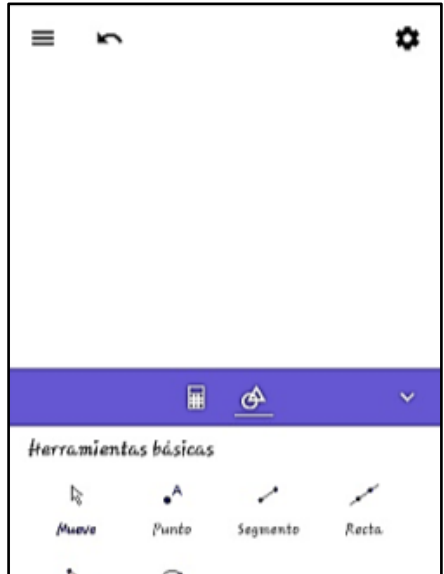

4. Abre la aplicación GeoGebra Geometría la cual aparecerá de la siguiente manera: (1 min)

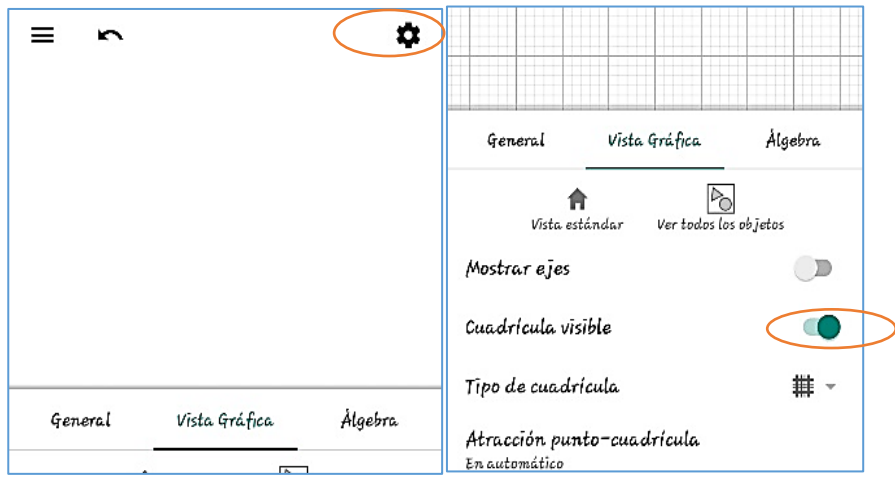

5. Ingresa a configuración. y activa la cuadrícula visible. (1 min)

6. Ingresa a herramientas básicas y pulsa donde dice **Más**, para acceder a las otras herramientas. (1 min)

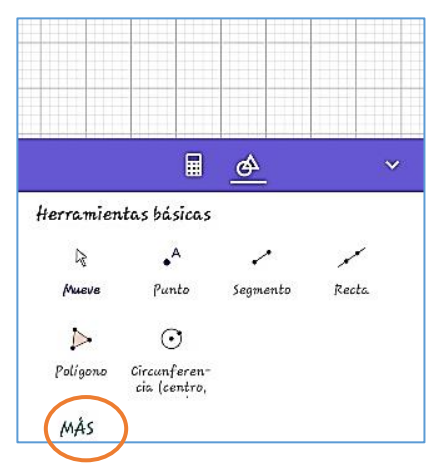

7. Ubica un punto en la parte de la cuadrícula, pulsando la herramienta punto. (1 min)

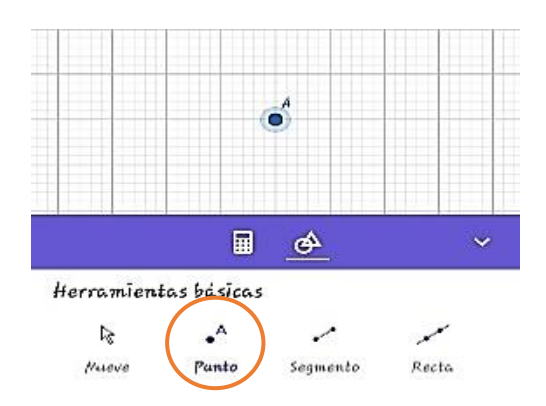

8. Ve a la parte algebraica y pulsa los tres puntos para acceder a configuración. (1 min)

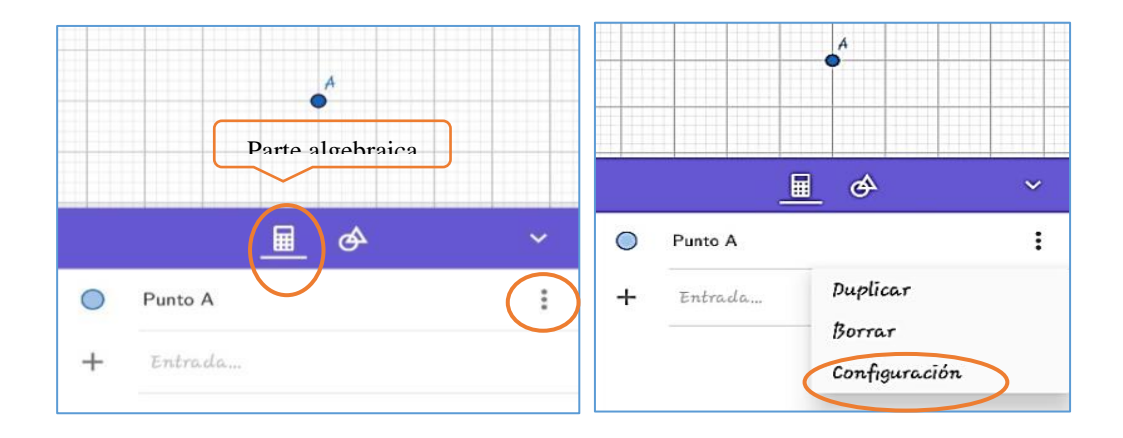

9. Nombra el punto como "Bloque", cambia el color a "Rojo" y aumenta el tamaño del punto deslizando la barra que aparece en azul. (1 min)

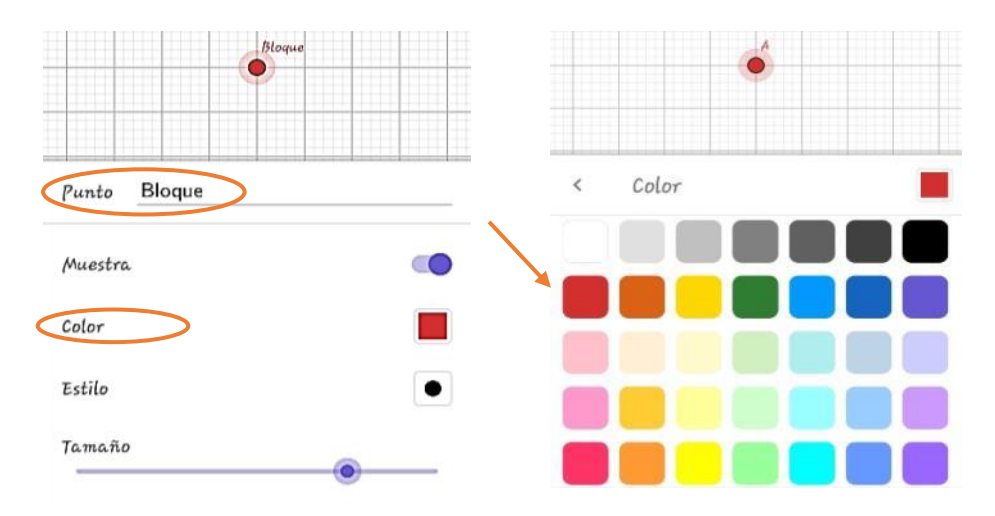

10. Fija el punto "Bloque" para evitar que cambie de posición, opción que aparece en las mismas configuraciones, activando **Fijación**. ( 1 min)

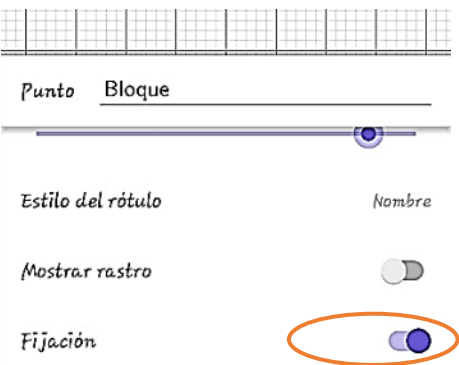

11. Regresa a las herramientas y traza una recta que pase por el punto "Bloque", pulsando el punto y ubicando otro en dirección a la misma línea de la cuadrícula. (1 min)

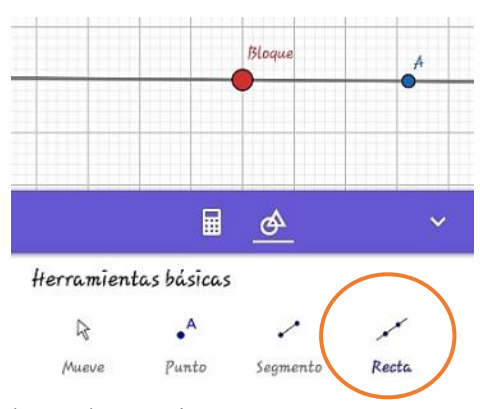

12. Traza el vector "Normal", en herramientas selecciona la opción **Vector**; presiona el punto "Bloque" y da la dirección vertical en la misma línea del punto anterior. 1 min

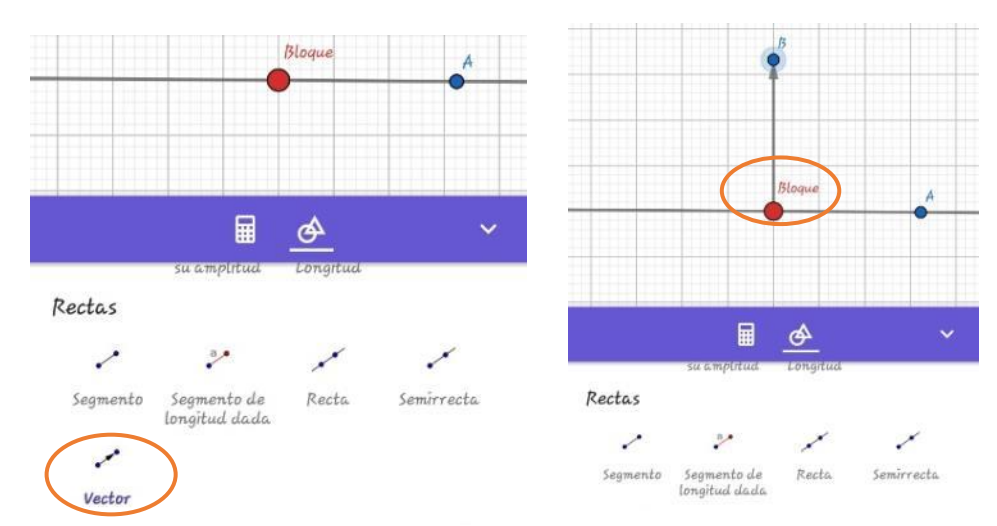

13. Fija el punto B; al pulsarlo aparecerán las opciones y selecciona los tres puntos para ingresar a su configuración y activa la opción **Fijación** para evitar que el vector cambie de posición. ( 1 min)

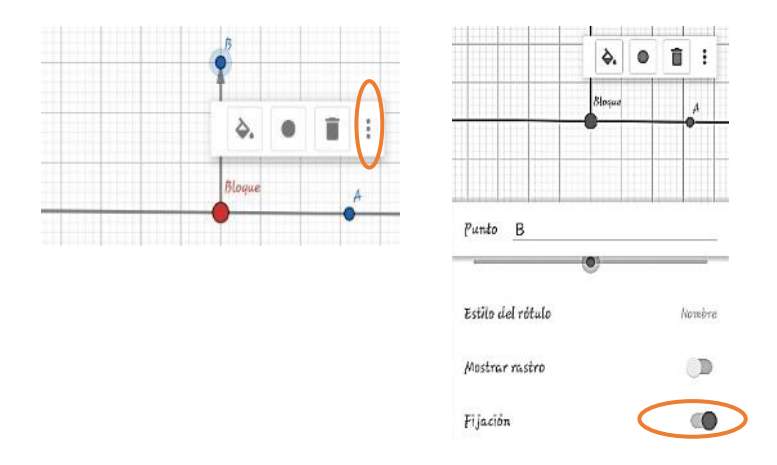

14. Cambiar el nombre del vector u a "Normal" que es la fuerza que representa; el color a verde; para ello selecciona el vector y accede a su configuración. (1 min)

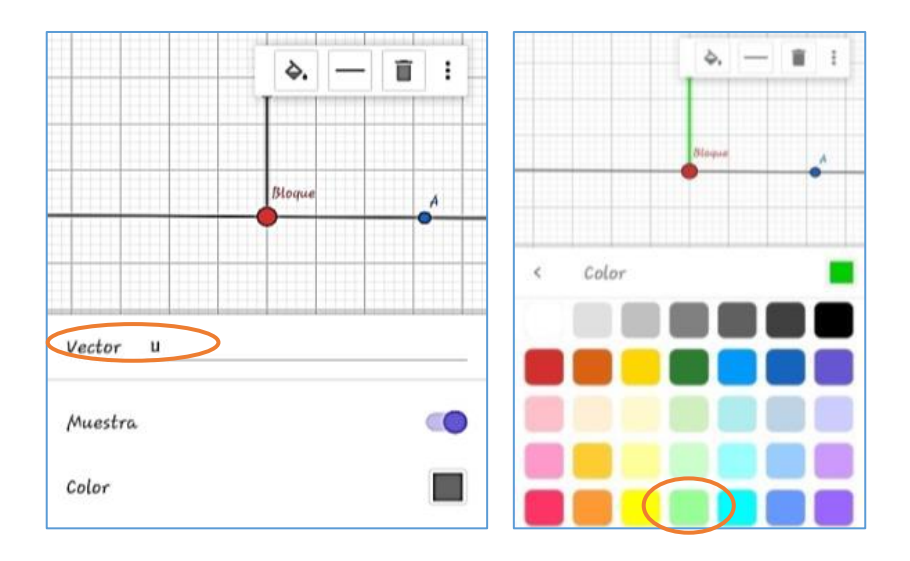

15. Muestra el nombre del vector, deslizando las configuraciones que aparecen y presiona la

opción **Estilo del rótulo** y selecciona la opción **Nombre**. (2 min)

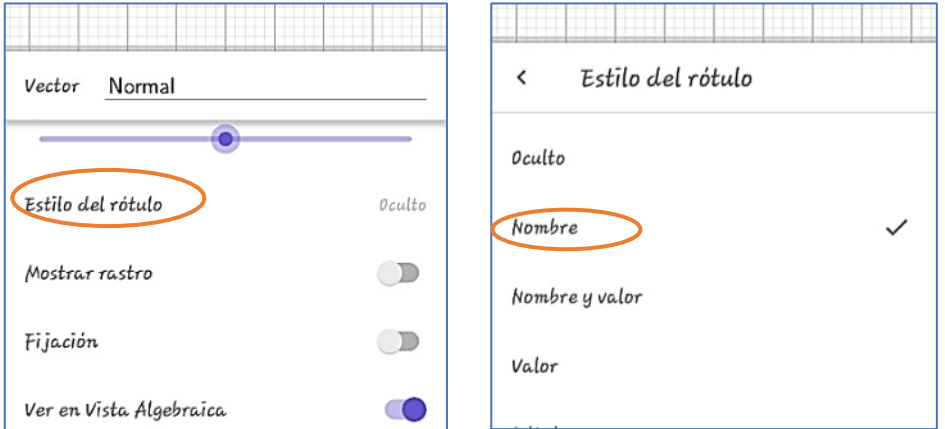

16. Ingresa un nuevo vector vertical que representa el Peso (Del bloque). Para ello selecciona la opción vector, presiona el punto "Bloque" y dirige el vector horizontal hacia abajo en la misma línea del punto anterior. (2 min)

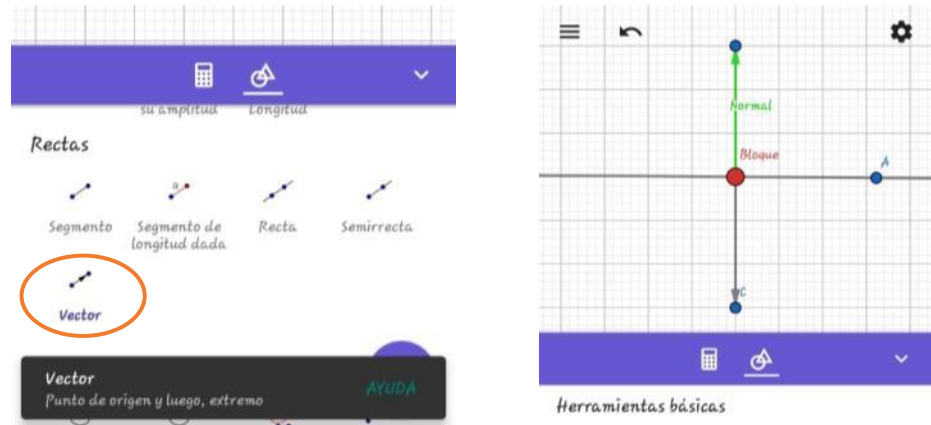

17. Cambia el color del vector a naranja, el nombre a "Peso" que es la fuerza que representa; presionando dicho vector y seleccionando la opción configuración. (1 min)

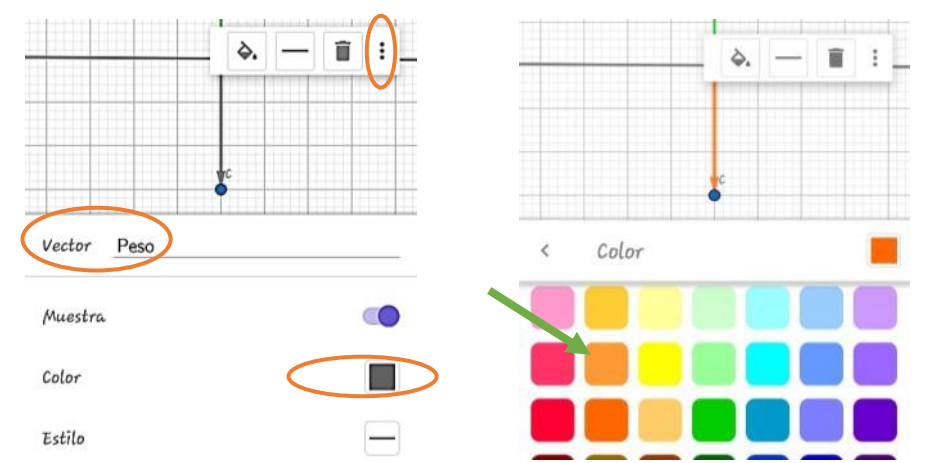

18. Cambia el **Estilo del rótulo** a **Nombre**, en las mismas configuraciones. (1 min)

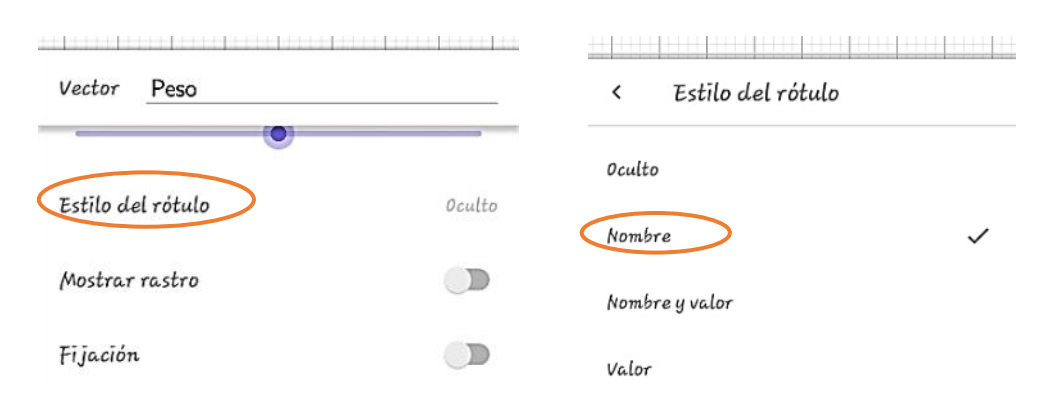

19. Fija el punto C, para evitar que el vector cambie de posición, esto presionando dicho punto y en las configuraciones del mismo, activar la opción Fijación. (1 min)

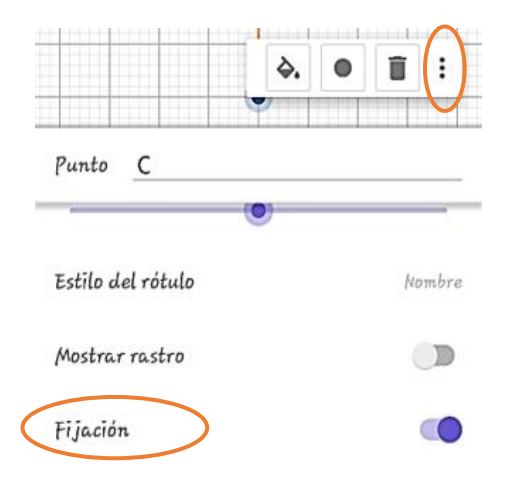

20. Ingresa un nuevo vector que representará la fuerza en el eje x; dentro de las herramientas selecciona la opción **Vector** y presiona el punto "Bloque" y dirige el vector hacia el punto A de la recta. (1 min)

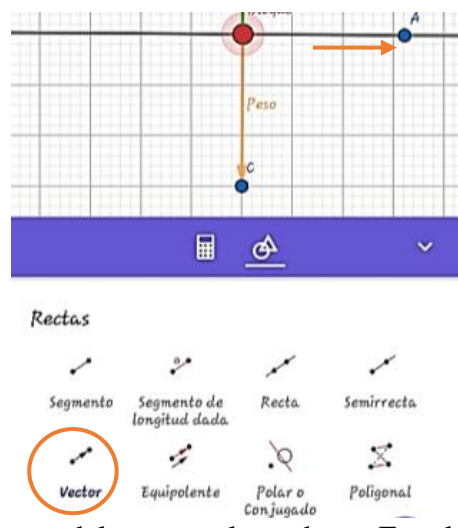

21. Cambia las configuraciones del vector, el nombre a Fx, el color en morado; presionando primero el vector. (2 min)

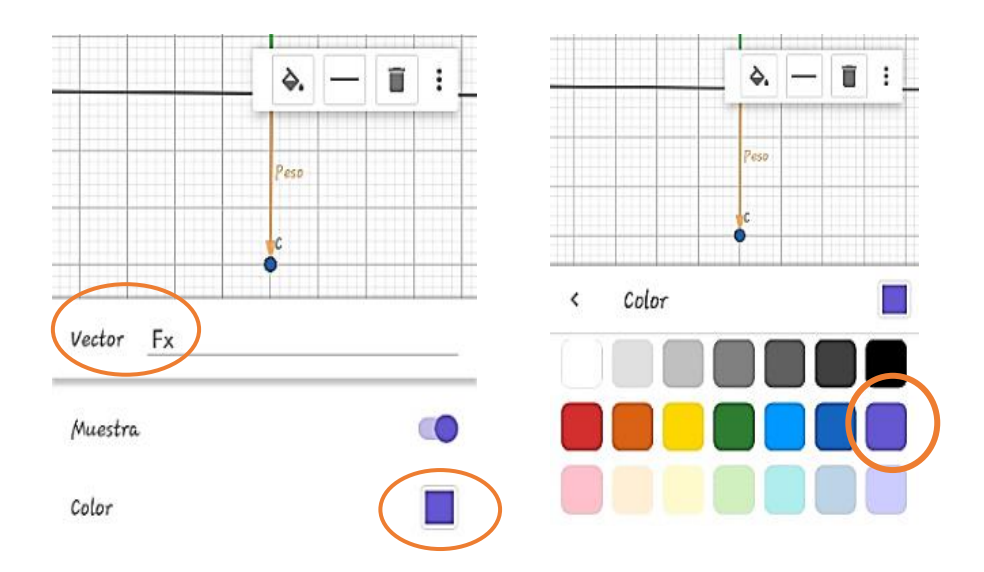

22. Cambia el **Estilo del rótulo** a **Nombre**, opción que está en las mismas configuraciones (1

min)

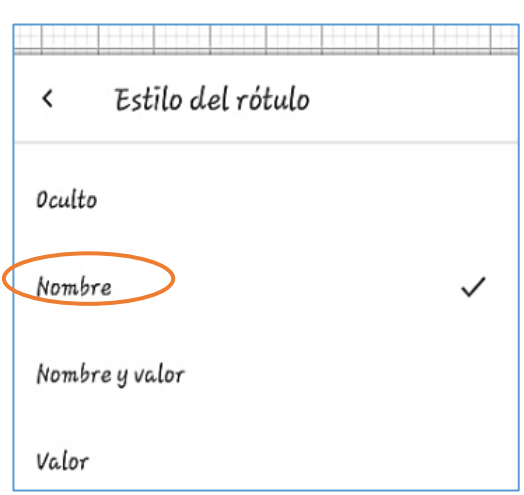

23. Ingresa un nuevo vector que representará la fuerza de fricción, en este caso como indica que el bloque se jala hacia la derecha, la dirección de la fricción será hacia la izquierda opuesta a dicha fuerza. Accede a las **Herramientas básicas** y selecciona la opción vector, presiona el punto "Bloque" y dirige el vector de manera horizontal a la izquierda del punto anterior y en la misma línea de la recta. (2 min)

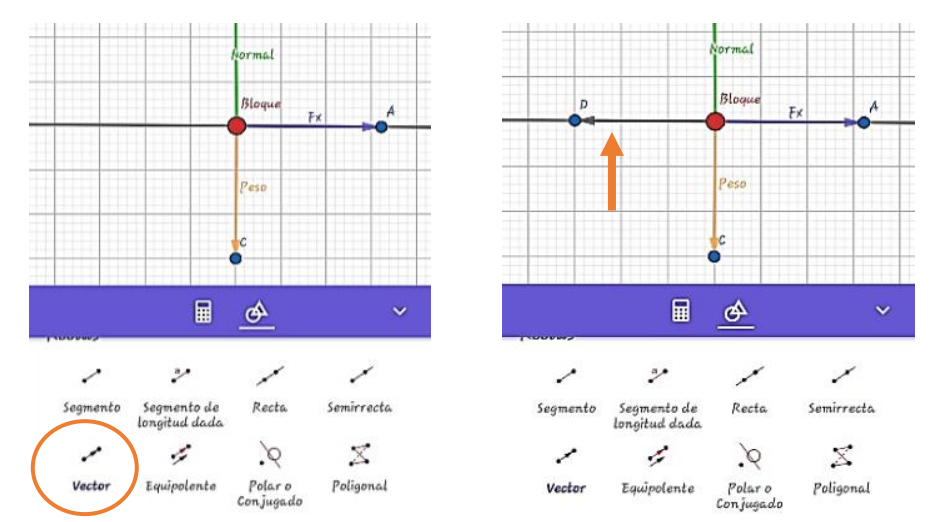

24. Cambia el nombre del vector a Fricción, el color en azul. (1 min)

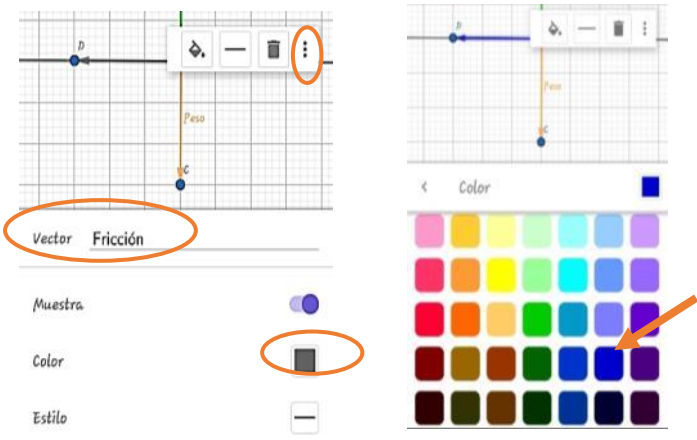

25. **Estilo del rótulo** a **Nombre**; presionando dicho vector y accediendo a las

configuraciones. (1 min)

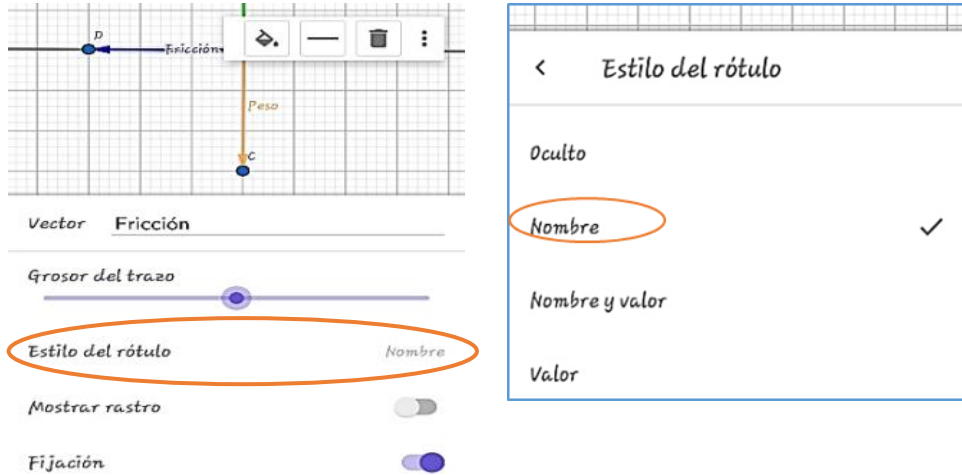

26. Traza el ángulo que forma la fuerza que jala el bloque, en este caso 30°. En **Herramientas básicas**, selecciona la opción **Ángulo dada su amplitud**. (2 min)

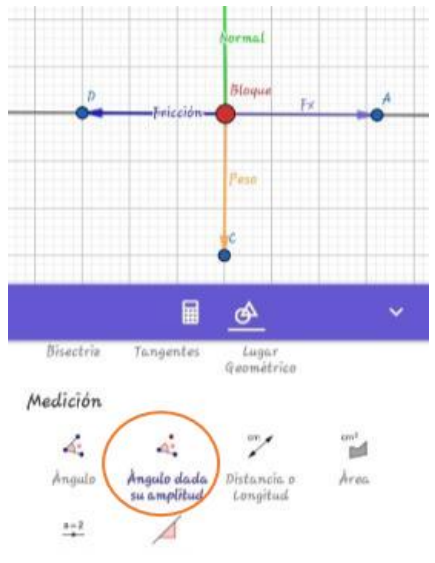

27. Para trazarlo presiona el punto A y el vértice del ángulo (Punto Bloque) y cambia la amplitud del ángulo que aparece a 30° y selecciona en sentido anti horario y da OK.

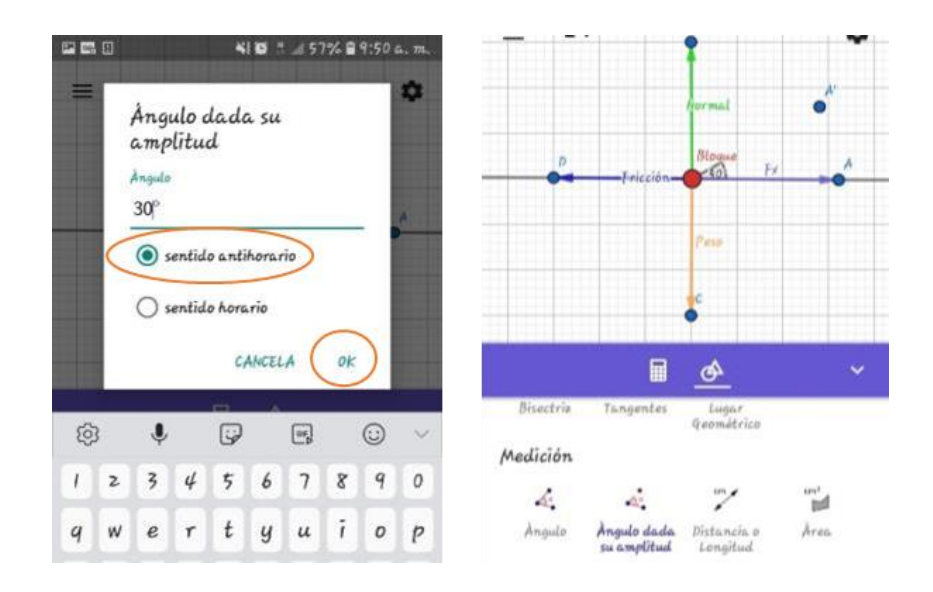

28. Traza el vector de la Fuerza, desde el punto "Bloque" hacia el punto de la amplitud del ángulo; seleccionando primero la opción **Vector.** (2 min)

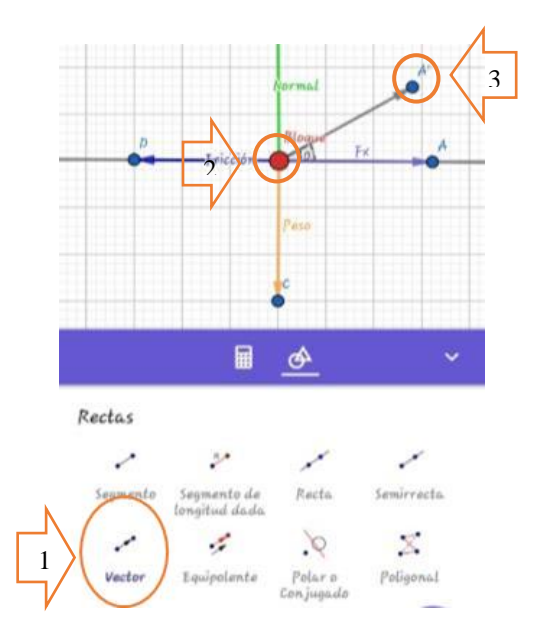

29. Cambia el nombre del vector a "Fuerza" y el color en celeste, entrando a las propiedades del vector, presionándolo y seleccionando los tres puntitos. (2 min)

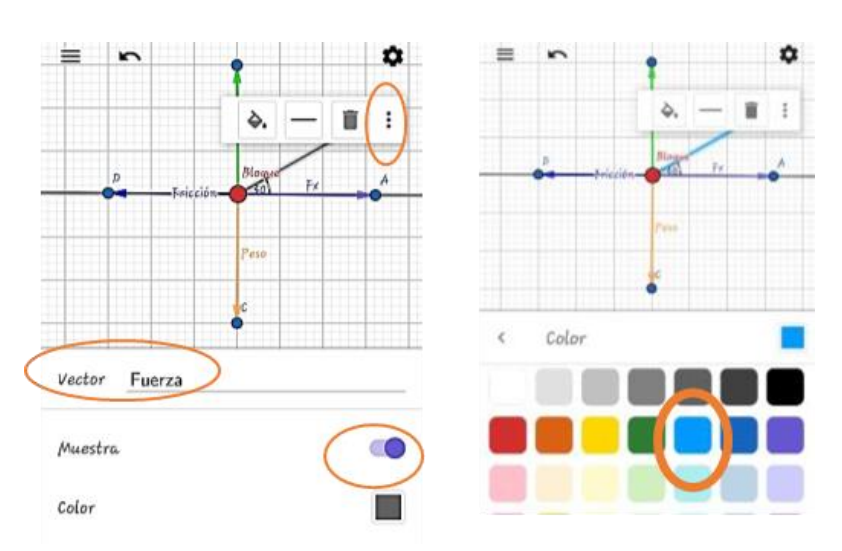

30. Cambia el estilo del rótulo a **Nombre,** presionando primero el vector y accediendo a las

configuraciones. (1 min)

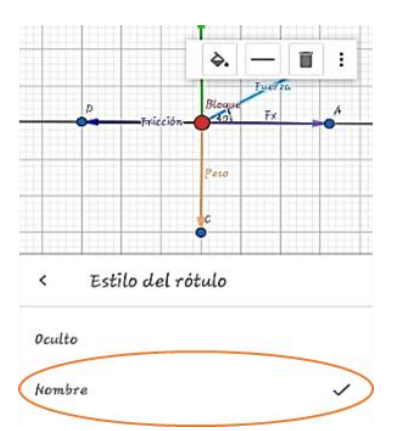

31. Traza la línea de fuerza Fy referente al vector de "Fuerza". Para ello trazar una recta paralela al vector "Normal", seleccionado la opción Paralelas de las herramientas, pulsar el punto extremo del vector Fuerza y luego el vector Normal. (2 min)

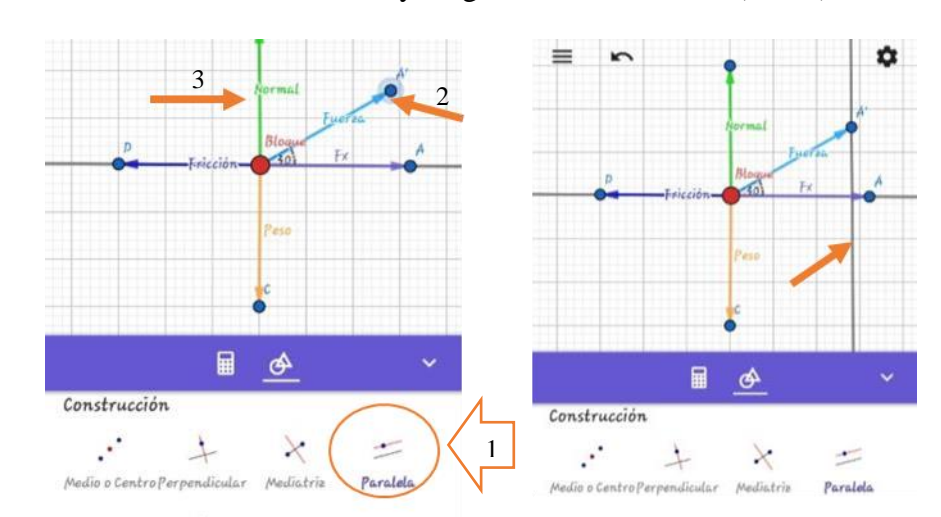

32. Determina el punto intercepto entre la recta paralela y el vector Fx. Selecciona la opción **Intersección**, luego presiona una de las rectas y posteriormente la otra. (1 min)

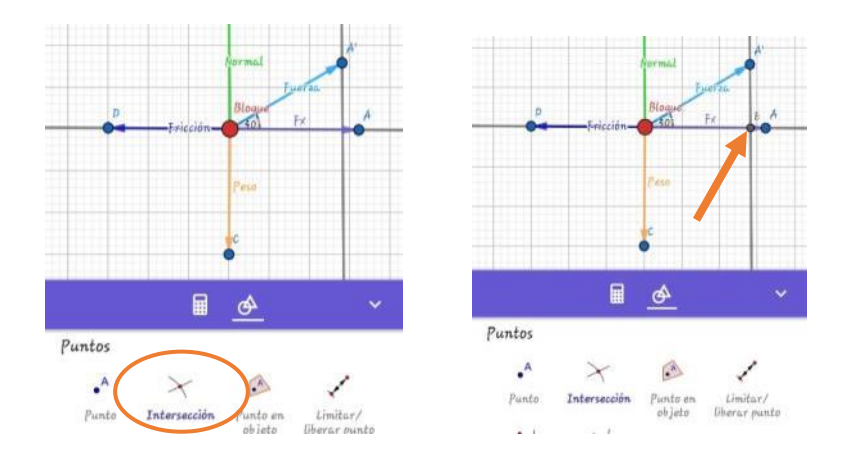

33. Oculta la recta paralela que pasa por A´ seleccionando la parte algebraica y presionando el círculo correspondiente a la recta, para ocultarla. (1 min)

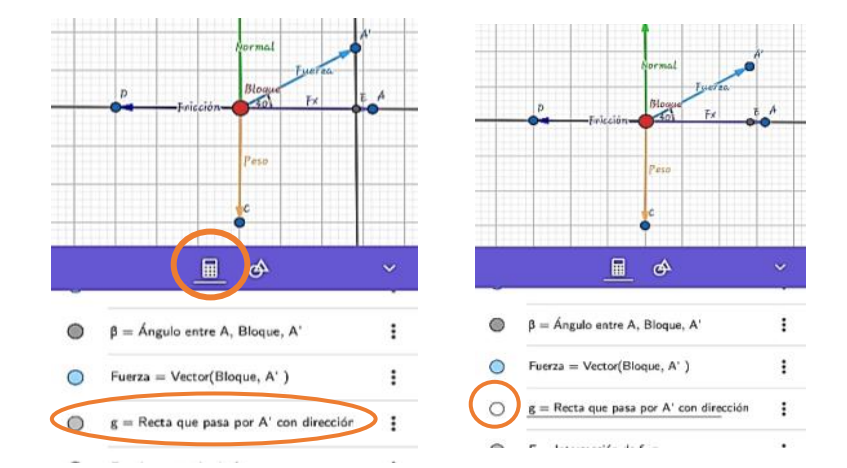

34. Luego traza un segmento del punto extremo del vector Fuerza hacia el punto intercepto.

Seleccionado la opción **Segmento**, posteriormente presionar ambos puntos. (2 min)

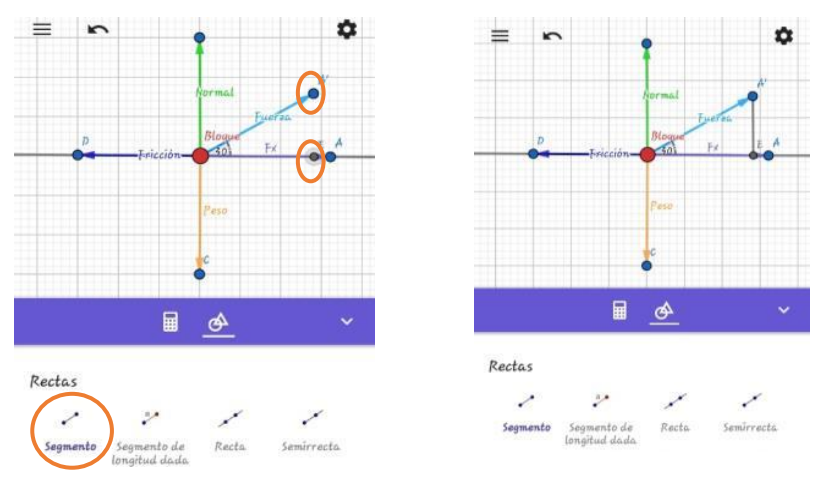

35. Cambia el estilo del segmento en punteado, presionando dicho segmento y seleccionando la opción encerrada en el círculo rojo y selecciona el cuarto estilo. (1 min)

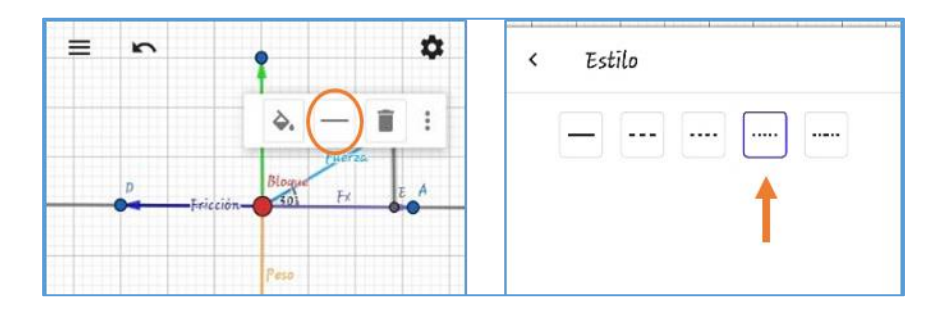

36. Nombra el segmento como Fy. Primero presiona el segmento, selecciona la opción de configuración y cambia el estilo del rótulo a nombre. (2 min)

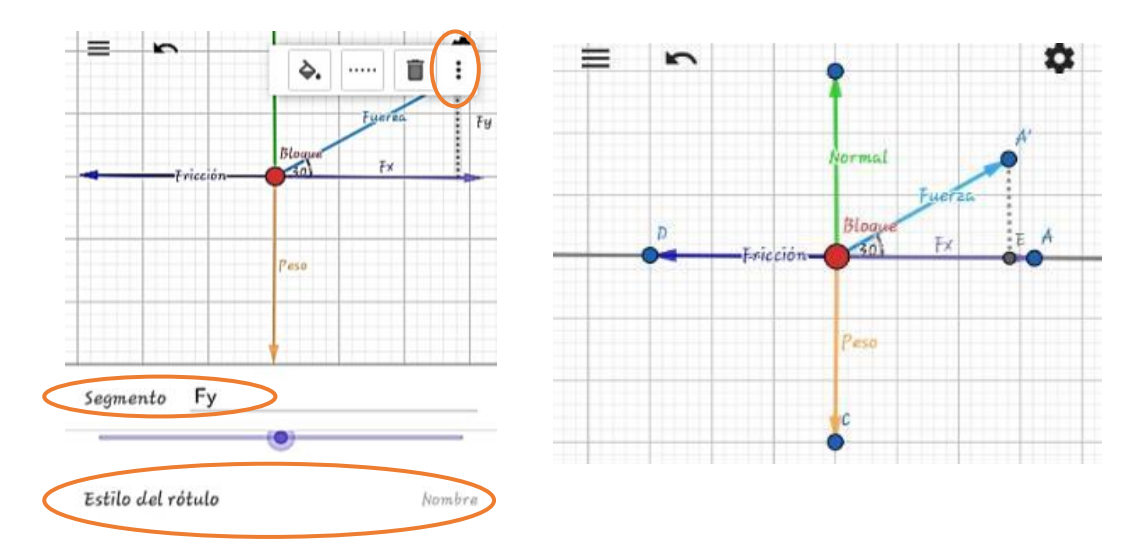

37. Ya terminado el diagrama, oculta todos los puntos menos el "Bloque" y la recta que pasa por dicho punto, accediendo a la parte algebraica y presionando el círculo correspondiente a cada punto hasta que quede en blanco. (2 min)

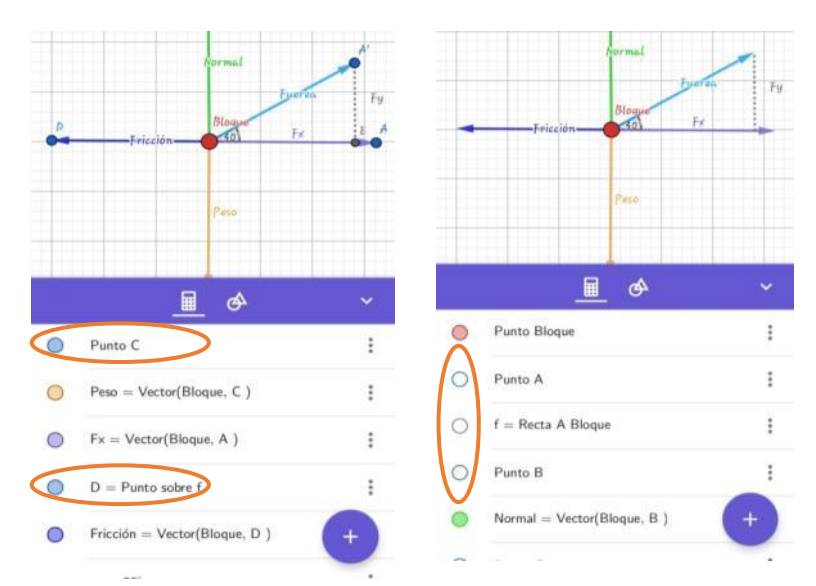

38. Para guardar el archivo, desliza la parte izquierda de la pantalla donde aparecerá la opción guardar, presiona donde dice "Continuar sin identificarse ahora" en la parte superior de la pantalla. (1 min)

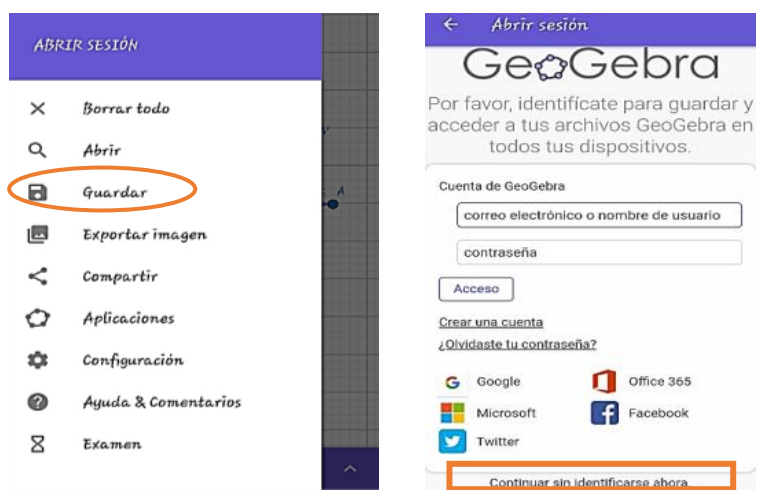

39. Nombra el archivo como "DCL problema 1. (Escribe tu nombre y apellidos)" y da en Ok.

(2 min)

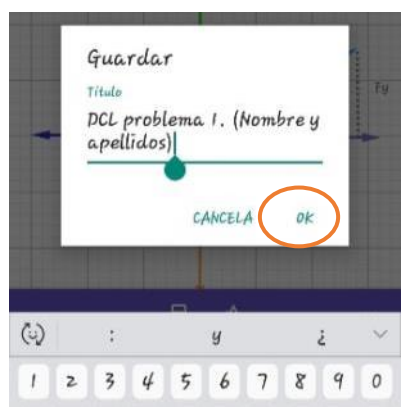

40. Sin salirse del archivo, envíalo al grupo de Whatsapp de la clase, deslizando la parte izquierda de la pantalla, selecciona la opción compartir y elige Whatsapp, donde aparecerá el grupo de la clase. Si no anda internet hacer uso de Xender o Bluetooth para enviar el archivo a la docente. (1 min)

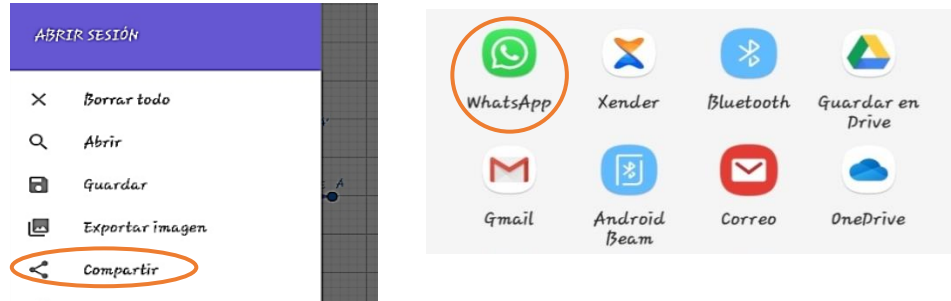

- 41. Con la ayuda del docente, resuelve matemáticamente el problema aplicando la condición de equilibrio en ausencia de rotación.  $\sum F_x = 0 \leftrightarrow \sum F_y = 0$  (10 min)
- 42. Realiza un análisis de la resolución del problema y en relación con el diagrama realizado. (3 min)

### **Anexo B. Referente Teórico de las Estrategias**

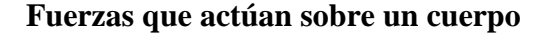

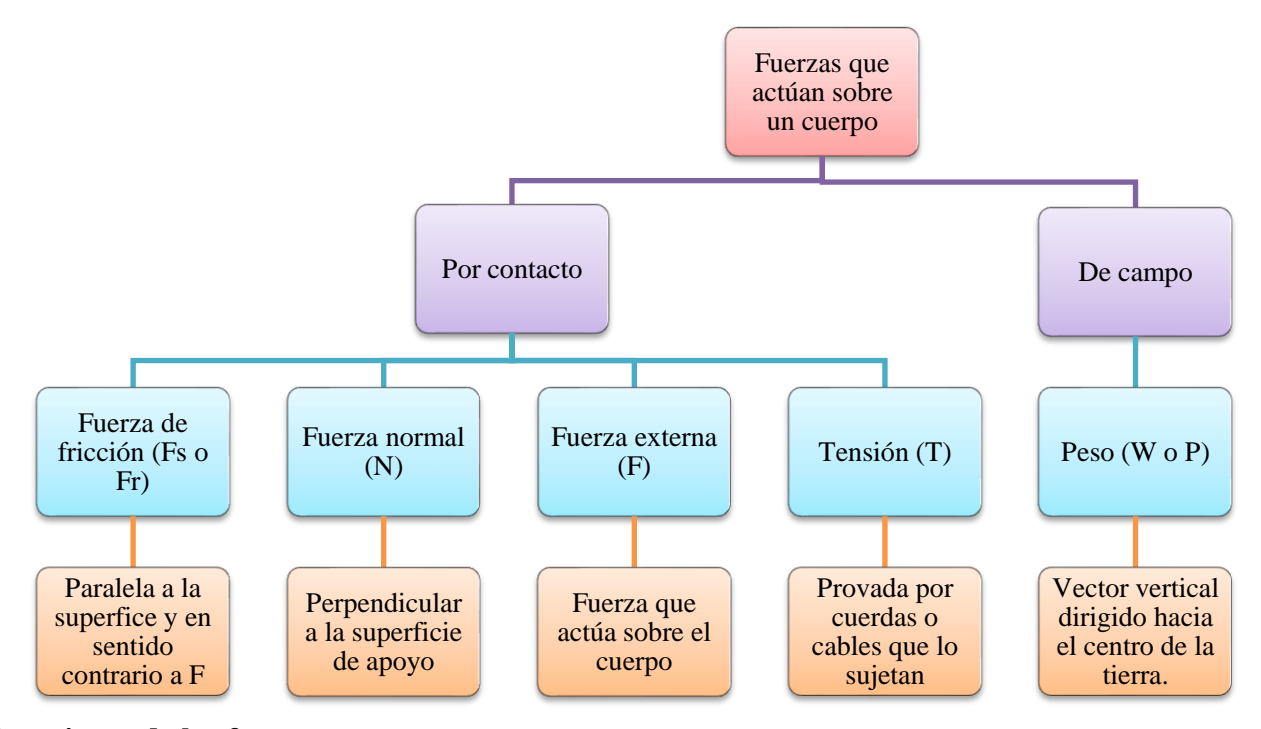

**Ecuaciones de las fuerzas**

- $\checkmark$  Fuerza de fricción:  $Fr = \mu_s$ . N ( $\mu_s$  es el coeficiente de fricción)
- $\checkmark$  Fuerza externa en el componente  $x$ ,  $F_x = F \cdot \cos \theta$
- $\checkmark$  Fuerza externa en el componente y,  $F_v = F$ . Sen $\theta$
- $\checkmark$  Fuerza Peso:  $P = m$ .  $g$  (gravedad  $g = 9.8 \frac{m}{s^2}$ )

Cuando el cuerpo está en un plano inclinado el peso ejerce una fuerza tanto en el componente  $x$  como en el  $y$ , la cual se determina de la siguiente manera:

$$
P_x = P \cdot \mathcal{C}os\theta
$$

$$
P_y = P. \, \text{Sen}\theta
$$

#### **Condición de equilibrio en ausencia de rotación**

Cuando se habla de equilibrio en ausencia de rotación, se refiere al equilibrio traslacional; por ello Pérez (2015) afirma que para que un cuerpo se encuentre en equilibrio de traslación, la fuerza neta o resultante de todas las fuerzas que actúan sobre él es igual a cero; es decir, la suma de todas las fuerzas que actúan sobre un cuerpo en los ejes  $x \, y \, y$  debe ser cero; lo que resulta ser la primera condición de equilibrio:  $\sum F_x = 0 \leftrightarrow \sum F_y = 0$ 

#### **Diagrama de cuerpo libre**

En la resolución de problemas de equilibrio, se ha implementado la construcción de diagramas de cuerpos libres como una estrategia para facilitar el proceso:

Son representaciones gráficas de los cuerpos en la que se encuentran representadas todas las fuerzas efectivas que actúan sobre él. Se escoge un cuerpo y se le aísla reemplazando las cuerdas, superficies, fuerzas de rozamiento, reacciones y otros elementos por los vectores fuerzas necesarias para que el cuerpo esté en equilibrio o en movimiento. (Luna y Muñoz, 2011, p. 175)

Por ende, los diagramas permiten tener una visión clara, de las fuerzas que actúan sobre un cuerpo, para una mejor comprensión y resolución de problemas referentes a equilibrio.

Para elaborar el diagrama primeramente se realiza un bosquejo o dibujo del cuerpo en equilibrio en el que se identifican las fuerzas que actúan sobre él, luego se realiza la gráfica representando cada fuerza como vector.

# **Ejemplo de diagrama de cuerpo libre**

Un bloque que se desliza en un plano horizontal, cuya magnitud del peso es de 150N y la fuerza externa forma un ángulo de 20° con la horizontal.

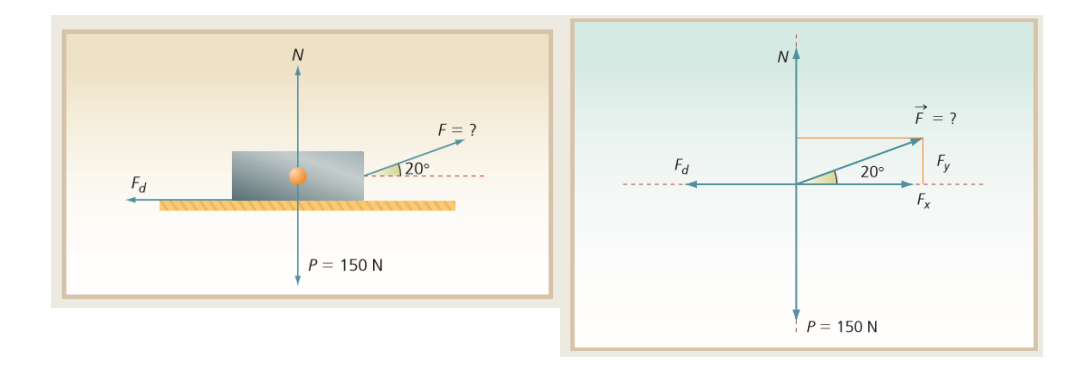

#### **Anexo C. Solución de los Problemas de las Estrategias**

### **Problema la guía de trabajo (Construyendo con Geo)**

Calcular la magnitud de la fuerza que se debe aplicar para deslizar un bloque cuyo peso tiene una magnitud de 200 N con velocidad constante sobre una superficie con coeficiente de fricción igual a 0,4, si se jala el bloque con un ángulo de 30°.

Datos que proporciona el problema:

 $P = 200N, \mu = 0.4$  y  $\theta = 30^{\circ}$ 

Bosquejo y diagrama de cuerpo libre construido con GeoGebra:

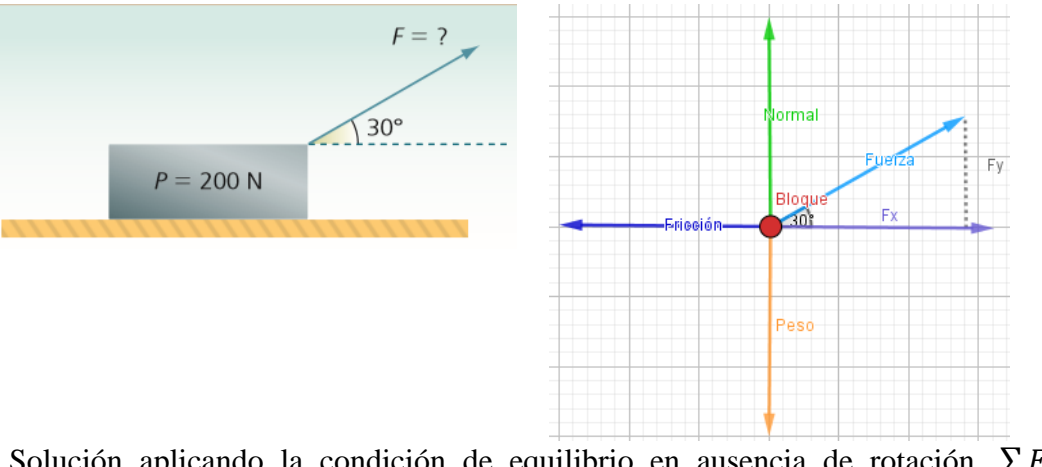

Solución aplicando la condición de equilibrio en ausencia de rotación.  $\sum F_x = 0 \leftrightarrow$  $\sum F_{y} = 0$ 

a) Primeramente se identifican las fuerzas que actúan en el eje  $x$  según el diagrama construido, las cuales son:

 $F_x$  (Vector en color morado) y Fricción (Vector en color azul), cuya fuerza se representa por  $F_r$ 

b) Se plantea la sumatoria de fuerzas ambas fuerzas que actúan sobre dicho componente, las cuales se igualan a cero:

$$
\sum F_x = 0
$$
  

$$
F_x - F_r = 0
$$

Como la fuerza  $F_x$  está en dirección al eje positivo de  $x$ , su signo es positivo y en el caso de la fuerza de fricción su dirección es hacia el eje negativo de  $x$ , su signo es negativo en la sumatoria.

c) Se expresa a que es igual cada fuerza y se sustituye en la sumatoria.

$$
F_x = F \cdot \cos\theta \; Fr = \mu_s \cdot N
$$

 $F \cdot \textit{Cos}\theta - \mu_s \cdot N = 0$  (Ecuación 1)

d) Se identifica las fuerzas que actúan sobre el eje  $y$  según el diagrama construido, las cuales son:

Fuerza normal N (Vector de color verde), el peso P (Vector de color naranja) y fuerza  $F_v$ (segmento punteado)

e) Se plantea la sumatoria de las fuerzas en el componente  $y$ , las cuales se igualan a cero según la condición de equilibrio

$$
\sum F_y = 0 \ N + F_y - P = 0
$$

Como la fuerza Normal  $N$  está dirigida hacia el eje positivo de  $y$ , su signo es positivo, de igual manera la fuerza  $F_y$  y el peso P como está dirigido hacia el eje negativo de y, se expresa negativo en la sumatoria.

f) Se expresa a que es igual la fuerza  $F_y$  y se sustituye en la sumatoria, en el caso del peso no es necesario porque ya está dada su magnitud en los datos

$$
F_y = F.Sen\theta
$$

$$
N + F.Sen\theta - P = 0
$$

g) Se despeja la expresión en función de la normal N

 $N = -F$ .  $\text{Sen}\theta + P$  (Ecuación 2)

h) Se sustituye la igualdad de N, donde está indicada en la ecuación 1.

$$
F\cdot Cos\theta - \mu_s.(-F\cdot Sen\theta + P) = 0
$$

i) Se multiplica  $\mu_s$  por cada término dentro del paréntesis retomando la multiplicación de los signos.

$$
F.\mathit{Cos}\theta + \mu_s.F.\mathit{Sen}\theta - \mu_s P = 0
$$

j) Se sustituye los datos que se proporcionan en el problema

$$
F.\,Cos30 + 0.4. \, F.\,Sen30 - 0.4(200N) = 0
$$

k) Se resuelven las operaciones

$$
F0,8660 + F0,2 - 80N = 0
$$

l) Se suman términos semejantes y se despeja el valor independiente después de la igualdad.

$$
F1,066 = 80N
$$

m) Se despeja la fuerza F, donde el número que está multiplicando pasa a dividir

$$
F = \frac{80N}{1,066}
$$

$$
F=75,04N~\approx~75N
$$

La fuerza que se debe aplicar al bloque es de 75N con un ángulo de 30° al jalarlo para que se desplace sobre la superficie a una velocidad constante.

# **Comprobación del problema de actividad en "Ingreso y resuelvo con Física 21"**

Un escritorio cuyo peso tiene una magnitud de 300 N comienza a tirarse sobre una superficie horizontal de cemento, aplicando una fuerza de 130 N con un ángulo de 35° y con un coeficiente de fricción de 0,52. Calcular la magnitud de la fuerza de fricción que se produce.

Datos:

 $P = 300N, F = 130N$ 

$$
\alpha = 35^{\circ} \text{ y } \mu = 0,52
$$

 $F_r = 0$ 

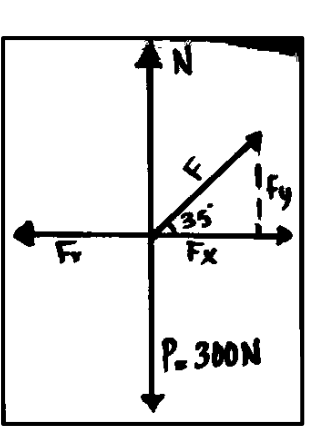

- 1. Se identifican las fuerzas que efectúan sobre el eje y, en este caso es normal (N), el peso (P) y fuerza en el componente y  $(F_y)$
- 2. Se plantea la sumatoria de dichas fuerzas

$$
\Sigma F_y = 0 \rightarrow N + F_y - P = 0
$$

Los signos del  $N$  y  $F_y$  son positivos porque van dirigidos hacia el eje positivo de y, mientras el peso es negativo, porque se dirige hacia –  $y$ .

3. Se sustituye a la que es equivalente  $F_y$ 

$$
F_y = F \cdot \sin \theta
$$

$$
N + F \cdot \sin \theta - P = 0
$$

4. Se sustituyen los datos conocidos en la ecuación

$$
N + 130N \sin 35 - 300N
$$

Se resuelven dichas operaciones

$$
N + 130N(0,5735) - 300N = 0
$$
  

$$
N + 74,5649N - 300N = 0
$$
  

$$
N - 225,4350 = 0
$$

Se despeja después de la igualdad

$$
N = 225,4350 N \approx 225,44 N
$$

Se plantea la sumatoria de las fuerzas que actúan sobre el eje $x$ 

En este caso es fuerza de fricción  $(F_r)$  y fuerzas en el componente  $x F_x$ 

$$
\Sigma F_{\mathcal{Y}} = 0 \rightarrow -F_r + F_{\mathcal{X}} = 0
$$

El signo  $F_r$  es negativo porque se dirige hacia el eje negativo de  $x$ .

Se sustituye a que es igual  $F_x$ 

$$
F_x = F \cos \theta
$$

$$
-F_r + F \cos \theta = 0
$$

5. Se sustituye los datos conocidos

$$
-F_r + 130N(\cos 35^\circ) = 0
$$

Se resuelven las operaciones correspondientes

$$
-F_r + 130N(0,8191) = 0
$$
  

$$
-F_r + 106,4897N = 0
$$

Se despeja el valor numérico

$$
-F_r = -106,4897N
$$

Se multiplica por -1

$$
F_r = 106,4897N \approx 106,49 N
$$

Por lo tanto, la magnitud de la fuerza de fricción que se produce cuando tira el escritorio de 300N sobre el cemento es de 106,49 N.

# **Problema de ejemplo de la estrategia "Móvilplan"**

Un bloque cuyo peso tiene una magnitud de 50 N se desliza sobre una tabla existiendo un coeficiente de fricción dinámica de 0,3. Calcular la magnitud de la fuerza que se debe aplicar al bloque para que se mueva con una velocidad constante si la tabla forma un ángulo de 30° respecto al plano horizontal. (Tomado del libro Física general, Pérez, 2015, p.173)

Datos, bosquejo y diagrama de cuerpo libre de acuerdo al problema

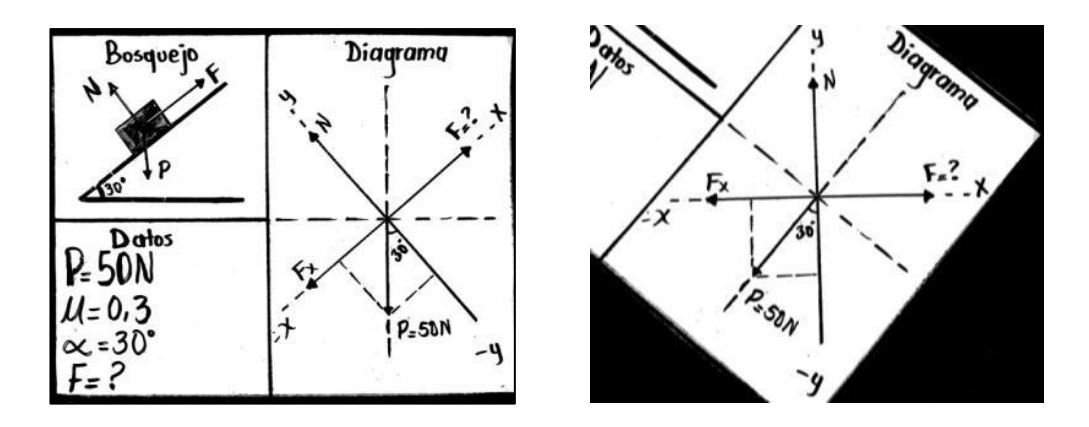

Ya teniendo los datos extraídos del problema, el bosquejo y el diagrama, se plantea la sumatoria de las fuerzas que actúan en el eje de las  $x$ , las cuales son: Fuerza de fricción  $F_r$ , fuerza externa  $F y P_X$ .

$$
\sum F_x = 0
$$
  

$$
F - F_r - P_x = 0
$$

Donde  $Fr = \mu_s$ . N y  $P_X = P$ . sen $\theta$ 

Se sustituyen ambas equivalencias en la ecuación anterior

$$
F-\mu_s.N-P.\,sen\theta=0
$$

Se despeja en función de F

$$
F=\mu_s.\,N+P.\,sen\theta
$$

Evaluando la expresión, no se puede emplear porque no se conoce el valor de la normal  $N$ , la cual actúa en el eje de las  $y$ , por lo que se plantea la sumatoria de las fuerzas en dicho eje para encontrar su valor.

$$
\sum F_{y}=0
$$

Analizando el diagrama, se determina que las fuerzas que actúan en el eje de las  $y$  son: Normal N y la componente del peso  $P_y$ 

$$
N-P_{y}=0
$$

Se despeja en función de N, lo que resulta  $N = P_y$  donde  $P_y = P \cdot \cos\theta$ 

Sustituyendo su valor  $N = P$ . Cos $\theta$ 

 $N = 50$ .  $Cos30° N = 43$ , 30 N

Cuyo valor se sustituye en la ecuación para la fuerza

$$
F = \mu_s \cdot N + P \cdot \text{sen}\theta
$$
  

$$
F = (0,3)(43,30N) + (50N)Sen30^{\circ}
$$
  

$$
F = 12,99N + 25N
$$
  

$$
F = 37,99N \approx 38N
$$

Por lo tanto, la magnitud de la fuerza que se debe aplicar al bloque para que se deslice sobre la tabla con rapidez constante es de 38N.

## **Problema 2 de la estrategia "Móvilplan"**

Una caja cuyo peso tiene una magnitud de 65N se empuja sobre una plancha inclinada de concreto con un coeficiente de fricción de 0,5. Calcular la magnitud de la fuerza que se debe aplicar a la caja para que deslice sobre la plancha si esta forma un ángulo de 45° con la horizontal.

Ya teniendo los datos extraídos del problema, el bosquejo y el diagrama, se plantea la sumatoria de las fuerzas que actúan en el eje de las x, las cuales son: Fuerza de fricción  $F_r$ , fuerza externa  $F \, y \, P_X$ .

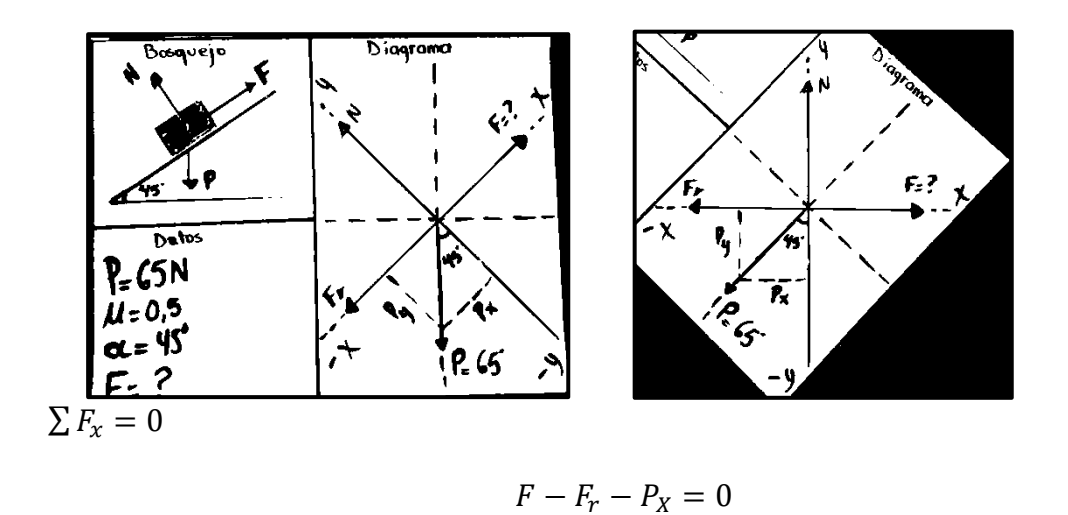

Donde  $Fr = \mu_s$ . N y  $P_X = P$ . sen $\theta$ 

Se sustituyen ambas equivalencias en la ecuación anterior

$$
F-\mu_s.N-P.\,sen\theta=0
$$

Se despeja en función de

$$
F=\mu_s.\,N+P.\,sen\theta
$$

Evaluando la expresión, no se puede emplear porque no se conoce el valor de la normal  $N$ , la cual actúa en el eje de las  $y$ , por lo que se plantea la sumatoria de las fuerzas en dicho eje para encontrar su valor.

$$
\sum F_{y}=0
$$

Analizando el diagrama, se determina que las fuerzas que actúan en el eje de las y son: Normal  $N$  y la componente del peso  $P_y$ 

$$
N-P_y=0
$$

Se despeja en función de N, lo que resulta  $N = P_y$  donde  $P_y = P \cdot \cos\theta$ 

Sustituyendo su valor  $N = P$ . Cos $\theta$ 

 $N = 65N$ .  $Cos45^{\circ} N = 45, 5 N$ 

Cuyo valor se sustituye en la ecuación para la fuerza

$$
F = \mu_s \cdot N + P \cdot \text{sen}\theta
$$
  

$$
F = (0,5)(45,5N) + (65N)Sen45^{\circ}
$$
  

$$
F = 22,75N + 45,5N
$$
  

$$
F = 68,94N \approx 69N
$$

Por lo tanto, la magnitud de la fuerza que se debe aplicar a la caja para que se deslice sobre la plancha es de 69N.

## **Problema de ejemplo en "Creando el bosquejo"**

Un bloque de concreto de 120N está en reposo en un plano inclinado a 30°. Si  $\mu$  =  $0,5$  ¿Qué fuerza  $F$  paralela al plano y dirigida hacia arriba de este, hará que el bloque se mueva con rapidez constante?

Bosquejo y diagrama de cuerpo libre:

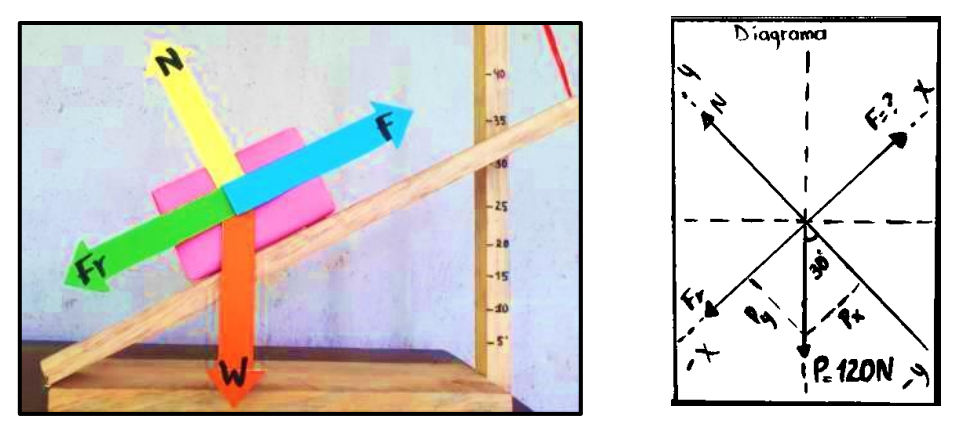

Como el plano inclinado forma un triángulo recto, y todo triángulo la suma de sus ángulos es 180°; según el problema la inclinación del plano es de 30°, entonces la medida del otro ángulo es 60°, que es el mismo ángulo que forma el vector del peso (P) con respecto al eje x  $y$  de 30 $^{\circ}$  con respecto al eje de las  $y$ .

Donde las fuerzas que van dirigidas hacia arriba del plano se toman como positivas y las que van hacia debajo de este, como negativas; de igual manera en el eje y.

$$
\sum F_x = 0 \rightarrow F - F_r - P_x = 0
$$

$$
\sum F_y = 0 \rightarrow N - P_y = 0
$$

Valores de las componentes  $x \, y \, y$  del peso:

La identidad trigonometría correspondiente para el eje x es  $Cos\theta$  y para el eje y es  $Sen\vartheta$ , en este caso se toma el valor del ángulo del vector  $P$  respecto con el eje  $x$ ; es decir, de 60°.

$$
P_x = (120N) \cos 60^\circ = 60 N
$$
  

$$
P_y = (120N) \text{Sen } 60^\circ = 104 N
$$

Se determina el valor de la fuerza normal (N), aplicando la condición de equilibrio para el eje y, sustituyendo el valor de  $P_y$ :

 $N - P_v = 0 \rightarrow N - 104 N = 0$ 

$$
N=104\ N
$$

Se aplica la condición de equilibrio para el eje x para determinar el valor de la fuerza (F) y sabiendo que  $F_r = \mu$ . *N* se sustituye en la ecuación.

$$
F - F_r - P_x = 0
$$

 $F - \mu$ .  $N - P_x = 0$ , entonces queda  $F = \mu$ .  $N + W_x$ 

Se sustituyen los valores en dicha ecuación:

$$
F = (0.5)(104N) + (60N) = 52N + 60N = 112N
$$
La fuerza paralela al plano que hará que el bloque deslice hacia arriba debe ser de 112N.

## **Problema 2 de la estrategia "Creando el bosquejo"**

Una cajilla de tomate cuyo peso es de 90N se encuentra encima de una tabla inclinada a 35°. ¿Qué fuerza F paralela a la tabla hará que la cajilla se deslice hacia arriba la con rapidez constante, produciendo un coeficiente de fricción de 0,4 ?

Datos:

 $P = 90N$ ,  $\theta = 35^{\circ}$ ,  $\mu = 0.4$  y  $F = ?$ 

Bosquejo y diagrama de cuerpo libre:

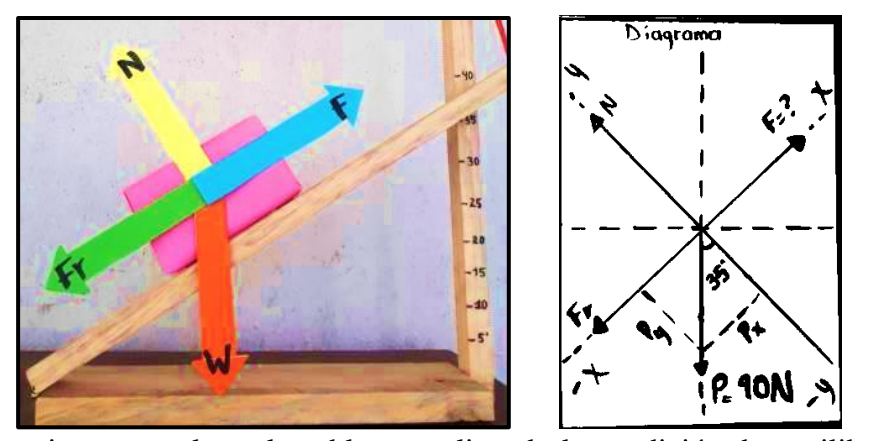

Se prosigue a resolver el problema, aplicando la condición de equilibrio en ausencia de rotación ( $\sum F_x = 0$  y  $\sum F_y = 0$ ) de acuerdo con el diagrama de cuerpo libre.

Se plantea la sumatoria de las fuerzas que actúan en el eje de las  $x$ , las cuales son: Fricción  $F_r$ , fuerza externa F y  $P_X$ .

Donde las fuerzas que van dirigidas hacia arriba del plano se toman como positivas y las que van hacia debajo de este, como negativas; de igual manera en el eje y.

$$
\sum F_x = 0 \rightarrow F - F_r - P_x = 0
$$

Donde  $Fr = \mu_s$ . N y  $P_X = P$ . sen $\theta$ 

Se sustituyen ambas equivalencias en la ecuación anterior

$$
F-\mu_s.N-P.\,sen\theta=0
$$

Se despeja en función de

$$
F=\mu_s.\,N+P.\,sen\theta
$$

Evaluando la expresión, no se puede emplear porque no se conoce el valor de la normal  $N$ , la cual actúa en el eje de las  $y$ , por lo que se plantea la sumatoria de las fuerzas en dicho eje para encontrar su valor.

$$
\sum F_{\mathcal{Y}}=0
$$

Analizando el diagrama, se determina que las fuerzas que actúan en el eje de las  $y$  son: Normal  $N$  y la componente del peso  $P_y$ 

$$
N-P_{y}=0
$$

Se despeja en función de N, lo que resulta  $N = P_y$  donde  $P_y = P \cdot \cos\theta$ 

Sustituyendo su valor  $N = P$ . Cos $\theta$ 

 $N = 90N$ .  $Cos35^\circ N = 73,71 N$ 

Cuyo valor se sustituye en la ecuación para la fuerza

$$
F = \mu_s \cdot N + P \cdot \text{sen}\theta
$$
  

$$
F = (0,4)(73,71N) + (90N)Sen35^{\circ}
$$
  

$$
F = 29,48N + 51,62N
$$
  

$$
F = 81,10N \approx 81N
$$

Por lo tanto, la fuerza paralela a la tabla que hará que la cajilla deslice hacia arriba con rapidez constante debe ser de 81N.

## **IV. Bibliografía**

- Internacional GeoGebra Institute. (2017). GeoGebra Geometría (Versión 5.0.576.0) [Aplicación Móvil]. Descargado de Play Store
- INTSIG Información Co.,Ltd. (2010). CamScanner Escáner PDF, Escáner de documentos (Versión 5.19.3.20200520) [Aplicación Móvil]. Descargado de Play Store

Luna, J. R., y Muñoz, V. (2011). *Física Básica.*

Ministerio de Educación. (2020). *Metodologías flexibles para la atención a estudiantes de forma presencial y no presencial en tiempos de crisis.* MINED

Ministerio de Educación. (2011). *Programa de Estudio Educación Secundaria.* MINED.

Ministerio de Educación. (2019). *Quinta unidad pedagógica secundaria regular.* MINED.

Pérez, H. (2015). *Física general* (Quinta ed.). Grupo Editorial Patria.

Project Solver. (2010). *Física 21. Solucionador de Problemas de Física.* (Versión 1.6.5). [Aplicación Móvil]. Descargado de Play Store